# ASSURANCE ACTIVITY REPORT JUNOS OS 17.4R1 FOR SRX1500, SRX4100 AND SRX4200 SERIES

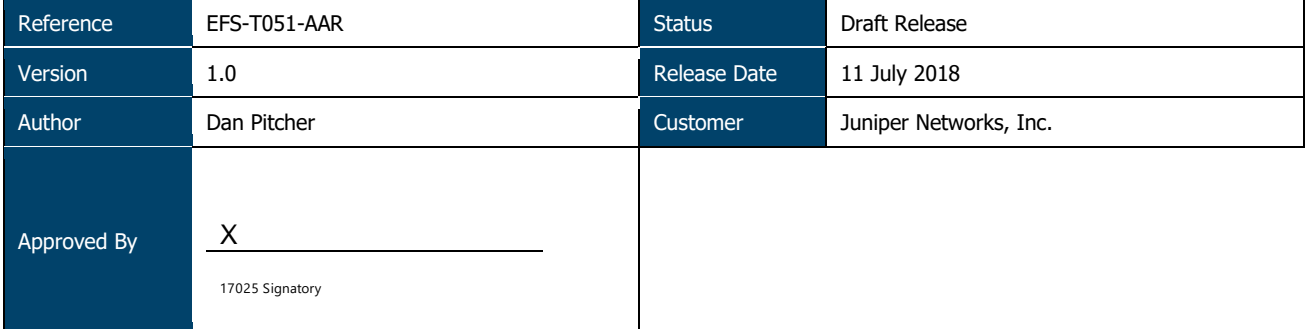

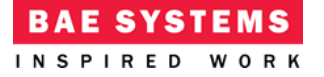

# **Table of Contents**

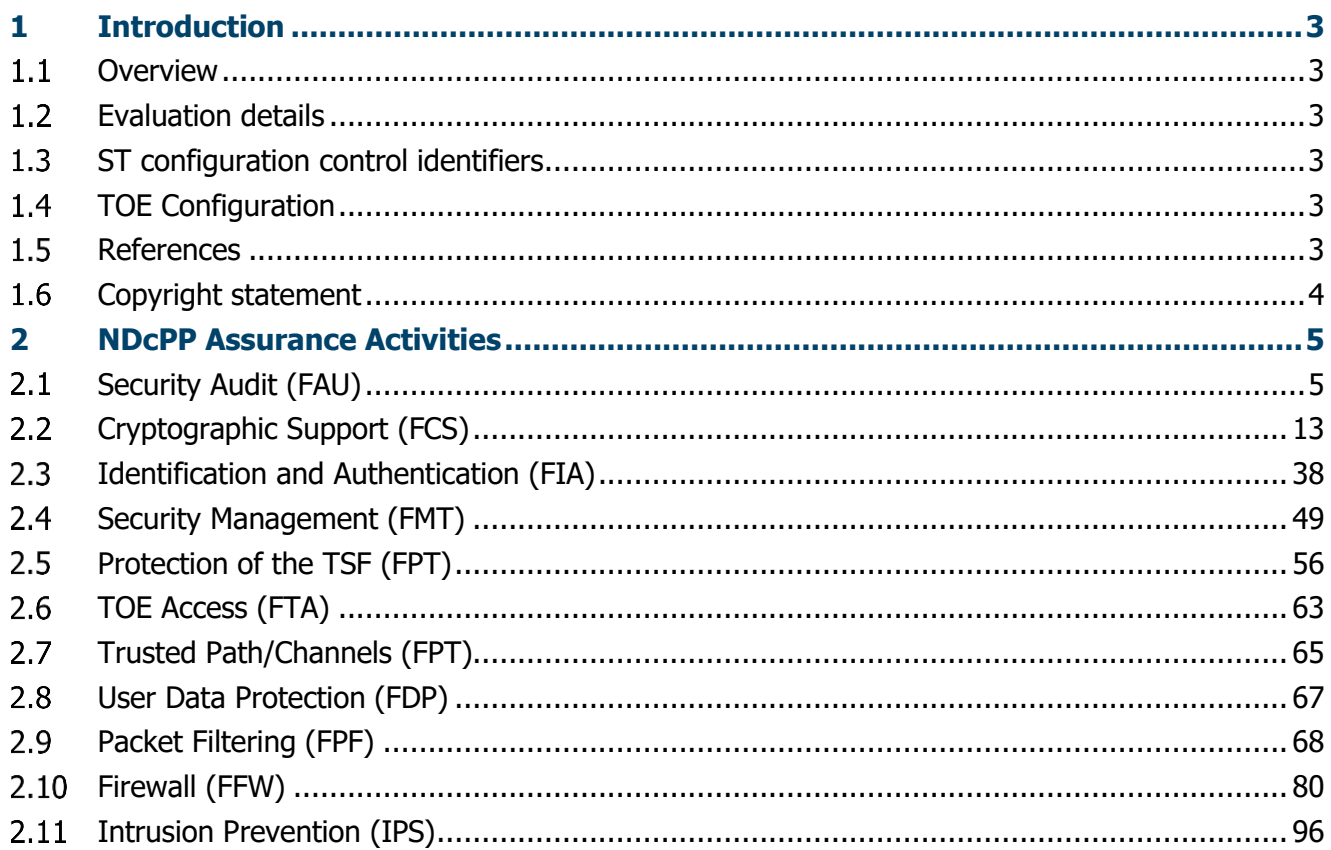

# **1 INTRODUCTION**

### $1.1$ **Overview**

This report documents the Common Criteria NDcPP, FWcPP, VPNEP and IPSEP evaluation of the Juniper Networks, Inc. Junos OS 17.4R1 for SRX1500, SRX4100 and SRX4200 Series 17.4R1-S1 (Junos 17.4R1-S1) product.

### $1.2$ **Evaluation details**

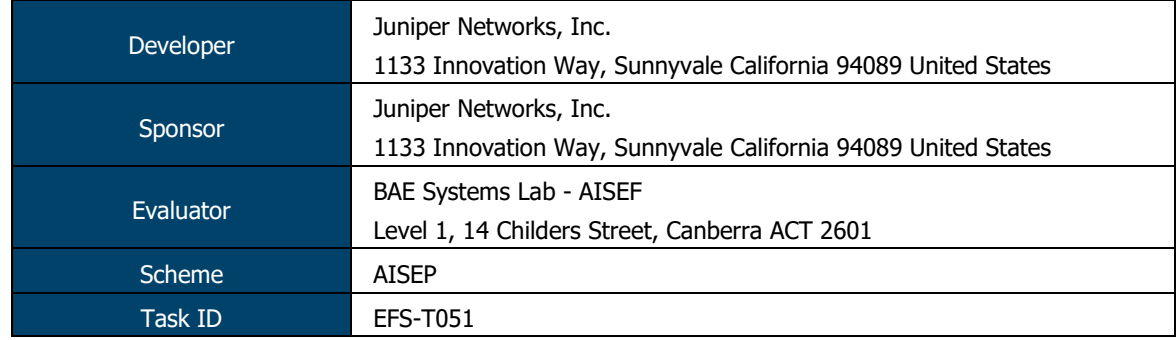

### $1.3$ **ST configuration control identifiers**

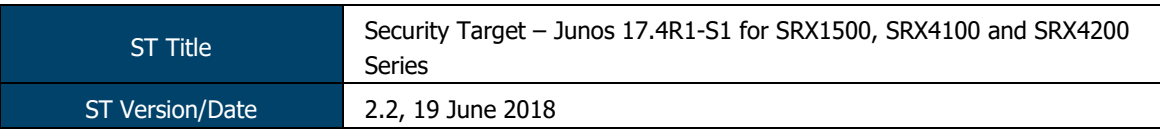

#### $1.4$ **TOE Configuration**

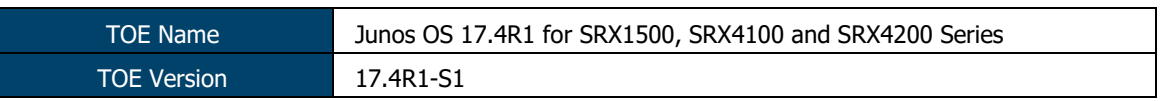

### $1.5$ **References**

# 1.5.1 Requirements

- [1] Common Criteria for Information Technology Security Evaluation, Part 1: Introduction and general model, Version 3.1, Revision 5
- [2] Common Criteria for Information Technology Security Evaluation, Part 2: Security functional components, Version 3.1, Revision 5
- [3] Common Criteria for Information Technology Security Evaluation Part 3: Security assurance components, version 3.1 Revision 5
- [4] Common Methodology for Information Technology Security Evaluation, Evaluation methodology, Version 3.1, Revision 5
- [5] collaborative Protection Profile for Network Devices (NDcPP), Version 2.0+Errata 20180314, 14 March 2018
- [6] collaborative Protection Profile for Stateful Traffic Filter Firewalls (FWcPP), Version 2.0+Errata20180314, 14 March 2018
- [7] Network Device Collaborative Protection Profile/Stateful Traffic Filter Firewall Collaborative Protection Profile (FWcPP) Extended Package VPN Gateway, version 2.1, 8-Mar-17
- [8] Network Device Collaborative Protection Profile/Stateful Traffic Filter Firewall Collaborative Protection Profile (FWcPP) Extended Package for Intrusion Prevention Systems, Version 2.11, 8-Mar-17

ASSURANCE ACTIVITY REPORT - JUNOS OS 17.4R1 FOR SRX1500, SRX4100 AND SRX4200 SERIES PAGE 4 OF 108 EFS-T051-AAR 1.0 11 JULY 2018

# 1.5.2 Evaluation Evidence

- [9] Security Target Junos 17.4R1-S1 for SRX1500, SRX4100 and SRX4200 Series, Version 2.2, 19 June 2018
- [10] Junos® OS Common Criteria and FIPS Evaluated Configuration Guide for SRX Series Devices, Release 17.4R1, 18 June 2018
- [11] Junos® OS Intrusion Detection and Prevention Feature Guide for Security Devices, 18 June 2018
- [12] Junos® OS VPN Feature Guide for Security Devices, 31-Oct-17
- [13] Junos® OS CLI User Guide, 19-Sep-17
- [14] Junos® OS Installation and Upgrade Guide, 30-Oct-17
- [15] Junos® OS Routing Policies, Firewall Filters and Traffic Policers Feature Guide, 22-Aug-17
- [16] Seeding of the Kernel RBG in vSRX and SRX TVP Appliances Running Junos 17.4R1-S1, Version 1.3, 15 June 2018

### $1.6$ **Copyright statement**

This document contains information protected by copyright.

© BAE Systems Applied Intelligence Pty Ltd (ABN 14 111 187 270).

The material in this document may not be commercialised without prior written permission from BAE Systems Applied Intelligence.

ASSURANCE ACTIVITY REPORT - JUNOS OS 17.4R1 FOR SRX1500, SRX4100 AND SRX4200 SERIES PAGE 5 OF 108 EFS-T051-AAR 1.0 11 JULY 2018

# **2 NDCPP ASSURANCE ACTIVITIES**

### $2.1$ **Security Audit (FAU)**

**TSS** 

# 2.1.1 FAU GEN.1/ND Network Device Audit Data Generation

For the administrative task of generating/import of, changing, or deleting of cryptographic keys as defined in FAU\_GEN.1.1c, the TSS should identify what information is logged to identify the relevant key.

Junos OS creates and stores audit records for the following events:

- Start-up and shut-down of the audit functions
- Administrative login and logout
- Configuration is committed
- Configuration is changed (includes all management activities of TSF data)
- Generating/import of, changing, or deleting of cryptographic keys
- Resetting passwords
- Starting and stopping services
- All use of the identification and authentication mechanisms
- Unsuccessful login attempts limit is met or exceeded
- Any attempt to initiate a manual update
- Result of the update attempt (success or failure)
- The termination of a local/remote/interactive session by the session locking mechanism
- Initiation/termination/failure of the SSH trusted channel to syslog server
- Initiation/termination/failure of the SSH trusted path with Admin
- Initiation/termination/failure of an IPsec trusted channel, including Session Establishment with peer
- Session establishment with CA
- Application of firewall rules configured with the 'log' operation by the stateful traffic filtering function
- Indication of packets dropped due to too much network traffic by the stateful traffic filtering function
- Application of rules configured with the 'log' operation by the packet filtering function
- Indication of packets dropped due to too much network traffic by the packet filtering function
- Start-up and shut-down of the IPS functions
- All dissimilar IPS events and reactions
- Totals of similar events and reactions occurring within a specified time period
- Modification of an IPS policy element
- Modification of which IPS policies are active on a TOE interface
- Enabling/disabling a TOE interface with IPS policies applied
- Modification of which mode(s) is/are active on a TOE interface
- Inspected traffic matches a list of known-good or known-bad addresses applied to an IPS policy
- Inspected traffic matches a signature-based IPS policy with logging enabled
- Inspected traffic matches an anomaly-based IPS policy

ASSURANCE ACTIVITY REPORT - JUNOS OS 17.4R1 FOR SRX1500, SRX4100 AND SRX4200 SERIES PAGE 6 OF 108 EFS-T051-AAR 1.0 11 JULY 2018

As a minimum, Junos OS records the following with each log entry:

- date and time of the event and/or reaction
- type of event and/or reaction
- subject identity (where applicable)
- the outcome (success or failure) of the event (where applicable).

In order to identify the key being operated on, the following details are recorded for all administrative actions relating to cryptographic keys (generating, importing, changing and deleting keys):

- PKID certificate id will be recorded when generating or deleting a key pair
- IKE SPI IP address of the initiator and responder recorded, together with the SPI, will be recorded when generating a key pair. The IP address of the initiator and responder will provide the unique link to the key identifier (SPI) of the key that has been destroyed in the session termination
- SSH session keys– key reference provided by process id
- SSH keys created for outbound trusted channel to external syslog server
- SSH keys imported for outbound trusted channel to external syslog server
- SSH key configured for SSH public key authentication –the hash of the public key that is to be used for authentication is recorded in syslog

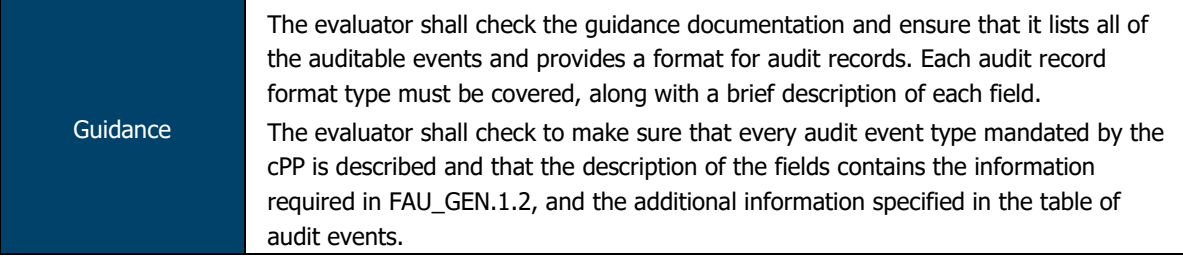

The list of auditable events provided in Chapter 9 of the Evaluated Configuration Guide covers all of the auditable events listed in the ST.

Table 11 describes each of the fields contained in an audit event log. These fields are:

- Timestamp;
- Hostname:
- Process;
- Process ID:
- TAG;
- Username; and
- Message Text.

ASSURANCE ACTIVITY REPORT - JUNOS OS 17.4R1 FOR SRX1500, SRX4100 AND SRX4200 SERIES PAGE 7 OF 108 EFS-T051-AAR 1.0 11 JULY 2018

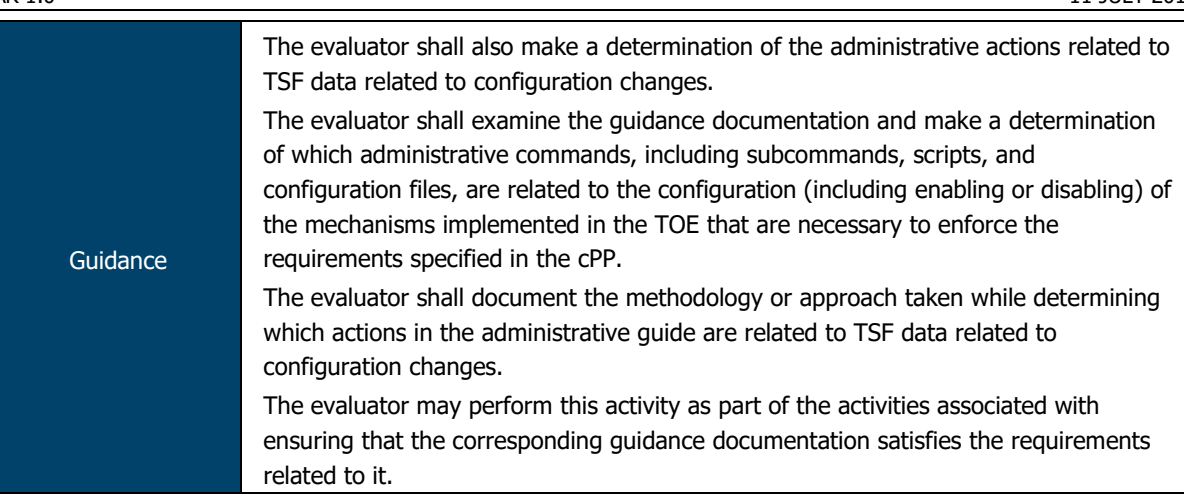

The Evaluated Configuration Guide (ECG) provides the CLI commands and configuration examples necessary to place the device into its evaluated configuration and to enforce the requirements specified in the Security Target.

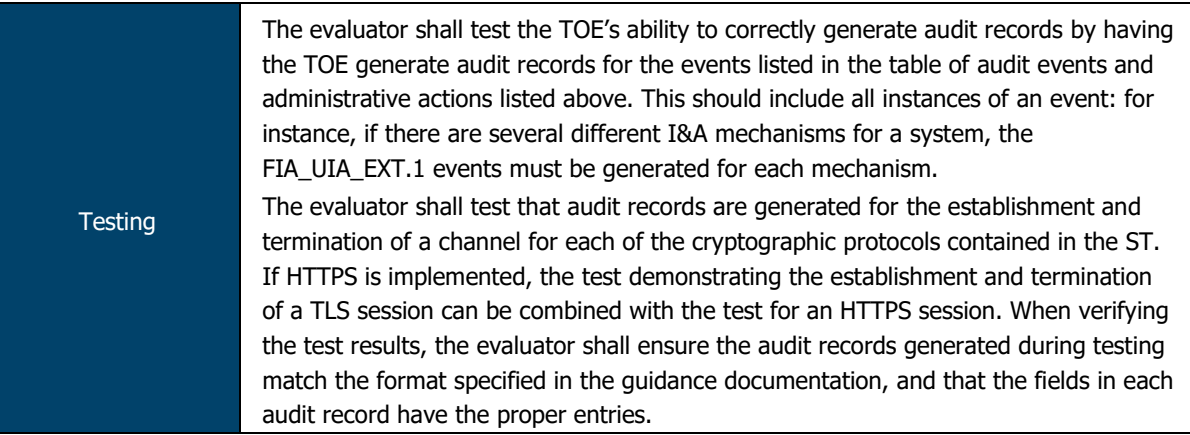

The evaluators, throughout testing, examined audit logs generated by the TOE. The evaluators confirmed that the TOE generated audit logs for each auditable event and administrative action (including those for each I&A mechanism and trusted channel) specified in this requirement.

# 2.1.2 FAU GEN.1/IPS IPS Audit Data Generation

TSS The evaluator shall verify that the TSS describes how the TOE can be configured to log IPS data associated with applicable policies.

An IDP policy is made up of rule bases, and each rule base contains a set of rules that specify rule parameters, such as traffic match conditions, action, and logging requirements.

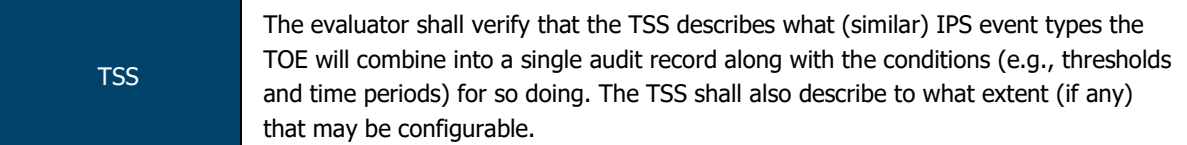

Because of the nature of IPS event logs, log generation often happens in bursts and can generate a large volume of messages during an attack. To manage the volume of log messages, Junos supports log suppression, which suppresses multiple instances of the same log occurring from the same or similar sessions over the same period of time.

IPS log suppression is enabled by default and can be customized based on the following configurable attributes:

- Source/destination addresses;
- Number of log occurrences after which log suppression begins;
- Maximum number of logs that log suppression can operate on:
- Time after which suppressed logs are reported.

# Suppressed logs are reported as single log entries containing the count of occurrences

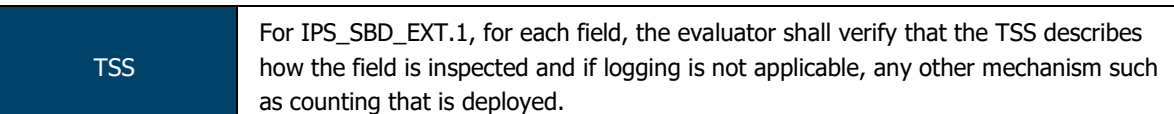

Once stateful firewall processing of packets has been performed by the Information Flow subsystem, if a firewall policy that has been marked for IDP processing is triggered, the packets are processed by the IPS subsystem as follows:

- Fragmentation Processing IP Fragments are reordered and reassembled. Duplicate, over/undersized, overlapping, incomplete and other invalid fragments are discarded.
- Flow Module SSL Decryption sessions are checked for existing IP Actions, if none exists, new sessions are created. If a destination is marked for SSL decryption, a copy of the SSL traffic will be sent to the decryption engine. The original packet will be queue until inspection is complete.
- Packet Serialization and TCP Reassembly packets are ordered and all TCP packets are reassembled into complete application messages.
- Application ID pattern matching is performed on the traffic to determine what application the traffic is. The traffic is still inspected for Attacks, even if application cannot be determined.
- Protocol Decoding protocol parsing and decoding is performed. Messages are deconstructed into application "contexts" which identify components of messages. Protocol Anomaly Detection is performed, along with AppDoS (if configured) by thresholds of these contexts.
- Attack Signature Matching signatures are detected via deterministic finite automaton (DFA) pattern matching.

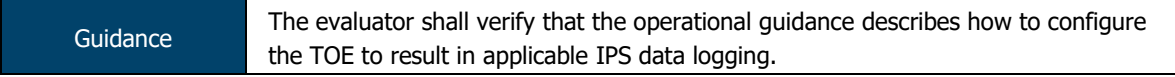

Per the IPS Feature Guide, logging for signature-based detection is enabled by including the following configuration statement in the IDP policy:

set security idp idp-policy base-policy rulebase-ips rule <rule-name> then notification log-attacks alert

Attack screens (such as TCP SYN-FIN or Ping-of-Death) are automatically logged.

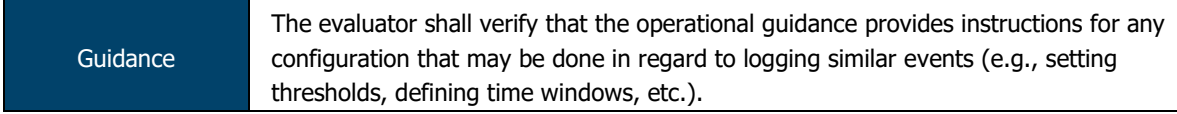

Per the IDP Feature Guide, to set a threshold to begin log suppression, the following command is used:

set security idp sensor-configuration log suppression start-log <total events>

To set the threshold at which a log entry is generated, the following command is used: set security idp sensor-configuration log suppression max-time-report <total events>

ASSURANCE ACTIVITY REPORT - JUNOS OS 17.4R1 FOR SRX1500, SRX4100 AND SRX4200 SERIES PAGE 9 OF 108 EFS-T051-AAR 1.0 11 JULY 2018

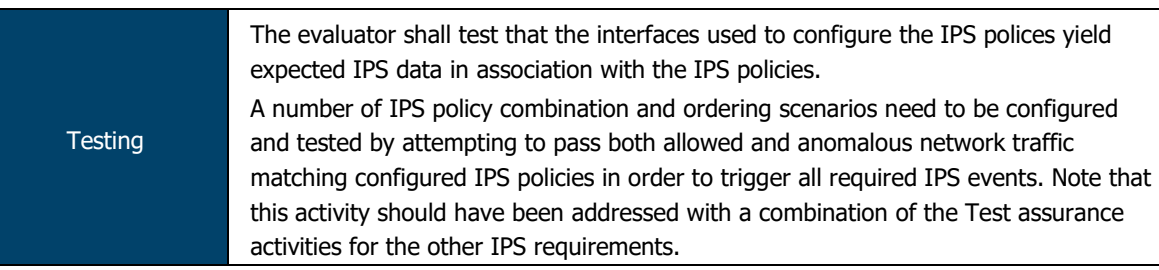

The evaluators, throughout testing, examined audit logs generated by the TOE. The evaluators confirmed that the TOE generated audit logs for each auditable event and administrative action specified in this requirement.

# 2.1.3 FAU\_GEN.2 User identity association

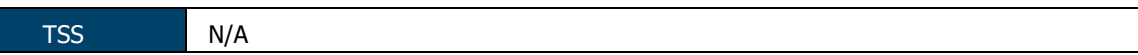

As a minimum, Junos OS records the following with each log entry:

- date and time of the event and/or reaction
- type of event and/or reaction
- subject identity (where applicable)
- the outcome (success or failure) of the event (where applicable).

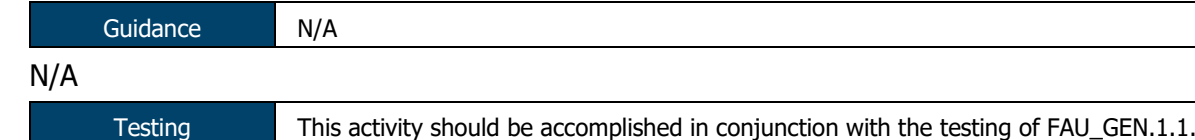

The evaluators, throughout testing, examined audit logs generated by the TOE. The evaluators confirmed that the TOE generated audit logs for each auditable event and administrative action specified in these cPPs/EPs.

# 2.1.4 FAU\_STG\_EXT.1 Protected Audit Event Storage

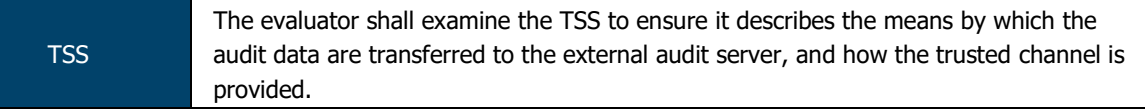

Syslog can be configured to store the audit logs, and optionally to send them to one or more syslog log servers via Netconf over SSH.

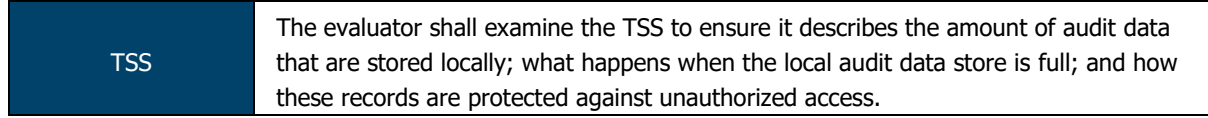

The Junos OS defines an active log file and a number of "archive" files (10 by default, but configurable from 1 to 1000). When the active log file reaches its maximum size, the logging utility closes the file, compresses it, and names the compressed archive file 'logfile.0.gz'. The logging utility then opens and writes to a new active log file. When the new active log file reaches the configured maximum size, 'logfile.0.gz' is renamed 'logfile.1.gz', and the active log file is closed, compressed, and renamed 'logfile.0.gz'.

When the maximum number of archive files is reached and when the size of the active file reaches the configured maximum size, the contents of the oldest archived file are deleted so the current active file can be archived

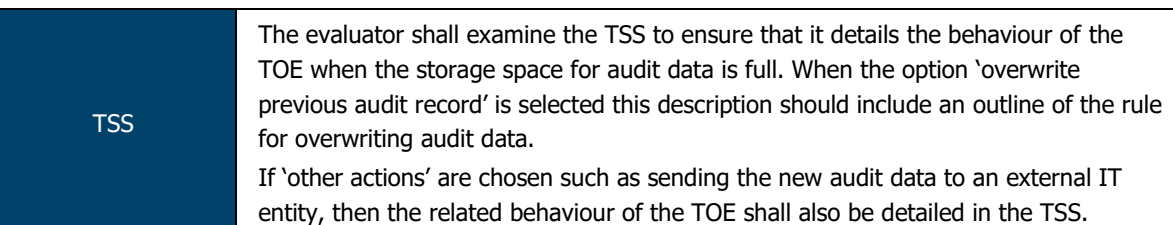

A 1GB syslog file takes approximately 0.25Gb of storage when archived. Syslog files can acquire complete storage allocated to /var filesystem, which is platform specific. However, when the filesystem reaches 92% storage capacity an event is raised to the administrator but the eventd process (being a privileged process) still can continue using the reserved storage blocks. This allows the syslog to continue storing events while the administrator frees the storage.

If the administrator does not free the storage in time and the /var filesystem storage becomes exhausted a final entry is recorded in the log reporting "No space left on device" and logging is terminated. The appliance continues to operate in the event of exhaustion of audit log storage space.

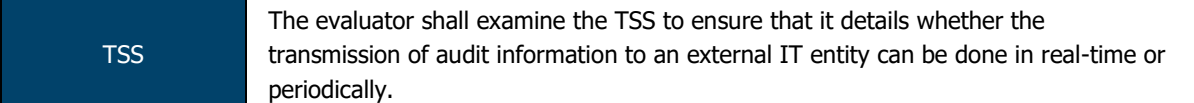

Syslog can be configured to store the audit logs, and optionally to send them to one or more syslog log servers via Netconf over SSH.

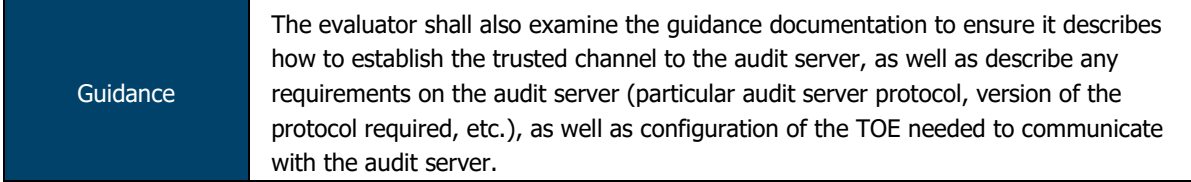

Chapter 5 (Configuring the Remote Syslog Server) details the use of a NETCONF-enabled remote server for syslog transmission. This includes the generation of public/private key pairs, configuration of user accounts for syslog transmission and configuring NETCONF on the server.

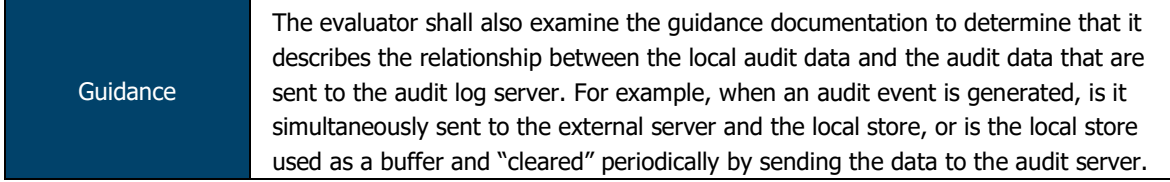

The ECG provides the following information relevant to this requirement:

"When the device running Junos OS is set up for an external syslog server, the TOE forwards copies of local logs to the external syslog server and retains local copies of all logs when the TOE is configured in event log mode. In stream log mode, all logs except traffic logs are stored locally and can be forwarded to an external syslog server, whereas traffic logs can only be forwarded to an external syslog server".

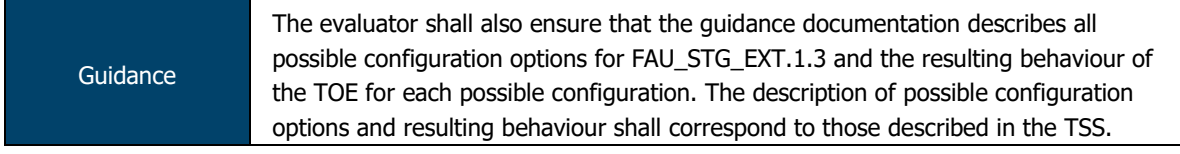

Per the ST, when log storage is full the oldest log entries are overwritten to allow for storage of new events. This option is non-configurable and performed automatically.

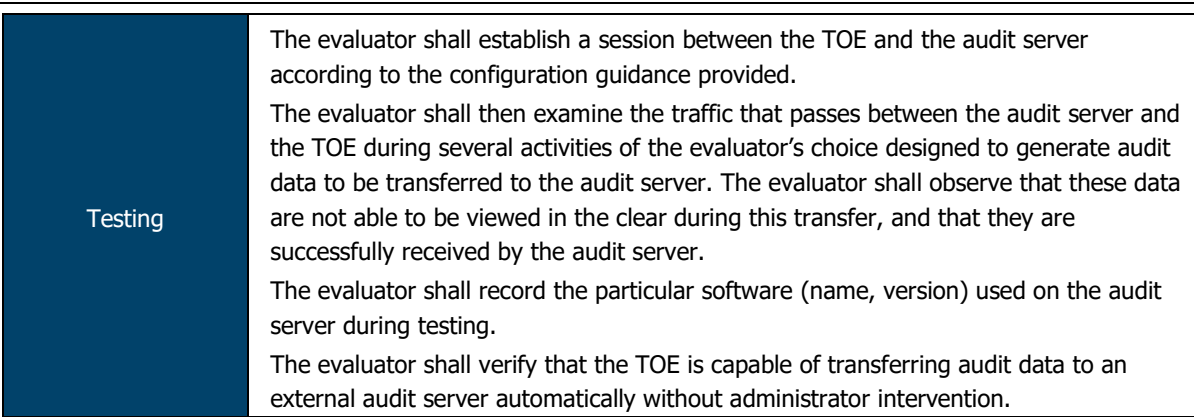

Evaluators established an SSH NETCONF session between a remote audit server and the TOE, per the Evaluated Configuration Guide.

Evaluators, via Wireshark analysis, confirmed that all audit traffic transmitted between the TOE and audit server was encrypted and was not viewable in plaintext.

The remote audit server was using Syslog v8.15.0-1 (pre-installed within Kali Linux) as its syslog platform.

Evaluators confirmed that the TOE automatically transmitted audit logs upon establishment of the SSH NETCONF session and this did not require any intervention by the administrator.

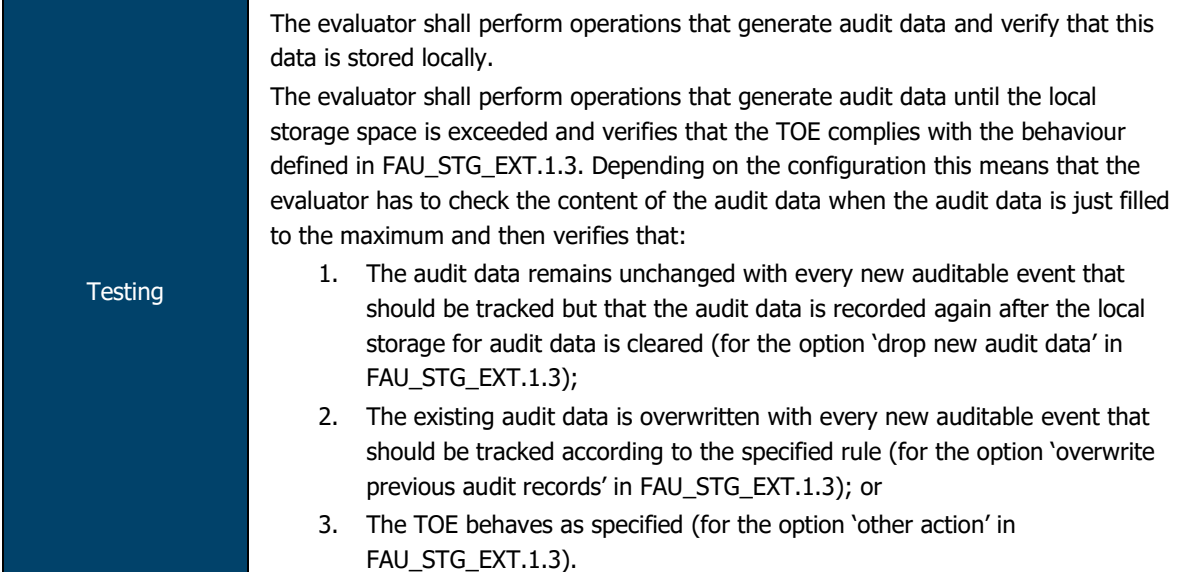

The evaluators generated audit data and confirmed that these audit files were stored within the TOE file system.

The evaluators confirmed that, upon exhausting the local storage space, the TOE deleted the oldest log file and created a new file to write to. This behaviour is consistent with FAU\_STG\_EXT.1.

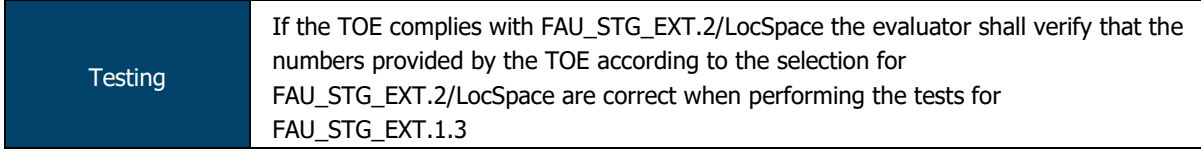

The TOE does not claim compliance with FAU\_STG\_EXT.2/LocSpace.

ASSURANCE ACTIVITY REPORT - JUNOS OS 17.4R1 FOR SRX1500, SRX4100 AND SRX4200 SERIES PAGE 12 OF 108 EFS-T051-AAR 1.0 11 JULY 2018

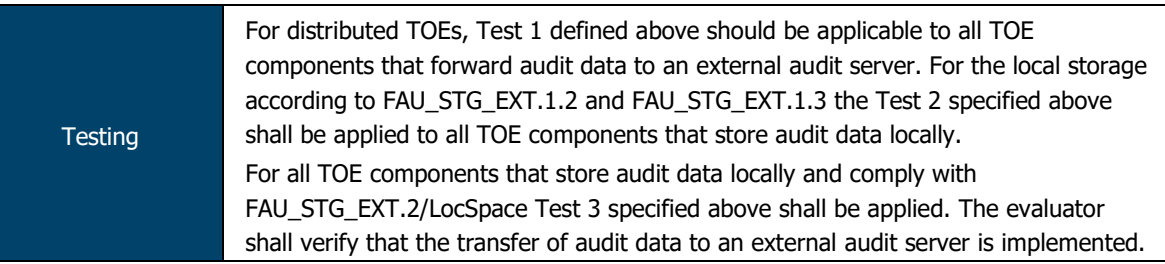

The TOE is not distributed and, as such, this test was not applicable.

# 2.1.5 FAU STG.1 Protected audit trail storage

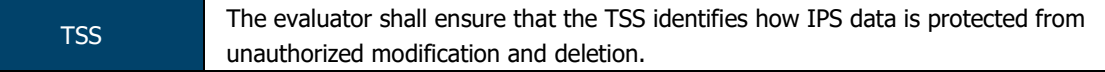

Local audit log are stored in /var/log/ in the underlying filesystem. Only a Security Administrator can read log files, or delete log and archive files through the CLI interface or through direct access to the filesystem having first authenticated as a Security Administrator.

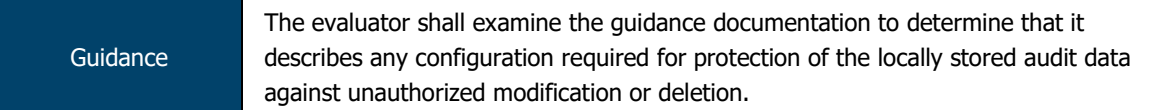

No configuration is required to protect locally stored audit data – this is done automatically by the TOE.

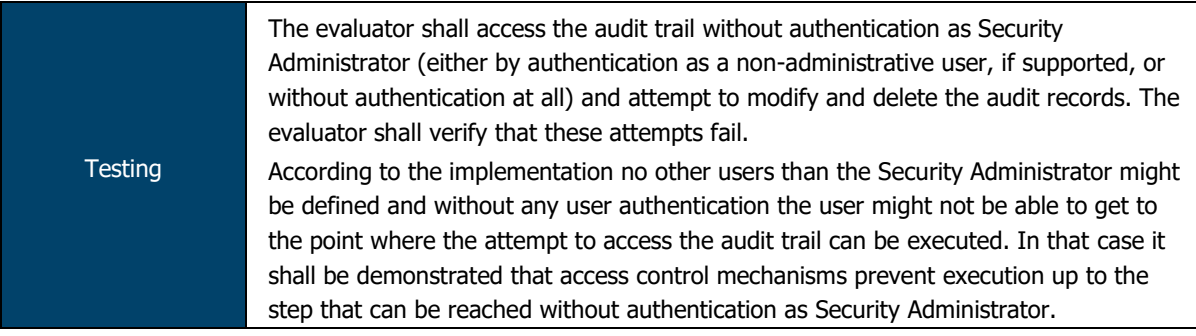

The TOE defines a single role, that of the Security Administrator.

Evaluators confirmed that as no access to TSF data or services is available prior to authentication, no unauthorised access to the audit trail is permitted.

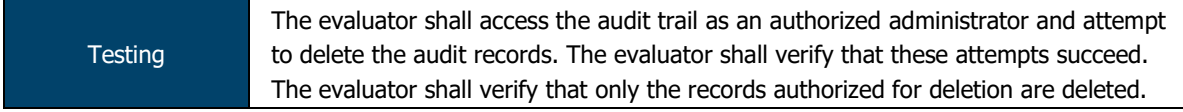

Evaluators accessed the TOE via the CLI as an authorised administrator and requested that the TOE delete a single log file. Evaluators confirmed that the specified log file (and only this single file) was deleted from the TOE file system.

### $2.2$ **Cryptographic Support (FCS)**

# 2.2.1 FCS CKM.1/ND Cryptographic Key Generation

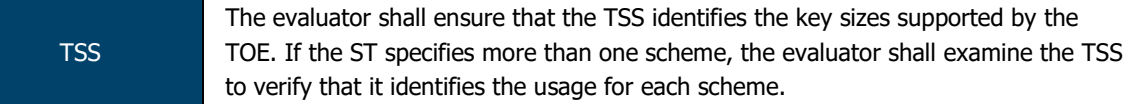

The module implements the following key generation methods:

- RSA (2048, 4096); and
- ECDSA (P-256, P-384 and P-521).

Table 8 indicates which keys are used for which protocols.

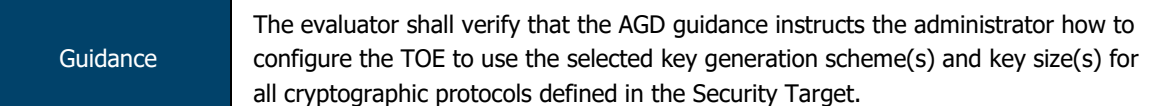

The Evaluated Configuration Guide (ECG) describes how the administrator can configure SSH and IPsec. As part of these configuration guides, the available cryptographic methods and associated key sizes are indicated with configuration examples for how to set these values appropriately.

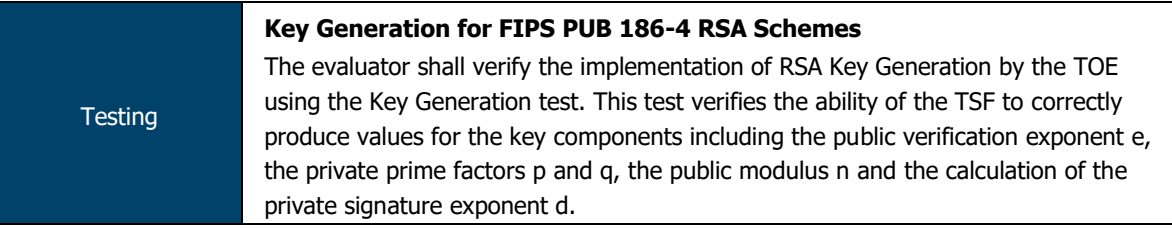

The key generation functionality provided by the TOE was tested via CAVS/the CAVP. The following algorithm certificates have been assigned to this implementation:

**RSA**: #2838, #2839, #2842 and #2843

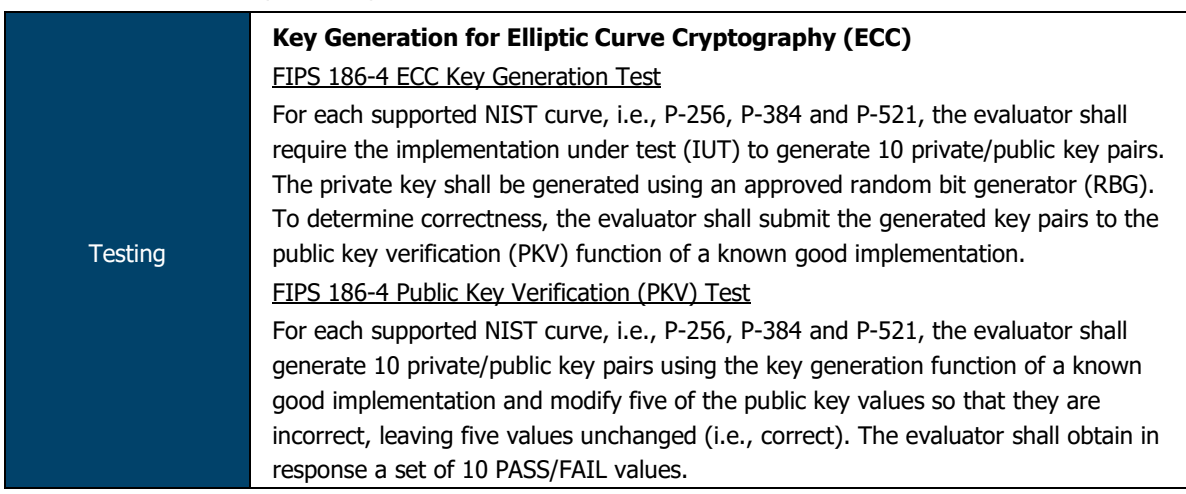

The key generation functionality provided by the TOE was tested via CAVS/the CAVP. The following algorithm certificates have been assigned to this implementation:

**ECDSA**: #1388, #1389, #1392 and #1393

# 2.2.2 FCS CKM.1/IKE Cryptographic Key Generation (for IKE Peer Authentication)

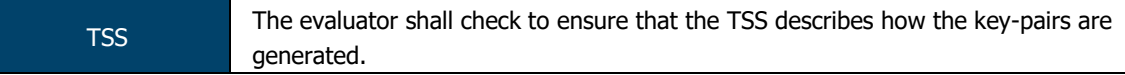

Asymmetric keys are generated in accordance with NIST SP 800-56A and FIPS PUB 186-3 for IKE with IPSec. The TOE complies with section 5.6 of NIST SP 800-56A regarding asymmetric key pair generation.

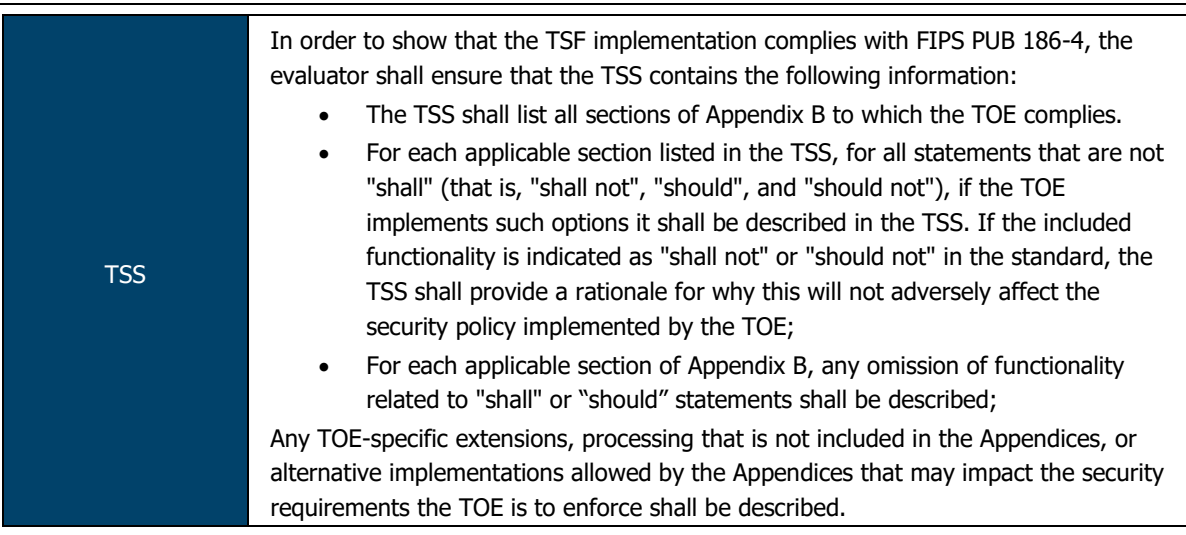

The TOE implements all of the "shall" and "should" requirements and none of the "shall not" or "should not" from FIPS PUB 186-4 Appendix B3 and B4.

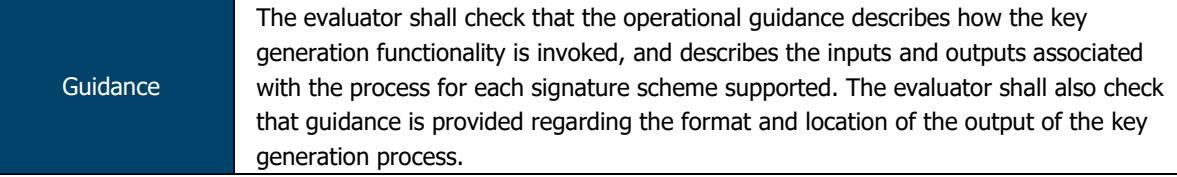

Per the CLI Guide, keys can be generated using the following command:

request security pki generate-key-pair certificate-id <certificate-idname> <size (256 | 384 | 1024 | 2048 | 4096)> <type (dsa | ecdsa | rsa)>

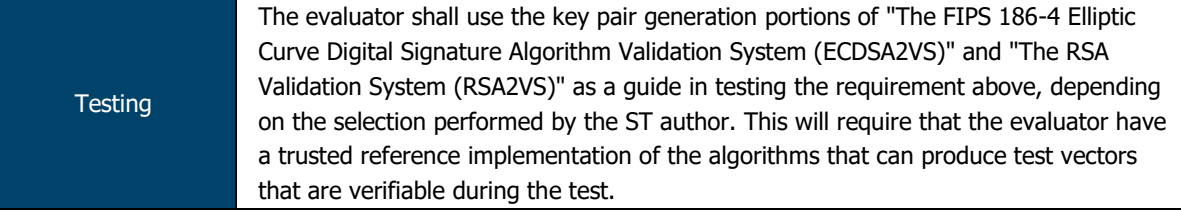

The key generation functionality provided by the TOE was tested via CAVS/the CAVP. The following algorithm certificates have been assigned to this implementation:

- **RSA:** #2838, #2839, #2842 and #2843
- **ECDSA**: #1388, #1389, #1392 and #1393

# 2.2.3 FCS\_CKM.2 Cryptographic Key Establishment

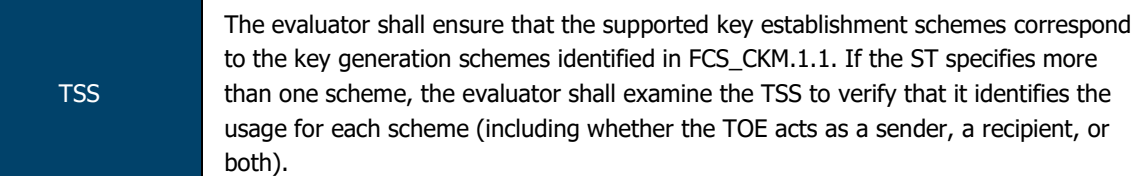

Asymmetric keys are also generated in accordance with FIPS PUB 186-4 Appendix B.3 for RSA Schemes and Appendix B.4 for ECC Schemes for SSH communications.

The TOE acts as both sender and recipient for IPsec and only as the server for SSH in the supported protocols listed in Table 8.

TSS If Diffie-Hellman group 14 is selected from FCS\_CKM.2.1, the TSS shall describe how the implementation meets RFC 3526 Section 3.

The TOE implements Diffie-Hellman group 14, using the modulus and generator specified by Section 3 of RFC3526.

ASSURANCE ACTIVITY REPORT - JUNOS OS 17.4R1 FOR SRX1500, SRX4100 AND SRX4200 SERIES PAGE 15 OF 108 EFS-T051-AAR 1.0 11 JULY 2018

The evaluator shall verify that the AGD guidance instructs the administrator how to configure the TOE to use the selected key establishment scheme(s).

The Evaluated Configuration Guide (ECG) describes how the administrator can configure SSH and IPsec. As part of these configuration guides, the available cryptographic methods and associated key sizes are indicated with configuration examples for how to set these values appropriately.

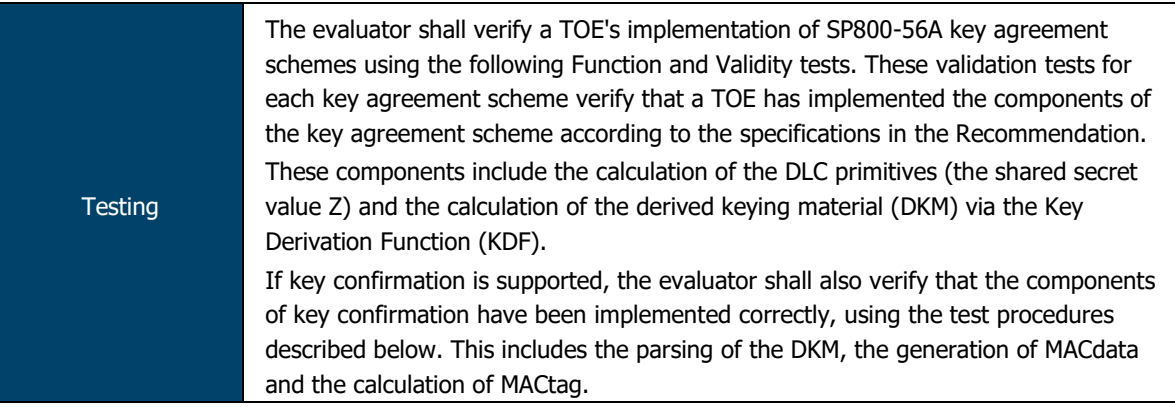

The key establishment functionality provided by the TOE was tested via CAVS/the CAVP. The following certificates have been assigned to this implementation:

**CVL**: #1769 and #1770

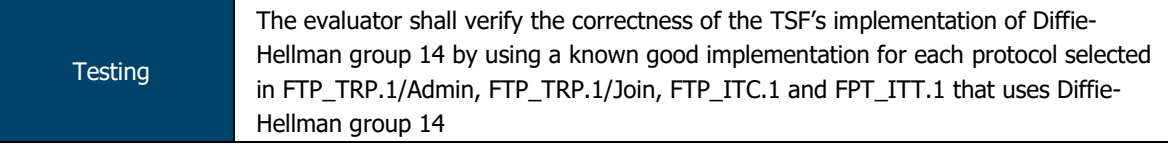

The key establishment functionality provided by the TOE was tested via CAVS/the CAVP. The following certificates have been assigned to this implementation:

**CVL**: #1769 and #1770

# 2.2.4 FCS\_CKM.4 Cryptographic Key Destruction

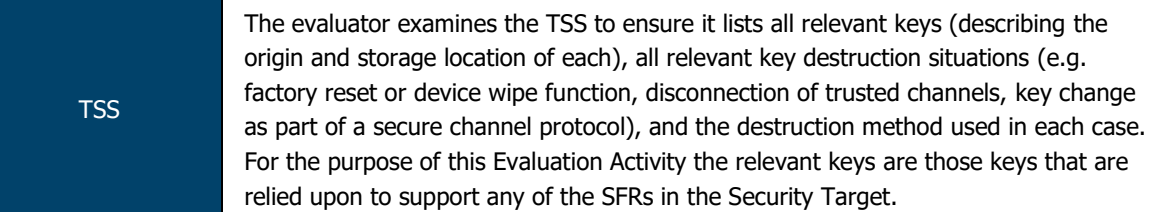

Table 9 lists all keys/CSPs applicable to the module and their:

- CSP;
- Description;
- Method of storage;
- Storage location; and
- Zeroization method.

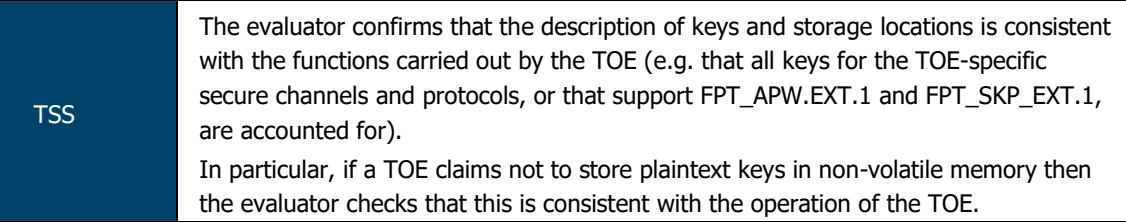

Table 9 lists each key/CSP used by the module, its storage location and storage method.

# The keys/CSPs listed are consistent with the operation of the TOE.

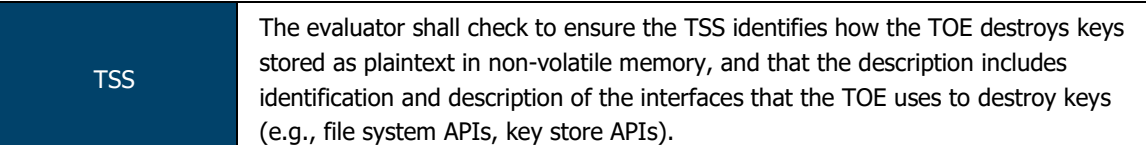

Table 9 lists each key/CSP used by the module, its storage location and storage method. The zeroisation method invoked for each key/CSP is described (e.g. "'clear security IKE securityassociation' command or reboot the box.")

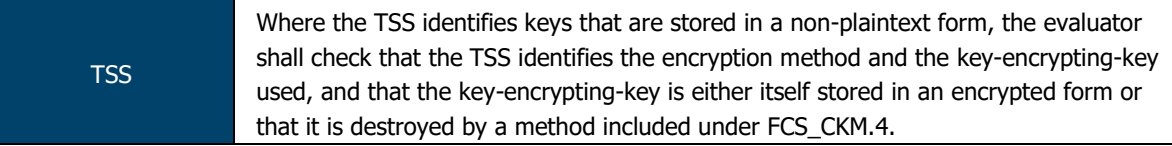

Table 9 lists each key/CSP used by the module, its storage location and storage method. The method used to protect non-plaintext keys is described (e.g. "Hashed when stored (sha-256)".

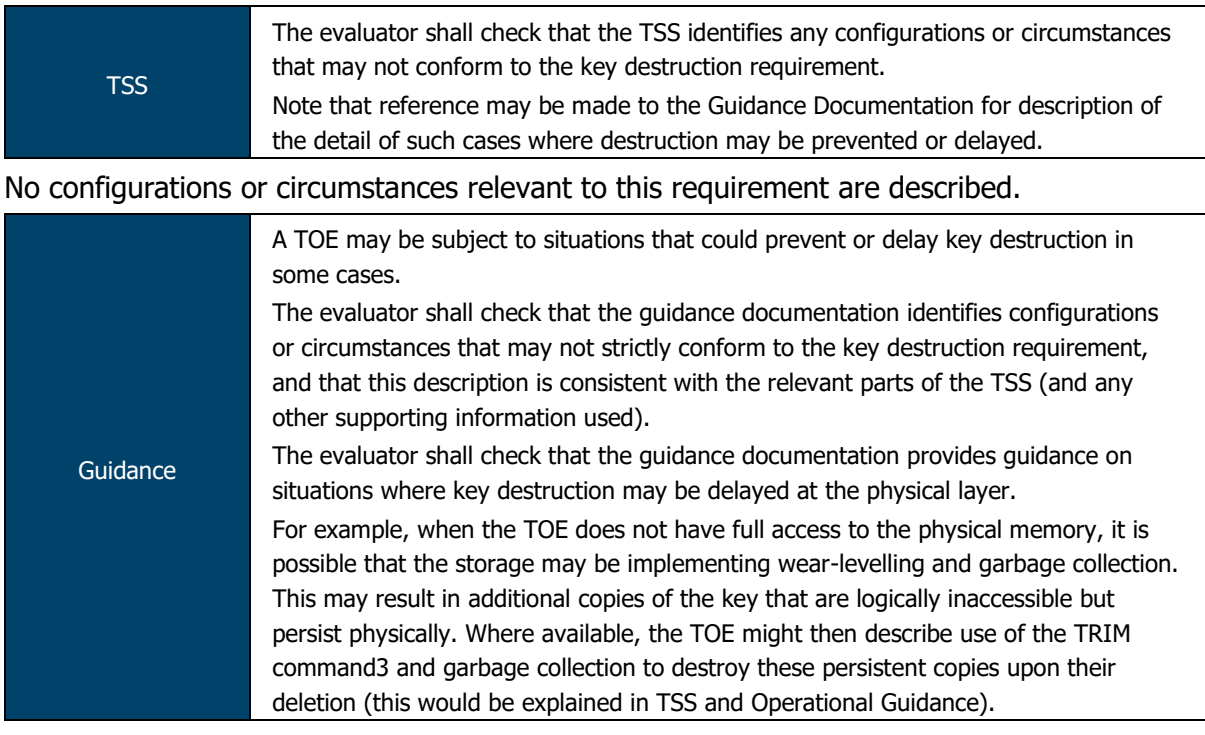

Chapter 3 of the ECG provides instructions on how to perform zeroisation of the TOE (request system zeroise). There are no instances where key destruction may be delayed at the physical layer.

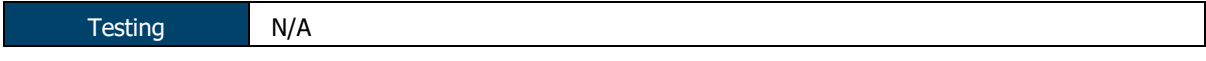

# N/A

# 2.2.5 FCS COP.1/DataEncryption Cryptographic Operation (AES Data Encryption/Decryption)

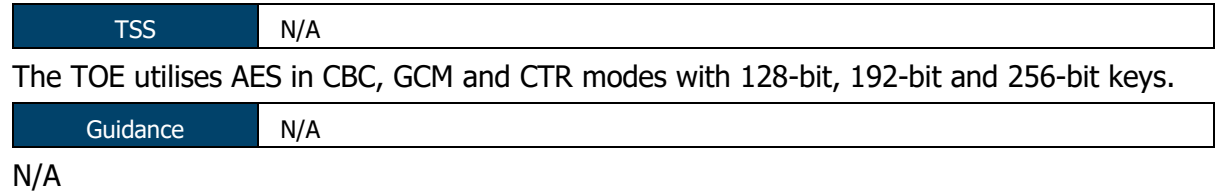

ASSURANCE ACTIVITY REPORT - JUNOS OS 17.4R1 FOR SRX1500, SRX4100 AND SRX4200 SERIES PAGE 17 OF 108 EFS-T051-AAR 1.0 11 JULY 2018

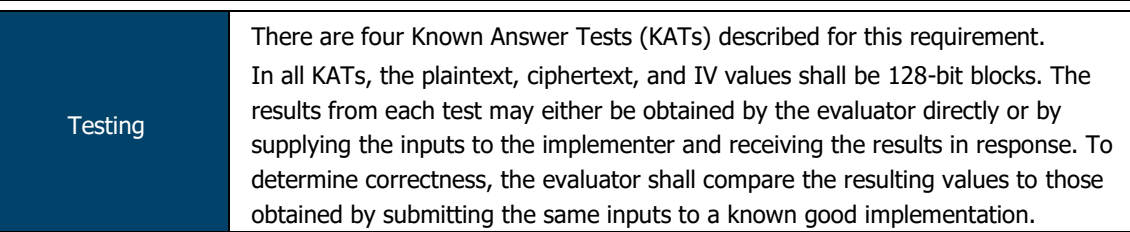

The AES implementation used by the TOE was tested via CAVS/the CAVP. The following certificates have been assigned to this implementation:

**AES**: #5303, #5304, #5307, #5308, #5339 and #5340

# 2.2.6 FCS\_COP.1/SigGen Cryptographic Operation (Signature Generation and Verification)

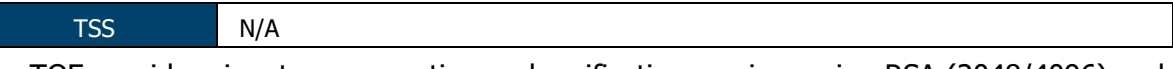

The TOE provides signature generation and verification services using RSA (2048/4096) and ECDSA (P-256, P-384 and P-521).

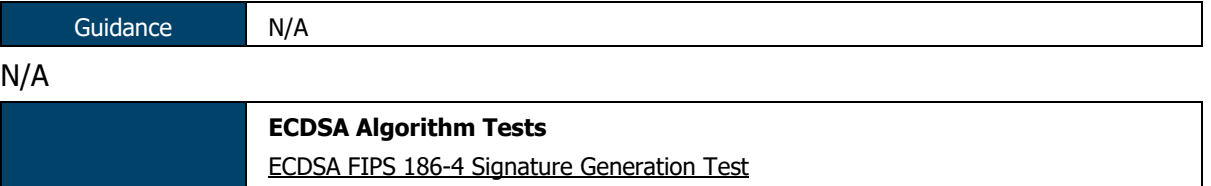

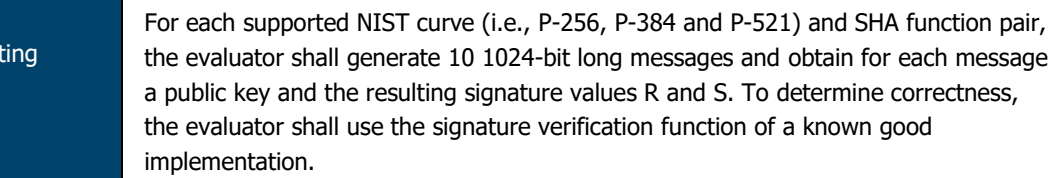

The ECDSA implementation used by the TOE was tested via CAVS/the CAVP. The following certificates have been assigned to this implementation:

# **ECDSA**: #1388, #1389, #1392 and #1393

Test

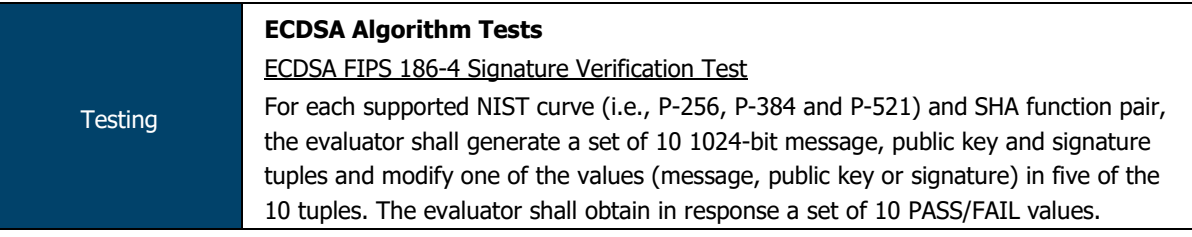

The ECDSA implementation used by the TOE was tested via CAVS/the CAVP. The following certificates have been assigned to this implementation:

# **ECDSA**: #1388, #1389, #1392 and #1393

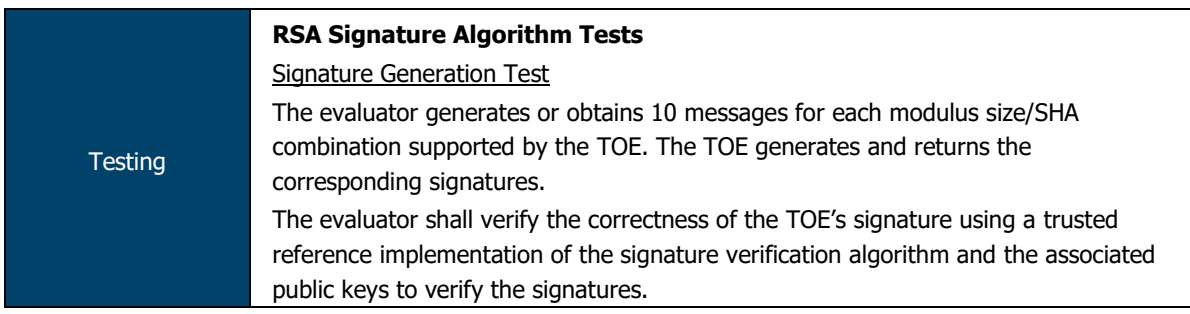

The RSA implementation used by the TOE was tested via CAVS/the CAVP. The following certificates have been assigned to this implementation:

**RSA:** #2838, #2839, #2842 and #2843

ASSURANCE ACTIVITY REPORT - JUNOS OS 17.4R1 FOR SRX1500, SRX4100 AND SRX4200 SERIES PAGE 18 OF 108 EFS-T051-AAR 1.0 11 JULY 2018

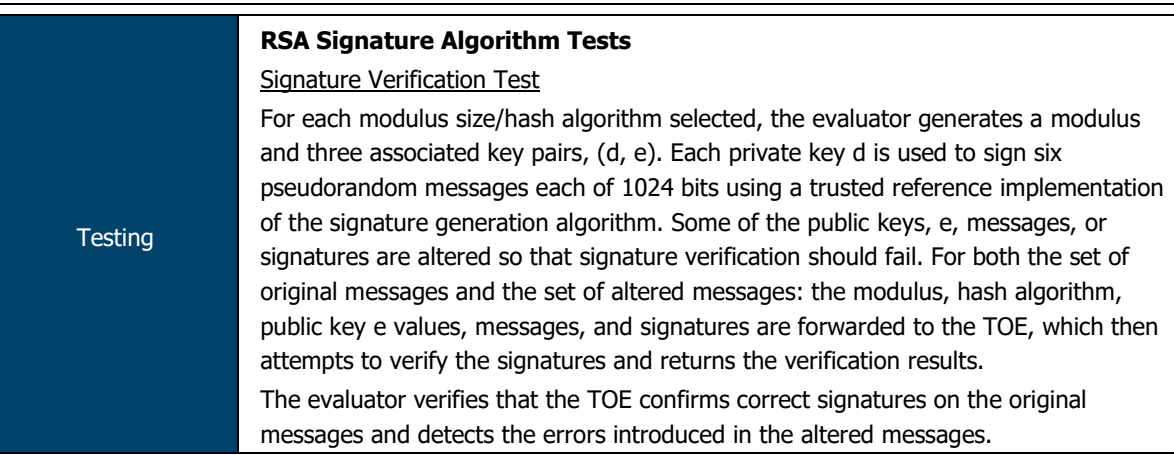

The RSA implementation used by the TOE was tested via CAVS/the CAVP. The following certificates have been assigned to this implementation:

# **RSA**: #2838, #2839, #2842 and #2843

# 2.2.7 FCS COP.1/Hash Cryptographic Operation (Hash Algorithm)

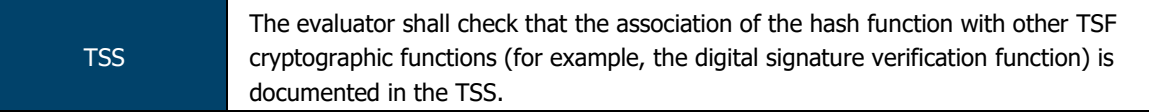

Table 7 provides a mapping between the implemented hash functions and other functions. For example, the listing for signature verification using RSA and ECDSA indicate which hash functions (SHA-256 or SHA-384) are used with each key length or curve.

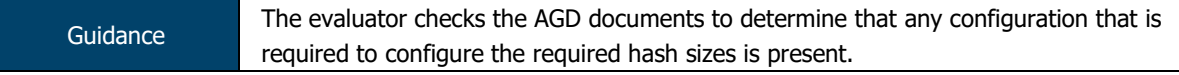

The Evaluated Configuration Guide (ECG) describes how the administrator can configure SSH and IPsec. As part of these configuration guides, the available cryptographic methods and associated hash sizes are indicated with configuration examples for how to set these values appropriately.

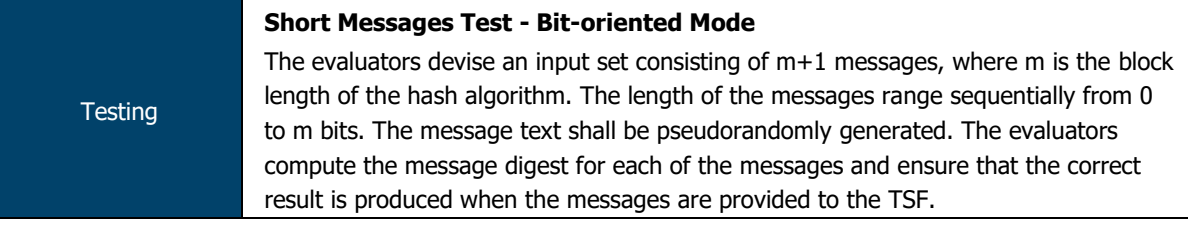

The SHA implementation used by the TOE was tested via CAVS/the CAVP. The following certificates have been assigned to this implementation:

**SHA**: #4255, #4257, #4261, #4262, #4265, #4266, #4290 and #4291

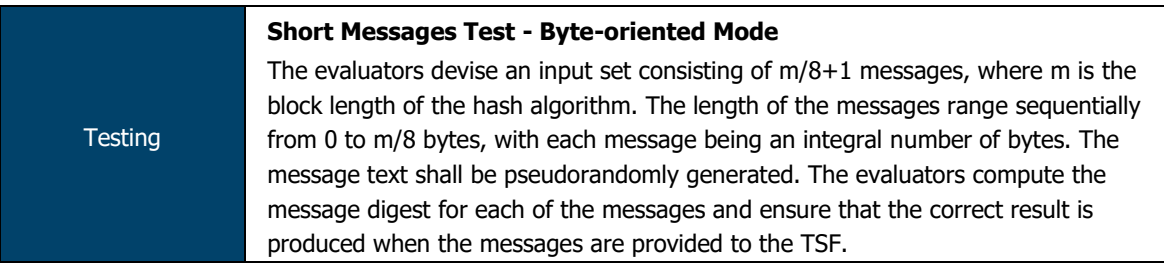

The SHA implementation used by the TOE was tested via CAVS/the CAVP. The following certificates have been assigned to this implementation:

**SHA**: #4255, #4257, #4261, #4262, #4265, #4266, #4290 and #4291

ASSURANCE ACTIVITY REPORT - JUNOS OS 17.4R1 FOR SRX1500, SRX4100 AND SRX4200 SERIES PAGE 19 OF 108 EFS-T051-AAR 1.0 11 JULY 2018

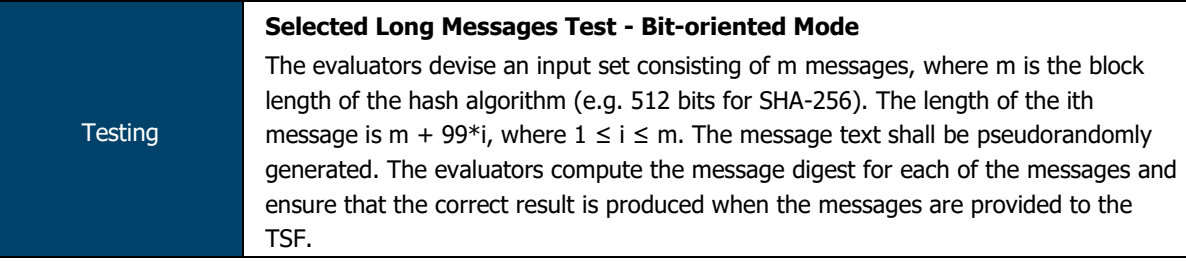

The SHA implementation used by the TOE was tested via CAVS/the CAVP. The following certificates have been assigned to this implementation:

**SHA**: #4255, #4257, #4261, #4262, #4265, #4266, #4290 and #4291

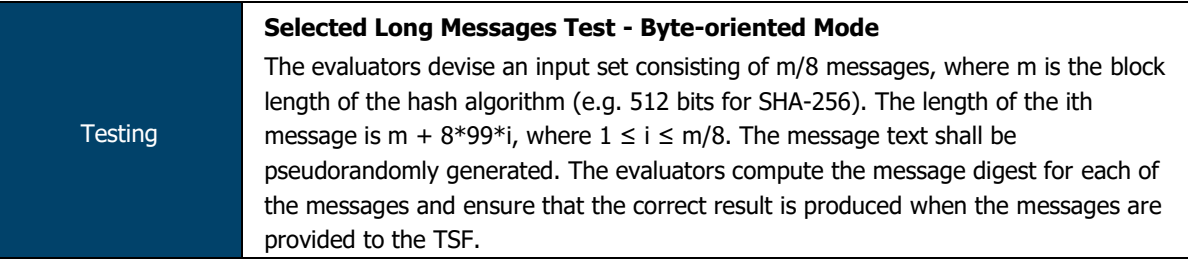

The SHA implementation used by the TOE was tested via CAVS/the CAVP. The following certificates have been assigned to this implementation:

**SHA**: #4255, #4257, #4261, #4262, #4265, #4266, #4290 and #4291

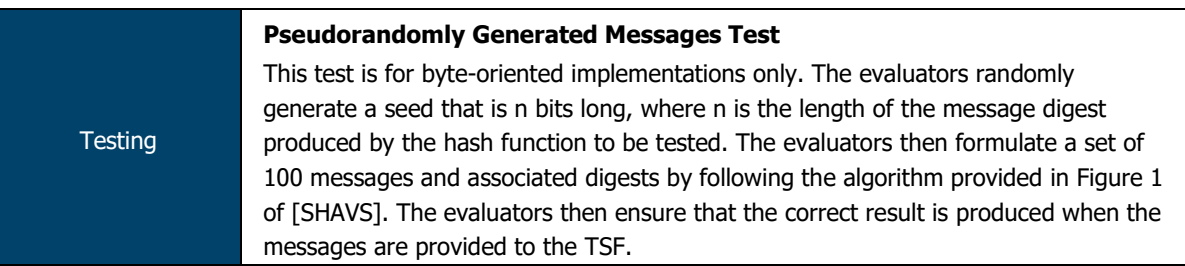

The SHA implementation used by the TOE was tested via CAVS/the CAVP. The following certificates have been assigned to this implementation:

**SHA**: #4255, #4257, #4261, #4262, #4265, #4266, #4290 and #4291

# 2.2.8 FCS\_COP.1/KeyedHash Cryptographic Operation (Keyed Hash Algorithm)

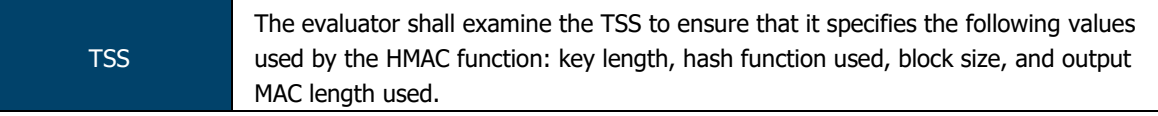

Table 7 lists the supported HMAC functions, lengths, has functions, block sizes and output MACs.

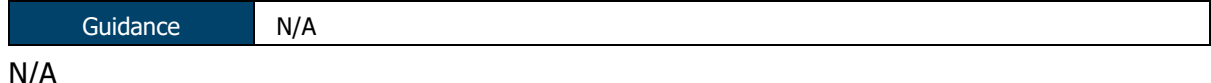

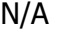

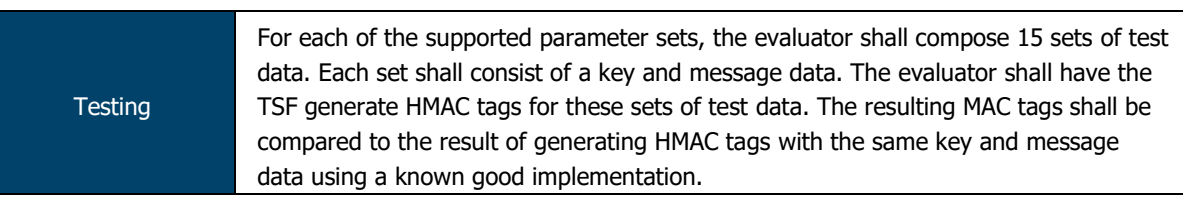

The SHA implementation used by the TOE was tested via CAVS/the CAVP. The following certificates have been assigned to this implementation:

- **HMAC**: #3507, #3508, #3511, #3512, #3536 and #3537
- 2.2.9 FCS RBG EXT.1 Random Bit Generation

ASSURANCE ACTIVITY REPORT - JUNOS OS 17.4R1 FOR SRX1500, SRX4100 AND SRX4200 SERIES PAGE 20 OF 108 EFS-T051-AAR 1.0 11 JULY 2018

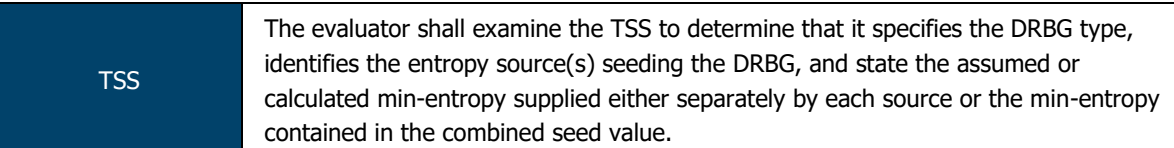

Junos OS performs random bit generation in accordance with NIST Special Publication 800- 90 using HMAC\_DRBG, SHA-256. The RBG for the (virtualised) SRX SRX1500, SRX4100 and SRX4200 Series platforms is seeded by hardware-based noise sources of entropy, namely RANDOM\_INTERRUPT, RANDOM\_PURE\_RDRAND (RDRAND) and RANDOM\_NET.

- RANDOM\_INTERRUPT: This source of entropy is provided by devices whose hardware interrupts are known to provide some amount of entropy, such as hard drive controllers. The timings are fed into kernel HMAC DRBG (Juniper kernel DRBG) along with a CPU cycle counter;
- RANDOM\_PURE\_RDRAND: This hardware source of entropy provides 8 bytes of RDRAND40 along with a CPU cycle counter are fed into kernel HMAC DRBG (Juniper kernel DRBG); and
- RANDOM\_NET: This source of entropy is associated with network activity. Timings (CPU counter values at the time of the event) together with internal representation of the network packets are used to construct extra entropy that is fed in to kernel HMAC DRBG.

Guidance The evaluator shall confirm that the guidance documentation contains appropriate instructions for configuring the RNG functionality.

The DRBG utilised by the TOE is non-configurable by the Administrator and is automatically used by the TOE.

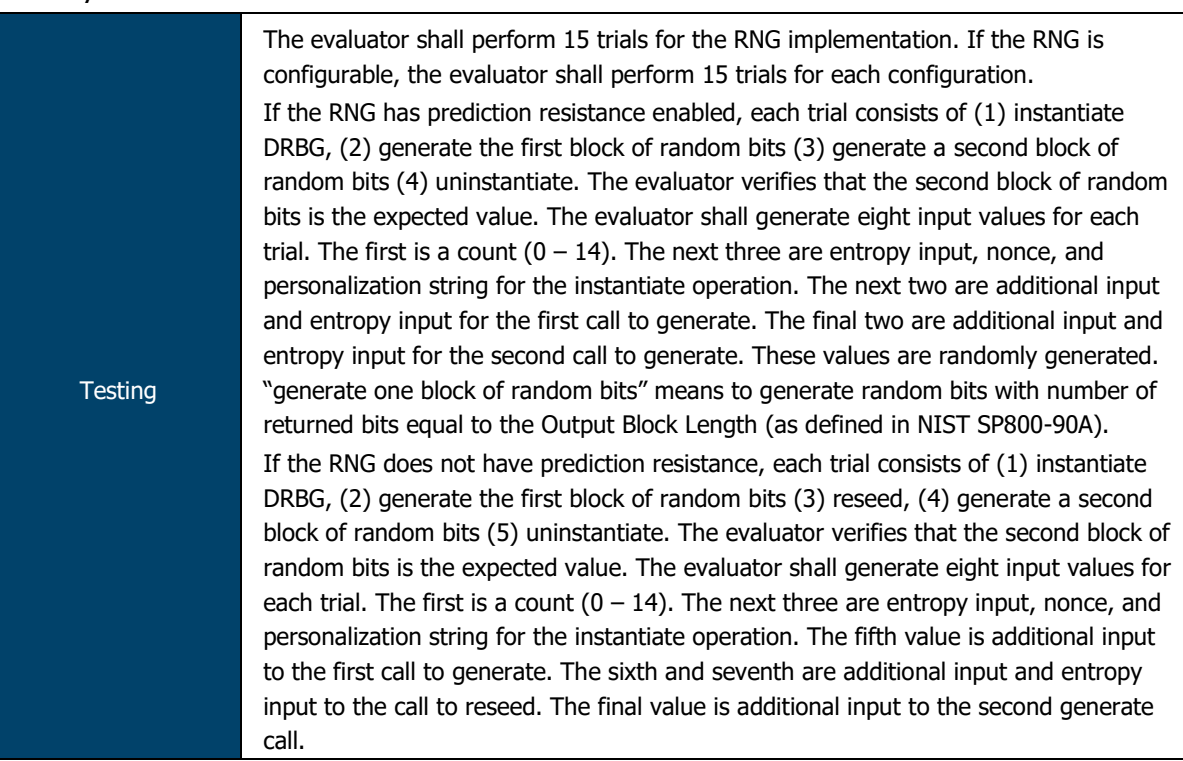

The DRBG implementation used by the TOE was tested via CAVS/the CAVP. The following certificates have been assigned to this implementation:

- **DRBG**: #2039, #2041, #2042, #2043, #2046 and #2047
- 2.2.10 FCS\_IPSEC\_EXT.1 IPsec Protocol

2.2.10.1 FCS\_IPSEC\_EXT.1.1

ASSURANCE ACTIVITY REPORT - JUNOS OS 17.4R1 FOR SRX1500, SRX4100 AND SRX4200 SERIES PAGE 21 OF 108 EFS-T051-AAR 1.0 11 JULY 2018

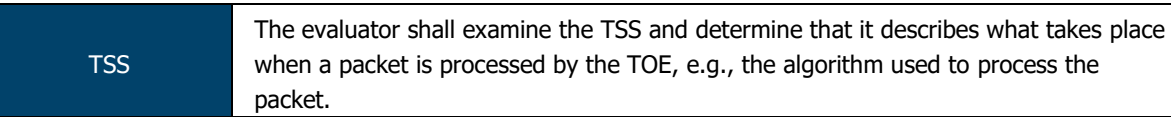

Each packet is compared against entries in the security policy ruleset in sequential order until one is found that matches the specification in the policy, or until the end of the rule set is reached, in which case the implicit default policy is implemented and the packet is discarded.

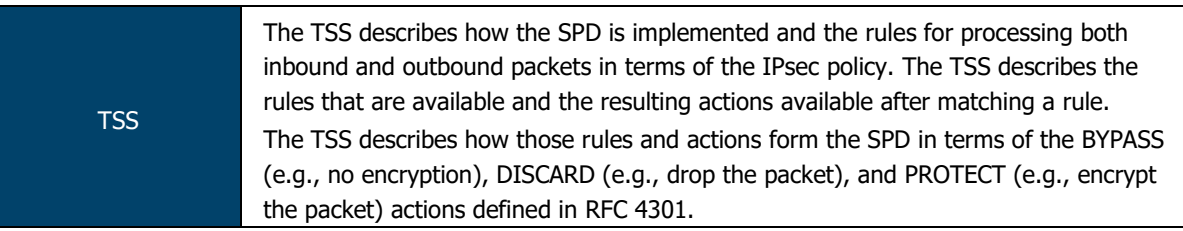

The security policy rule set is an ordered list of security policy entries, each of which contains the specification of a network flow and an action:

- Source IP address and network mask
- Destination IP address and network mask
- Protocol
- Source port
- Destination port
- Action: permit, deny, drop silently, log

Each packet is compared against entries in the security policy ruleset in sequential order until one is found that matches the specification in the policy, or until the end of the rule set is reached, in which case the implicit default policy is implemented and the packet is discarded.

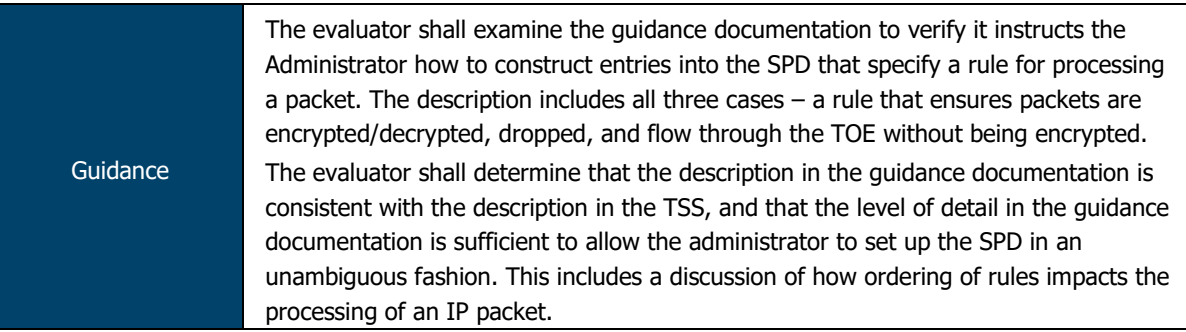

The IPsec VPN chapter of the Evaluated Configuration Guide provides administrators with guidance on how to construct security flow policies with the Bypass (permit), Discard (drop) and Protect (VPN) operations. The provided guidance is sufficiently detailed, with accompanying configuration examples.

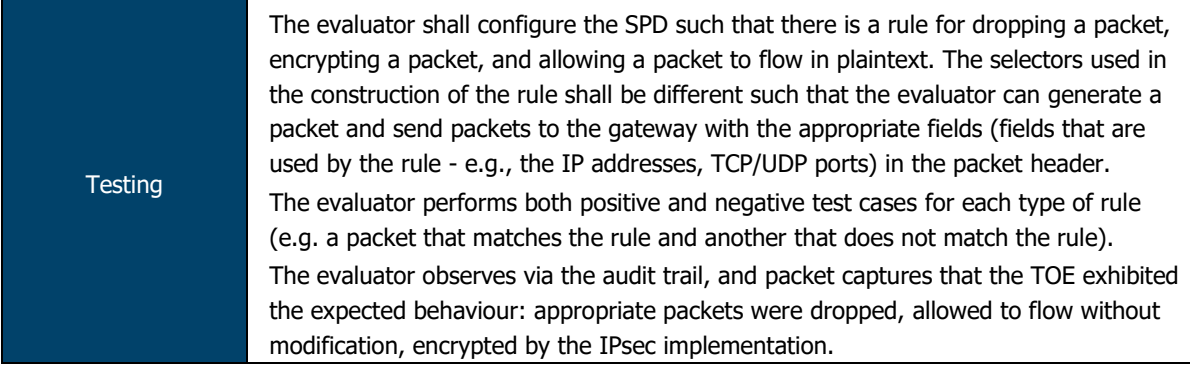

Evaluators confirmed that:

- The TOE permits the creation of security policies with PROTECT, REJECT and BYPASS functionality; and
- The TOE logs traffic as appropriate when each rule is met.

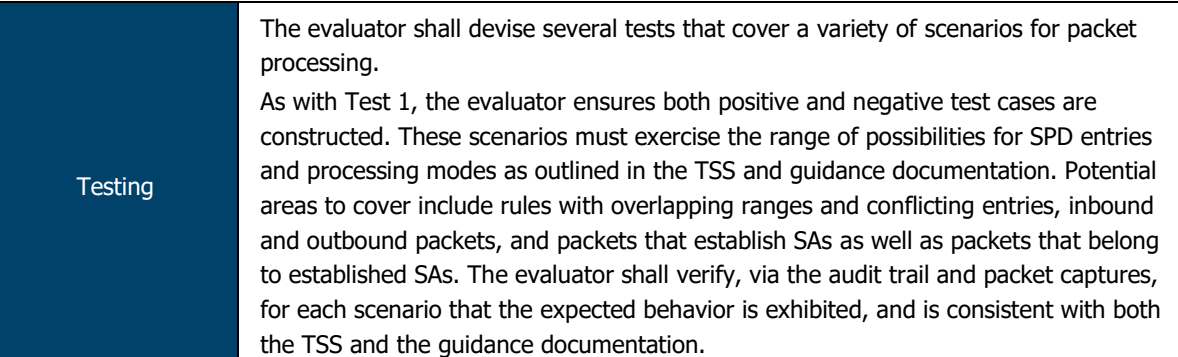

Evaluators confirmed that:

- The TOE permits the creation of security policies with PROTECT, REJECT and BYPASS functionality;
- The TOE applies security policies based on the order in which they are entered, regardless of specificity;
- The TOE logs traffic as appropriate when each rule is met.

# 2.2.10.2 FCS\_IPSEC\_EXT.1.2

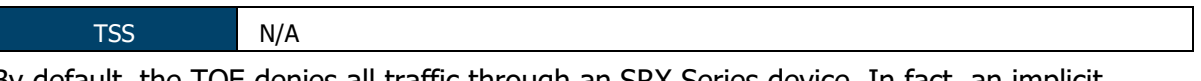

By default, the TOE denies all traffic through an SRX Series device. In fact, an implicit default security policy exists that denies all packets. You can change this behavior by configuring a standard security policy that permits certain types of traffic. The implicit default policy can be changed to permit all traffic with the 'set security policies defaultpolicy' command; however, this is not recommended.

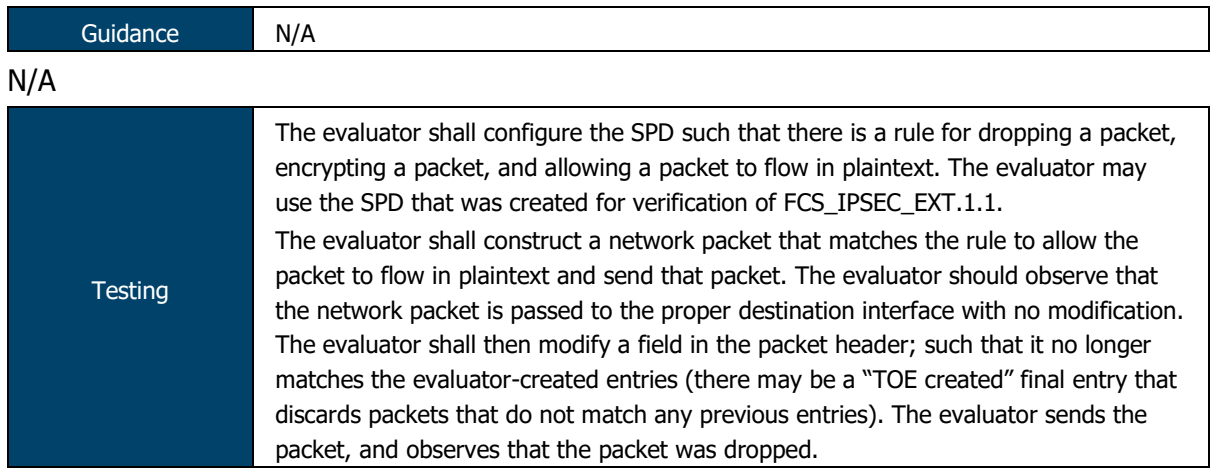

Evaluators confirmed that:

- The TOE permits the creation of security policies with PROTECT, REJECT and BYPASS functionality;
- The TOE applies security policies based on the order in which they are entered, regardless of specificity;
- The TOE drops network traffic that does not match any administrator-defined rules; and
- The TOE logs traffic as appropriate when each rule is met.

# 2.2.10.3 FCS\_IPSEC\_EXT.1.3

ASSURANCE ACTIVITY REPORT - JUNOS OS 17.4R1 FOR SRX1500, SRX4100 AND SRX4200 SERIES PAGE 23 OF 108 EFS-T051-AAR 1.0 11 JULY 2018

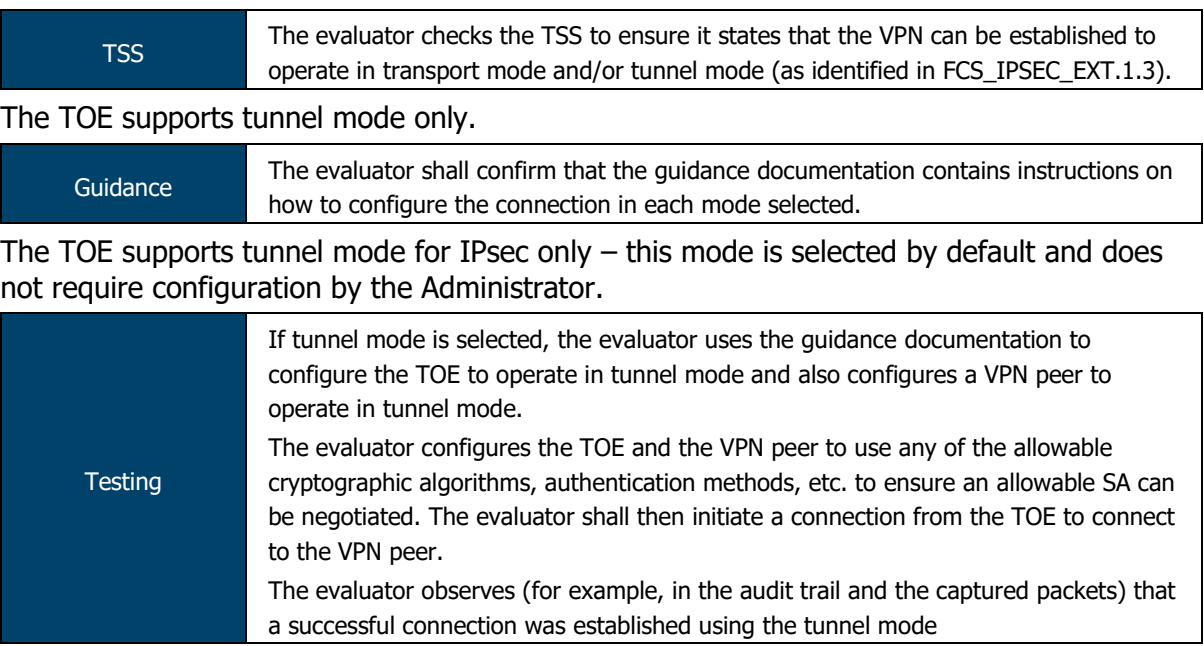

The evaluators configured an IPsec connection between the TOE and a peer device.

Evaluators confirmed that the connection was established in tunnel mode.

Both the audit trail and console output confirmed that the connection was established in tunnel mode (example output as follows):

junos vpn: child: 10.0.4.0/24 ===  $10.0.2.0/24$  TUNNEL

junos\_vpn[1]: INSTALLED, TUNNEL, ESP SPIs: […]

# 2.2.10.4 FCS\_IPSEC\_EXT.1.4

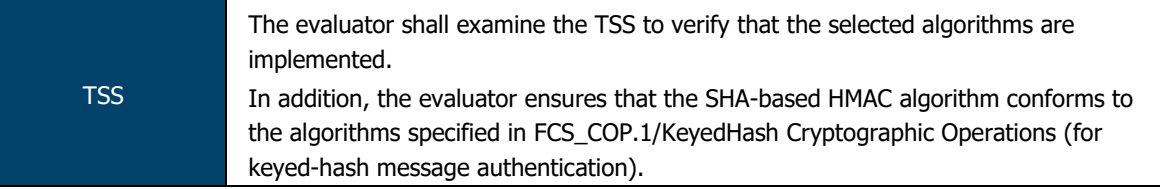

The TOE supports AES-GCM-128, AES-GCM-192 and AES-GCM-256, and AES-CBC-128, AES-CBC-192 or AES-CBC-256 using HMAC SHA-256 for ESP protection.

Guidance The evaluator checks the guidance documentation to ensure it provides instructions on how to configure the TOE to use the algorithms selected.

Per the Evaluated Configuration Guide, the administrator can set the Phase 2 (ESP) encryption algorithms using the following command:

set security proposal ipsec-proposal1 encryption-algorithm aes-256 cbc

The "aes-256-cbc" can be replaced with the other algorithms specified in the requirement.

**Testing** The evaluator shall configure the TOE as indicated in the guidance documentation configuring the TOE to use each of the supported algorithms, attempt to establish a connection using ESP, and verify that the attempt succeeds.

The TOE supports the use of each algorithm specified in this requirement for ESP.

The supported algorithms for ESP are AES-CBC-128, AES-CBC-192, AES-CBC-256, HMAC-SHA-256, AES-GCM-128, AES-GCM-192 and AES-GCM-256.

# 2.2.10.5 FCS\_IPSEC\_EXT.1.5

ASSURANCE ACTIVITY REPORT - JUNOS OS 17.4R1 FOR SRX1500, SRX4100 AND SRX4200 SERIES PAGE 24 OF 108 EFS-T051-AAR 1.0 11 JULY 2018

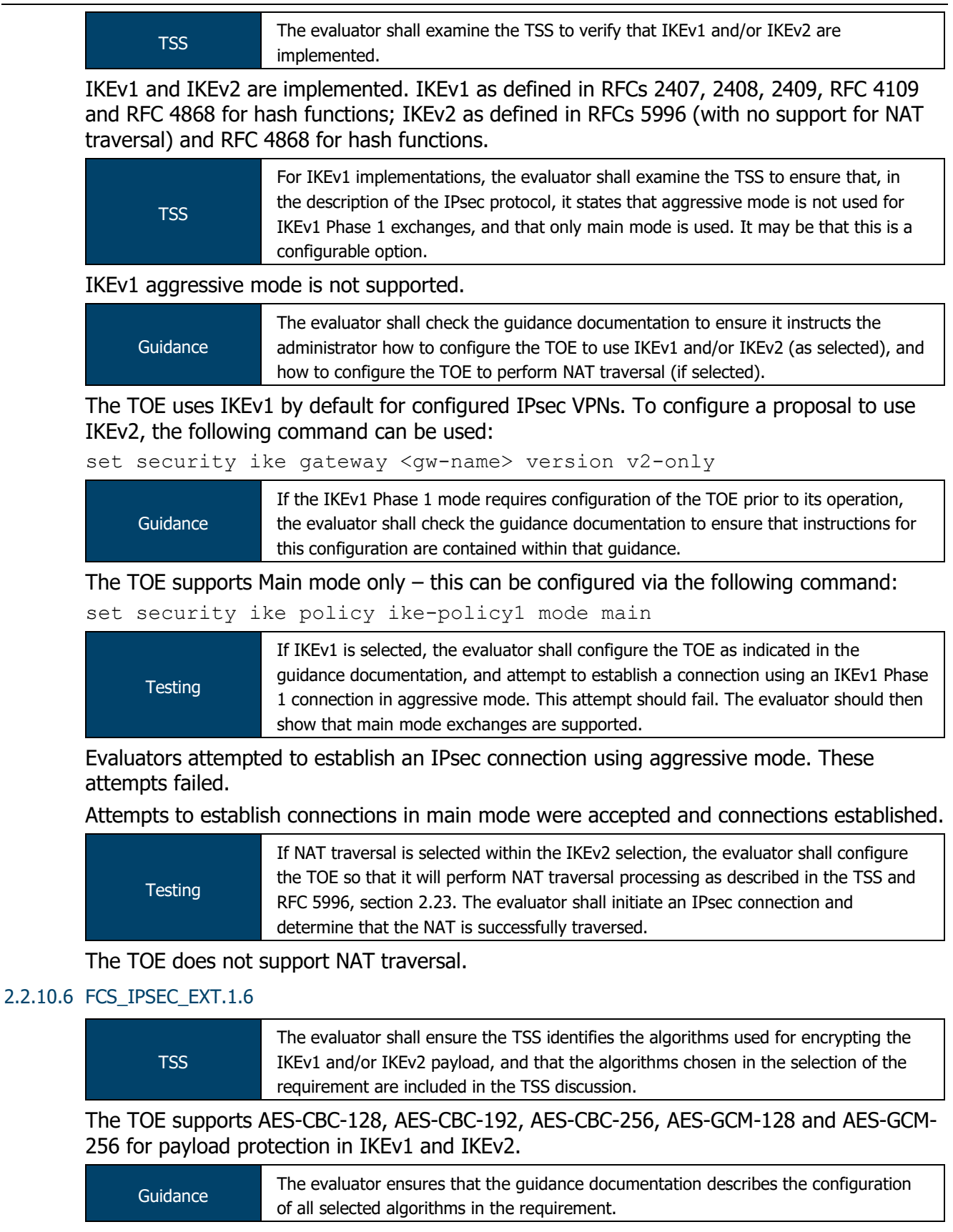

Per the Evaluated Configuration Guide, the administrator can set the Phase 1 (IKE) encryption algorithms using the following command:

set proposal ike-proposal1 encryption-algorithm aes-256-cbc

The "aes-256-cbc" can be replaced with the other algorithms specified in the requirement.

ASSURANCE ACTIVITY REPORT - JUNOS OS 17.4R1 FOR SRX1500, SRX4100 AND SRX4200 SERIES PAGE 25 OF 108 EFS-T051-AAR 1.0 11 JULY 2018

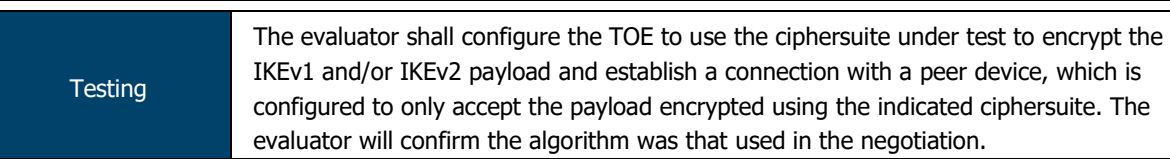

Evaluators configured the TOE to use each algorithm specified in this requirement in turn. In each case, evaluators confirmed (via audit log and console output) that the selected algorithm was used.

# 2.2.10.7 FCS\_IPSEC\_EXT.1.7

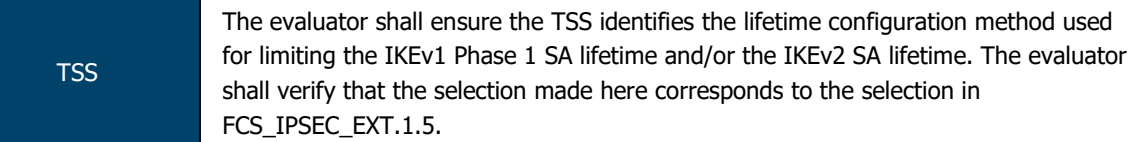

In the evaluated configuration, the TOE permits configuration of the IKE and IPsec lifetime exchanges in terms of number of kilobytes (64 to 4294967294 kilobytes) or length of time (180 to 86400 seconds):

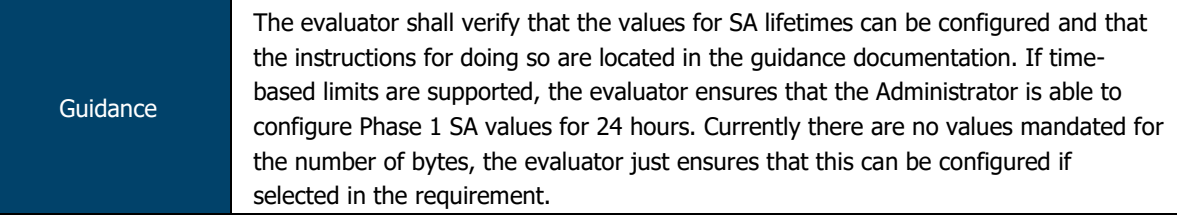

Per the VPN Feature Guide, Phase 1 SA lifetimes can be set using the following commands: set security ike proposal proposal-name lifetime-seconds <seconds>

Where <seconds> is a value of or between 180 and 86,400.

# TOE does not support byte-based lifetimes for IKE Phase 1/SA lifetimes.

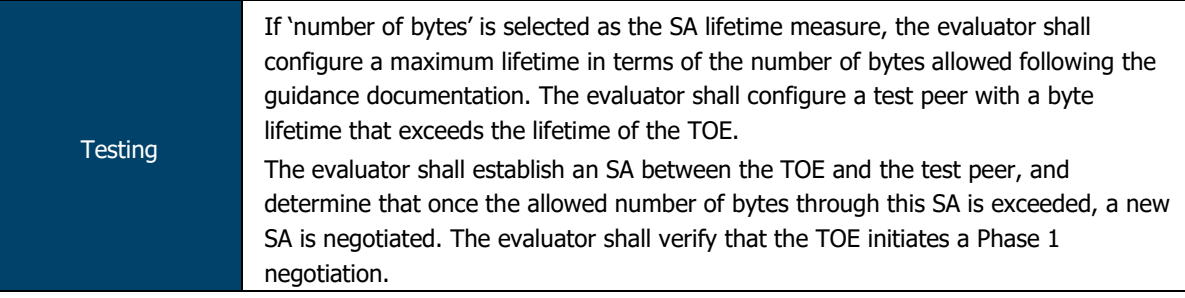

# The TOE does not support byte-based measures for Phase 1 lifetimes.

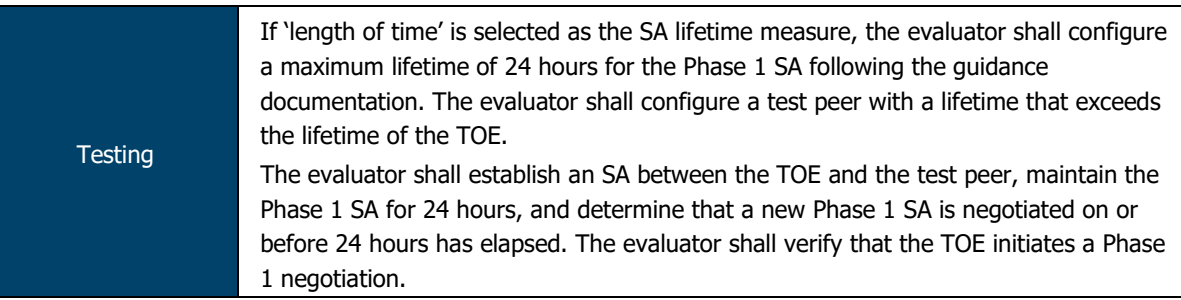

The TOE established an IPsec connection between the TOE (with a configured Phase 1 lifetime of 24 hours) and a peer (with a configured Phase 1 lifetime of 25 hours). Evaluators confirmed that, after 24 hours had expired, the TOE initiated a phase 1 negotiation .

# 2.2.10.8 FCS\_IPSEC\_EXT.1.8

ASSURANCE ACTIVITY REPORT - JUNOS OS 17.4R1 FOR SRX1500, SRX4100 AND SRX4200 SERIES PAGE 26 OF 108 EFS-T051-AAR 1.0 11 JULY 2018

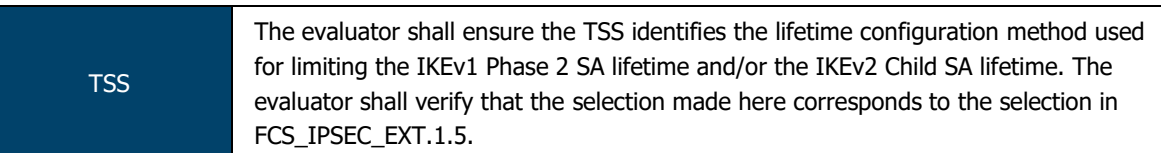

In the evaluated configuration, the TOE permits configuration of the IKE and IPsec lifetime exchanges in terms of number of kilobytes (64 to 4294967294 kilobytes) or length of time (180 to 86400 seconds):

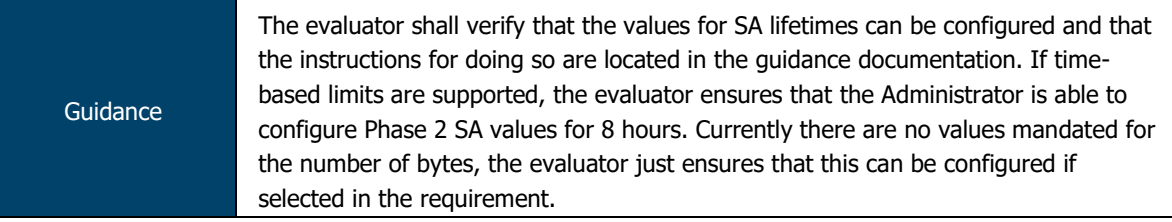

Per the VPN Feature Guide, Phase 2 SA lifetimes can be set using the following commands:

set security ike proposal proposal-name lifetime-seconds <seconds>

Where <seconds> is a value of or between 180 and 86,400; or

set security ipsec proposal proposal-name lifetime-kilobytes <value> Where <value> is a value of or between 64 and 1,048,576 kilobytes.

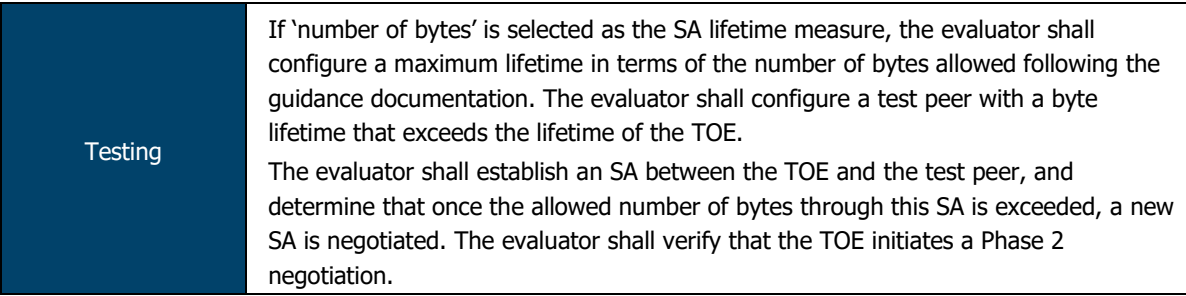

The TOE established an IPsec connection between the TOE (with a configured Phase 2 lifetime of 1MB) and a peer (with a configured Phase 2 lifetime of 2MB). Evaluators confirmed that, after 1MB of traffic had been transmitted, the TOE initiated a phase 2 negotiation.

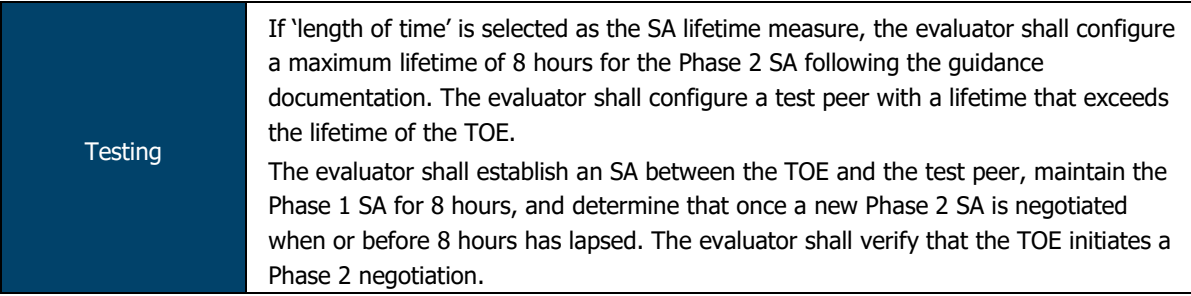

The TOE established an IPsec connection between the TOE (with a configured Phase 2 lifetime of 8 hours) and a peer (with a configured Phase 2 lifetime of 10 hours). Evaluators confirmed that, after 8 hours had expired, the TOE initiated a phase 2 negotiation.

# 2.2.10.9 FCS\_IPSEC\_EXT.1.9

TSS TSS THE evaluator shall check to ensure that, for each DH group supported, the TSS describes the process for generating "x".

The TOE uses HMAC DRBG with SHA-256 for the generation of DH exponents and nonces in the IKE key exchange protocol of length 224 bits (for DH Group 14), 256 bits (for DH Groups 19 and 24) and 384 bits (for DH Group 20).

ASSURANCE ACTIVITY REPORT - JUNOS OS 17.4R1 FOR SRX1500, SRX4100 AND SRX4200 SERIES PAGE 27 OF 108 EFS-T051-AAR 1.0 11 JULY 2018

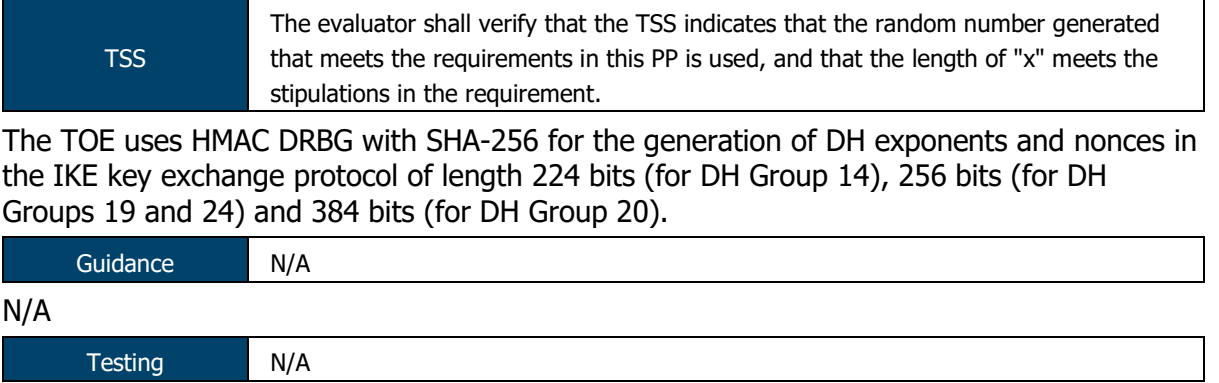

### N/A

# 2.2.10.10FCS\_IPSEC\_EXT.1.10

If the first selection is chosen, the evaluator shall check to ensure that, for each DH group supported, the TSS describes the process for generating each nonce.

The TOE uses HMAC DRBG with SHA-256 for the generation of DH exponents and nonces in the IKE key exchange protocol of length 224 bits (for DH Group 14), 256 bits (for DH Groups 19 and 24) and 384 bits (for DH Group 20).

TSS The evaluator shall verify that the TSS indicates that the random number generated that meets the requirements in this PP is used, and that the length of the nonces meet the stipulations in the requirement.

The TOE uses HMAC DRBG with SHA-256 for the generation of DH exponents and nonces in the IKE key exchange.

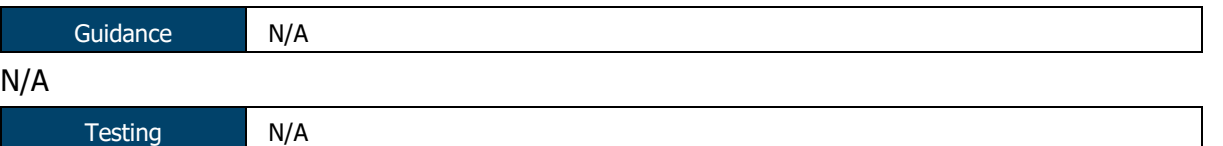

### N/A

# 2.2.10.11FCS\_IPSEC\_EXT.1.11

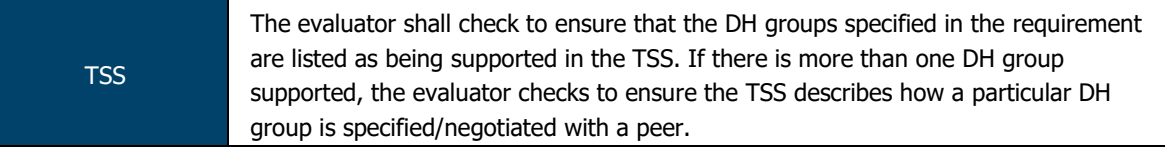

The TOE supports Diffie-Hellman Groups 14, 19, 20, and 24. In the IKEv1 phase 1 and phase 2 exchanges, the TOE and peer will agree on the best DH group both can support.

When the TOE receives an IKE proposal, it will select the first DH group that matches the acceptable DH groups configured in the TOE (one or more of DH Groups 14, 19, 20 or 24) and the negotiation will fail if there is no match.

Similarly, when the peer initiates the IKE protocol, the TOE will select the first match from the IKE proposal sent by the peer and the negotiation fails is no acceptable match is found.

Guidance The evaluator ensures that the guidance documentation describes the configuration of all algorithms selected in the requirement.

Per the Evaluated Configuration Guide, the TOE supports DH groups 14, 19, 20 and/or 24. These groups can be selected via the following commands:

IKEv1: set proposal ike-proposal1 dh-group <dh-group>

IKEv2: set policy ipsec-policy1 perfect-forward-secrecy keys <dhgroup>

ASSURANCE ACTIVITY REPORT - JUNOS OS 17.4R1 FOR SRX1500, SRX4100 AND SRX4200 SERIES PAGE 28 OF 108 EFS-T051-AAR 1.0 11 JULY 2018

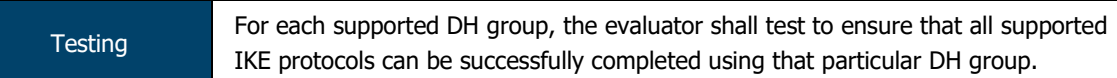

The evaluators confirmed an IPsec policy between the TOE and a peer. The evaluators confirmed that each DH group specified in this requirement (14, 19, 20 and 24) was successfully used during the negotiation.

# 2.2.10.12FCS\_IPSEC\_EXT.1.12

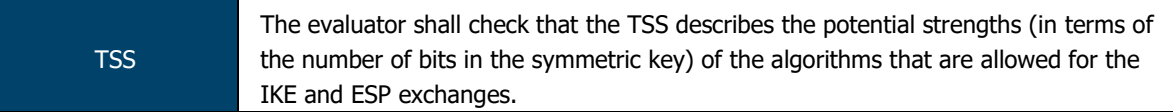

The TOE ensures that the strength of the symmetric algorithm (128 or 256 bits) negotiated to protect the IKEv1 Phase 1, IKEv2 IKE\_SA connection is greater than or equal to the strength of the symmetric algorithm negotiated to protect the IKEv1 Phase 2, IKEv2 CHILD\_SA connection.

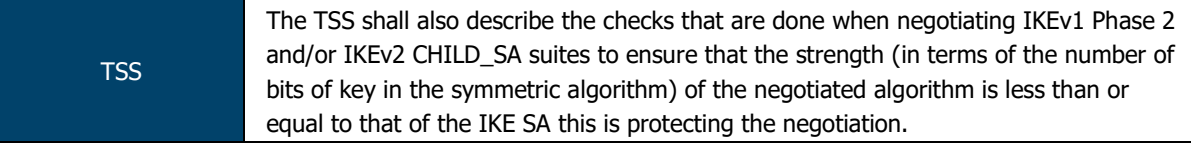

The TOE ensures that the strength of the symmetric algorithm (128, 192 or 256 bits) negotiated to protect the IKEv1 Phase 1, IKEv2 IKE\_SA connection is greater than or equal to the strength of the symmetric algorithm negotiated to protect the IKEv1 Phase 2, IKEv2 CHILD\_SA connection.

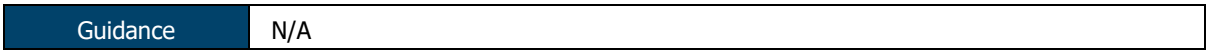

N/A

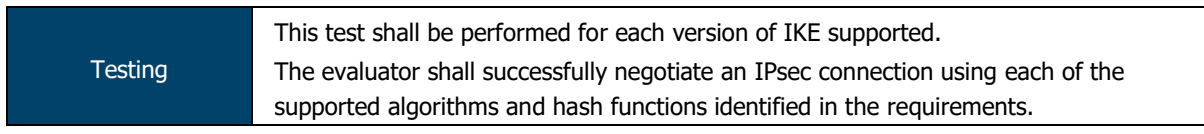

For both IKEv1 and IKEv2, evaluators successfully established an IPsec connection between the TOE and a peer using each of the encryption algorithms (AES-CBC/AES-GCM and associated lengths) and hashing functions specified in FCS\_IPSEC\_EXT.1.4 and FCS IPSEC EXT.1.6.

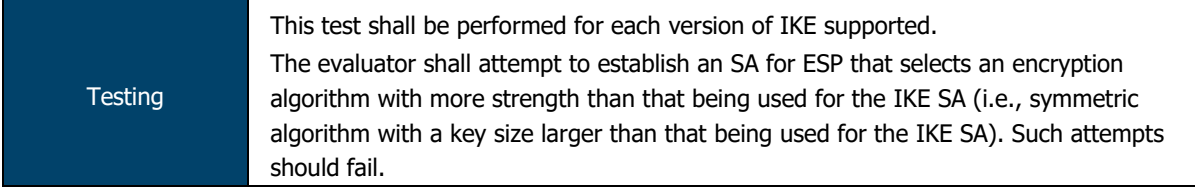

For both IKEv1 and IKEv2, evaluators attempted to use an IPsec configuration where the encryption strength for Phase 2 (AES-256-CBC) was greater than the strength configured for Phase 1 (AES-128-CBC).

Evaluators confirmed that the TOE would not permit this configuration to be committed and returned the following error:

[edit security ipsec vpn VPN]

'ike'

 The encryption strength of the weakest IKE proposal must be at least as strong as the strongest IPSec proposal for this VPN. The strongest IPSec proposal encryption strength is 256 bits, which exceeds the weakest IKE proposal strength of 128 bits. error: configuration check-out failed

ASSURANCE ACTIVITY REPORT - JUNOS OS 17.4R1 FOR SRX1500, SRX4100 AND SRX4200 SERIES PAGE 29 OF 108 EFS-T051-AAR 1.0 11 JULY 2018

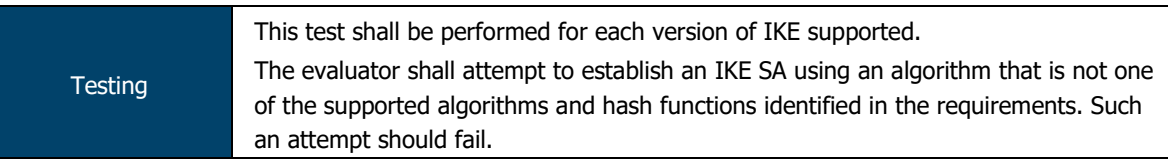

For both IKEv1 and IKEv2, the evaluators attempted to connect to the TOE using a peer configured to use an invalid algorithm and hash function for Phase 1 (twofish-192 with md5).

For both IKEv1 and IKEv2, the evaluators confirmed that the TOE rejected these algorithms and did not establish a connection.

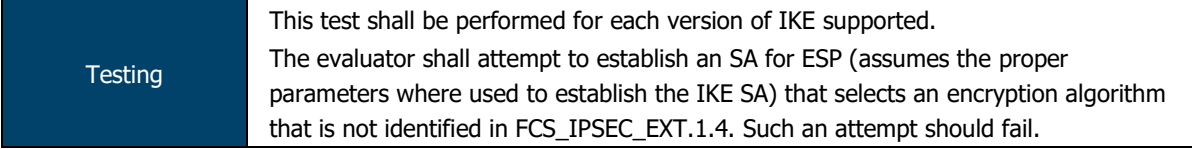

For both IKEv1 and IKEv2, the evaluators attempted to connect to the TOE using a peer configured to use an invalid algorithm for Phase 2 (camella192 with SHA-1).

For both IKEv1 and IKEv2, the evaluators confirmed that the TOE rejected the use of the invalid encryption algorithm and did not establish the connection.

# 2.2.10.13FCS\_IPSEC\_EXT.1.13

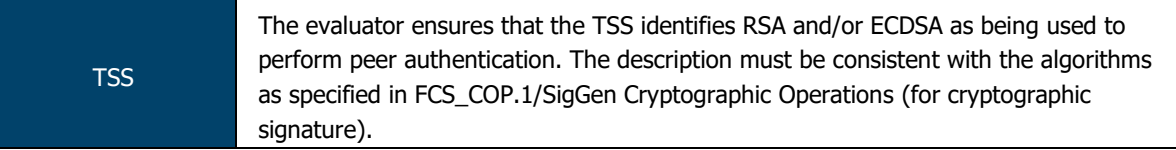

The TOE supports both RSA and ECDSA for use with X.509v3 certificates that conform to RFC 4945 and pre-shared Keys for IPsec support.

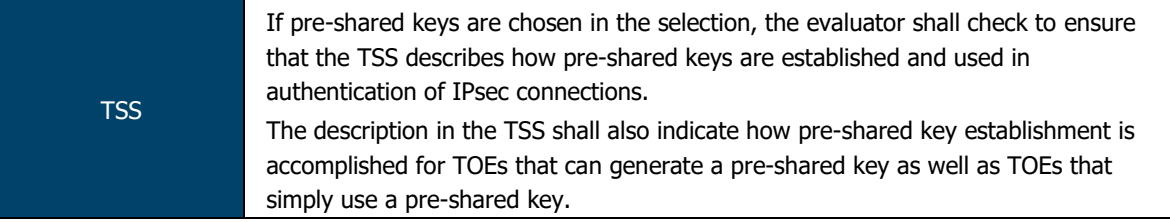

The TOE uses pre-shared keys for IPSec. The TOE accepts ASCII pre-shared or bit-based keys of 1 to 255 characters (and their binary equivalent) that may contain upper and lower case letters, numbers, and special characters (that include: "!", "@", "#", "\$", "%", "^", "&", ", "(", and ")".

The TOE accepts pre-shared text keys and converts the text string into an authentication value as per RFC 2409 for IKEv1 or RFC 4306 for IKEv2, using the PRF that is configured as the hash algorithm for the IKE exchanges.

Guidance The evaluator ensures the guidance documentation describes how to set up the TOE to use certificates with RSA and/or ECDSA signatures and public keys.

Chapter 9 of the Evaluated Configuration Guide and the VPN Feature Guide detail how to configure an IPsec VPN with both RSA and ECDSA signatures – these documents cover:

- Generation of public/private key pairs;
- Generation of CSRs;
- Loading of CA and local certificates; and
- Configuration of Phase 1 and Phase 2 settings to ensure that certificates are used for authentication.

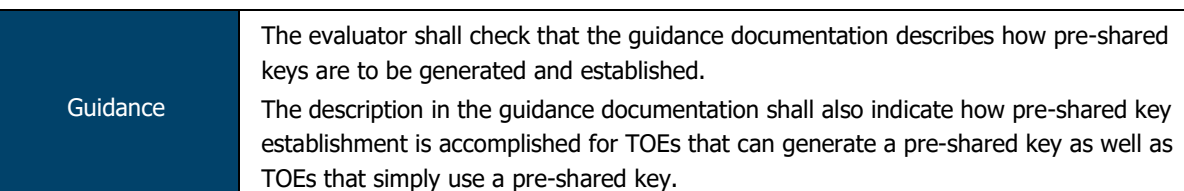

The TOE does not generate pre-shared keys and, as such, all PSKs used must be entered manually by the TOE administrator. This can be accomplished via the following commands, depending on key format:

```
set ike policy IKE Policy pre-shared-key ascii-text <key>
set ike policy IKE Policy pre-shared-key hexadecimal <key>
```
Guidance The evaluator will ensure that the guidance documentation describes how to configure the TOE to connect to a trusted CA, and ensure a valid certificate for that CA is loaded into the TOE and marked "trusted".

Chapters 17 and 18 of the VPN Feature Guide provides instructions on how to create a CA profile, enrol a CA certificate (via SCEP or local upload) and configure the CA for revocation checks (CRL).

By creating a CA profile on the device, the CA is implicitly marked as trusted.

On a per-IPsec policy basis, a CA can be set as trusted and as a preferred CA using the following command:

```
set security ike policy policy-name certificate <CA ID OR use-all>
```
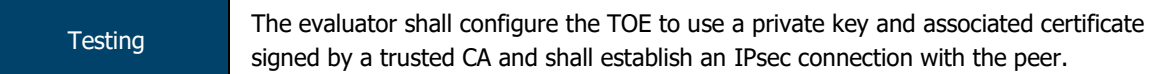

The evaluators configured the TOE and a peer to use X509 certificates signed by a trusted intermediate CA and confirmed that an IPsec connection could be established using those certificates.

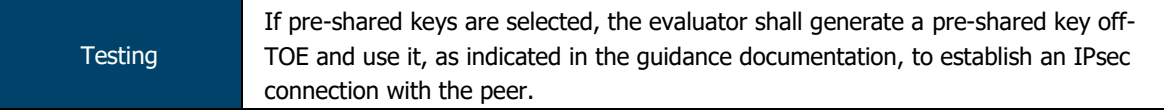

The evaluators configured the TOE and a peer to use an ASCII pre-shared key for authentication and confirmed that authentication was successfully completed and an IPsec connection established using this pre-shared key.

# 2.2.10.14FCS\_IPSEC\_EXT.1.14

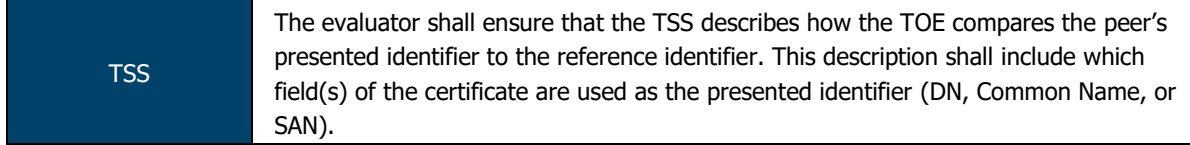

The TOE requires that the configured IKE identity of the local and remote endpoints to match the contents of the certificate associated with a SA endpoint. The TOE permits the identity to be expressed as distinguished name, email address, fully qualified domain name or IP address. If either certificate does not validate, or the contents do not match the configured identity, then the SA will not be established.

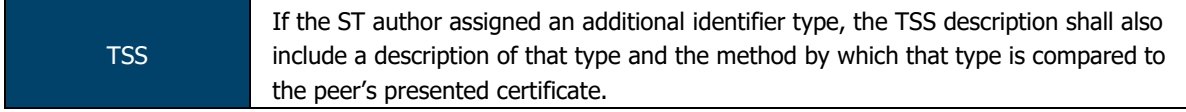

No other identifiers specified in FCS\_IPSEC\_EXT.1.14.

ASSURANCE ACTIVITY REPORT - JUNOS OS 17.4R1 FOR SRX1500, SRX4100 AND SRX4200 SERIES PAGE 31 OF 108 EFS-T051-AAR 1.0 11 JULY 2018

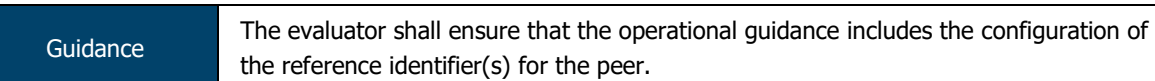

Per the ECG and VPN Feature Guide, the administrator may set a peer reference identifier using the following command:

set security ike gateway <gateway name> remote-identity <value> Where <value> is one of the following:

• distinguished-name container <container-string>

- hostname <hostname>
- $\bullet$  inet  $\lt$ ip-address $>$
- inet6 <ipv6-address>
- user-at-hostname <e-mail-address>

**Testing** For each field of the certificate supported for comparison, the evaluator shall configure the peer's reference identifier on the TOE (per the administrative guidance) to match the field in the peer's presented certificate and shall verify that the IKE authentication succeeds.

The evaluators configured the TOE to use each of the supported fields (DN, hostname, etc.) for a peer's reference identifier to match those of the X509 certificate in use.

For each configured field, the evaluators confirmed that the TOE performed a reference identifier check and that authentication successfully completed.

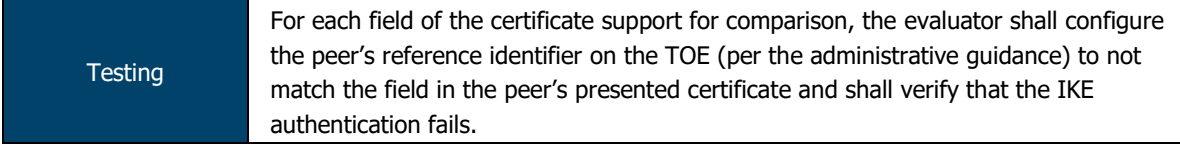

For each supported reference identifier type (DN, hostname, etc.), the evaluators configured the reference identifier to not match the field in the X509 certificate in use.

Evaluators confirmed that for each misconfigured reference identifier, authentication failed and the TOE rejected the connection attempt.

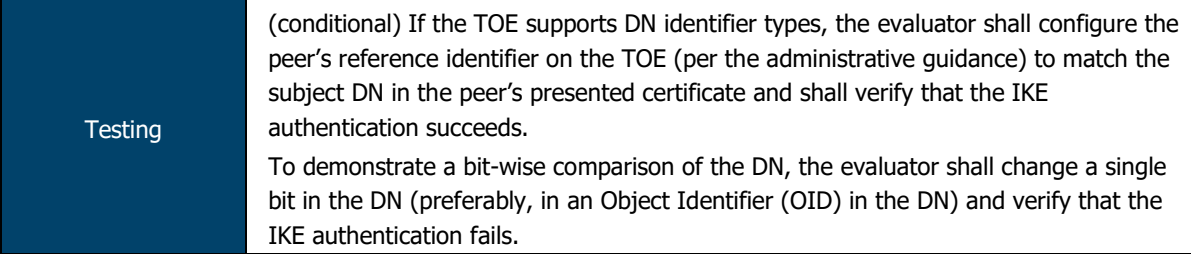

The evaluators configured the TOE to use the Distinguished Name container for peer authentication. The evaluators confirmed that authentication could successfully complete with the DN in use.

The evaluators altered the configured DN reference identifier by a single bit and reattempted authentication. Evaluators confirmed that the comparison between the reference identifier and the DN in the certificate failed and the connection was not established.

# 2.2.11 FCS SSHS EXT.1 SSH Server Protocol

# 2.2.11.1 FCS\_SSHS\_EXT.1.1

TSS N/A

Junos OS SSH server and client are implemented in accordance with RFCs 4251, 4252, 4253, 4254, 5656 and 6668.

ASSURANCE ACTIVITY REPORT - JUNOS OS 17.4R1 FOR SRX1500, SRX4100 AND SRX4200 SERIES PAGE 32 OF 108

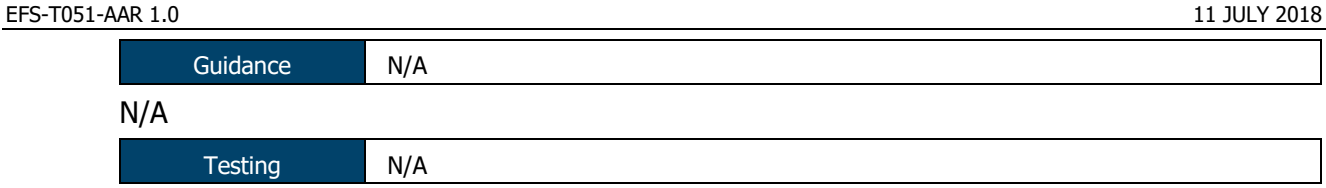

# N/A

# 2.2.11.2 FCS\_SSHS\_EXT.1.2

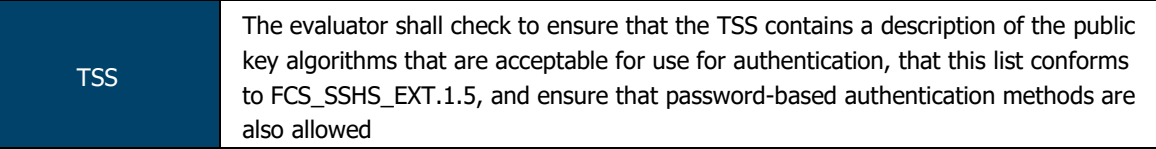

Junos OS supports password-based authentication for SSH connections.

"[…] uses keys generated in accordance with "ssh-rsa", "ecdsa-sha2- nistp256", "ecdsasha2-nistp384" or "ecdsa-sha2-nistp521" to perform public-key based device authentication".

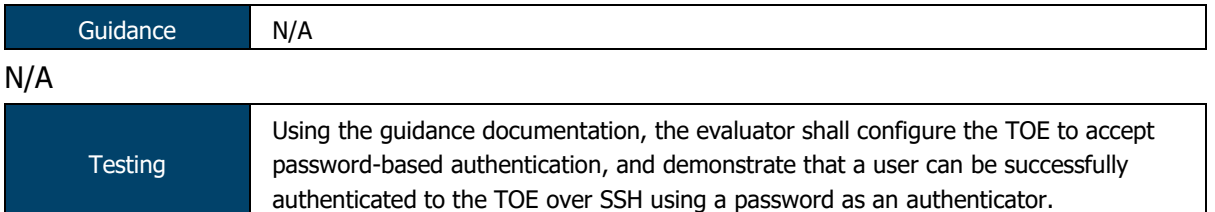

The evaluators configured the TOE to accept only password-based authentication for SSH connections. Evaluators then connected to the TOE from a client device and confirmed that password-based authentication could be successfully completed.

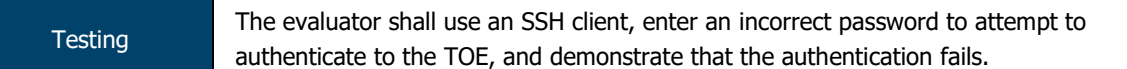

Evaluators attempted to connect to the TOE via SSH and, when prompted, entered an incorrect password. Evaluators confirmed that authentication failed and the TOE did not permit access.

# 2.2.11.3 FCS\_SSHS\_EXT.1.3

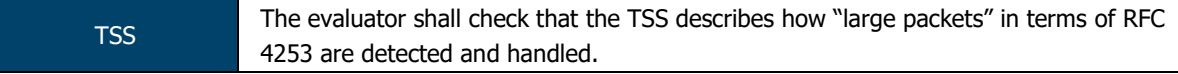

Packets greater than 256Kbytes in an SSH transport connection are dropped and the connection is terminated by Junos OS.

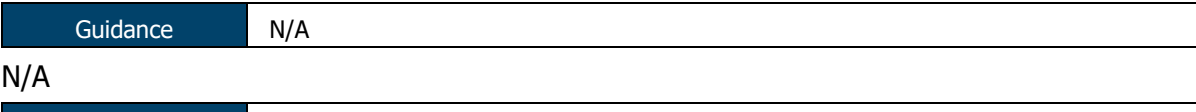

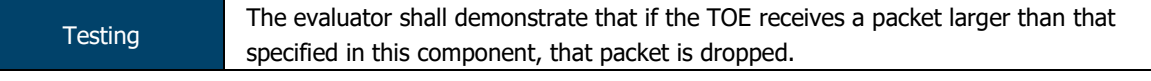

The evaluators established an SSH between a client and the TOE. The evaluators then sent a packet of just over 400KB in size.

Evaluators confirmed that the TOE dropped this large packet and dropped the connection.

# 2.2.11.4 FCS\_SSHS\_EXT.1.4

TSS The evaluator shall check the description of the implementation of this protocol in the TSS to ensure that optional characteristics are specified, and the encryption algorithms supported are specified as well.

The TOE offers the following for encryption of SSH sessions: aes128-cbc and aes256-cbc, aes128-ctr, aes256-ctr.

ASSURANCE ACTIVITY REPORT - JUNOS OS 17.4R1 FOR SRX1500, SRX4100 AND SRX4200 SERIES PAGE 33 OF 108 EFS-T051-AAR 1.0 11 JULY 2018

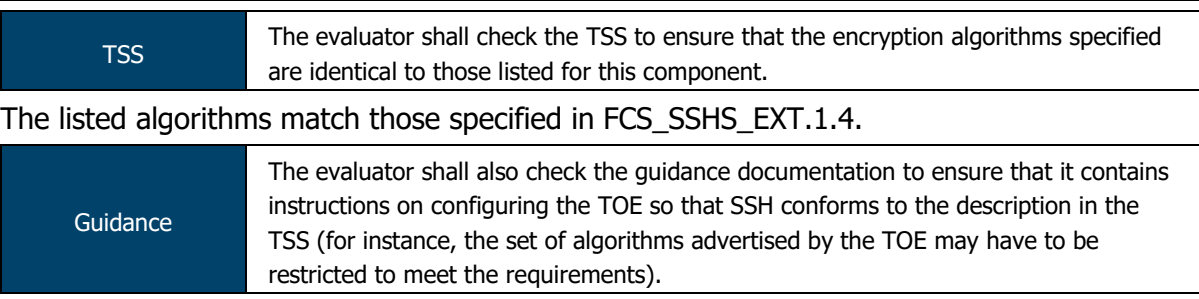

Chapter 4 of the Evaluated Configuration Guide provides configuration statements for SSH – these cover:

- Setting the permissible host-key algorithms to be used;
- Setting the key-exchange methods to be used;
- Setting the message authentication code to be used;
- Setting the encryption algorithm to be used; and
- Setting the maximum permitted failed authentication attempts.

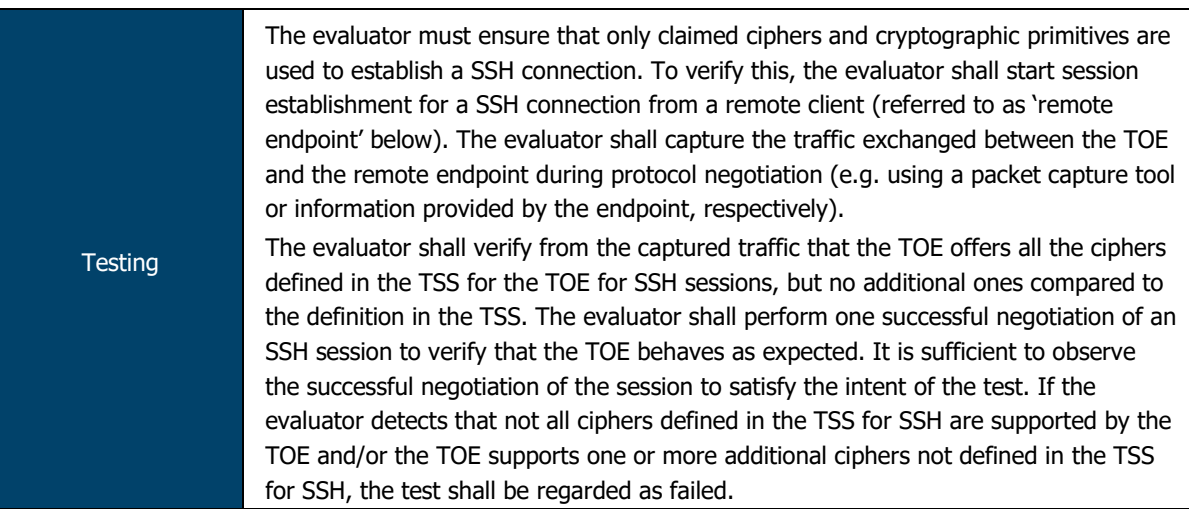

Per the guidance documentation, the evaluators configured the TOE to only offer those algorithms and cryptographic primitives specified in this requirement. The evaluators then commenced session establishment between a remote client and the TOE while monitoring network traffic between the two.

Evaluators confirmed that the server KEXINIT packet contained only those algorithms specified in this requirement.

# 2.2.11.5 FCS\_SSHS\_EXT.1.5

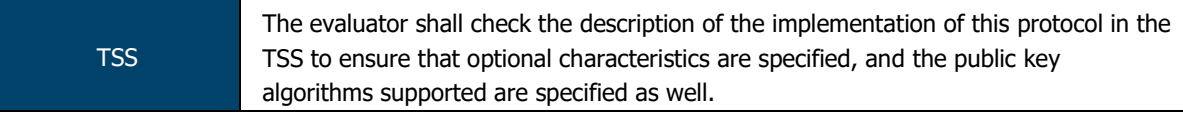

Junos OS supports password-based authentication for SSH connections.

"[…] uses keys generated in accordance with "ssh-rsa", "ecdsa-sha2- nistp256", "ecdsasha2-nistp384" or "ecdsa-sha2-nistp521" to perform public-key based device authentication".

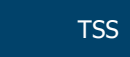

The evaluator shall check the TSS to ensure that the public key algorithms specified are identical to those listed for this component.

The listed algorithms match those specified in FCS\_SSHS\_EXT.1.5.

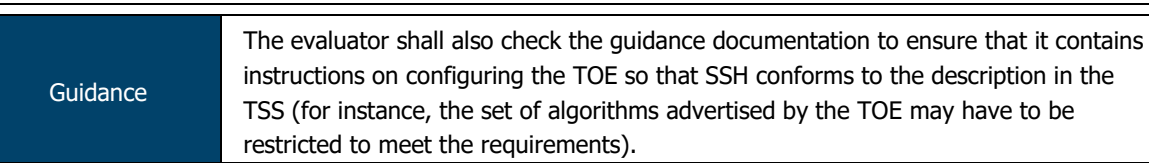

Chapter 4 of the Evaluated Configuration Guide provides configuration statements for SSH – these cover:

- Setting the permissible host-key algorithms to be used;
- Setting the key-exchange methods to be used;
- Setting the message authentication code to be used;
- Setting the encryption algorithm to be used; and
- Setting the maximum permitted failed authentication attempts.

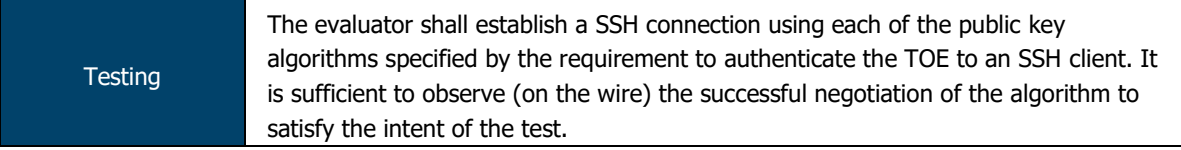

The evaluators connected to the TOE from an SSH client using each of the public key algorithms specified in this requirement (SSH-RSA, ECDSA-256 and ECDSA-384). Via Wireshark analysis, the evaluators were able to confirm successful authentication, negotiation and establishment of an SSH session.

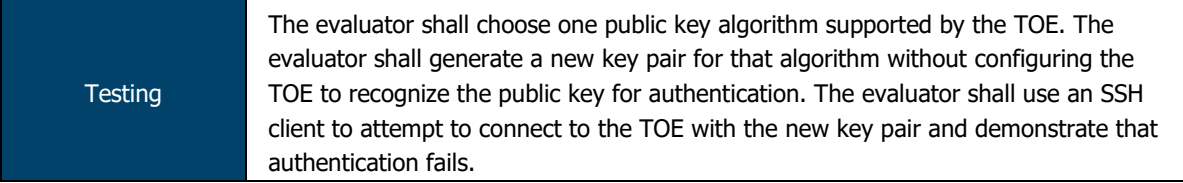

The evaluators attempted to authenticate to the TOE via SSH using a private key (SSH-RSA) whose corresponding public key was not configured on the TOE for authentication. The evaluators confirmed that the TOE rejected the provided key and did not permit access to TSF data or services.

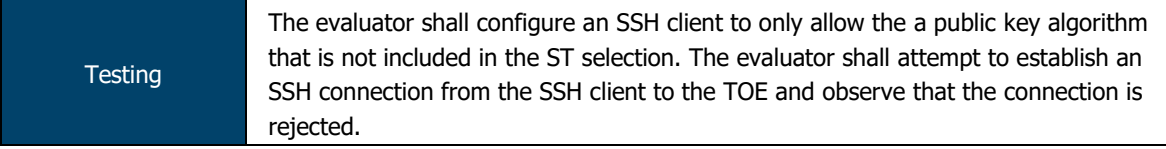

The evaluators created a 1024-bit DSA key pair for use in public key authentication. Attempts to load this key onto the TOE for use in SSH public-key authentication were met with an error (as the TOE only permits RSA and ECDSA keys of sizes specified in FCS\_SSHS\_EXT.1).

# 2.2.11.6 FCS\_SSHS\_EXT.1.6

TSS The evaluator shall check the TSS to ensure that it lists the supported data integrity algorithms, and that that list corresponds to the list in this component.

The TOE permits negotiation of HMAC-SHA1 in each direction for SSH transport. Both the recommended and optional algorithms hmac-sha2-256 and hmac-sha2-512 (respectively) are implemented for SSH transport.

ASSURANCE ACTIVITY REPORT - JUNOS OS 17.4R1 FOR SRX1500, SRX4100 AND SRX4200 SERIES PAGE 35 OF 108 EFS-T051-AAR 1.0 11 JULY 2018

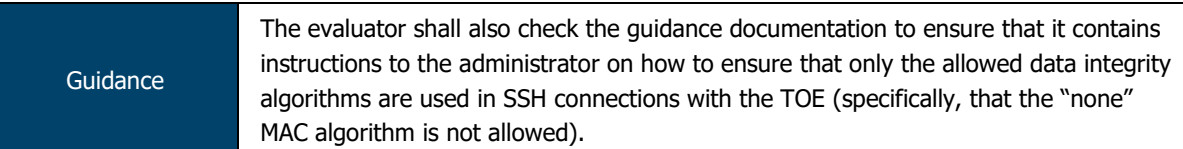

Chapter 4 of the Evaluated Configuration Guide provides configuration statements for SSH – these cover:

- Setting the permissible host-key algorithms to be used;
- Setting the key-exchange methods to be used;
- Setting the message authentication code to be used;
- Setting the encryption algorithm to be used; and
- Setting the maximum permitted failed authentication attempts.

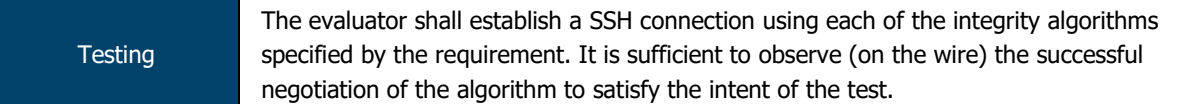

The evaluators configured an SSH client to use each of the integrity algorithms specified (hmac-sha1, hmac-sha2-256 and hmac-sha2-512) in turn. Wireshark analysis confirmed that the TOE accepted each of the specified algorithms and established an SSH session.

**Testing** The evaluator shall configure an SSH client to only allow a MAC algorithm that is not included in the ST selection. The evaluator shall attempt to connect from the SSH client to the TOE and observe that the attempt fails.

The evaluators configured an SSH client to only use hmac-sha1-96 as its integrity algorithm. Evaluators then attempted to establish an SSH session and confirmed that the TOE rejected the attempt due to an invalid integrity algorithm.

# 2.2.11.7 FCS\_SSHS\_EXT.1.7

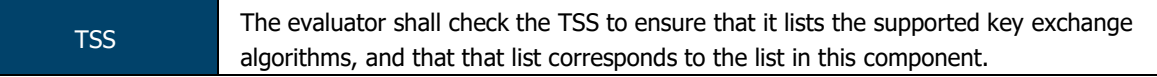

Key exchange is performed only using one of the supported key exchange algorithms, which are ordered as follows: ecdh-sha2-nistp256, ecdh-sha2-nistp384, ecdh-sha2-nistp521 (all specified in RFC 5656), diffie-hellmangroup14- sha1 (specified in RFC 4253).

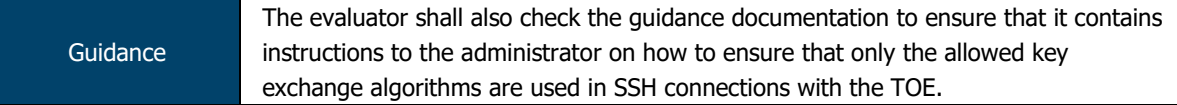

Chapter 4 of the Evaluated Configuration Guide provides configuration statements for SSH – these cover:

- Setting the permissible host-key algorithms to be used;
- Setting the key-exchange methods to be used;
- Setting the message authentication code to be used;
- Setting the encryption algorithm to be used; and
- Setting the maximum permitted failed authentication attempts.

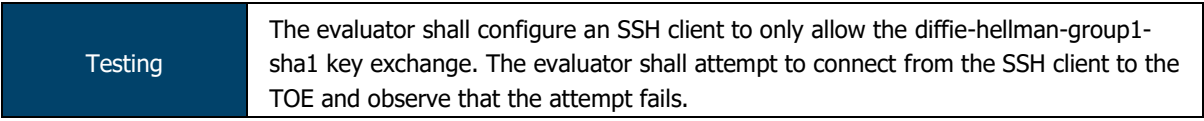

The evaluators configured an SSH client to only use DH Group 1 (w/ SHA-1) for key exchange and attempted to connect to the TOE. The evaluators confirmed that the TOE rejected this authentication attempt.

ASSURANCE ACTIVITY REPORT - JUNOS OS 17.4R1 FOR SRX1500, SRX4100 AND SRX4200 SERIES PAGE 36 OF 108 EFS-T051-AAR 1.0 11 JULY 2018

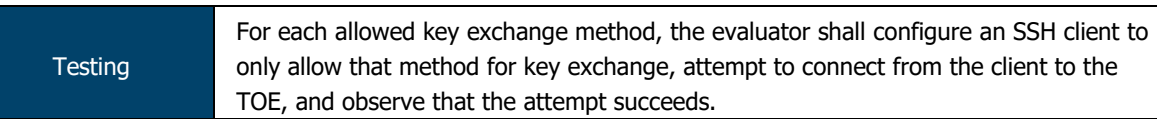

The evaluators configured an SSH client to use each of the specified key exchange methods (dh-group14-sha1, ecdh-sha2-nistp521, ecdh-sha2-nistp256 and ecdh-sha2-nistp384) in turn.

Evaluators confirmed that, for each specified key exchange method, the TOE permitted the connection and successfully established an SSH session.

# 2.2.11.8 FCS\_SSHS\_EXT.1.8

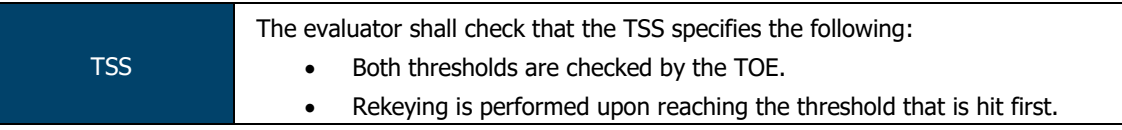

For ciphers whose blocksize  $>= 16$ , the TOE rekeys every (2^32-1) bytes.

The client may explicitly request a rekeying event as a valid SSHv2message at any time and the TOE will honour this request.

Re-keying of SSH session keys can be configured using the sshd\_config knob. The data-limit must be between 51200 and 4294967295 (2^32-1) bytes and in the evaluated deployment, the time-limit must be set within 1 and 60 minutes.

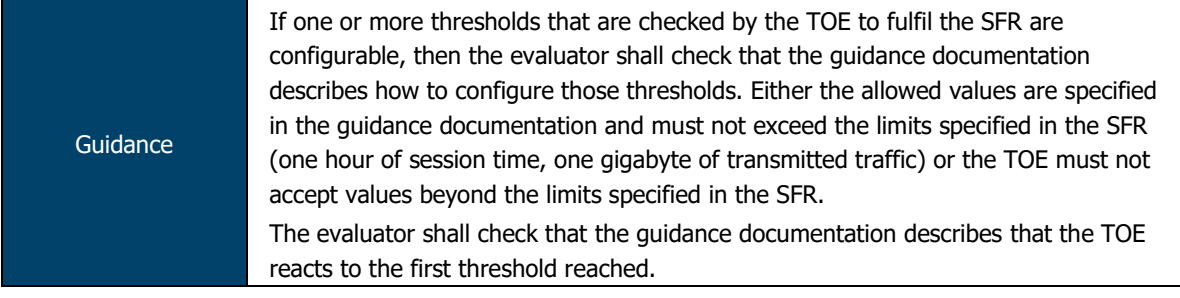

Rekey lifetimes can be set using the following commands:

```
set system services ssh rekey time-limit 60
```
set system services ssh rekey data-limit 1073741824

The TOE will perform a re-key based on whichever threshold is reached first.

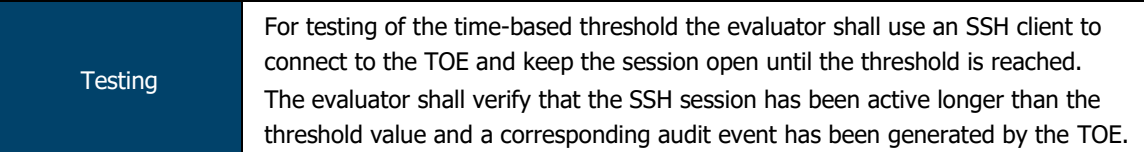

Evaluators configured the TOE to have an SSH session rekey time of 60 minutes. The evaluators established a session from an SSH client and ensured that the session was kept alive for longer than 60 minutes.

The evaluators confirmed that a) the TOE initiated an SSH rekey upon reaching the 60 minute threshold; and b) an audit log was generated to indicate that the rekey event took place.
ASSURANCE ACTIVITY REPORT - JUNOS OS 17.4R1 FOR SRX1500, SRX4100 AND SRX4200 SERIES PAGE 37 OF 108 EFS-T051-AAR 1.0 11 JULY 2018

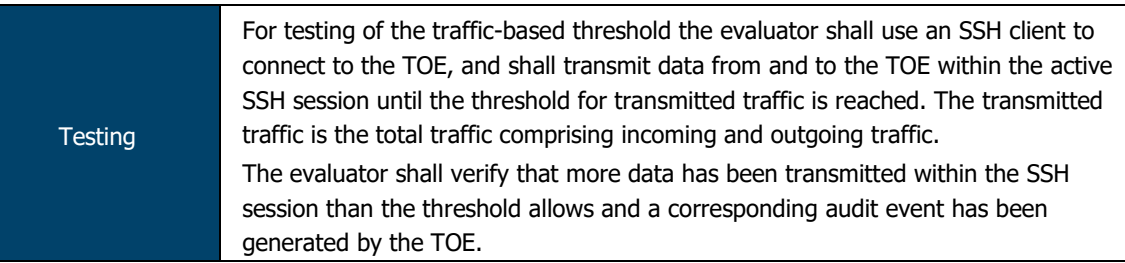

Evaluators configured the TOE to have an SSH session rekey data limit of 1 gigabyte. The evaluators established a session from an SSH client and began to transmit traffic to exceed this threshold (via transfer of a large file).

The evaluators confirmed that a) the TOE initiated an SSH rekey upon reaching the 1 gigabyte threshold; and b) an audit log was generated to indicate that the rekey event took place.

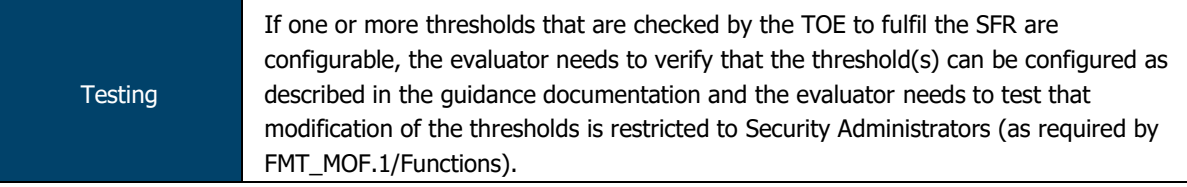

The evaluators confirmed that both byte-based and time-based thresholds for SSH rekey are configurable (as specified in the guidance documentation) and are only accessible to authorised administrators.

#### $2.3$ **Identification and Authentication (FIA)**

## 2.3.1 FIA AFL.1 Authentication Failure Management

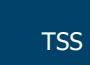

The evaluator shall examine the TSS to determine that it contains a description, for each supported method for remote administrative actions, of how successive unsuccessful authentication attempts are detected and tracked.

The retry-options can be configured to specify the action to be taken if the administrator fails to enter valid username/password credentials for password authentication. The retryoptions are applied following the first failed login attempt for a given username.

The length of delay (5-10 seconds) after each failed attempt is specified by the backofffactor, and the increase of the delay for each subsequent failed attempt is specified by the backoff-threshold (1-3). The tries-before-disconnect sets the maximum number of times (1- 10) the administrator is allowed to enter a password to attempt to log in to the device through SSH before the connection is disconnected.

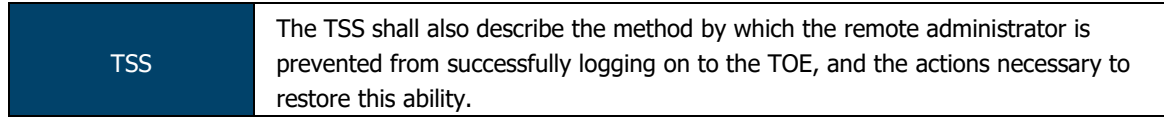

The length of delay (5-10 seconds) after each failed attempt is specified by the backofffactor, and the increase of the delay for each subsequent failed attempt is specified by the backoff-threshold (1-3).

The tries-before-disconnect sets the maximum number of times (1-10) the administrator is allowed to enter a password to attempt to log in to the device through SSH before the connection is disconnected.

The lockout-period sets the amount of time in minutes before the administrator can attempt to log in to the device after being locked out due to the number of failed login attempts (1- 43,200 minutes).

It is also possible for another administrator to "unlock" the account of administrator whose account has been locked for a period of time following failed authentication attempts. In this way, the Security Administrator is not permanently blocked from being able to authenticate as the maximum timeout period is 24 hours.

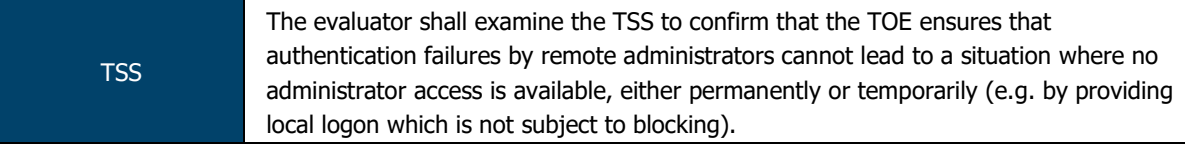

Even when an account is blocked for remote access to the TOE, an administrator is always able to login locally through the serial console and the administrator can attempt authentication via remote access after the maximum timeout period of 24 hours.

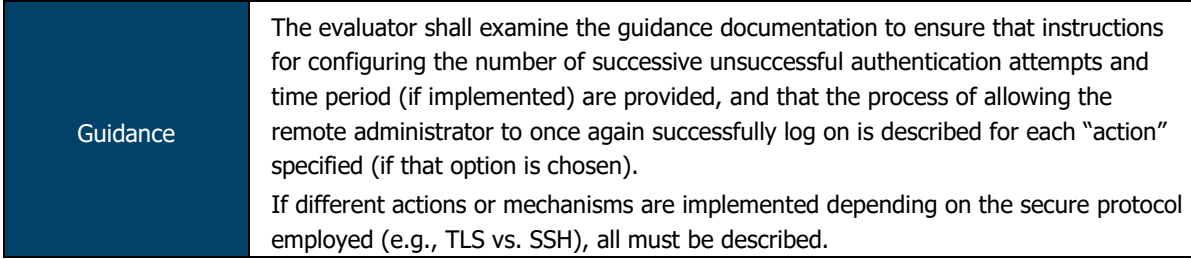

The subsection 'Limiting the Number of User Login Attempts for SSH Sessions' within Chapter 2 of the Evaluated Configuration Guide provides guidance on how to configure the maximum login attempts for SSH connections. This includes:

• Setting the total permitted tries before disconnect;

- Setting the backoff threshold (number of failed login attempts before the user experiences a delay in being able to enter a password again); and
- Setting the backoff factor (length of time, in seconds, before a user can attempt to log in after a failed attempt).

The administrator may use the set system login retry-options lockout-period <value> to set a value (in minutes) that users will be locked out.

An account can either be allowed to unlock 'naturally' (i.e. wait for the configured lockout period to expire) or via the CLI command clear system login lockout <account name>.

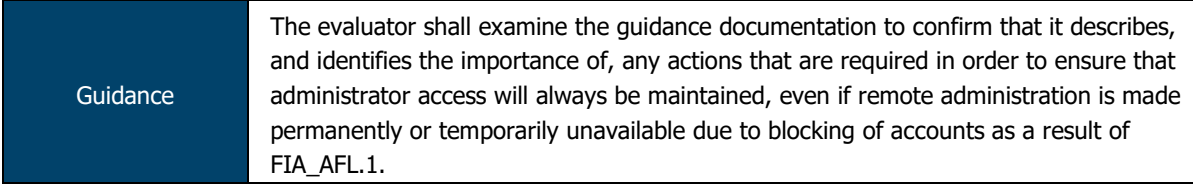

Per the ECG and CLI User Guide, user accounts cannot be locked out from local (console) access and, as such, access is always available to users of the TOE.

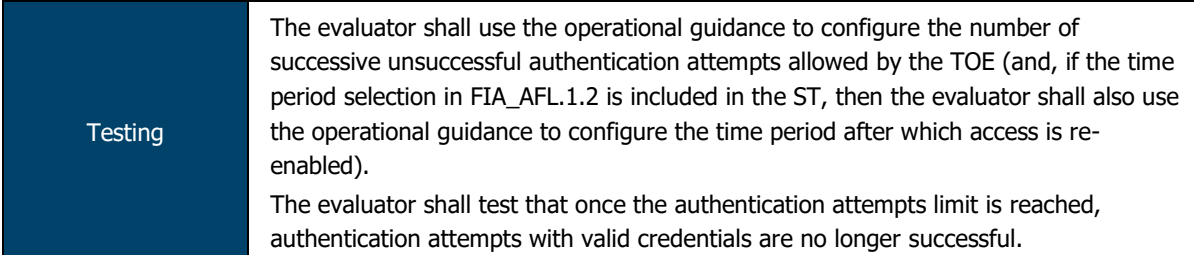

The evaluators configured the TOE to permit up to three unsuccessful authentication attempts. The evaluators purposefully failed the authentication process the specified number of times and confirmed that any further authentication attempts were rejected and met with error.

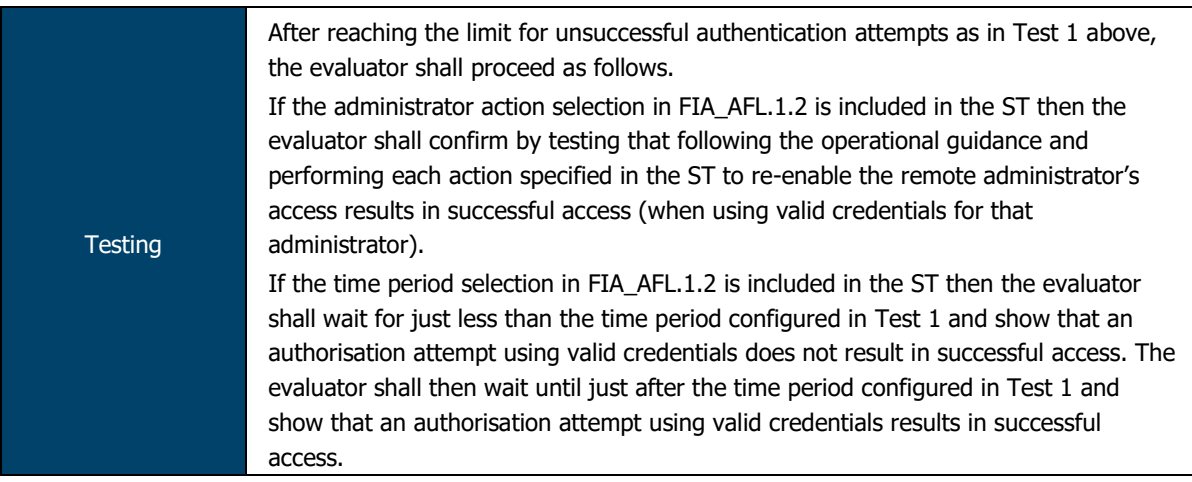

## **Administrator action**

Evaluators repeated the actions in the previous test to lock out a remote administrator account. Evaluators then accessed the TOE via the local console and, using the commands provided in the guidance documentation, re-enabled remote access for the locked account. Evaluators then confirmed that remote access had been successfully restored for the previously locked account.

## **Time-based**

Evaluators repeated the actions in the previous test to lock out a remote administrator account for ten (10) minutes.

At the nine-minute mark, evaluators confirmed that remote access was still unavailable to the administrator.

At the ten minute and thirty second mark, evaluators confirmed that the TOE had restored remote access to the administrator and were able to access TSF data and services.

### 2.3.2 FIA\_PMG\_EXT.1 Password Management

TSS N/A

Authentication data for fixed password authentication is a case-sensitive, alphanumeric value.

The password has a minimum length of 10 characters and maximum length of 20 characters, and must contain characters from at least two different character sets (upper, lower, numeric, punctuation), and can be up to 20 ASCII characters in length (control characters are not recommended). Any standard ASCII, extended ASCII and Unicode characters can be selected when choosing a password.

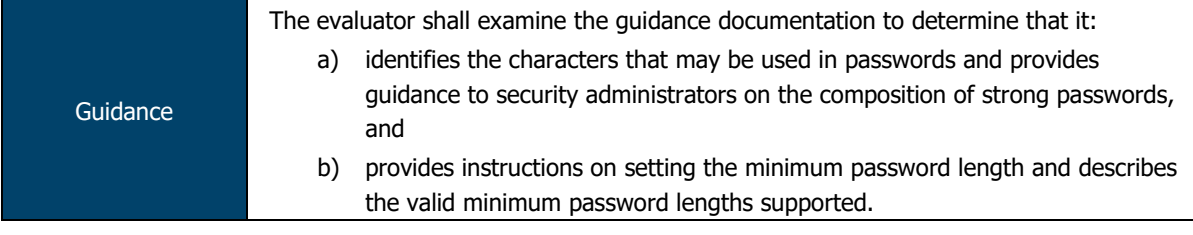

Chapter 2 of the Evaluated Configuration Guide allows administrators to set the password policy via the following commands:

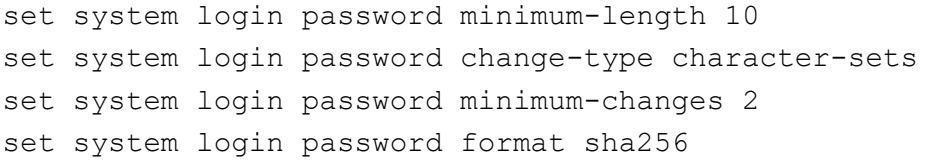

The ECG also provides guidance on the composition of passwords, including supported characters ("Include both alphanumeric and punctuation characters, composed of any combination of upper and lowercase letters, numbers, and special characters such as, "!", "@", "#", "\$", "%", "^", "&", "\*", "(", and ")". There should be at least a change in one case, one or more digits, and one or more punctuation marks.") and steps to ensure that a chosen password is not easily guessed ("Permutations on any of the above. For example, a dictionary word with vowels replaced with digits (for example f00t) or with digits added to the end.").

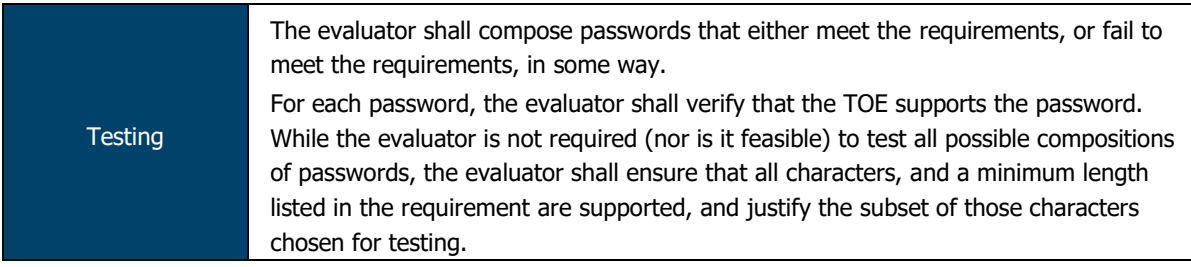

The evaluators devised a list of passwords to exercise the password management functionality of the TOE. These passwords were:

- Below the minimum length required by the password policy;
- Above the minimum length but containing one or more disallowed characters; or
- Above the minimum length and containing all permitted characters.

Evaluators ensured that each permitted character was used in at least one password. Evaluators confirmed that all valid passwords were accepted by the TOE and all invalid passwords were rejected.

ASSURANCE ACTIVITY REPORT - JUNOS OS 17.4R1 FOR SRX1500, SRX4100 AND SRX4200 SERIES PAGE 41 OF 108 EFS-T051-AAR 1.0 11 JULY 2018

#### 2.3.3 FIA UIA EXT.1 User Identification and Authentication

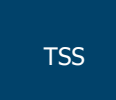

The evaluator shall examine the TSS to determine that it describes the logon process for each logon method (local, remote (HTTPS, SSH, etc.)) supported for the product. This description shall contain information pertaining to the credentials allowed/used, any protocol transactions that take place, and what constitutes a "successful logon".

The internal architecture supporting Authentication includes an active process, associated linked libraries and supporting configuration data. The Authentication process and library are

- $\bullet$  login()
- PAM Library module

Following TOE initialization, the login() process is listening for a connection at the local console. This 'login' process can be accessed through either direct connection to the local console or following successful establishment of a remote management connection over SSH, when a login prompt is displayed.

This login process identifies and authenticates the user using PAM operations. The login process does two things; it first establishes that the requesting user is whom they claim to be and second provides them with an interactive Junos Command interactive command line interface (CLI).

The SSH daemon supports public key authentication by looking up a public key in an authorized keys file located in the directory '.ssh' in the user's home directory (i.e. '~/.ssh/') and this authentication method will be attempted before any other if the client has a key available.

login() uses PAM Library calls for the actual verification of this data. The password is hashed and compared to the stored value, and success/failure is indicated to login().

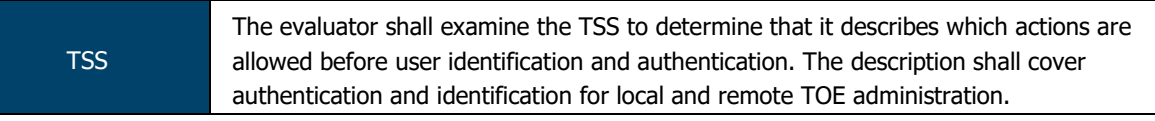

Prior to authentication, the only Junos OS managed responses provided to the administrator are:

- Negotiation of SSH session
- Display of the access banner
- ICMP echo responses.

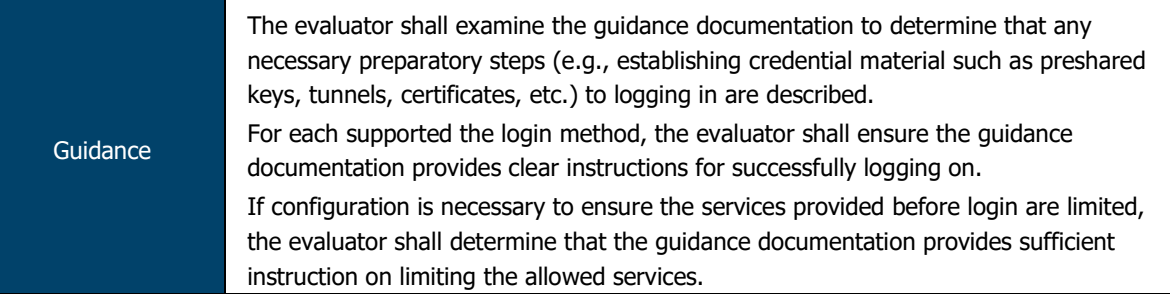

The Evaluated Configuration Guide provides:

- Guidance on configuring administrator accounts and passwords (Chapter 2); and
- Guidance on configuring the TOE for SSH (Chapter 4).

An administrator successfully authenticates to the TOE by providing a username and password combination matching the stored credentials (for both console and SSH).

There is no configuration required to limit services available prior to login.

ASSURANCE ACTIVITY REPORT - JUNOS OS 17.4R1 FOR SRX1500, SRX4100 AND SRX4200 SERIES PAGE 42 OF 108 EFS-T051-AAR 1.0 11 JULY 2018

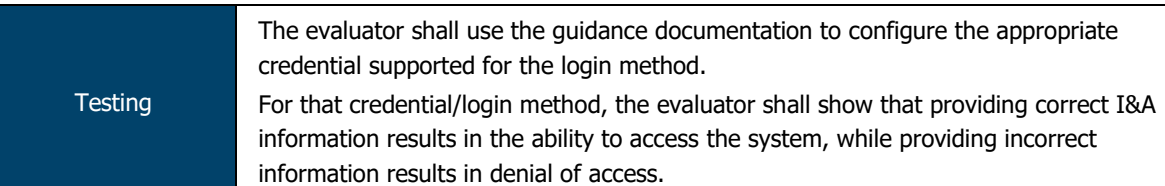

The evaluators configured password-based authentication for both local and remote administrator access and public-key based authentication for remote administrator access.

For each local and remote login method, evaluators confirmed that providing incorrect information (incorrect password or invalid private key) caused the TOE to deny access. Providing the correct password or private key successfully completed the I&A process and provided access to the TOE.

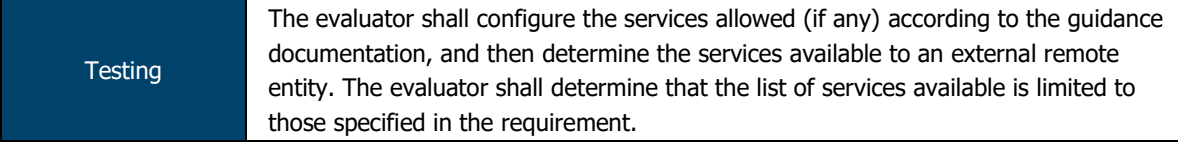

Per the ST, the only services permitted to non-authenticated entities is the viewing of the access banner and ICMP echo.

Evaluators confirmed that, in the evaluated configuration, the TOE will respond to ICMP echo requests and will displayed the configured access banner to any remote entity connecting to the TOE via SSH.

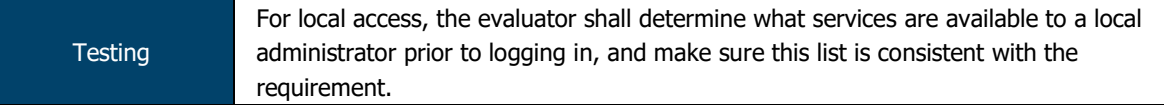

Evaluators confirmed that the TOE presents local entities with the configured access banner. No other services are provided prior to local authentication.

#### 2.3.4 FIA\_UAU\_EXT.2 Password-based Authentication Mechanism

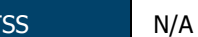

The TOE requires users to provide unique identification and authentication data (passwords/key) before any access to the system is granted.

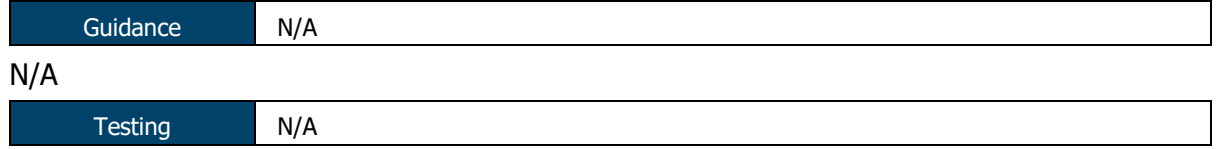

N/A

#### 2.3.5 FIA\_UAU.7 Protected Authentication Feedback

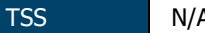

The username entered by the administrator at the username prompt is reflected to the screen, but no feedback to screen is provided while the entry made by the administrator at the password prompt until the Enter key is pressed.

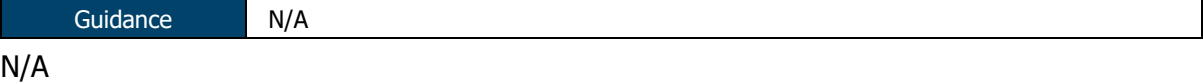

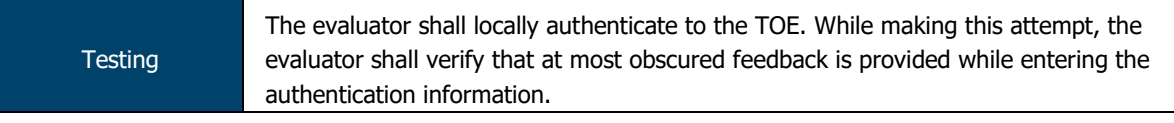

Evaluators confirmed that, while authenticating locally to the TOE, no feedback (visible or otherwise) is provided while entering authentication information.

ASSURANCE ACTIVITY REPORT - JUNOS OS 17.4R1 FOR SRX1500, SRX4100 AND SRX4200 SERIES PAGE 43 OF 108 EFS-T051-AAR 1.0 11 JULY 2018

# 2.3.6 FIA\_X509\_EXT.1/Rev X.509 Certificate Validation

TSS N/A

The TOE uses X.509 certificates as defined in RFC 5280.

To validate certificates, the TOE extracts the subject, issuer, subjects public key, signature, basicConstraints and validity period fields. If any of those fields is not present, the validation fails. The issuer is looked up in the PKI database. If the issuer is not present, or if the issuer certificate does not have the CA:true flag in the basicConstraints section, the validation fails. The TOE verifies the validity of the signature. If the signature is not valid, the validation fails. It then confirms that the current date and time is within the valid time period specified in the certificate. The TOE also extracts the extendedKeyUsage field and verifies the value represents that for the Code Signing purpose (id-kp 3 with OID 1.3.6.1.5.5.7.3.3).

If the TOE has been configured to perform a revocation check using CRL (as specified in RFC 5280 Section 6.3). If the CRL fails to download, the certificate is considered to have failed validation, unless the option to skip CRL checking on download failure has been enabled.

The TOE validates a certificate path by building a chain of (at least 3) certificates based upon issuer and subject linkage, validating each according the certificate validation procedure described above. If any certificate in the chain fails validation, the validation fails as a whole. A self-signed certificate is not required to be at the root of the certificate chain.

The TOE determines if a certificate is a CA certificate by requiring the CA:true flag to be present in the basicConstraints section.

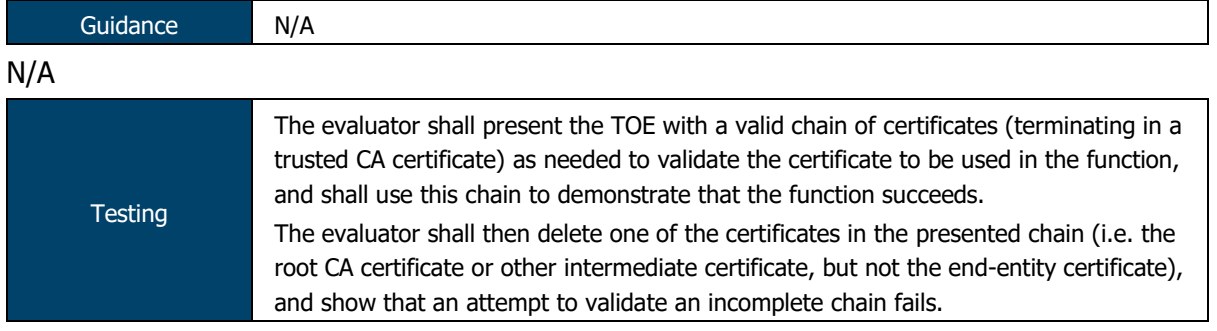

Evaluators loaded a chain of certificates (Root CA -> Intermediate CA -> TOE and Peer certificates) on to the TOE and configured an IPsec connection to use the certificates for authentication. Evaluators confirmed that a complete verification of the certificate chain was performed and authentication completed successfully.

Evaluators then deleted the Intermediate CA certificate and re-attempted authentication. Evaluators confirmed that, due to the absence of one certificate in the chain, authentication did not complete successfully.

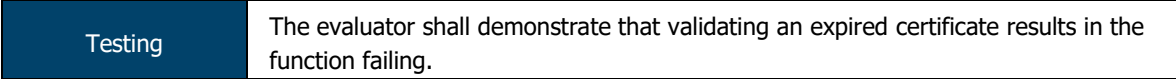

Evaluators attempted to perform IPsec authentication from a peer using an X509 certificate that had expired. Evaluators confirmed that the TOE rejected the expired certificate and authentication failed.

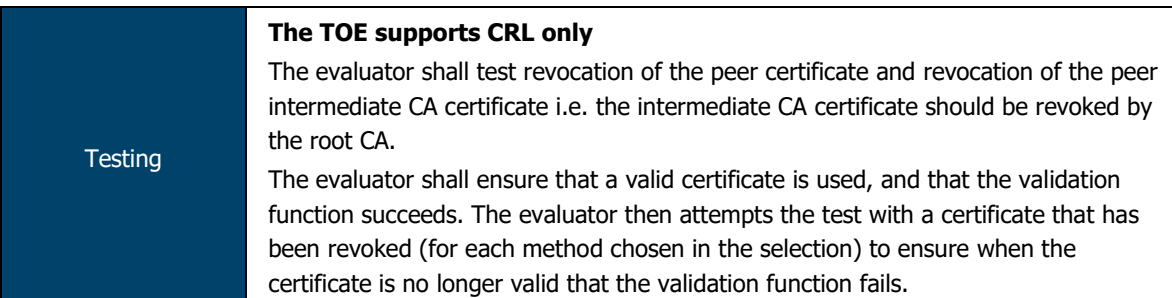

The evaluators configured an IPsec connection between the TOE and a peer using X509 certificates for authentication and CRL for revocation checks.

Evaluators confirmed that, when both the Peer and Intermediate CA certificates are marked as valid in the CRL, authentication completes successfully.

Evaluators revoked both the Peer and Intermediate CA certificate in turn, regenerating the CRL as appropriate for each test. Evaluators confirmed that when the revocation check for the Peer or Intermediate CA certificate was performed, the TOE confirmed via the CRL that the relevant certificate was not valid and did not permit authentication to complete successfully.

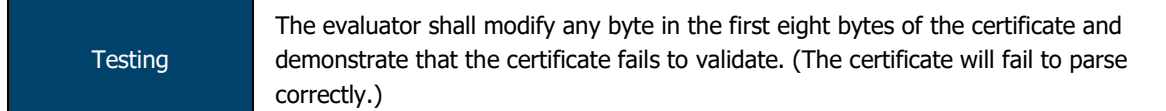

The evaluators modified the first eight bytes of a certificate contained within an update file. Evaluators attempted to upload this update file and confirmed that validation of the certificate failed.

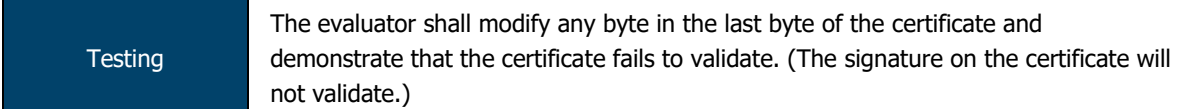

The evaluators modified the last eight bytes of a certificate contained within an update file. Evaluators attempted to upload this update file and confirmed that validation of the certificate failed.

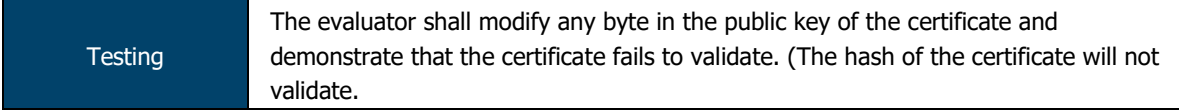

The evaluators modified the public key of a certificate contained within an update file. Evaluators attempted to upload this update file and confirmed that validation of the certificate failed.

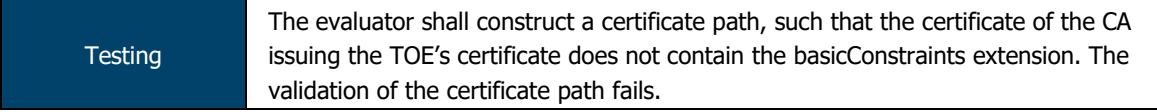

The evaluators attempted to configure a certificate chain on the TOE where the Intermediate CA certificate did not contain the basicConstraints extension. Attempts to validate the certificate path were met with an error.

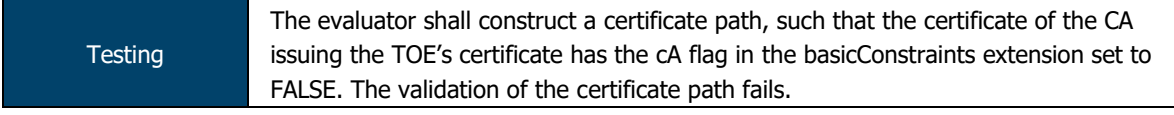

The evaluators attempted to configure a certificate chain on the TOE where the Intermediate CA certificate had its cA flag in the basicConstraints section set to FALSE. Attempts to validate the certificate path were met with an error.

ASSURANCE ACTIVITY REPORT - JUNOS OS 17.4R1 FOR SRX1500, SRX4100 AND SRX4200 SERIES PAGE 45 OF 108 EFS-T051-AAR 1.0 11 JULY 2018

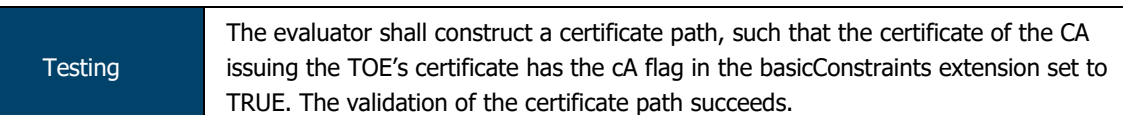

The evaluators configured a certificate chain on the TOE where the Intermediate CA certificate had its cA flag in the basicConstraints section set to TRUE. Attempts to validate the certificate path succeeded and the TOE was able to validate the entire certificate chain.

## 2.3.7 FIA\_X509\_EXT.2 X.509 Certificate Authentication

TSS N/A

For public key-based authentication of IPsec connections, Junos OS validates the X.509 certificates by extracting the subject, issuer, signature, basicConstraints and validity period fields. If any of those fields is not present, the validation fails. The issuer is looked up in the PKI database.

If the issuer CA is not present, or if the issuer certificate does not have the CA:true flag in the basicConstraints section, the validation fails.

Junos OS verifies the validity of the signature. If the signature is not valid, the validation fails. It then confirms that the current date and time is within the valid time period specified in the certificate.

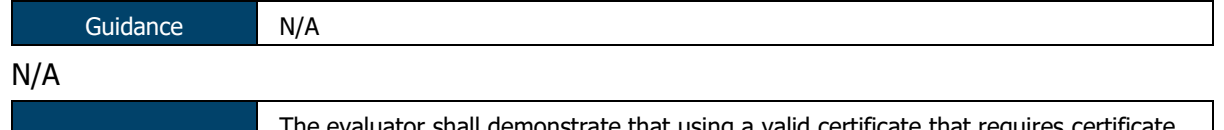

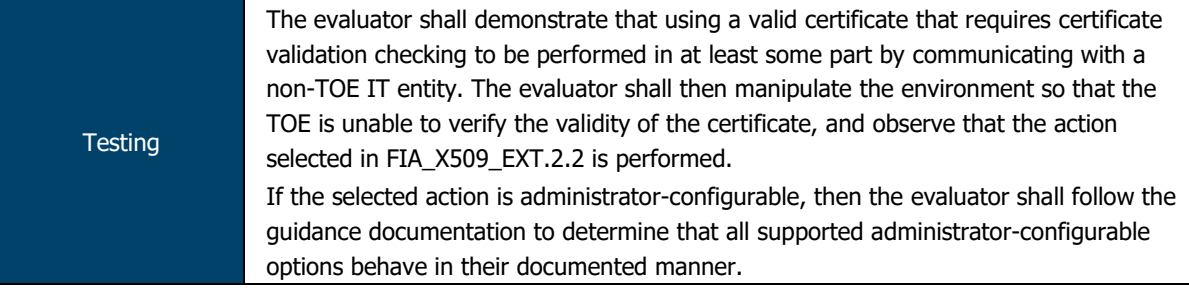

The evaluators configured the TOE to perform revocation checks of certificates via CRL but did not provide a CRL to be used during these checks. Per the guidance, evaluators configured the TOE to bypass the revocation check when the CRL was unavailable.

Evaluators confirmed that, in the absence of the CRL, the TOE bypassed the revocation check and permitted the certificate validation to continue.

#### 2.3.8 FIA\_X509\_EXT.3 X.509 Certificate Requests

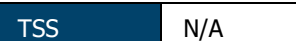

To generate a Certificate Request, the administrator uses the CLI command

request security pki generate-certificate-request

and supplies the following values:

- Certificate-id The internal identifier string for this certificate
- Domain-name
- Email address
- IP address
- Subject (DC=<Domain component>,CN=<Common-Name>,OU=<Organizational-Unitname>, O=<Organization-name>,SN=<Serial-Number>,L=<Locality>,ST=<state>,C=<Country>)
- Filename The local file in which to store the certificate signing request

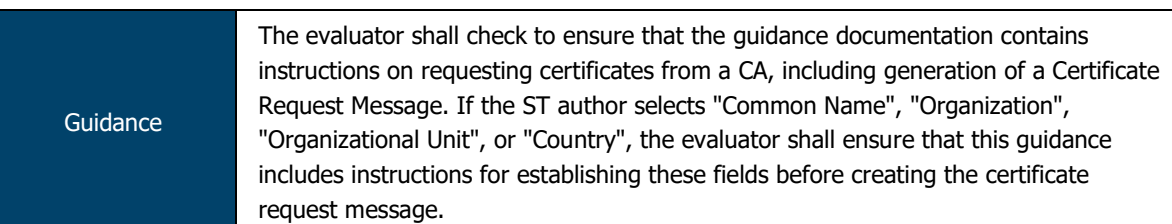

Per Chapter 18 of the VPN Feature Guide, a certificate subject may contain the following:

"A subject name is associated with the local certificate request in the form of a common name (CN), organizational unit (OU), organization (O), locality (L), state (ST), country (C), and domain component (DC). Additionally, a subject alternative name is associated in the following form:

- IP address;
- E-mail address; and
- Fully qualified domain name (FQDN)."

TOE administrators can generate CSRs via the following command:

```
request security pki generate-certificate-request certificate-id 
<certificate-id> subject <subject>
```
#### An example, taken from the VPN Feature Guide, is as follows:

request security pki generate-certificate-request certificate-id mscert subject "CN=john doe,CN=10.1.1.2,OU=sales,O=example, L=Sunnyvale, ST=CA, C=US" email user@example.net filename ms-cert-req

The guidance provides administrators with guidance on submitting certificate requests via SCEP or via manual download and submission to a CA.

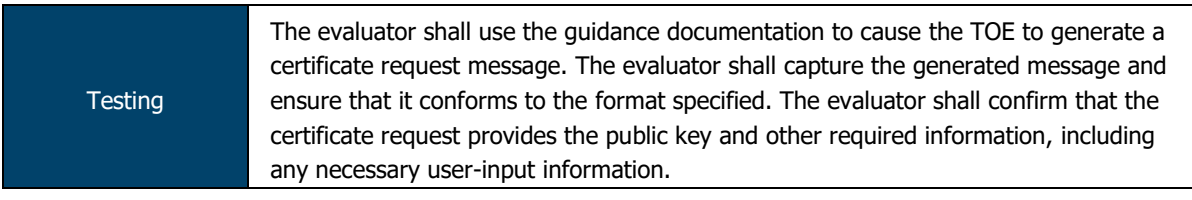

The evaluators generated a certificate request message on the TOE and exported it to an external CA. The evaluators examined the certificate request and confirmed that it contained all of the information specified in this requirement (public key, CN, O, OU, etc.).

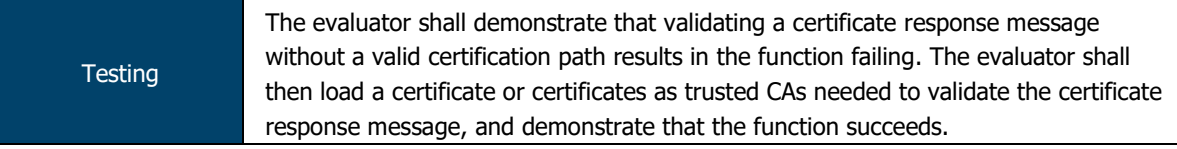

Evaluators attempted to validate a certificate response without having the Root and Intermediate CA certificates within the TOE certificate store to allow for validation of the certificate chain. Evaluators confirmed that this validation failed.

Evaluators loaded the two CA certificates into the TOE certificate store to complete the certificate chain. Evaluators confirmed that the validation of the response was successful.

### 2.3.9 FIA\_X509\_EXT.4 X.509 Certificate Identity

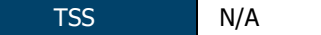

The TOE requires that the configured IKE identity of the local and remote endpoints to match the contents of the certificate associated with a SA endpoint. The TOE permits the identity to be expressed as distinguished name, email address, fully qualified domain name or IP address.

If either certificate does not validate, or the contents do not match the configured identity, then the SA will not be established.

ASSURANCE ACTIVITY REPORT - JUNOS OS 17.4R1 FOR SRX1500, SRX4100 AND SRX4200 SERIES PAGE 47 OF 108 EFS-T051-AAR 1.0 11 JULY 2018

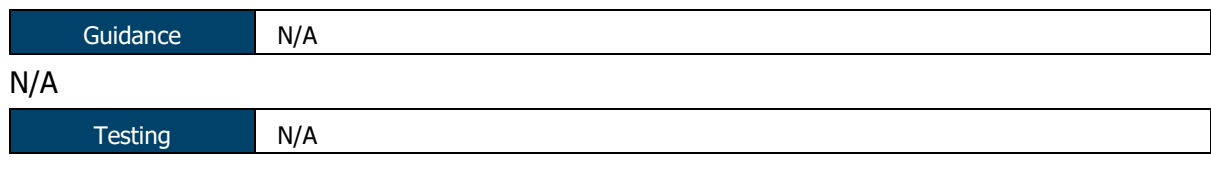

N/A

## 2.3.10 FIA\_PSK\_EXT.1 Pre-Shared Keys

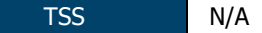

The TOE uses pre-shared keys for IPSec. The TOE accepts ASCII pre-shared or bit-based keys of 1 to 255 characters (and their binary equivalent) that may contain upper and lower case letters, numbers, and special characters (that include: "!", "@", "#", "\$", "%", "^", "&", "\*", "(", and ")".

The TOE accepts pre-shared text keys and converts the text string into an authentication value as per RFC 2409 for IKEv1 or RFC 4306 for IKEv2, using the PRF that is configured as the hash algorithm for the IKE exchanges.

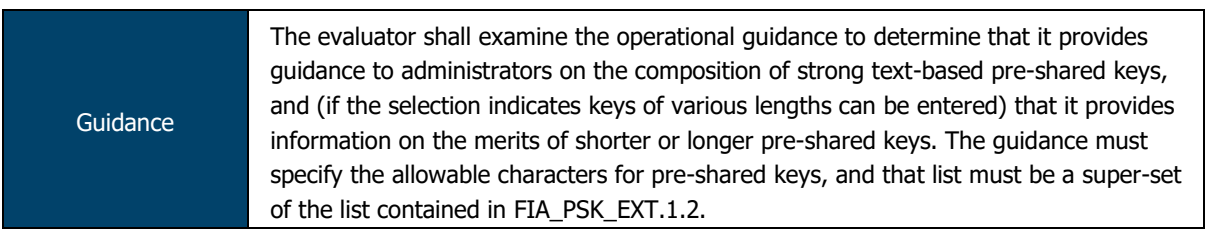

Chapter 9 of the Evaluated Configuration Guide provides the following regarding pre-shared key composition:

"A device running Junos OS uses preshared keys for IPsec (no other protocols). TOE accepts ASCII preshared or bit-based keys up to 255 characters (and their binary equivalents) that contain uppercase and lowercase letters, numbers, and special characters such as !, @, #,  $$, \frac{\%}{\%}, \frac{\wedge}{\%}, \frac{8}{\%}, *,$  (, and ).

Note that Junos does not impose minimum complexity requirements for preshared keys. Thus, users are advised to carefully choose long preshared keys of sufficient complexity."

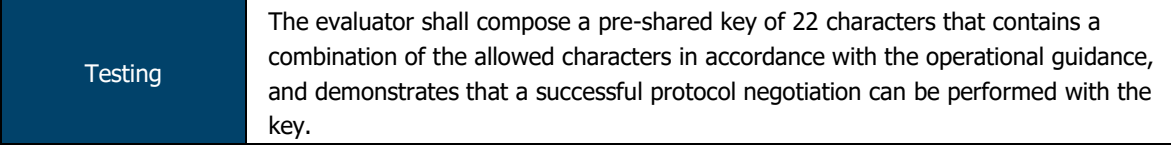

Evaluators configured an IPsec connection between the TOE and a peer using a pre-shared key for authentication. Evaluators composed a 22-character pre-shared key using a combination of some of the allowed letters, numbers and symbols defined in the SFR. Evaluators confirmed that mutual authentication and was successful using this key.

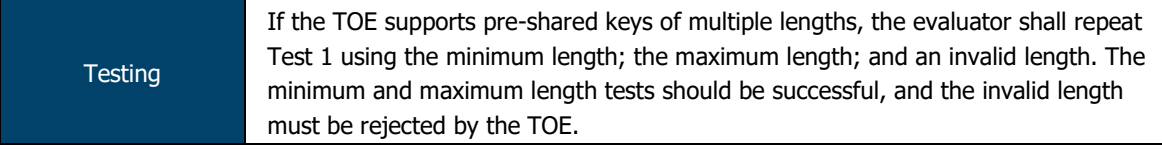

The evaluators repeated the previous test using pre-shared keys of 1, 22 and 255 characters and confirmed that the TOE permitted the use of the PSKs.

Evaluators attempted to use a PSK that was 256 characters in length. Evaluators confirmed that the TOE did not accept this pre-shared key for use.

ASSURANCE ACTIVITY REPORT - JUNOS OS 17.4R1 FOR SRX1500, SRX4100 AND SRX4200 SERIES PAGE 48 OF 108 EFS-T051-AAR 1.0 11 JULY 2018

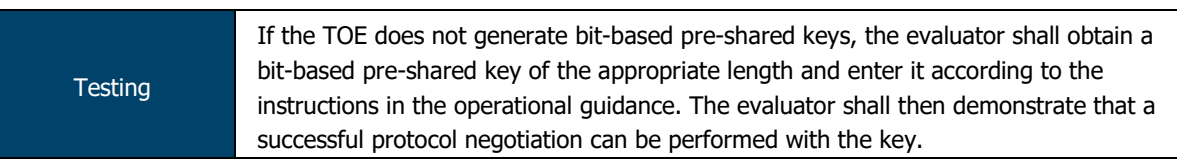

The evaluators provided a bit-based pre shared key (based on the previously used 22 character key). The evaluators configured the TOE and peer to use this bit-based PSK for authentication and attempted to establish an IPsec connection.

The evaluators confirmed that the TOE was able to use the bit-based PSK for authentication and successfully established an IPsec tunnel.

#### $2.4$ **Security Management (FMT)**

## 2.4.1 FMT\_MOF.1/ManualUpdate Management of security functions behaviour

TSS N/A

Updates are downloaded and applied manually (there is no automatic updating of the Junos OS).

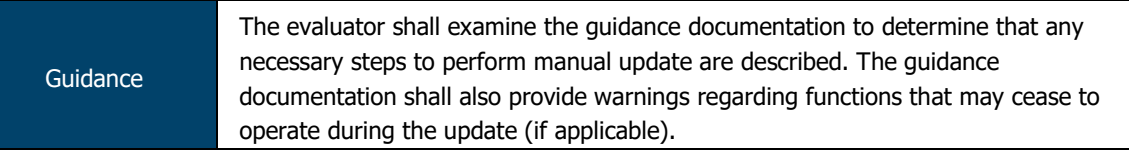

Per Part 2 of the Installation and Upgrade Guide, system software can be updated via the following commands:

```
request system software add <filename>
```
request system reboot

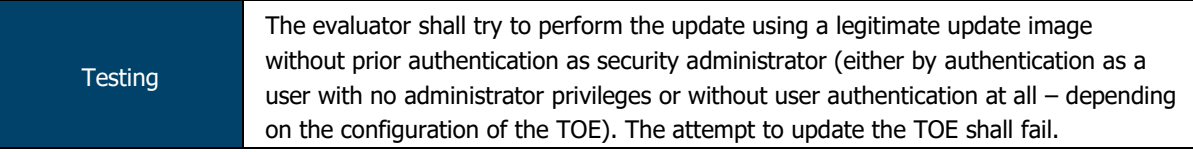

The TOE does not permit any access to functionality without prior authentication as a Security Administrator. As such, there is no way to initiate the update process without authentication as a Security Administrator.

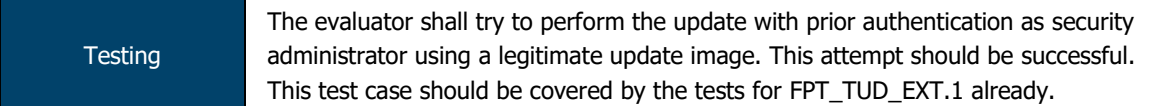

The evaluators authenticated to the TOE as a Security Administrator and, per the guidance, requested the TOE perform a firmware upgrade. The evaluators confirmed that the firmware upgrade was applied and the process completed as expected.

#### 2.4.2 FMT\_MOF.1/Services Management of security functions behaviour

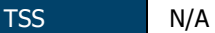

The Security Administrator has the capability to:

- Manage Functions:
	- $\circ$  Transmission of audit data to an external IT entity, including Start/stop and modify the behaviour of the trusted communication channel to external syslog server (netconf over SSH) and the trusted path for remote Administrative sessions (SSH)
	- o Handling of audit data, including setting limits of log file size

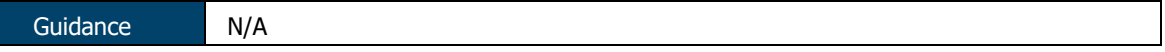

N/A

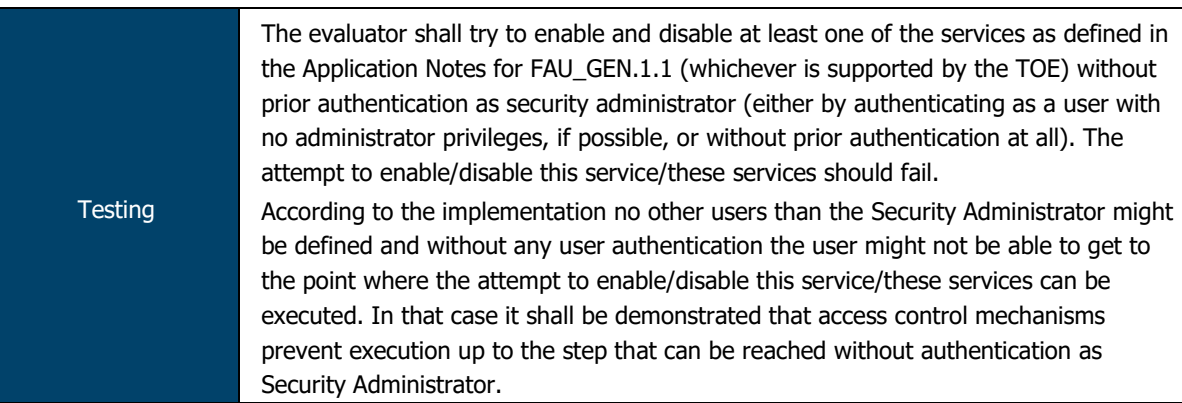

No access to TOE services and TSF data is permitted prior to authentication as a Security Administrator. As a non-authenticated user, access extends as far as the login prompt and the user must successfully authenticate before any further access is granted.

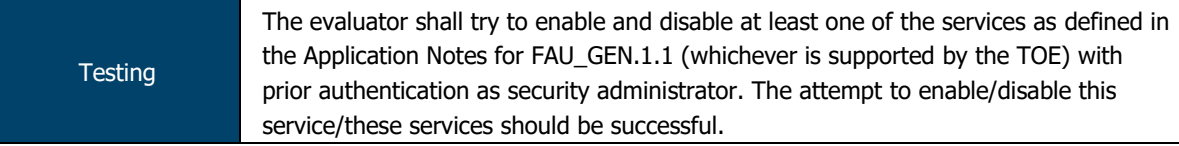

Evaluators, as an authenticated Security Administrator, confirmed that the TOE provides the capability to enable/disable SSH and IPsec services.

## 2.4.3 FMT\_MOF.1/Functions Management of security functions behaviour

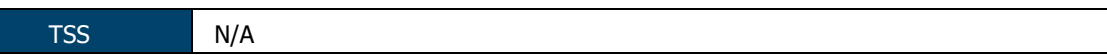

The Security Administrator has the capability to:

- Manage Functions:
	- o Transmission of audit data to an external IT entity, including Start/stop and modify the behaviour of the trusted communication channel to external syslog server (netconf over SSH) and the trusted path for remote Administrative sessions (SSH)
	- o Handling of audit data, including setting limits of log file size

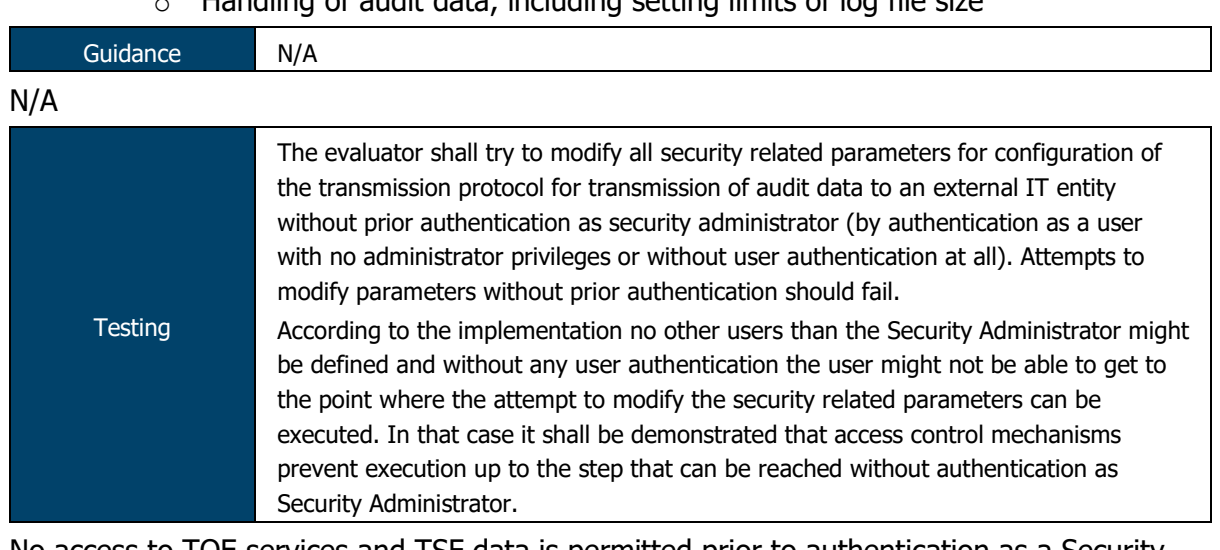

No access to TOE services and TSF data is permitted prior to authentication as a Security Administrator. As a non-authenticated user, access extends as far as the login prompt and the user must successfully authenticate before any further access is granted.

ASSURANCE ACTIVITY REPORT - JUNOS OS 17.4R1 FOR SRX1500, SRX4100 AND SRX4200 SERIES PAGE 51 OF 108 EFS-T051-AAR 1.0 11 JULY 2018

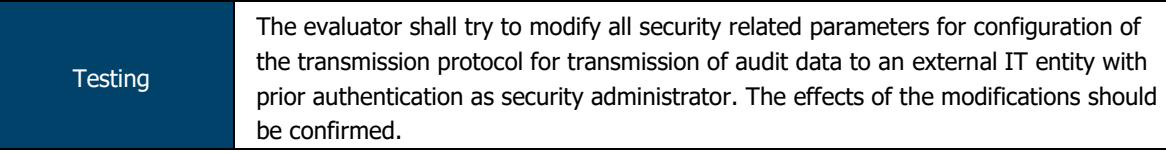

Evaluators authenticated to the TOE as a Security Administrator and confirmed that, when in configuration mode, the functionality was provided to alter security-related parameters (e.g. cipher suites, authentication methods) for transmission of audit logs to an external entity.

Evaluators confirmed that, upon committing the configuration and establishing the secure tunnel for audit log transmission, the revised configuration was used.

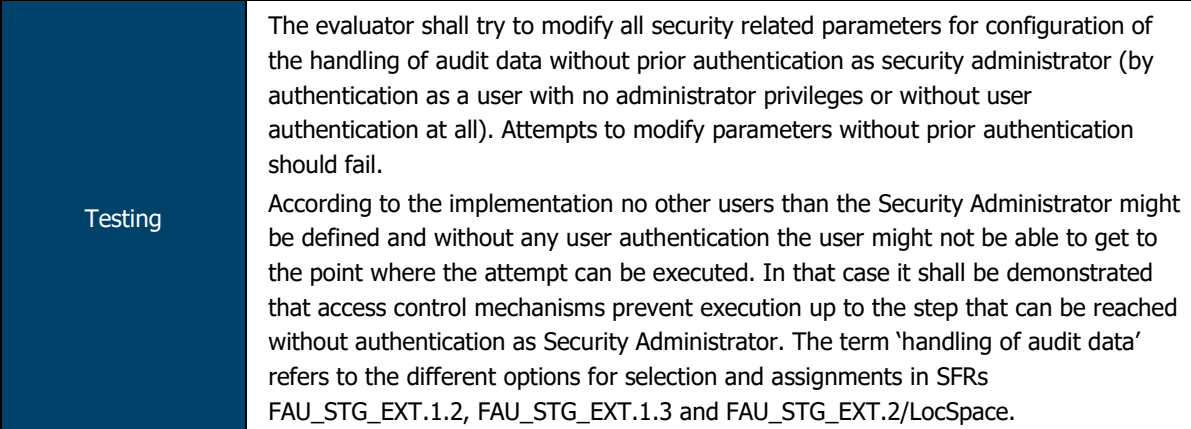

No access to TOE services and TSF data is permitted prior to authentication as a Security Administrator. As a non-authenticated user, access extends as far as the login prompt and the user must successfully authenticate before any further access is granted.

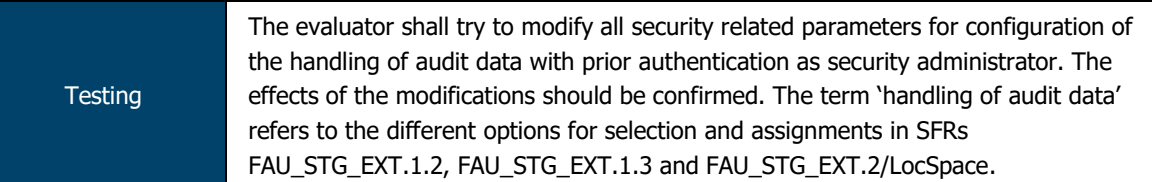

Evaluators authenticated to the TOE as a Security Administrator and confirmed that, when in configuration mode, the functionality was provided to alter security-related parameters (such as audit log size, the number of audit log files to be stored on the device, etc.) related to audit log storage.

Evaluators confirmed that, once these parameters had been adjusted, the TOE took action (e.g. creating new log files, deleting older log files, etc.) as expected.

## 2.4.4 FMT\_MTD.1/CoreData Management of TSF Data

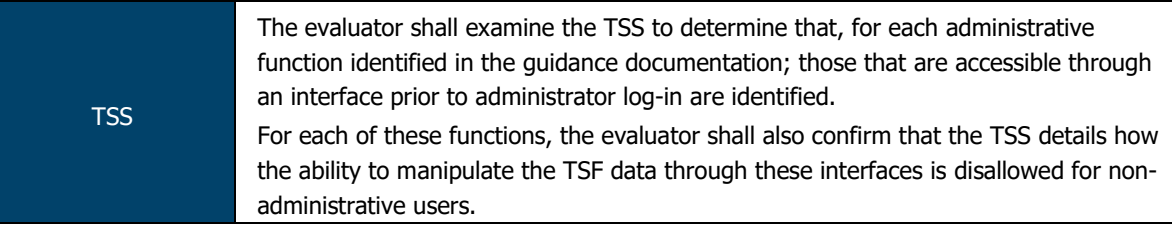

The Security Administrator has the capability to:

- Manage TSF data (FMT\_MTD,1/CoreData)
	- o Create, modify, delete administrator accounts, including configuration of authentication failure parameters
	- o Reset administrator passwords
	- o Re-enable an Administrator account

#### ASSURANCE ACTIVITY REPORT - JUNOS OS 17.4R1 FOR SRX1500, SRX4100 AND SRX4200 SERIES PAGE 52 OF 108 EFS-T051-AAR 1.0 11 JULY 2018

#### No functionality is provided prior to login (with the exception of ICMP response).

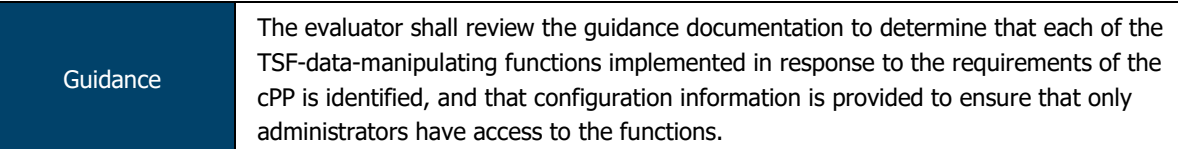

The documentation groups functionality into specific sections and/or chapters (IPsec, SSH, firewall rules, etc.), which allows for simple identification of which functions are applicable to the requirements of the cPP/EPs.

The TOE implements a single role, that of the authorised administrator. As such, no configuration is required to restrict access to TOE functions and TSF data.

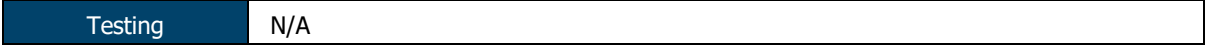

#### N/A

#### 2.4.5 FMT\_MTD.1/CryptoKeys Management of TSF data

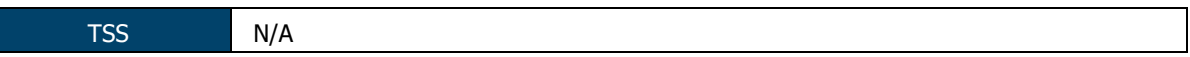

The Security Administrator has the capability to:

- Manage crypto keys (FMT\_MTD.1/CryptoKeys):
	- o SSH key generation (ecdsa, ssh-rsa)

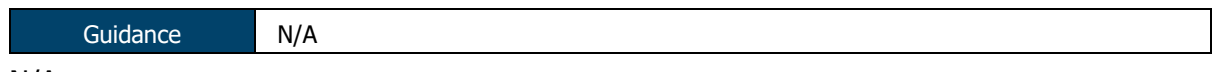

N/A

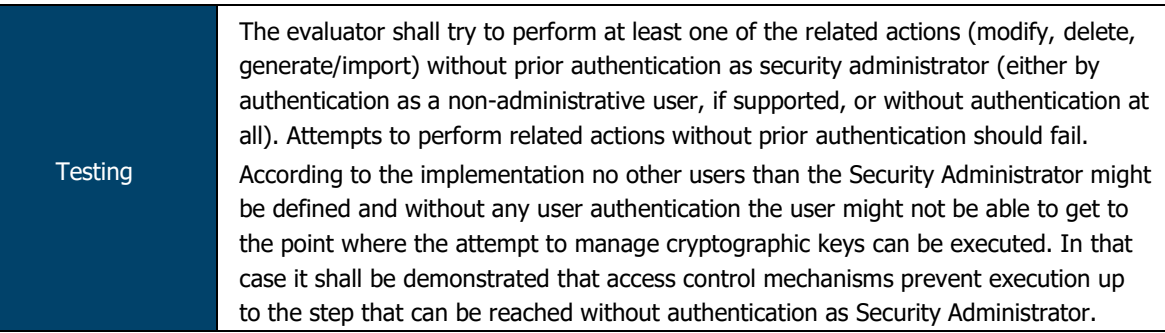

No access to TOE services and TSF data is permitted prior to authentication as a Security Administrator. As a non-authenticated user, access extends as far as the login prompt and the user must successfully authenticate before any further access is granted.

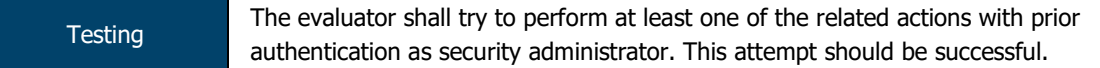

The evaluators confirmed that, once authenticated as a Security Administrator, key generation and deletion operations could successfully be executed.

#### 2.4.6 FMT\_SMF.1/ND Specification of Management Functions for ND

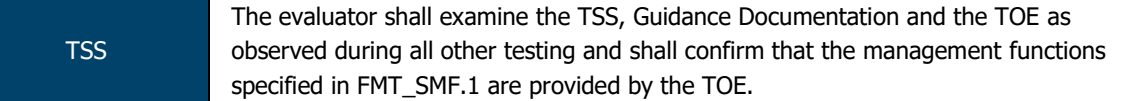

The Security Administrator has the capability to:

- Perform management functions:
	- o Configure the access banner
	- o Configure the session inactivity time before session termination or locking, including termination of session when serial console cable is disconnected
	- o Manage cryptographic functionality, including:
- **ssh ciphers**
- **•** hostkey algorithm
- key exchange algorithm
- hashed message authentication code
	- thresholds for SSH rekeying
- o Set the system time
- o Ability to configure Firewall rules
- o Ability to configure the VPN-associated cryptographic functionality
- o Ability to configure the IPsec functionality, including configuration of IKE lifetime-seconds (within range 180 to 8640074, with default value of 180 seconds), IPsec lifetime-seconds (within range 180 to 86400, with default value of 28800 seconds75), and Lifetime-kilobytes (within range 64 to 4294967294 kilobytes) and ability to configure the reference identifier for the peer;
- $\circ$  Ability to enable, disable, determine and modify behavior, and configure all other VPN-associated security functions of the TOE identified in [VPN\_EP]

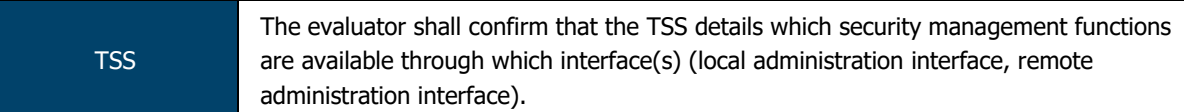

The TOE provides user access either through the system console or remotely over the Trusted Path using the SSHv2 protocol.

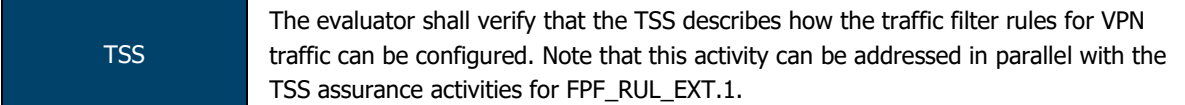

The Security Administrator has the capability to:

- Perform management functions:
	- Ability to enable, disable, determine and modify behavior, and configure all other VPN-associated security functions of the TOE identified in [VPN\_EP]

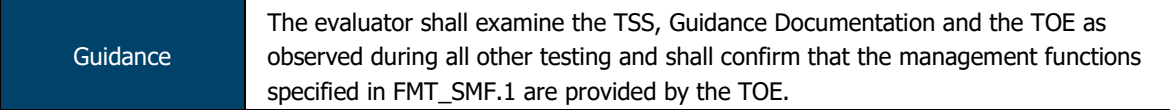

The documentation groups functionality into specific sections and/or chapters (IPsec, SSH, firewall rules, etc.), which allows for simple identification of the functions specified in FMT\_SMF.1

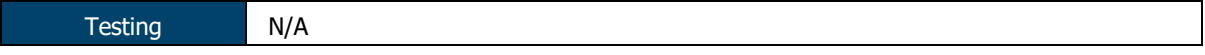

### N/A

#### 2.4.7 FMT SMF.1/IPS Specification of Management Functions for IPS

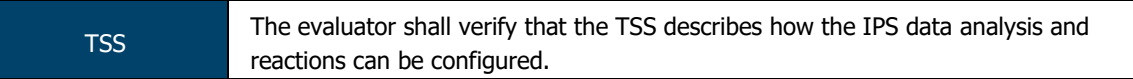

The Security Administrator has the capability to:

- Perform management functions:
	- o Enable, disable signatures applied to sensor interfaces, and determine the behaviour of IPS functionality
	- $\circ$  Modify these parameters that define the network traffic to be collected and analysed
- Source IP addresses (host address and network address);
- **Destination IP addresses (host address and network address);**
- Source port (TCP and UDP);
- **•** Destination port (TCP and UDP);
- **Protocol (IPv4 and IPv6)**
- **ICMP** type and code
- Update (import) IPS signatures
- Create custom IPS signatures
- Configure anomaly detection
- Enable and disable actions to be taken when signature or anomaly matches are detected
- Modify thresholds that trigger IPS reactions
- Modify the duration of traffic blocking actions
- Modify the known-good and known-bad lists (of IP addresses or address ranges)
- Configure the known-good and known-bad lists to override signature-based IPS policies

Guidance

The evaluator shall verify that the operational guidance describes the instructions for each function defined in the SFR, describes how to configure the IPS data analysis and reactions, including how to set any configurable defaults and how to configure each of the applicable analysis pattern matching methods and reaction modes.

The provided documentation describes each of the management functions defined in the SFR – examination of this information is performed as part of the other assurance activities in the AGD workbook.

All management functions have been covered in the other requirements, with the exception of performing an IDP engine update. This can be performed via the following commands:

```
set security idp security-package url <URL>
```

```
set security idp security-package automatic enable
request security idp security-package download full-update
```
request security idp security-package install

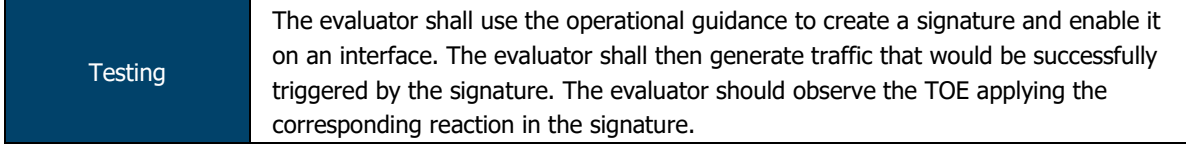

The evaluators composed an IDP attack signature (TCP SYN+ACK flags) and assigned it to a security zone. The evaluators then transmitted traffic through the TOE that matched the attack signature and confirmed that the TOE reacted as configured (by dropping the packet).

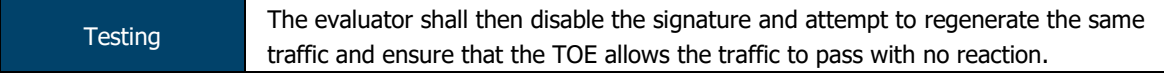

The evaluators disabled the previously configured IDP signature and confirmed that, when transmitting TCP SYN+ACK traffic, the TOE allowed the traffic to flow to its destination with no further processing.

ASSURANCE ACTIVITY REPORT - JUNOS OS 17.4R1 FOR SRX1500, SRX4100 AND SRX4200 SERIES PAGE 55 OF 108 EFS-T051-AAR 1.0 11 JULY 2018

Testing The evaluator shall use the operational guidance to import signatures and repeat the test conducted in Test 1.

The evaluators imported a TCP SYN+ACK IDP signature in to the TOE and added it to the configuration. Evaluators confirmed that they were able to repeat Test 1 and the TOE behaviour was as expected.

#### 2.4.8 FMT\_SMR.2 Restrictions on Security Roles

TSS N/A

Accounts assigned to the Security Administrator role are used to manage Junos OS in accordance with [NDcPP].

Guidance The evaluator shall review the guidance documentation to ensure that it contains instructions for administering the TOE both locally and remotely, including any configuration that needs to be performed on the client for remote administration.

The TOE is administered locally via the console port or remotely via SSH.

The Evaluated Configuration Guide provides:

- Guidance on configuring administrator accounts and passwords (Chapter 2); and
- Guidance on configuring the TOE for SSH (Chapter 4).

No additional configuration is required to enable the console port for use.

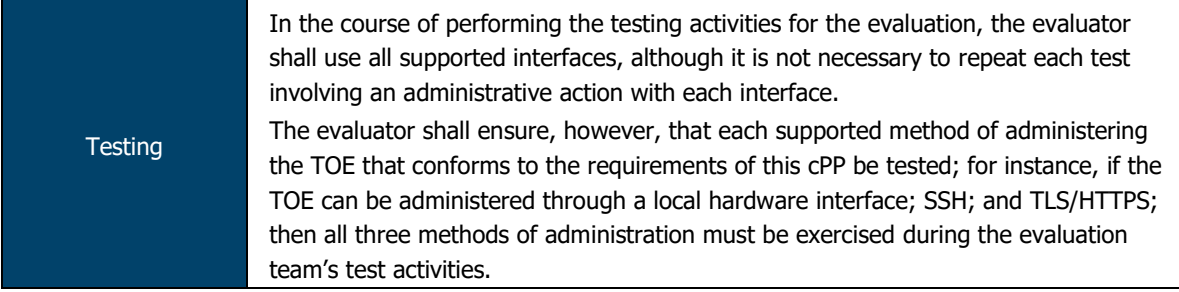

Throughout the course of testing, evaluators utilised both local and remote administration interfaces. Evaluators confirmed that both the local console and SSH interfaces conformed to the requirements of the cPPs.

#### $2.5$ **Protection of the TSF (FPT)**

## 2.5.1 FPT\_SKP\_EXT.1 Protection of TSF Data

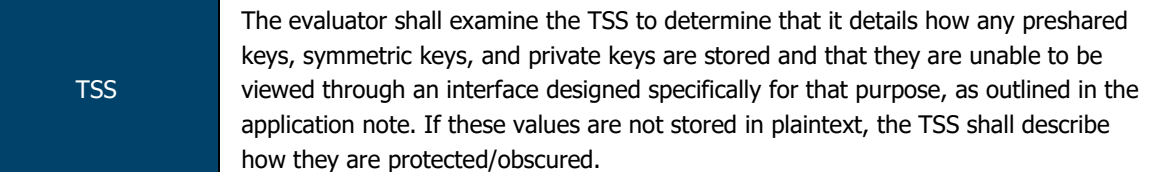

Junos OS does not provide a CLI interface to permit the viewing of keys. Cryptographic keys are protected through the enforcement of kernel-level file access rights, limiting access to the contents of cryptographic key containers to processes with cryptographic rights or shell users with root permission.

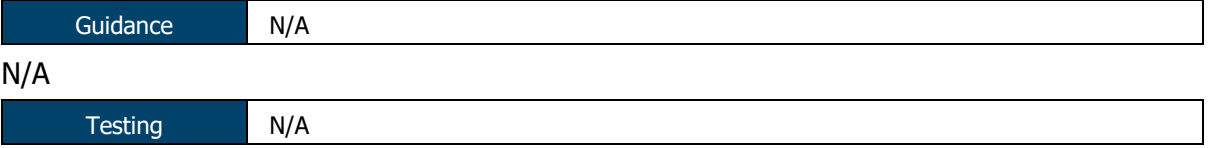

N/A

### 2.5.2 FPT\_APW\_EXT.1 Protection of Administrator Passwords

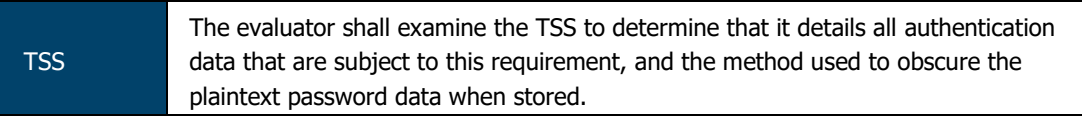

Locally stored authentication credentials are protected:

- The passwords are stored in obfuscated form using sha-256.
- Authentication data for public key-based authentication methods are stored in a directory owned by the user (and typically with the same name as the user). This directory contains the files '.ssh/authorized keys' and '.ssh/authorized keys2' which are used for SSH public key authentication.

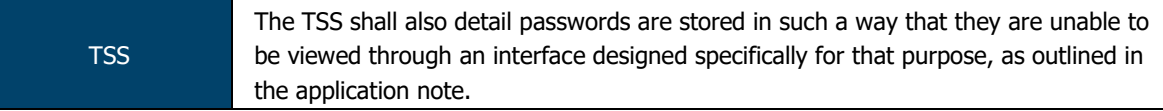

Locally stored authentication credentials are protected:

The passwords are stored in obfuscated form using sha-256.

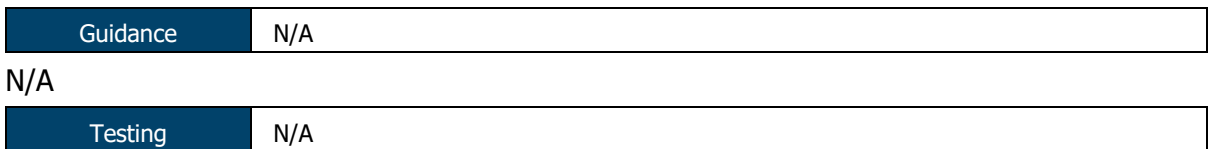

N/A

#### 2.5.3 FPT\_TST\_EXT.1 TSF testing

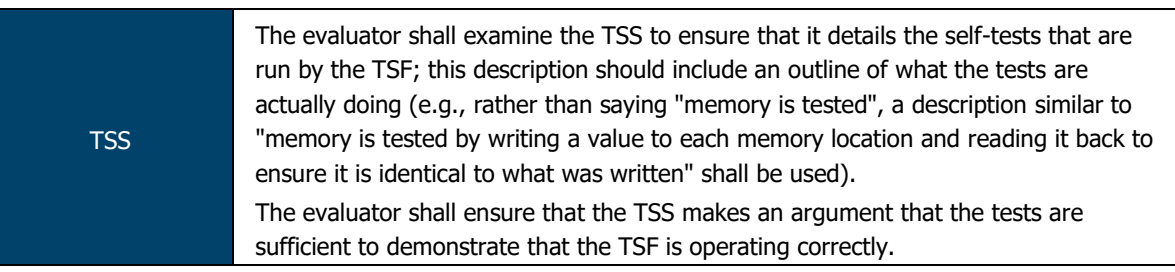

Junos OS runs the following set of self-tests during power on to check the correct operation of the Junos OS firmware:

- Power on test determines the boot-device responds, and performs a memory size check to confirm the amount of available memory.
- File integrity test –verifies integrity of all mounted signed packages, to assert that system files have not been tampered with. X.509 certificates are used to verify the integrity of the signed packages. As a connection cannot be established to make a real-time determination of certificate validity during the power-on sequence, Junos OS will use the internal trust store (built from the CRL embedded with the latest firmware update) to determine validity. To further test the integrity of the firmware, the fingerprints of the executables and other immutable files are regenerated and validated against the SHA1 fingerprints contains in the manifest file.
- Crypto integrity test checks integrity of major CSPs, such as SSH hostkeys and iked credentials, such as CAS, CERTS, and various keys.
- Authentication error verifies that veriexec is enabled and operates as expected using /opt/sbin/kats/cannot-exec.real.
- Kernel, libmd, OpenSSL, QuickSec, SSH IPsec verifies correct output from known answer tests for appropriate algorithms

Juniper Networks devices run only binaries supplied by Juniper Networks. Within the package, each Junos OS firmware image includes a digitally signed manifest of executables that are registered with the system only if the signature can be validated. Junos firmware will not execute any binary without a registered fingerprint. This feature protects the system against unauthorized firmware and activity that might compromise the integrity of the device.

These self-tests ensure that only authorized executables are allowed to run thus ensuring the correct operation of the TOE.

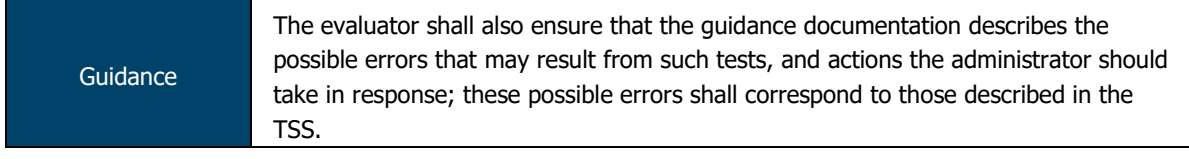

Errors may occur related to any of the self-tests performed by the TOE (e.g. KAT failure, integrity test failure, etc.). If the TOE encounters an error during self-testing, a kernel panic occurs and the device restarts, causing the self-tests to be run again.

If the errors continue to occur, administrators should contact Juniper support.

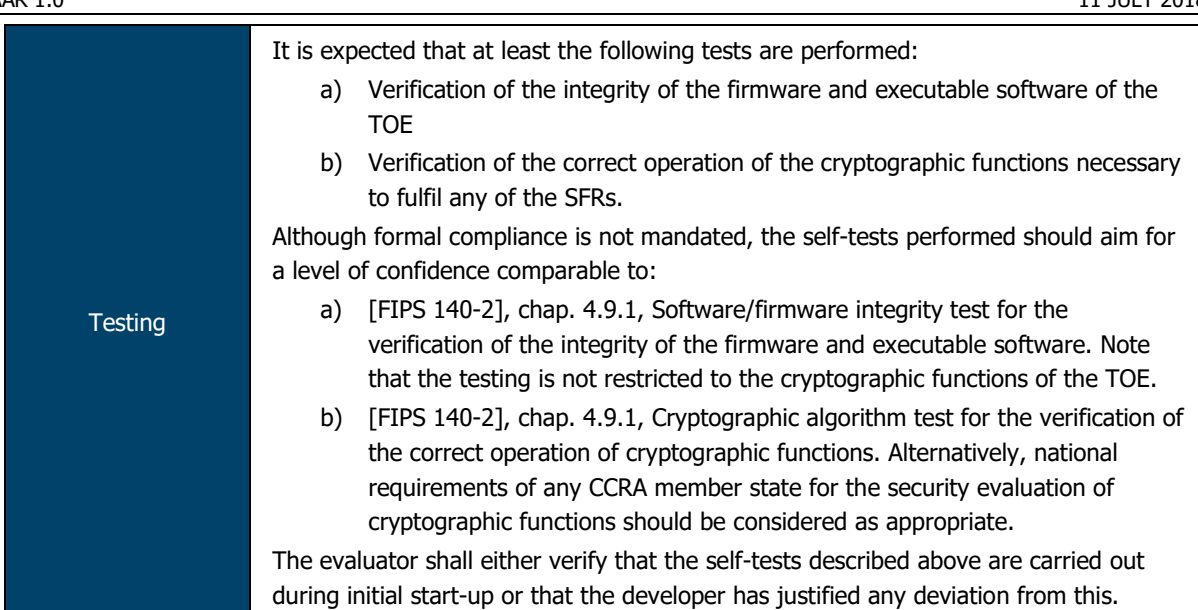

Evaluators confirmed, via console output, that the module performs integrity checks, function tests and cryptographic module self-tests compliant with FIPS 140-2 security level 2.

## 2.5.4 FPT\_TST\_EXT.3 TSF Testing

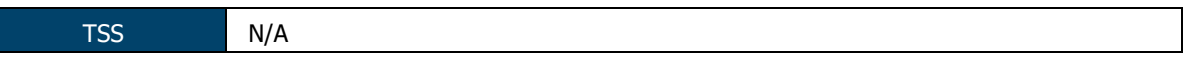

Juniper Networks devices run only binaries supplied by Juniper Networks. Within the package, each Junos OS firmware image includes a digitally signed manifest of executables that are registered with the system only if the signature can be validated. Junos firmware will not execute any binary without a registered fingerprint. This feature protects the system against unauthorized firmware and activity that might compromise the integrity of the device. These self-tests ensure that only authorized executables are allowed to run thus ensuring the correct operation of the TOE.

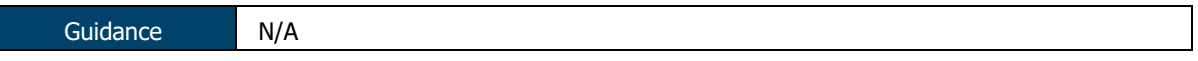

N/A

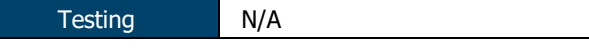

N/A

## 2.5.5 FPT\_TUD\_EXT.1 Trusted update

TSS The evaluator shall verify that the TSS describe how to query the currently active version.

Security Administrators are able to query the current version of the TOE firmware using the CLI command "show version"

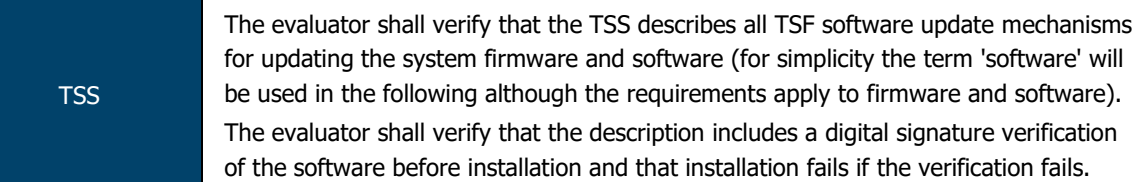

Updates are downloaded and applied manually (there is no automatic updating of the Junos OS).

ASSURANCE ACTIVITY REPORT - JUNOS OS 17.4R1 FOR SRX1500, SRX4100 AND SRX4200 SERIES PAGE 59 OF 108 EFS-T051-AAR 1.0 11 JULY 2018

The installable firmware package containing the Junos OS has a digital signature that is checked when the Security Administrator attempts to install the package. The firmware is digitally signed, and provides a certificate chain that must terminate at one of the internal CA certificates. The signature of the complete package is verified at the beginning of the installation process before the package is expanded. If signature verification fails, an error message is displayed and the package is not installed.

In the NDcPP deployment, "disable on-download-failure" is set to enforce revocation checks using a CRL in local trust store cache. (An updated CRL is loaded during a firmware update, as it is embedded within the firmware binary.) If the certificate considered for validation is not present in the list of revoked certificates in the local cache, then the validation succeeds. If the CRL is not available in Junos OS cache, the certificate is considered to have failed validation.

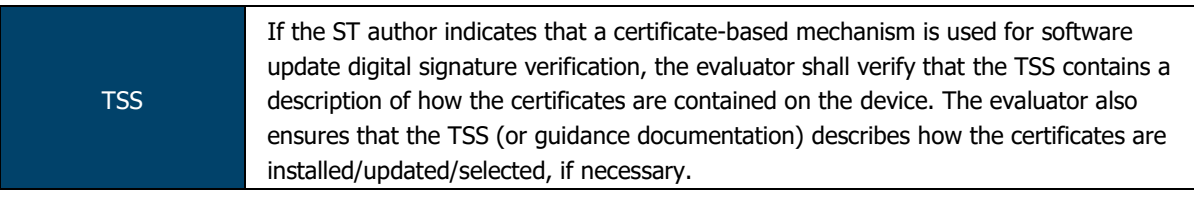

The installable firmware package containing the Junos OS has a digital signature that is checked when the Security Administrator attempts to install the package. The firmware is digitally signed, and provides a certificate chain that must terminate at one of the internal CA certificates. The signature of the complete package is verified at the beginning of the installation process before the package is expanded. If signature verification fails, an error message is displayed and the package is not installed.

In the NDcPP deployment, "disable on-download-failure" is set to enforce revocation checks using a CRL in local trust store cache. (An updated CRL is loaded during a firmware update, as it is embedded within the firmware binary.) If the certificate considered for validation is not present in the list of revoked certificates in the local cache, then the validation succeeds. If the CRL is not available in Junos OS cache, the certificate is considered to have failed validation.

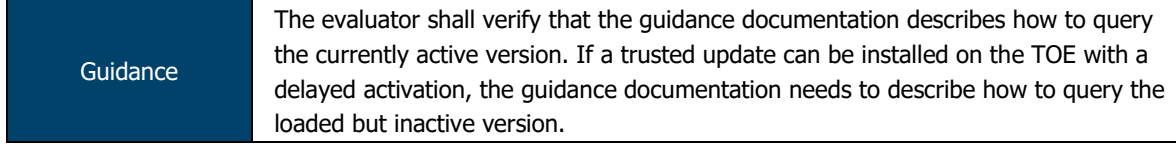

Per the CLI guide, the currently running version of the TOE can be queried via the  $\text{show}$ version command.

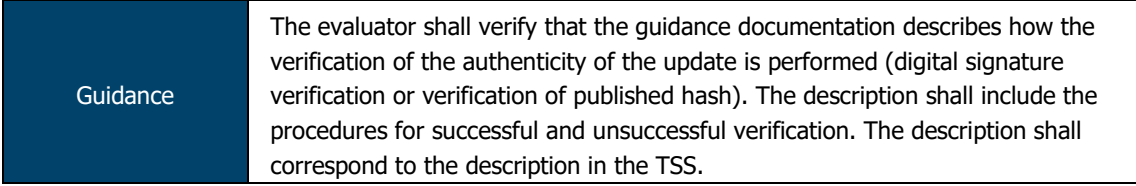

## Per Chapter 1 of the Software Installation and Upgrade Guide:

"Juniper Networks routing platforms run only binaries supplied by Juniper Networks, and currently do not support third-party binaries. Each Junos OS image includes a digitally signed manifest of executables that are registered with the system only if the signature can be validated. Junos OS will not execute any binary without a registered signature."

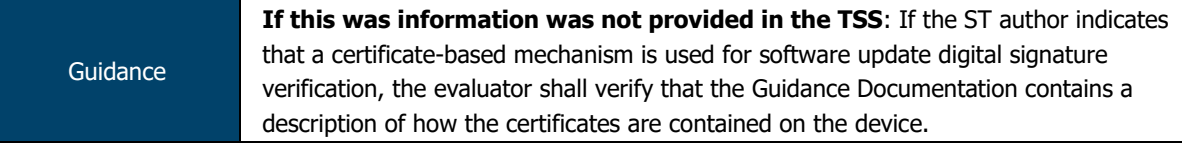

The information pertinent to this requirement is provided in the TSS.

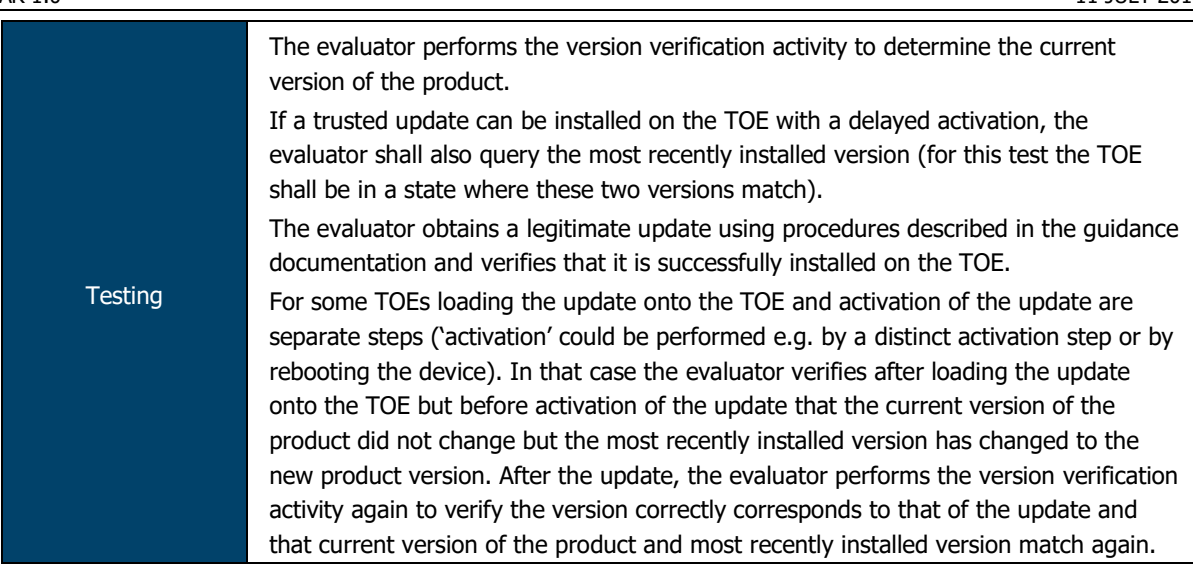

The evaluators executed the 'show version' command and confirmed that the TOE output the current version of the firmware.

The evaluators loaded a legitimate update file onto the device via USB and, using the commands specified in the Installation and Upgrade Guide, confirmed that the TOE successfully installed the new firmware image.

The TOE does not support delayed activation of updates.

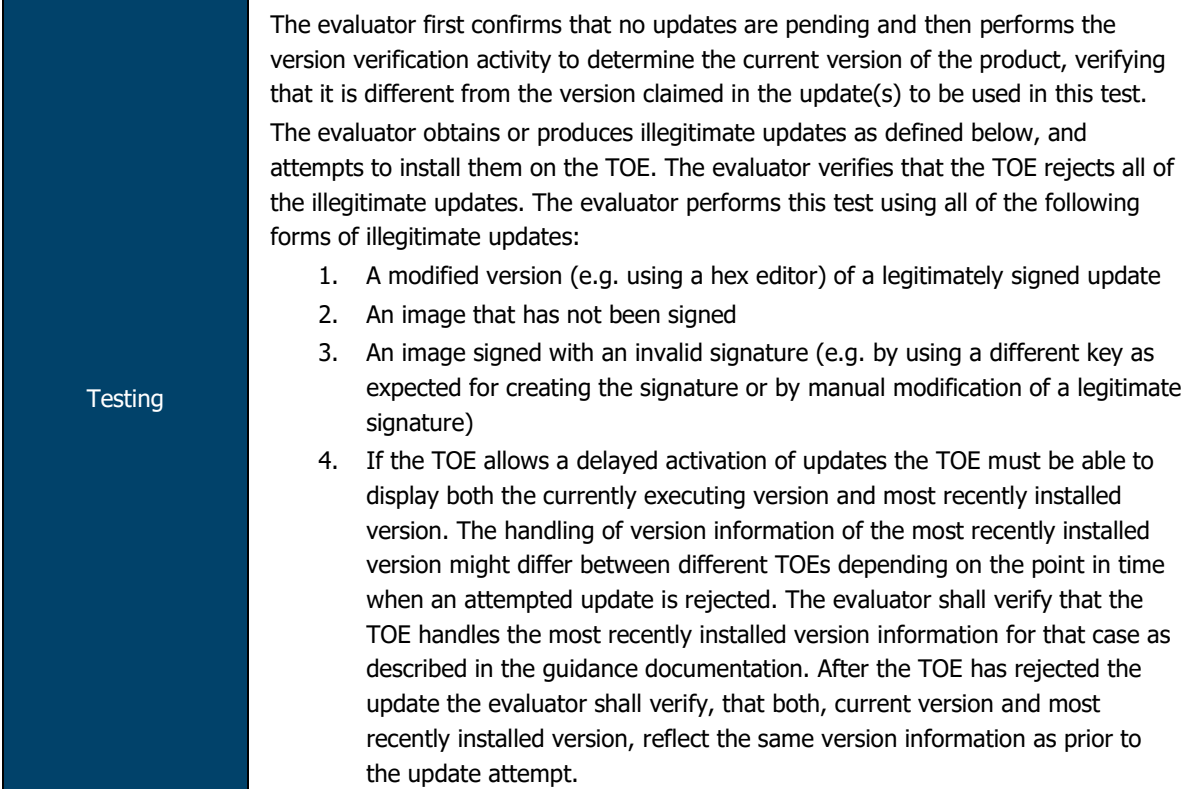

The evaluators executed the 'show system version' command via the CLI and confirmed that it indicated a version different to that of the update file to be applied.

The evaluators attempted to apply modified updates (modified via hex editor, unsigned firmware file or signed with an invalid development key) and confirmed that, in each instance, the TOE rejected the update file.

The TOE does not support delayed activation of updates.

2.5.6 FPT\_TUD\_EXT.2 Trusted Update based on certificates

ASSURANCE ACTIVITY REPORT - JUNOS OS 17.4R1 FOR SRX1500, SRX4100 AND SRX4200 SERIES PAGE 61 OF 108 EFS-T051-AAR 1.0 11 JULY 2018

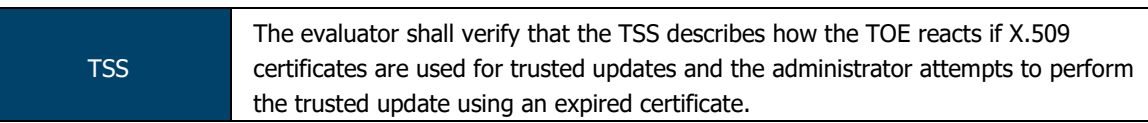

If an administrator attempts to apply an update that contains an expired certificate, the validation of the certificate will fail and the update will be rejected.

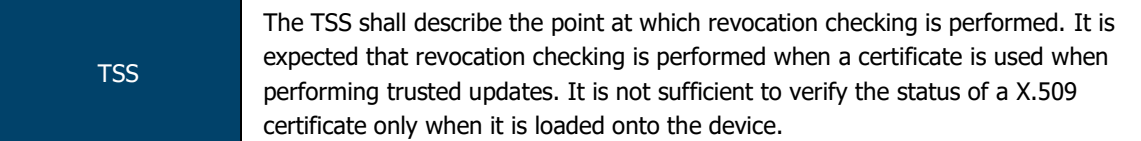

In the NDcPP deployment, "disable on-download-failure" is set to enforce revocation checks using a CRL in local trust store cache72. (An updated CRL is loaded during a firmware update, as it is embedded within the firmware binary.) If the certificate considered for validation is not present in the list of revoked certificates in the local cache, then the validation succeeds. If the CRL is not available in Junos OS cache, the certificate is considered to have failed validation.

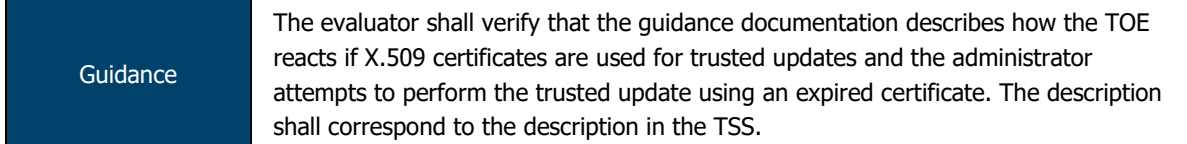

If an administrator attempts to apply an update that contains an expired certificate, the validation of the certificate will fail and the update will be rejected.

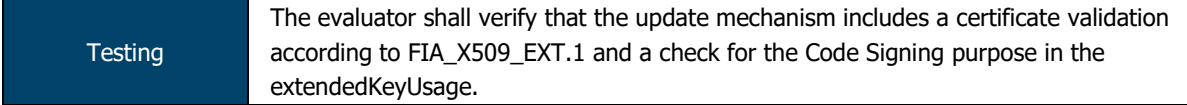

The evaluators verified (via source code review and functional exercise) that the update verification mechanism used by the TOE checks for a Code Signing purpose in the certificate provided with the update image.

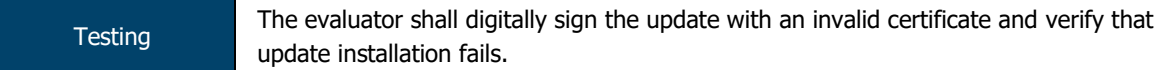

The evaluators attempted to apply a firmware image signed with an invalid certificate and confirmed that the TOE rejected the image.

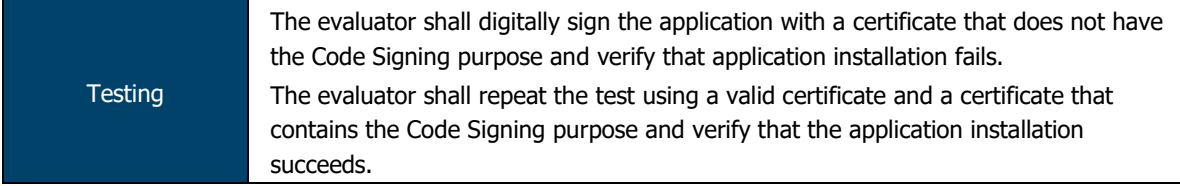

The evaluators attempted to apply a firmware image signed by a certificate that did not have the Code Signing extendedKeyUsage purpose set. Evaluators confirmed that the TOE rejected the firmware image.

Evaluators attempted to apply a firmware image signed by a certificate that did contain the Code Signing purpose set and confirmed that the image was applied successfully.

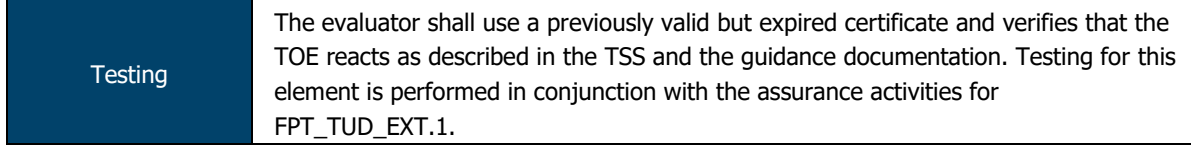

Evaluators attempted to apply a firmware update that contained an expired certificate. Evaluators confirmed that the TOE rejected the image due to the expired certificate.

ASSURANCE ACTIVITY REPORT - JUNOS OS 17.4R1 FOR SRX1500, SRX4100 AND SRX4200 SERIES PAGE 62 OF 108 EFS-T051-AAR 1.0 11 JULY 2018

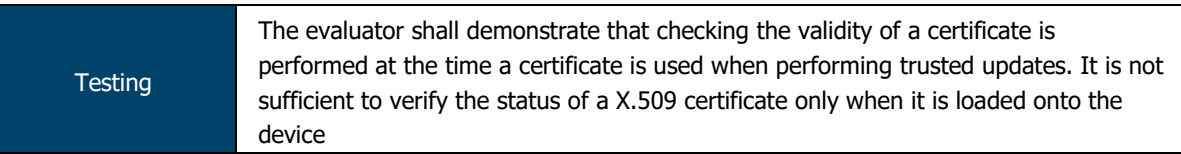

Evaluators attempted to apply updates that contained expired, modified or otherwise invalid certificates. The evaluators confirmed that, in every instance, the TOE identified either that the certificate was invalid or that the certificate was corrupted/modified.

## 2.5.7 FPT\_STM\_EXT.1 Reliable Time Stamps

TSS The evaluator shall examine the TSS to ensure that it lists each security function that makes use of time, and that it provides a description of how the time is maintained and considered reliable in the context of each of the time related functions.

All events recorded by syslog are timestamped. The clock function of Junos OS provides a source of date and time information for the appliance, used in audit timestamps, which is maintained using the hardware Time Stamp Counter as the clock source.

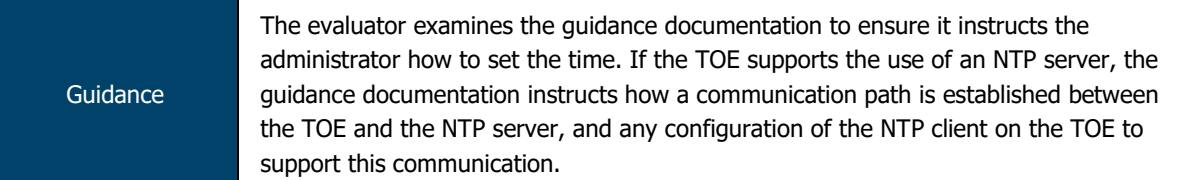

Per the CLI guide, the date/time can be set via the CLI using set date YYYYMMDDHHMM.ss command.

#### The TOE does not support the use of an NTP server.

**Testing** If the TOE supports direct setting of the time by the Security Administrator then the evaluator uses the guidance documentation to set the time. The evaluator shall then use an available interface to observe that the time was set correctly.

The evaluators set the system date and time via the set date YYYYMMDDHHMM.ss command and confirmed (via the show system uptime command) that the TOE time had been set correctly.

## 2.5.8 FPT\_FLS.1/SelfTest Fail Secure

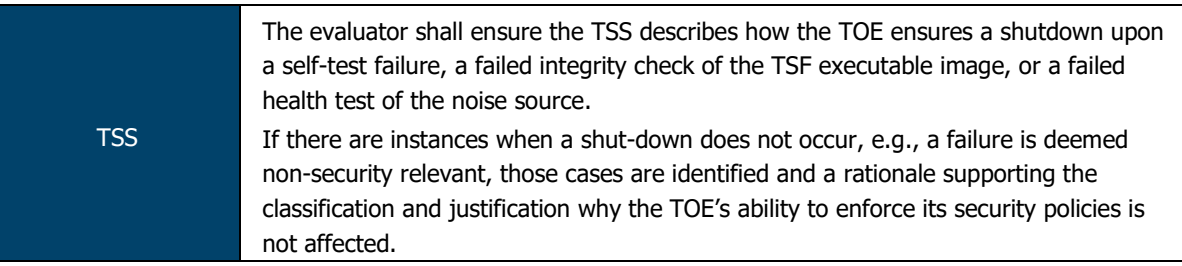

When any self-test fails, the device halts in an error state. No command line input or traffic to any interface is processed. The device must be power cycled to attempt to return to operation.

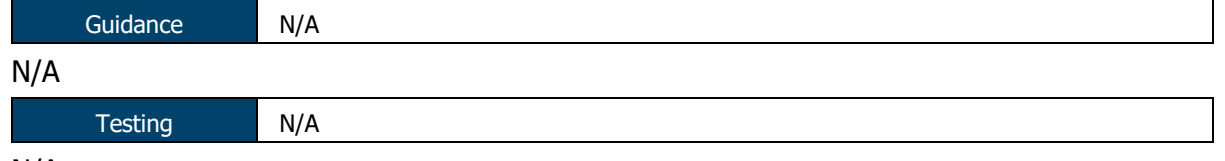

N/A

#### $2.6$ **TOE Access (FTA)**

## 2.6.1 FTA\_SSL\_EXT.1 TSF-initiated Session Locking

TSS N/A

The Security Administrator can set the TOE so that a user session is terminated after a period of inactivity.

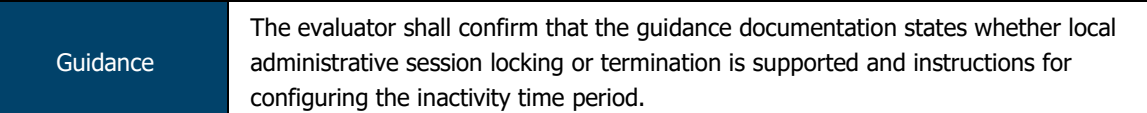

Per the CLI guide, the timeout period for local (serial) connections can be set via the set cli idle-timeout <minutes> command.

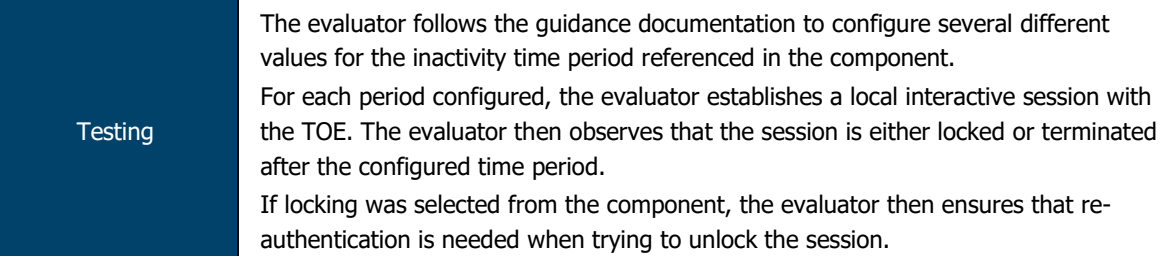

The evaluators configured a number of idle timeout periods for the local console connection. The evaluators confirmed that, for each time period defined, the TOE terminated the session after the period of inactivity had expired.

The evaluators confirmed that, once a session had been terminated, re-authentication was required before access to the TOE was restored.

### 2.6.2 FTA\_SSL.3 TSF-initiated Termination

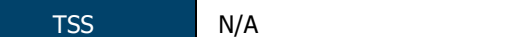

The Security Administrator can set the TOE so that a user session is terminated after a period of inactivity.

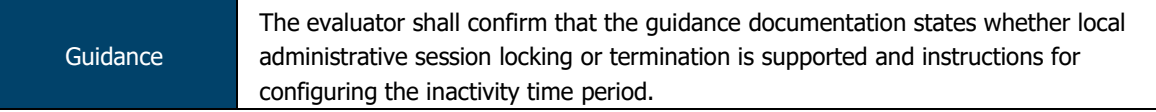

Per the CLI guide, the timeout period for local (serial) connections can be set via the set cli idle-timeout <minutes> command.

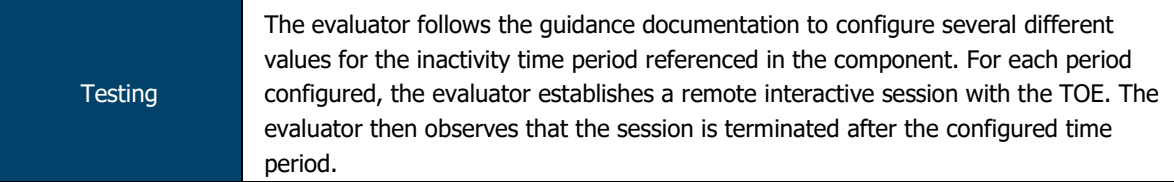

The evaluators configured a number of idle timeout periods for the remote SSH connection. The evaluators confirmed that, for each time period defined, the TOE terminated the session after the period of inactivity had expired.

The evaluators confirmed that, once a session had been terminated, re-authentication was required before access to the TOE was restored.

### 2.6.3 FTA\_SSL.4 User-initiated Termination

TSS N/A

User sessions (local and remote) can be terminated by users.

ASSURANCE ACTIVITY REPORT - JUNOS OS 17.4R1 FOR SRX1500, SRX4100 AND SRX4200 SERIES PAGE 64 OF 108 EFS-T051-AAR 1.0 11 JULY 2018

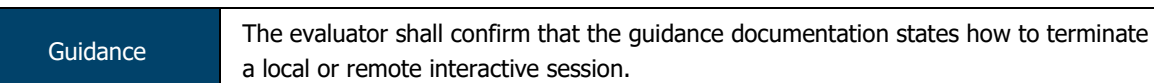

Per the CLI guide, any active CLI session can be closed from the CLI via the  $ext{exit}$ command.

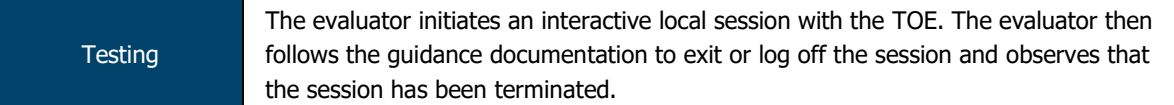

The evaluators established an administrative session via the local console. Once the session had been established, evaluators executed the 'exit' command and confirmed that the session was terminated.

**Testing** The evaluator initiates an interactive remote session with the TOE. The evaluator then follows the guidance documentation to exit or log off the session and observes that the session has been terminated.

The evaluators established an administrative session via the remote SSH. Once the session had been established, evaluators executed the 'exit' command and confirmed that the session was terminated.

#### 2.6.4 FTA\_TAB.1 Default TOE Access Banners

TSS TSS THE EVALUATOR THE EVALUATOR SHALL CHECK THE TSS TO ensure that it details each method of access (local and remote) available to the administrator (e.g., serial port, SSH, HTTPS).

Junos enables Security Administrators to configure an access banner provided with the authentication prompt. The banner can provide warnings against unauthorized access to the secure switch as well as any other information that the Security Administrator wishes to communicate.

The TOE provides user access either through the system console or remotely over the Trusted Path using the SSHv2 protocol.

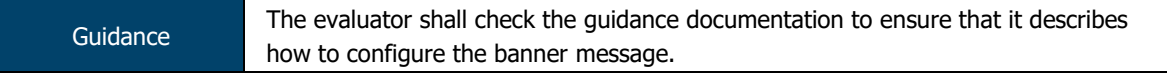

Per the Evaluated Configuration Guide, the login banner can be set via the set system login message login-message-banner-text command.

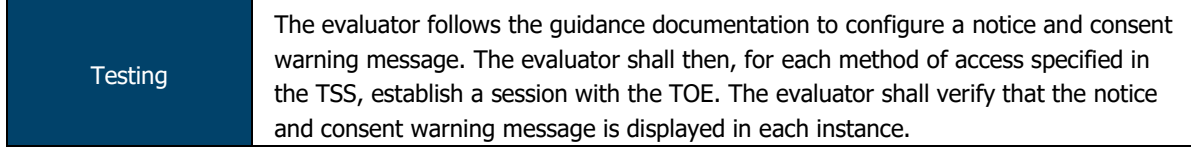

The evaluators configured a warning and consent message using the command specified in the guidance documentation.

Evaluators confirmed that the configured message was displayed when connecting to the TOE via both local and remote administrative channels.

#### $2.7$ **Trusted Path/Channels (FPT)**

## 2.7.1 FTP\_ITC.1 Inter-TSF trusted channel

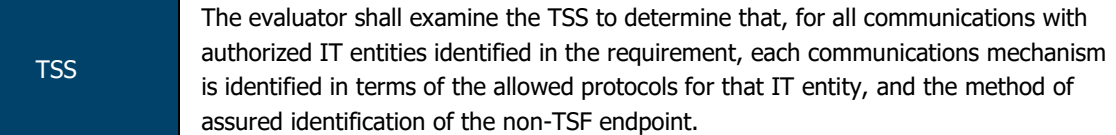

Junos OS provides an SSH server to support Trusted Channels using SSHv2 protocol which ensures the confidentiality and integrity of communication with the remote audit server. Assured identification of Junos OS is guaranteed by using public key based authentication for SSH.

#### The TOE implements and supports IPsec.

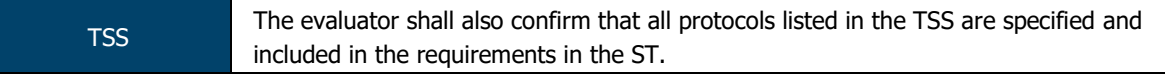

#### Confirmed as part of other TSS work units.

**Guidance** The evaluator shall confirm that the guidance documentation contains instructions for establishing the allowed protocols with each authorized IT entity, and that it contains recovery instructions should a connection be unintentionally broken.

The TOE utilises IPsec and SSH between itself and remote identities, for both general IPsec traffic and syslog transfer.

The Evaluated Configuration Guide provides instructions for configuring both IPsec VPN connections to remote hosts and the syslog stream via NETCONF to a syslog server. In the event that the connections are unintentionally broken, the TOE shall attempt to reconnect to the remote device.

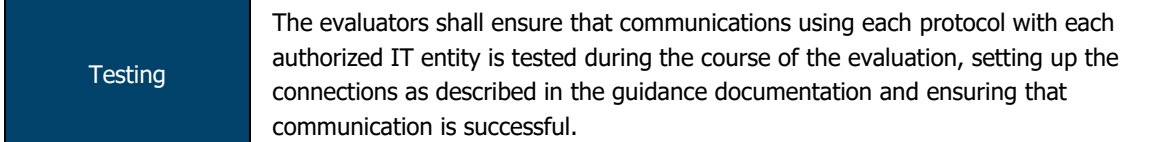

Testing of both SSH and IPsec is performed as part of other evaluation activities.

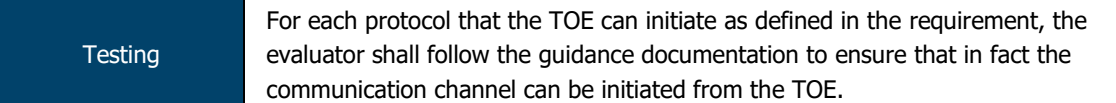

Evaluators performed Wireshark monitoring for both SSH and IPsec and confirmed that both trusted channels could be initiated from the TOE.

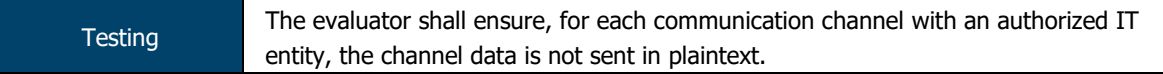

The evaluators performed Wireshark monitoring for both SSH and IPsec and confirmed that data sent via these channels was not transmitted in plaintext.

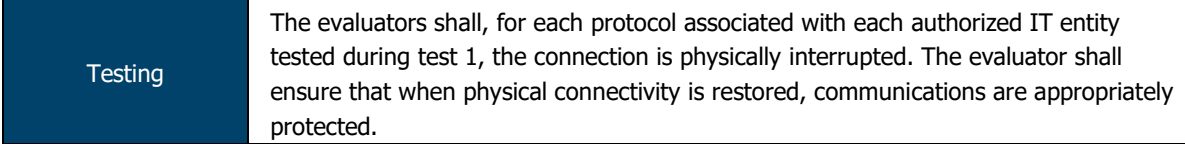

The evaluators established both SSH and IPsec connections between the TOE and a peer before physically interrupting communications.

For SSH, the connection was terminated immediately after physical interruption and required direct intervention before the connection was re-established.

ASSURANCE ACTIVITY REPORT - JUNOS OS 17.4R1 FOR SRX1500, SRX4100 AND SRX4200 SERIES PAGE 66 OF 108 EFS-T051-AAR 1.0 11 JULY 2018

For IPsec, the connection was interrupted immediately after physical interruption. Once the physical connection was restored, the TOE and peer underwent protocol negotiation and a secure IPsec tunnel was restored.

## 2.7.2 FTP\_TRP.1/Admin Trusted Path

TSS The evaluator shall examine the TSS to determine that the methods of remote TOE administration are indicated, along with how those communications are protected.

Junos OS provides an SSH Server to support Trusted Paths using SSHv2 protocol which ensures the confidentiality and integrity of user sessions. The encrypted communication path between Junos OS SSH Server and a remote administrator is provided by the use of an SSH session.

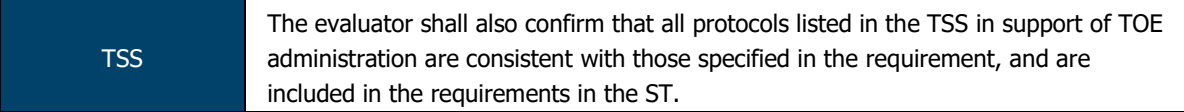

Confirmed as part of other TSS work units.

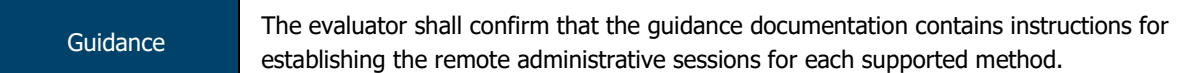

For SSH connections, a valid username/password combination or SSH key must be provided and authentication must complete successfully before access to TSF functions is granted. The SSH client used must support those ciphers/key exchange methods used by the TOE in its evaluated configuration.

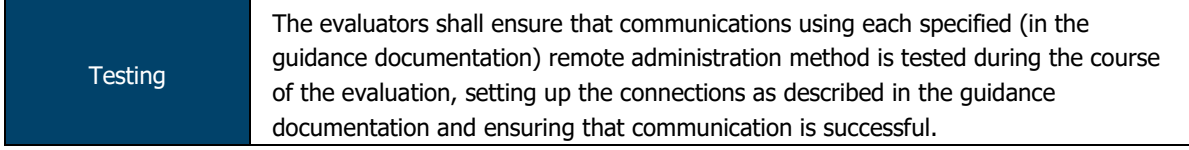

Testing of remote administration via SSH within IPsec is performed as part of other evaluation activities.

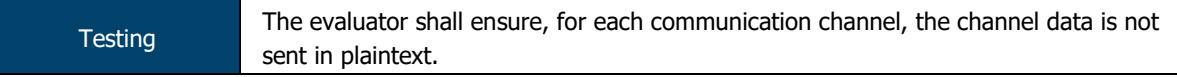

The evaluators performed Wireshark monitoring for SSH within IPsec and confirmed that data sent via this channel was not transmitted in plaintext.

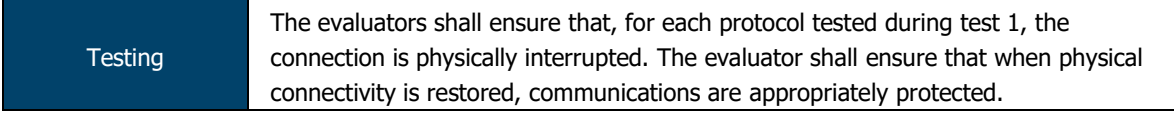

The evaluators established SSH and IPsec connections between a remote administrator and the TOE before physically interrupting communications.

For SSH, the connection was terminated immediately after physical interruption and required direct intervention before the connection was re-established.

For IPsec, the connection was interrupted immediately after physical interruption. Once the physical connection was restored, the TOE and peer underwent protocol negotiation and a secure IPsec tunnel was restored.

#### $2.8$ **User Data Protection (FDP)**

#### 2.8.1 FDP\_RIP.2 Full Residual Information Protection

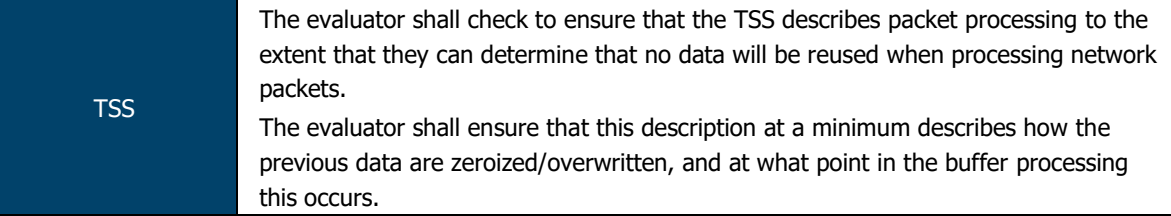

The only resource made available to information flowing through a TOE is the temporary storage of packet information when access is requested and when information is being routed. User data is not persistent when resources are released by one user/process and allocated to another user/process.

Temporary storage (memory) used to build network packets is erased when the resource is called into use by the next user/process. Junos knows, and keeps track of, the length of the packet. This means that when memory allocated from a previous user/process arrives to build the next network packet, Junos is aware of when the end of the packet is reached and pads a short packet with zeros accordingly. Therefore, no residual information from packets in a previous information stream can traverse through the TOE.

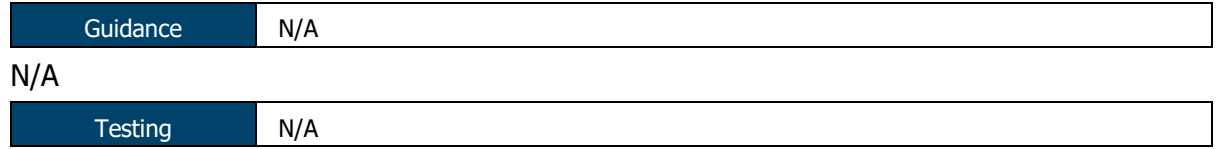

N/A

#### $2.9$ **Packet Filtering (FPF)**

**TSS** 

#### 2.9.1 FPF\_RUL\_EXT.1 Rules for Packet Filtering

#### 2.9.1.1 FPF\_RUL\_EXT.1.1

The evaluator shall verify that the TSS provide a description of the TOE's initialization/startup process, which clearly indicates where processing of network packets begins to take place, and provides a discussion that supports the assertion that packets cannot flow during this process.

The boot sequence of the TOE appliances also aids in establishing the securing domain and preventing tamping or bypass of security functionality. The following steps list the boot sequence for the TOE:

- BIOS hardware and memory checks
- Loading and initialization of the FreeBSD Kernel OS
- FIPS self-tests and firmware integrity tests are executed
- The init utility is started (mounts file systems, sets up network cards to communicate on the network, and generally starts all the processes that usually are run on a FreeBSD system at startup)
- Daemon programs such as Internet Service Daemon (INETD), Routing Protocol Daemon (RPD), Syslogd are started; Routing and forwarding tables are initialized
- Management Daemon (or MGD) is loaded, allowing access to management interface
- Physical interfaces are active

Once the interfaces are brought up, they will start to receive and send packets based on the current configuration (or not receive or send any packets if they have not been previously configured). Interfaces are brought up only after successful loading of kernel and Information Flow subsystems, and these interfaces cannot send or receive packets unless previously configured by an Administrator.

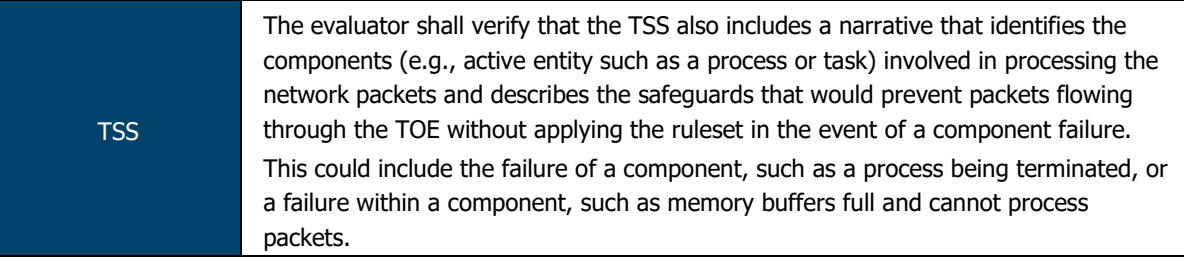

Junos is composed of a number of separate executables, or daemons. If a failure occurs in the "flow" daemon (flowd) causing it to halt, no packet processing will occur and no packets will be forwarded. A failure in another daemon will not prevent the flow daemon from enforcing the policy rule set.

The Information Flow subsystem is responsible for processing the arriving packets from the network to the TOE's network interface. Based on Administrator-configured policy, interface and zone information, the packet flows through the various modules of the Information Flow subsystem. Rules within policies are processed in an Administrator-defined order when network traffic flows through the TOE network interfaces.

The Information Flow subsystem consists of the following modules:

- IP Classification Module
- Attack Detection Module
- Session Lookup Module
- Security Policy Module
- Session Setup Module

ASSURANCE ACTIVITY REPORT - JUNOS OS 17.4R1 FOR SRX1500, SRX4100 AND SRX4200 SERIES PAGE 69 OF 108

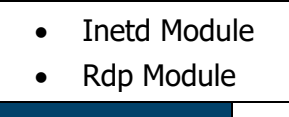

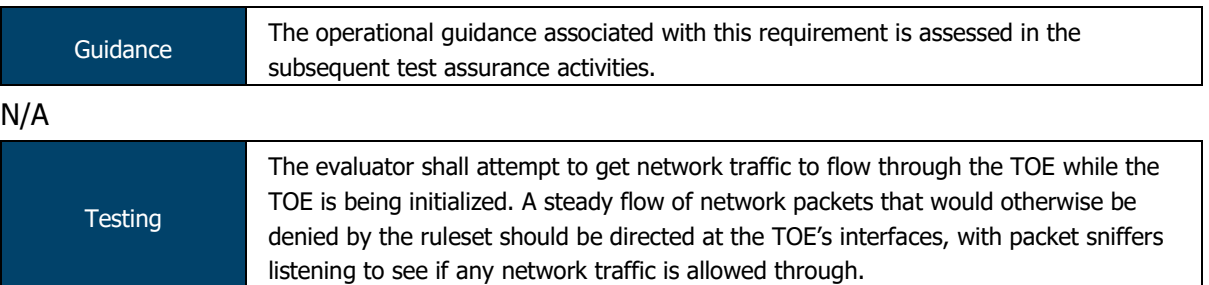

The evaluators restarted the TOE and attempted to ping from one subnet to another while the TOE was initialising. The evaluators confirmed that no traffic was allowed to flow through the TOE.

#### 2.9.1.2 FPF\_RUL\_EXT.1.2

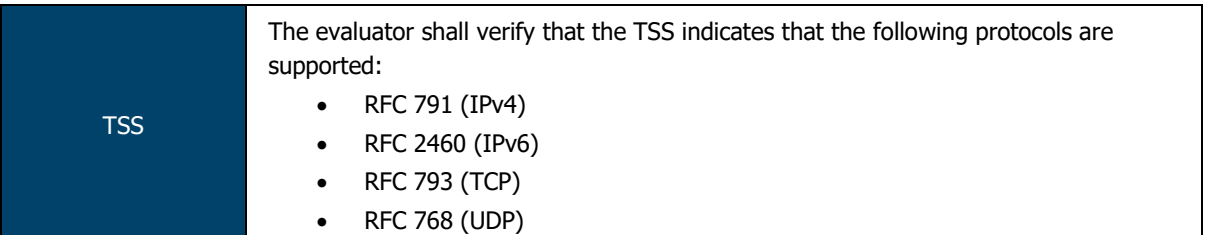

The TOE performs stateful network traffic filtering on network packets using the following network traffic protocols and network fields conforming to the described RFCs:

- Internet Control Message Protocol version 4 (ICMPv4)
	- o RFC 792 (ICMPv4)
- Internet Control Message Protocol version 6 (ICMPv6)
	- o RFC 4443 (ICMPv6)
- Internet Protocol (IPv4)
	- o RFC 791 (IPv4)
- Internet Protocol version 6 (IPv6)
	- o RFC 2460 (IPv6)
- Transmission Control Protocol (TCP)
	- o RFC 793 (TCP)
- User Datagram Protocol (UDP)
	- o RFC 768 (UDP)

**TSS** The evaluator shall verify that the TSS describes how conformance with the identified RFCs has been determined by the TOE developer (e.g., third party interoperability testing, protocol compliance testing).

Conformance to these RFCs is demonstrated by protocol compliance testing by the product QA team.

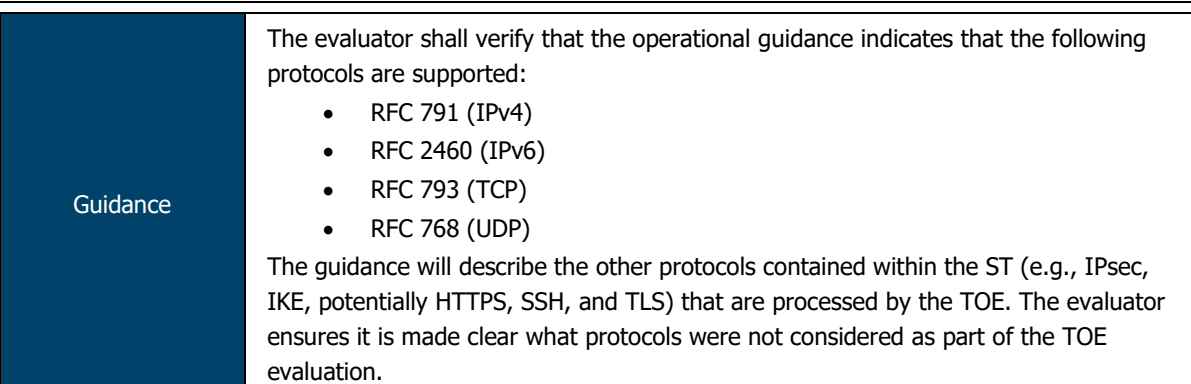

Per Chapter 5, Table 6 of the Evaluated Configuration Guide, the TOE supports IPv4/6, TCP and UDP. The TOE also processes IPsec, IKE, SSH, OSPF, BGP and RIP (the latter three are not included in the scope of evaluation).

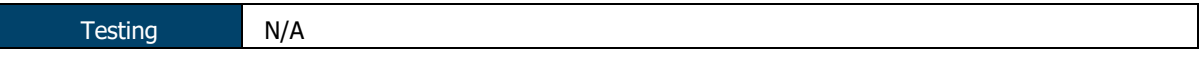

N/A

## 2.9.1.3 FPF\_RUL\_EXT.1.3

TSS N/A

The TOE performs stateful network traffic filtering on network packets using the following network traffic protocols and network fields conforming to the described RFCs:

- Internet Control Message Protocol version 4 (ICMPv4)
	- o Type, Code
- Internet Control Message Protocol version 6 (ICMPv6)
	- o Type, Code
- Internet Protocol (IPv4)
	- o Source address, Destination Address, Transport Layer, Protocol
- Internet Protocol version 6 (IPv6)
	- o Source address, Destination Address, Transport Layer, Protocol
	- Transmission Control Protocol (TCP)
		- o Source port, Destination port
- User Datagram Protocol (UDP)
	- o Source port, Destination port

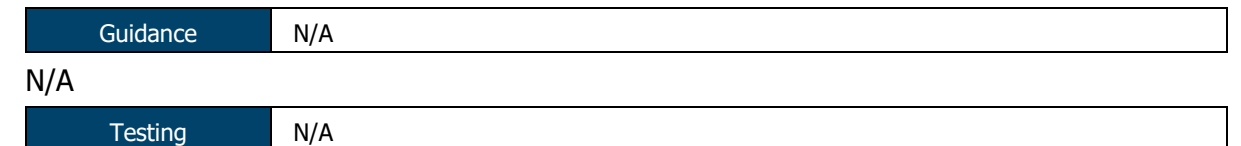

N/A

2.9.1.4 FPF\_RUL\_EXT.1.4

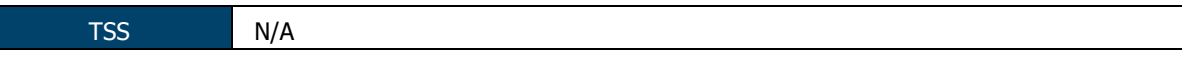

The TOE shall allow permit, deny, and log operations to be associated with rules and these rules can be assigned to distinct network interfaces.

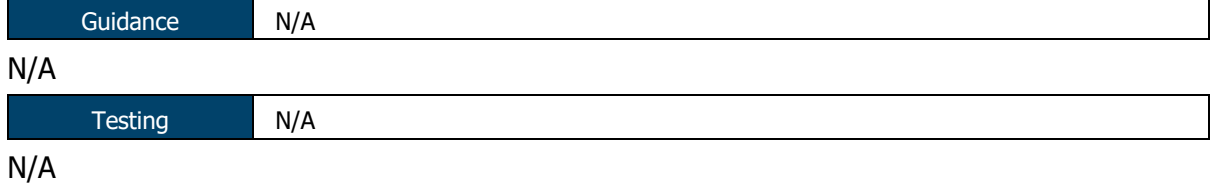

#### 2.9.1.5 FPF\_RUL\_EXT.1.5

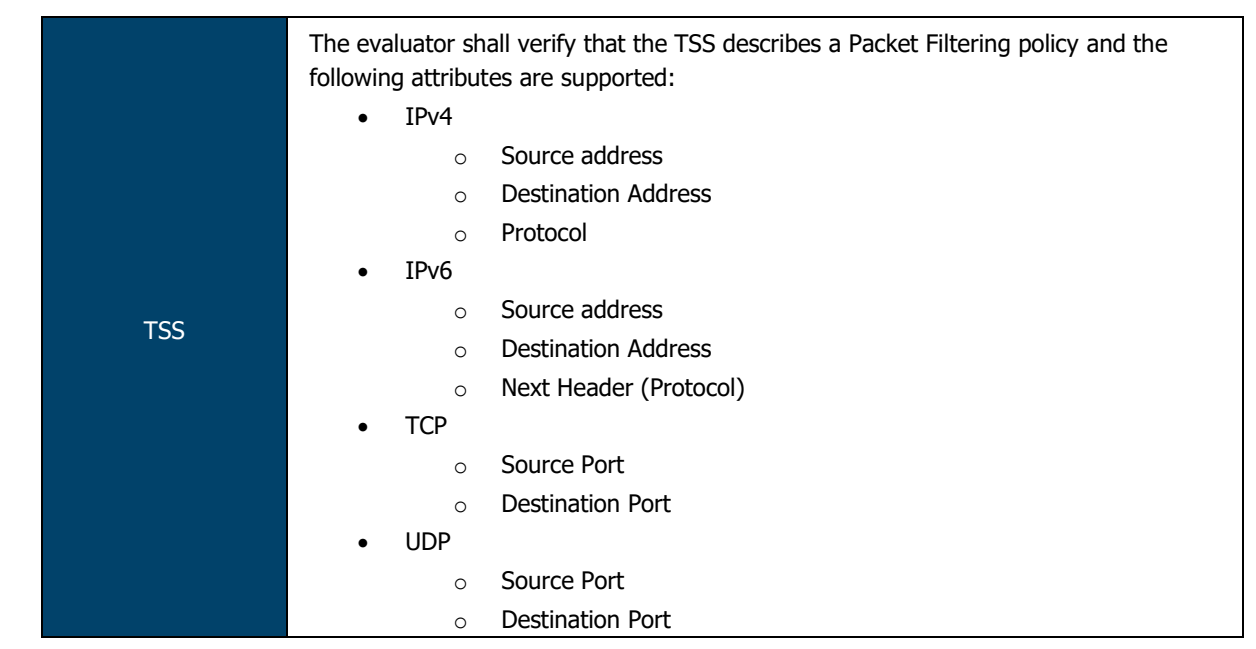

Firewall Policies match Source Zone, Destination Zone, Source IP, Destination IP, Source Port, Destination Port, and Protocol. Interface and VLAN matching can be achieved through the use of zones. Rules are organized into a firewall policy rulebase.

The TOE performs stateful network traffic filtering on network packets using the following network traffic protocols and network fields conforming to the described RFCs:

- Internet Control Message Protocol version 4 (ICMPv4)
	- o Type, Code
- Internet Control Message Protocol version 6 (ICMPv6)
	- o Type, Code
- Internet Protocol (IPv4)
	- o Source address, Destination Address, Transport Layer Protocol
- Internet Protocol version 6 (IPv6)
	- o Source address, Destination Address, Transport Layer Protocol
- Transmission Control Protocol (TCP)
	- o Source port, Destination port
- User Datagram Protocol (UDP)
	- o Source port, Destination port

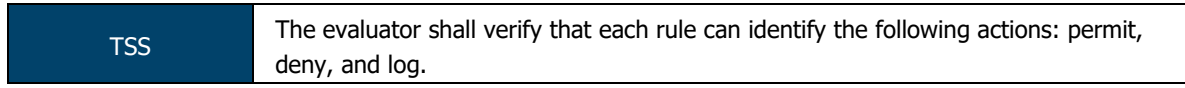

The TOE shall allow permit, deny, and log operations to be associated with rules and these rules can be assigned to distinct network interfaces.

ASSURANCE ACTIVITY REPORT - JUNOS OS 17.4R1 FOR SRX1500, SRX4100 AND SRX4200 SERIES PAGE 72 OF 108 EFS-T051-AAR 1.0 11 JULY 2018

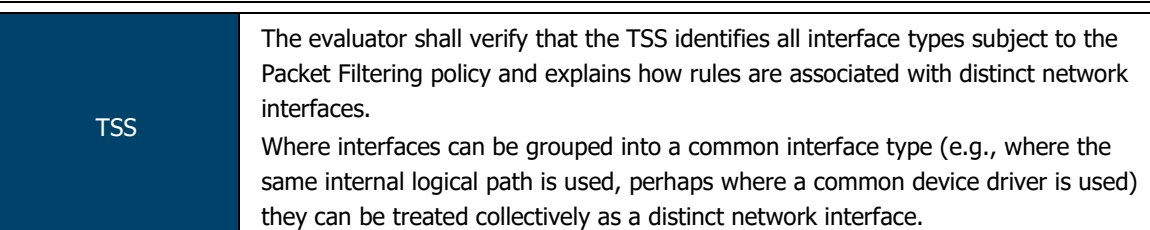

The TOE is capable of inspecting all traffic passing through the TOE's Ethernet interfaces (inline mode). Ethernet interfaces can be assigned to Zones on which firewall and IDP policies are predicated.

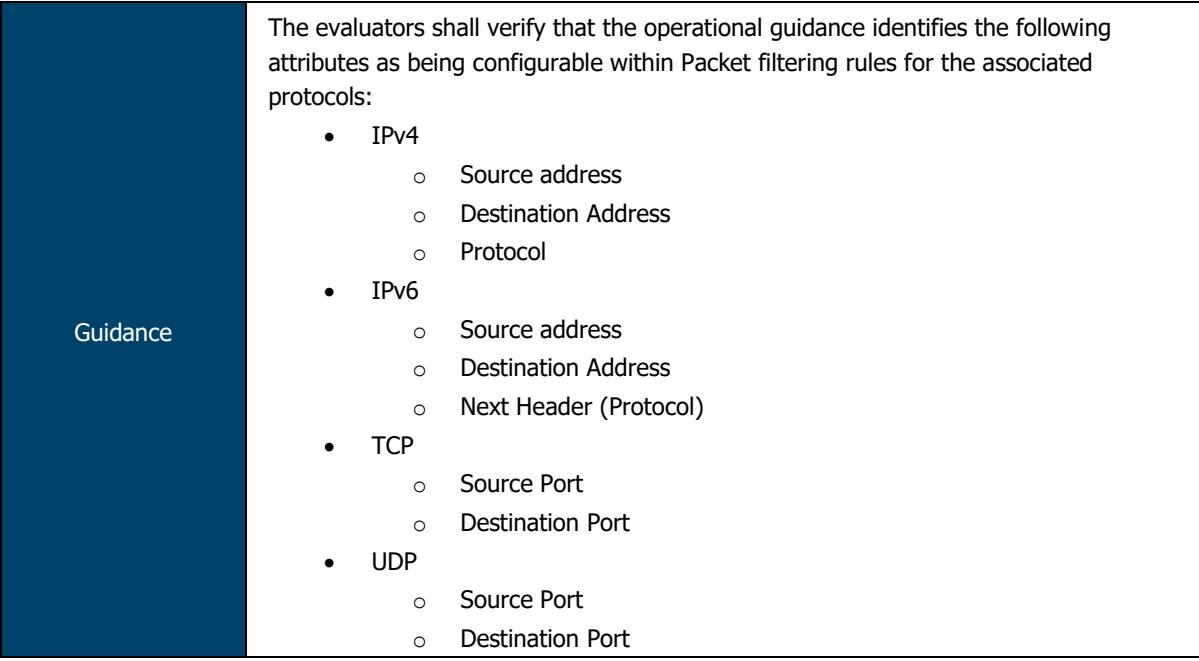

Per Chapter 11 of the Evaluated Configuration Guide, the TOE supports the following protocols and attributes:

- IPv4 RFC 791, Internet Protocol
	- o Source address
	- o Destination address
	- o Transport Layer Protocol
- IPv6 RFC 2460, Internet Protocol
	- o Source address
	- o Destination address
	- o Transport Layer Protocol
- TCP RFC 793, Transmission Control Protocol
	- o Source port
	- o Destination port
- UDP RFC 768, User Datagram Protocol
	- o Source port
	- o Destination port

Guidance The evaluator shall verify that the operational guidance indicates that each rule can identify the following actions: permit, deny, and log.

Per the Evaluated Configuration Guide, the following actions can be associated with each security flow policy:
- Bypass— The Permit option directs the traffic traversing the device through the stateful firewall inspection, but not through the IPsec VPN tunnel.
- Discard— The Deny option inspects and drops all packets that do not match any Permit policies.
- Protect— The traffic is routed through an IPsec tunnel based on the combination of route lookup and Permit policy inspection.
- Log— This option logs traffic and session information for all the modes mentioned above.

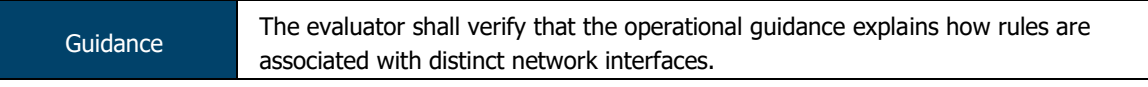

Per the Evaluated Configuration Guide:

- Interfaces are assigned to one or more security zones.
- Security rules/policies are assigned to security screens. Each screen may be assigned to one or more security zones.
- A chain is created from Rule -> Screen -> Zone -> Interface.

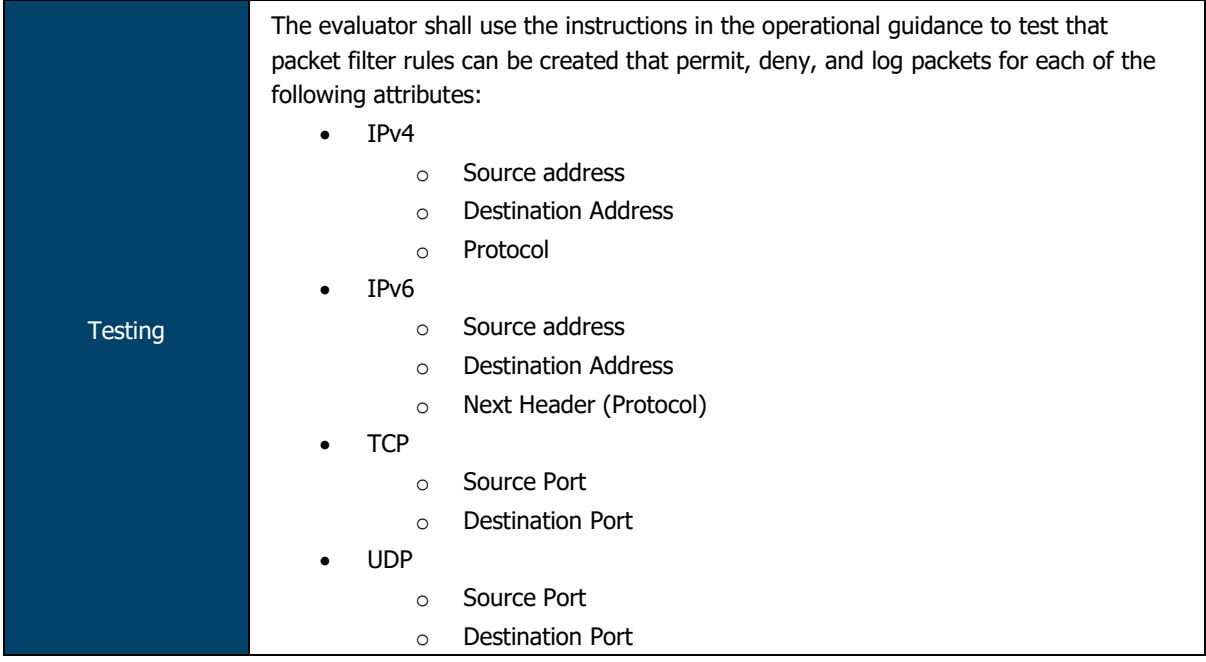

The evaluators constructed and tested numerous packet filtering rules that exercised each of the protocols, attributes and reactions listed in this requirement. The evaluators confirmed that, for each configured rule, the TOE behaved as expected and audit logs were generated appropriately.

Repeat the test assurance activity above to ensure that Packet filtering rules can be defined for each distinct network interface type supported by the TOE.

The evaluators confirmed that packet filtering rules could be created and assigned to the interface types supported by the TOE.

2.9.1.6 FPF\_RUL\_EXT.1.6

ASSURANCE ACTIVITY REPORT - JUNOS OS 17.4R1 FOR SRX1500, SRX4100 AND SRX4200 SERIES PAGE 74 OF 108 EFS-T051-AAR 1.0 11 JULY 2018

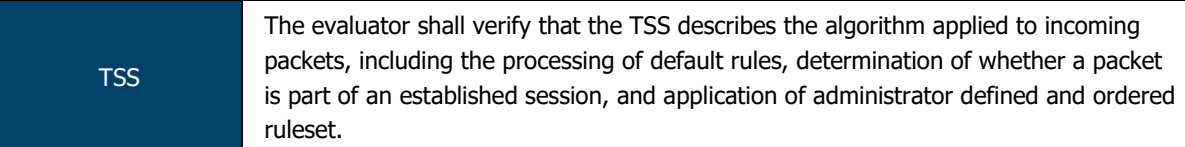

The Information Flow subsystem is responsible for processing the arriving packets from the network to the TOE's network interface. Based on Administrator-configured policy, interface and zone information, the packet flows through the various modules of the Information Flow subsystem. Rules within policies are processed in an Administrator-defined order when network traffic flows through the TOE network interfaces.

By default, the TOE behavior is to deny packets when there is no rule match unless another required condition allows the network traffic if a security risk is found in the packet. E.g., denial-of-service attacks, the packet is dropped and an event is logged. The packet does not continue to the next module for processing. If the packet is not dropped by a given module, the interrupt handling routine calls the function for the next relevant module.

The IP Classification module retrieves information from packets received on the network interface device, classifies packets into several categories, saves classification information in packet processing context, and provides other modules with that information for assisting further processing.

The Attack Detection module provides inline attack detection such as IP Spoofing for the security appliance. This module monitors arriving traffic, performs predefined attack detection services (prevents attacks), and issues actions when an attack is found.

The Session Lookup module performs lookups in the session table that is used for all interfaces based on the information in incoming packets. Specifically, the lookup is based on the exact match of source IP address and port, destination IP address and port, protocol attributes (e.g., SYN, ACK, RST, and FIN), and egress/ingress zone. The input is passed to the module as a set of parameters from the Attack Detection module via a function call. Sessions are removed when terminated.

The Session Setup module is only available for packets that do not match current established sessions. It is activated after the Session Lookup module. If packet has a matched session, it will skip the session setup module and proceed to the Security Policy module, and other modules. Eventually if the packet is not destined for the TOE, the Network interface will pass the traffic out of the appliance.

The Security Policy module examines traffic passing through the TOE (via Session Setup module) and determines if the traffic can pass based on administrator-configured access policies. The Security Policy module is the core of the firewall and IPS functionalities in the TOE: The policy enforcement engine fulfils the security requirements for the user. The Security Policy module will deny packets when there is no policy match unless another policy allows the traffic.

The Session Setup module performs the auditing of denied packets. If there is a policy to specifically deny traffic, traffic matching this deny policy is dropped and logged in traffic log. If there is no policy to deny traffic, traffic that does not match any policy is dropped and not logged. In either case, Session Setup module does not create any sessions for denied traffic. Sessions are created for allowed traffic.

The INETD module provides internet services for the TOE. The module listens on designated ports used by internet services such as FTP. When a TCP or UDP packet arrives with a particular destination port number, INETD launches the appropriate server program (e.g., SSHD) to handle the connection.

ASSURANCE ACTIVITY REPORT - JUNOS OS 17.4R1 FOR SRX1500, SRX4100 AND SRX4200 SERIES PAGE 75 OF 108 EFS-T051-AAR 1.0 11 JULY 2018

The RPD (Routing Protocol Daemon) module provides the implementations and algorithms for the routing protocols and route calculations. The primary goal of the RPD is to create and maintain the Routing Information Base (RIB), which is a database of routing entries. Each routing entry consists of a destination address and some form of next hop information. RPD module maintains the internal routing table and properly distributes routes from the routing table to Kernel subsystem used for traffic forwarding at the Network interface.

Guidance The evaluator shall verify that the operational guidance describes how the order of Packet filtering rules is determined and provides the necessary instructions so that an administrator can configure the order of rule processing.

By default, traffic filtering rules are enforced in a top-to-bottom order of precedence (i.e. terms are examined sequentially). However, if the administrator wishes to change the order of the rules in place, the following command (from the CLI User Guide) allows them to do so:

```
insert <statement-path> identifier1 (before | after) identifier2
```
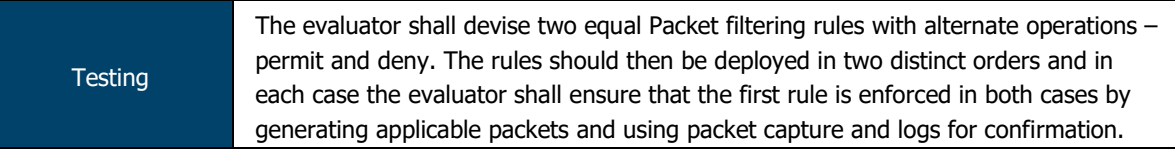

The evaluators constructed two packet filtering rules, the only difference between the two being the action to be taken (permit/deny).

The evaluators confirmed that rules are processed in the order in which they are in defined. Wireshark monitoring and audit log examination corroborated this finding.

**Testing** 

The evaluator shall repeat the procedure above, except that the two rules should be devised where one is a subset of the other (e.g., a specific address vs. a network segment). Again, the evaluator should test both orders to ensure that the first is enforced regardless of the specificity of the rule.

The evaluators constructed two packet filtering rules, one being a subset of the other (10.0.2.0/24 and 10.0.2.2).

The evaluators confirmed that rules are processed in the order in which they are in defined. Wireshark monitoring and audit log examination corroborated this finding.

## 2.9.1.7 FPF\_RUL\_EXT.1.7

TSS The evaluator shall verify that the TSS describes the process for applying Packet filtering rules and also that the behavior (either by default, or as configured by the administrator) is to deny packets when there is no rule match unless another required conditions allows the network traffic (i.e., FPF\_RUL\_EXT.1.6 or FPF\_RUL\_EXT.1.7).

The Information Flow subsystem is responsible for processing the arriving packets from the network to the TOE's network interface. Based on Administrator-configured policy, interface and zone information, the packet flows through the various modules of the Information Flow subsystem. Rules within policies are processed in an Administrator-defined order when network traffic flows through the TOE network interfaces.

By default, the TOE behavior is to deny packets when there is no rule match unless another required condition allows the network traffic. If a security risk is found in the packet (e.g., denial-of-service attacks), the packet is dropped and an event is logged. The packet does not continue to the next module for processing. If the packet is not dropped by a given module, the interrupt handling routine calls the function for the next relevant module.

ASSURANCE ACTIVITY REPORT - JUNOS OS 17.4R1 FOR SRX1500, SRX4100 AND SRX4200 SERIES PAGE 76 OF 108 EFS-T051-AAR 1.0 11 JULY 2018

Guidance The evaluator shall verify that the operational guidance describes the behavior if no rules or special conditions apply to the network traffic. If the behavior is configurable, the evaluator shall verify that the operational guidance provides the appropriate instructions to configure the behavior to deny packets with no matching rules.

Per the Evaluated Configuration Guide, the default reject-all rule can be implemented via the following command:

set security policies default-policy deny-all

This rule will be applied to all traffic received that does not meet any other configured rule.

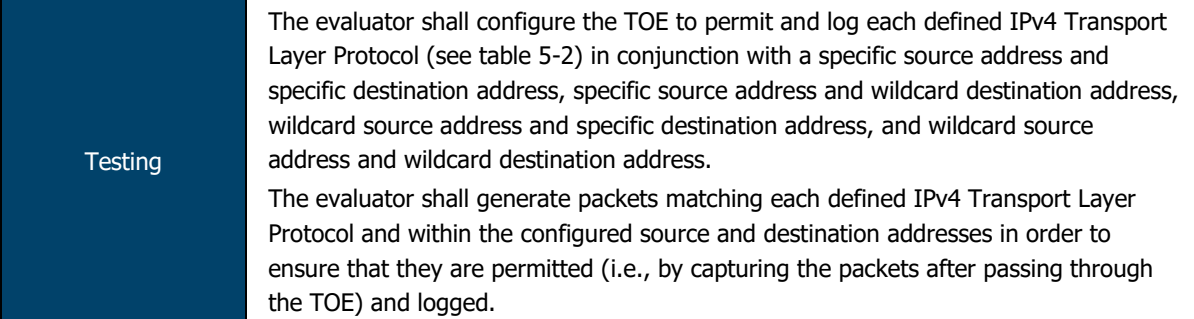

The evaluators configured the TOE to permit and log each of the transport layer protocols identified in the VPNEP with a combination of addresses. Evaluators confirmed, via audit log examination and Wireshark analysis, that the TOE identified the protocol in use and processed the packet appropriately.

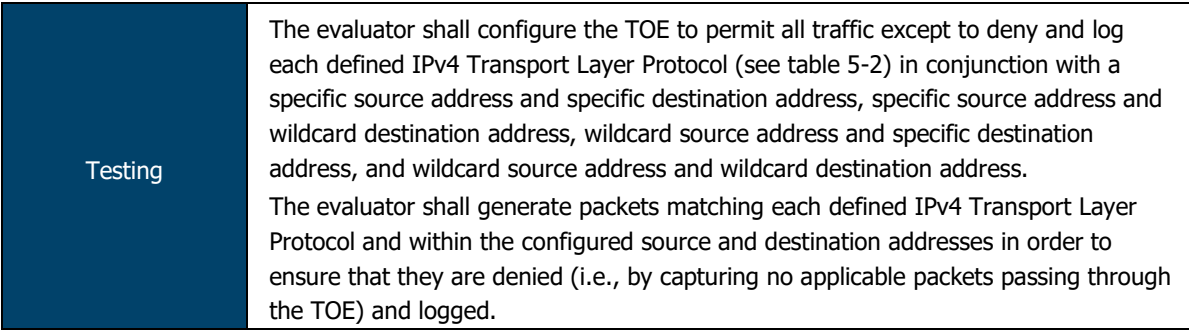

The evaluators configured the TOE to permit and log each of the transport layer protocols identified in the VPNEP with a combination of addresses. Evaluators confirmed, via audit log examination and Wireshark analysis, that the TOE identified the protocol in use and processed the packet appropriately.

ASSURANCE ACTIVITY REPORT - JUNOS OS 17.4R1 FOR SRX1500, SRX4100 AND SRX4200 SERIES PAGE 77 OF 108 EFS-T051-AAR 1.0 11 JULY 2018

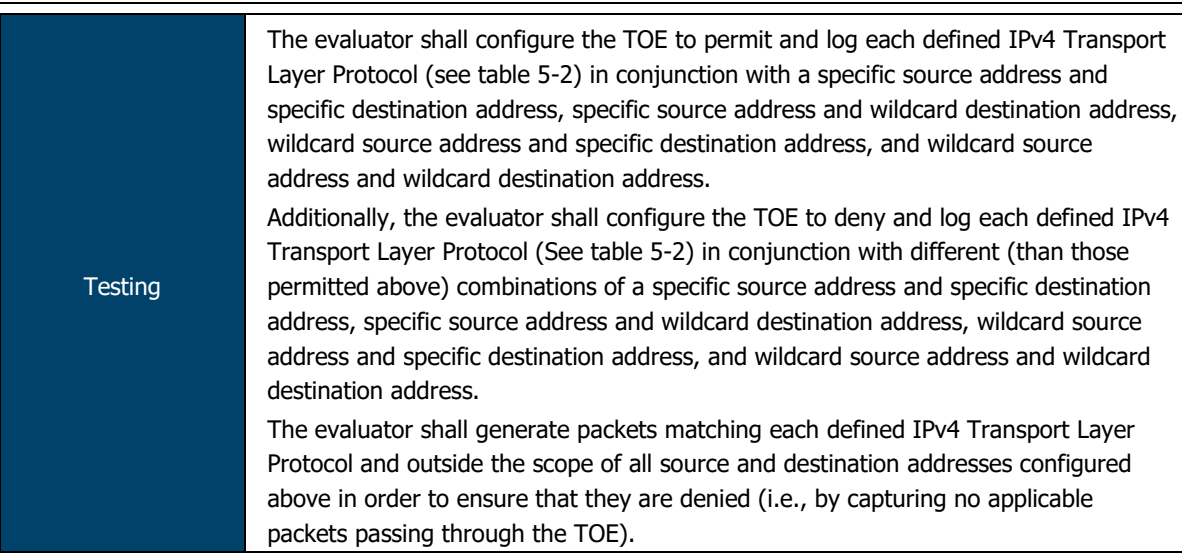

The evaluators configured the TOE to permit and log each of the transport layer protocols identified in the VPNEP with a combination of addresses. Evaluators confirmed, via audit log examination and Wireshark analysis, that the TOE identified the protocol in use and processed the packet appropriately.

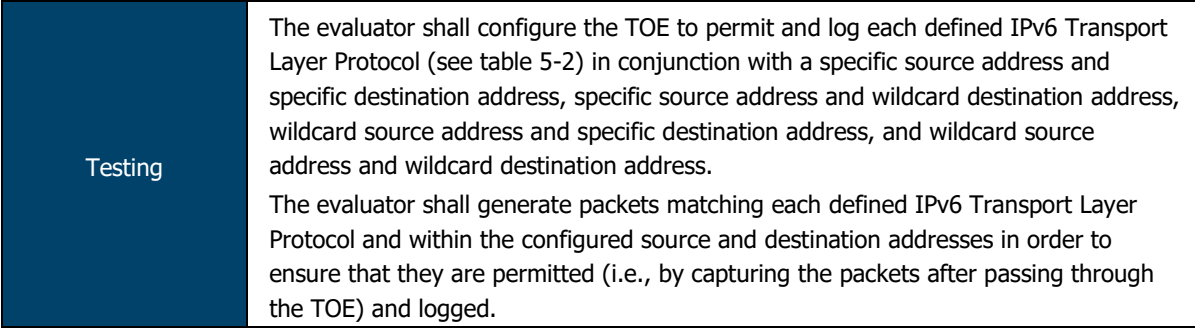

The evaluators configured the TOE to permit and log each of the IPv6 transport layer protocols identified in the VPNEP with a combination of addresses. Evaluators confirmed, via audit log examination and Wireshark analysis, that the TOE identified the protocol in use and processed the packet appropriately.

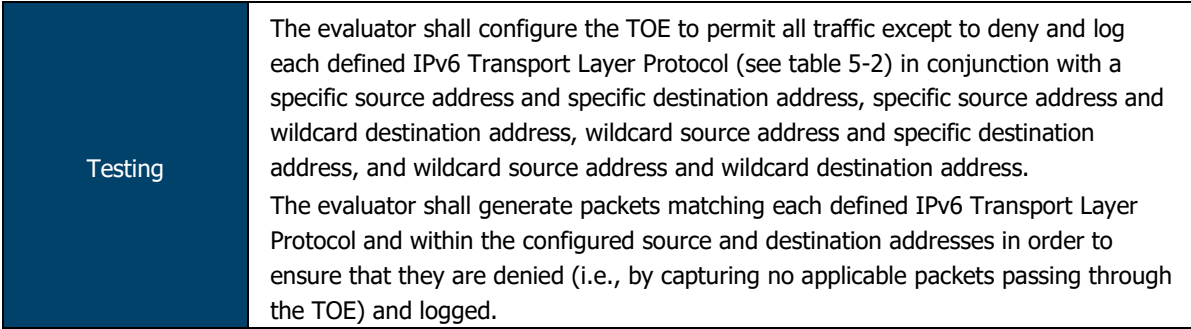

The evaluators configured the TOE to permit and log each of the IPv6 transport layer protocols identified in the VPNEP with a combination of addresses. Evaluators confirmed, via audit log examination and Wireshark analysis, that the TOE identified the protocol in use and processed the packet appropriately.

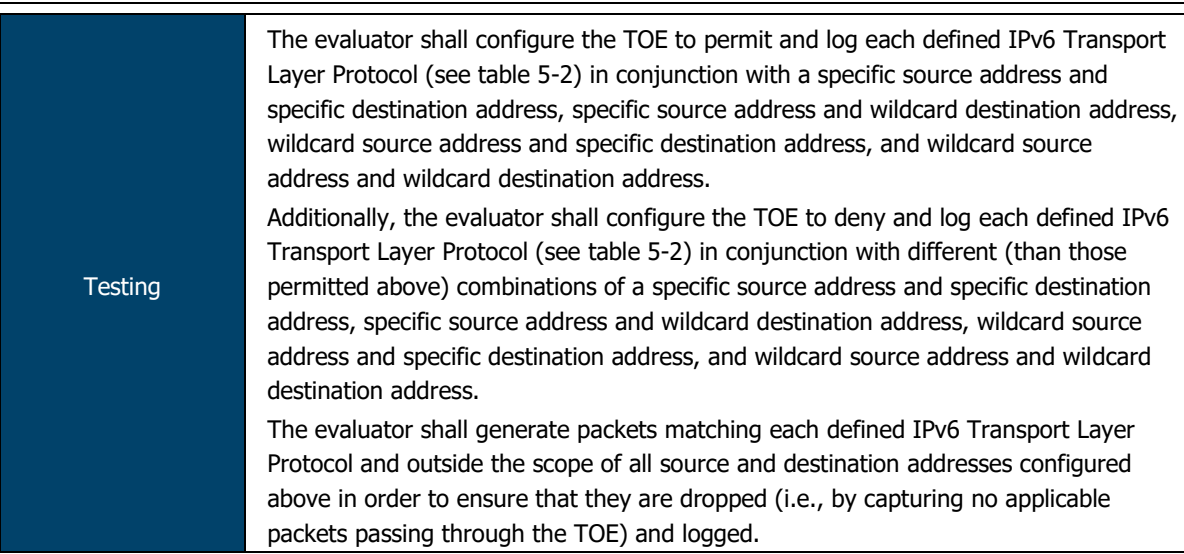

The evaluators configured the TOE to permit and log each of the IPv6 transport layer protocols identified in the VPNEP with a combination of addresses. Evaluators confirmed, via audit log examination and Wireshark analysis, that the TOE identified the protocol in use and processed the packet appropriately.

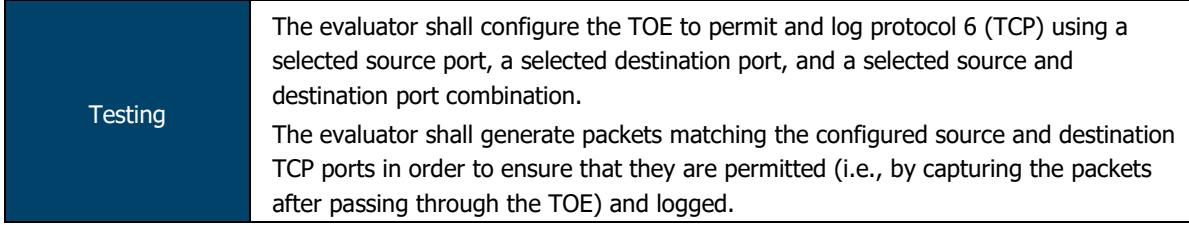

The evaluators configured the TOE to permit and log TCP with a selected source and destination address/port. Evaluators confirmed, via audit log examination and Wireshark analysis, that the TOE identified the ports in use and permitted the traffic.

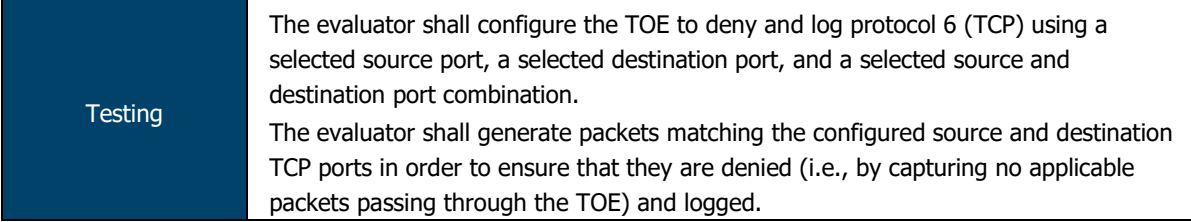

The evaluators configured the TOE to permit and log TCP with a selected source and destination address/port. Evaluators confirmed, via audit log examination and Wireshark analysis, that the TOE identified the ports in use and denied the traffic.

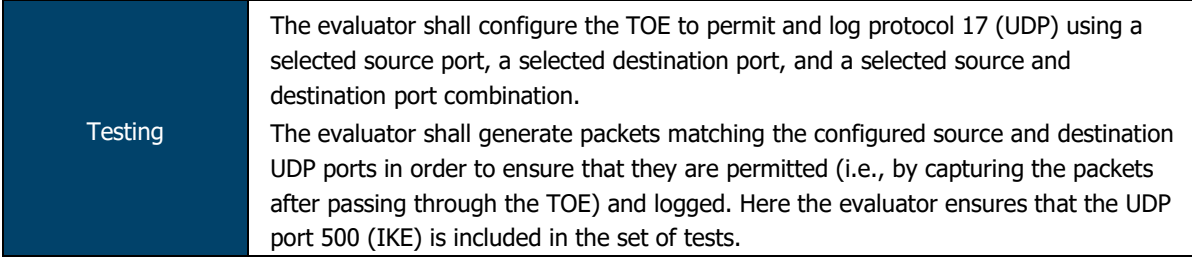

The evaluators configured the TOE to permit and log UDP with a selected source (25) and destination address/port (500). Evaluators confirmed, via audit log examination and Wireshark analysis, that the TOE identified the protocol in use and permitted the traffic.

ASSURANCE ACTIVITY REPORT - JUNOS OS 17.4R1 FOR SRX1500, SRX4100 AND SRX4200 SERIES PAGE 79 OF 108 EFS-T051-AAR 1.0 11 JULY 2018

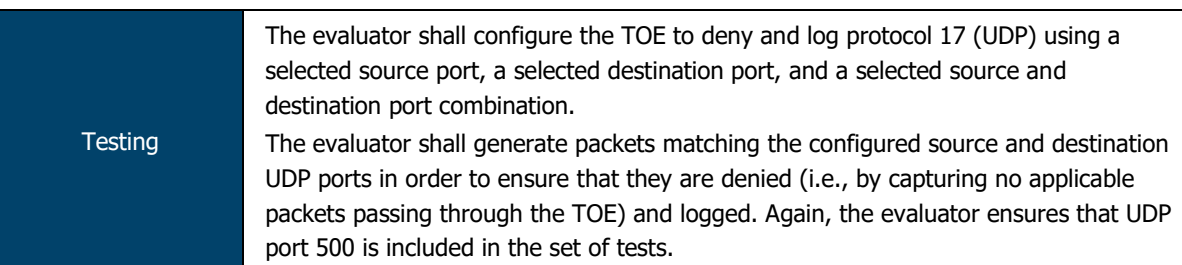

The evaluators configured the TOE to permit and log UDP with a selected source (25) and destination address/port (500). Evaluators confirmed, via audit log examination and Wireshark analysis, that the TOE identified the protocol in use and denied the traffic.

ASSURANCE ACTIVITY REPORT - JUNOS OS 17.4R1 FOR SRX1500, SRX4100 AND SRX4200 SERIES PAGE 80 OF 108 EFS-T051-AAR 1.0 11 JULY 2018

#### $2.10$ **Firewall (FFW)**

## 2.10.1 FFW\_RUL\_EXT.1 Stateful Traffic Filtering

## 2.10.1.1 FFW\_RUL\_EXT.1.1

**TSS** 

The evaluator shall verify that the TSS provides a description of the TOE's initialization/startup process, which clearly indicates where processing of network packets begins to take place, and provides a discussion that supports the assertion that packets cannot flow during this process.

The boot sequence of the TOE appliances also aids in establishing the securing domain and preventing tamping or bypass of security functionality. The following steps list the boot sequence for the TOE:

- BIOS hardware and memory checks
- Loading and initialization of the FreeBSD Kernel OS
- FIPS self-tests and firmware integrity tests are executed
- The init utility is started (mounts file systems, sets up network cards to communicate on the network, and generally starts all the processes that usually are run on a FreeBSD system at startup)
- Daemon programs such as Internet Service Daemon (INETD), Routing Protocol Daemon (RPD), Syslogd are started; Routing and forwarding tables are initialized
- Management Daemon (or MGD) is loaded, allowing access to management interface
- Physical interfaces are active

Once the interfaces are brought up, they will start to receive and send packets based on the current configuration (or not receive or send any packets if they have not been previously configured). Interfaces are brought up only after successful loading of kernel and Information Flow subsystems, and these interfaces cannot send or receive packets unless previously configured by an Administrator.

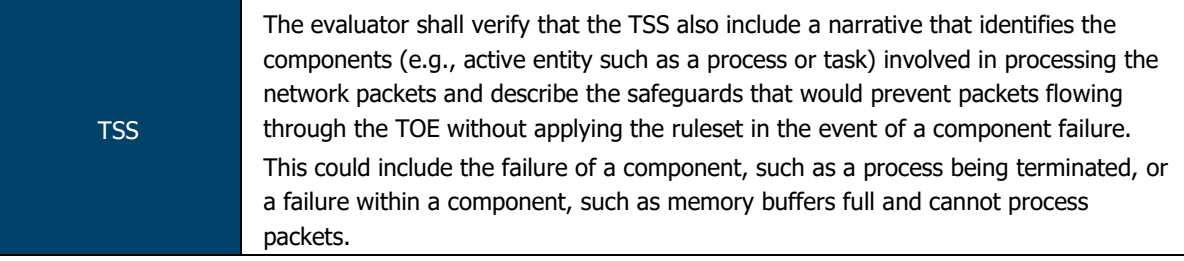

Junos is composed of a number of separate executables, or daemons. If a failure occurs in the "flow" daemon (flowd) causing it to halt, no packet processing will occur and no packets will be forwarded. A failure in another daemon will not prevent the flow daemon from enforcing the policy rule set.

The Information Flow subsystem is responsible for processing the arriving packets from the network to the TOE's network interface. Based on Administrator-configured policy, interface and zone information, the packet flows through the various modules of the Information Flow subsystem. Rules within policies are processed in an Administrator-defined order when network traffic flows through the TOE network interfaces.

The Information Flow subsystem consists of the following modules:

- IP Classification Module
- Attack Detection Module
- Session Lookup Module
- Security Policy Module
- Session Setup Module

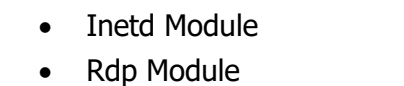

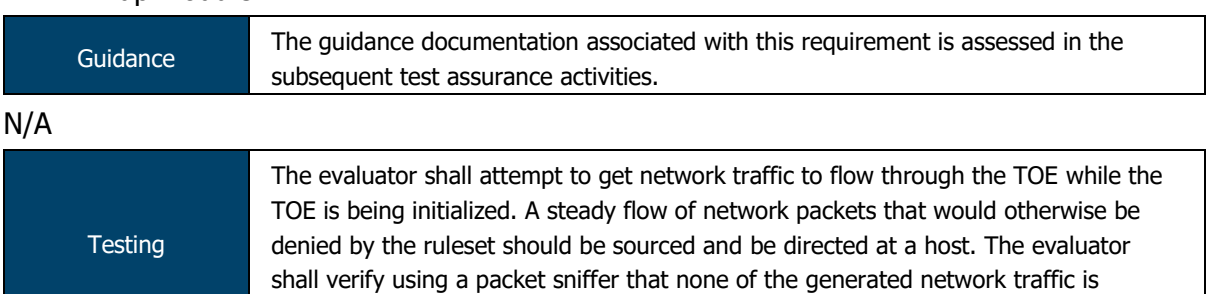

The evaluators restarted the TOE and attempted to ping from one subnet to another while the TOE was initialising. The evaluators confirmed that no traffic was allowed to flow through the TOE.

permitted through the firewall during initialization.

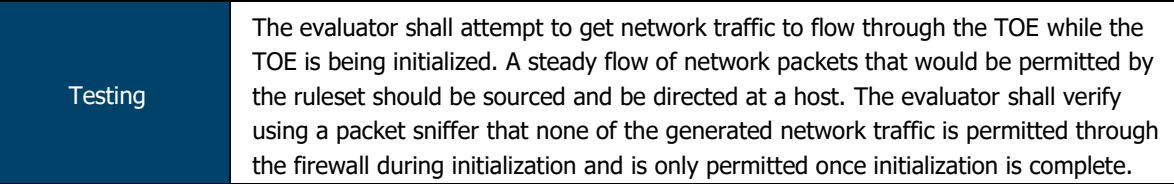

The evaluators restarted the TOE and attempted to ping from one subnet to another while the TOE was initialising. The evaluators confirmed that no traffic was allowed to flow through the TOE until the initialisation had completed and the network interfaces brought online.

2.10.1.2 FFW\_RUL\_EXT.1.2 / FFW\_RUL\_EXT.1.3 / FFW\_RUL\_EXT.1.4

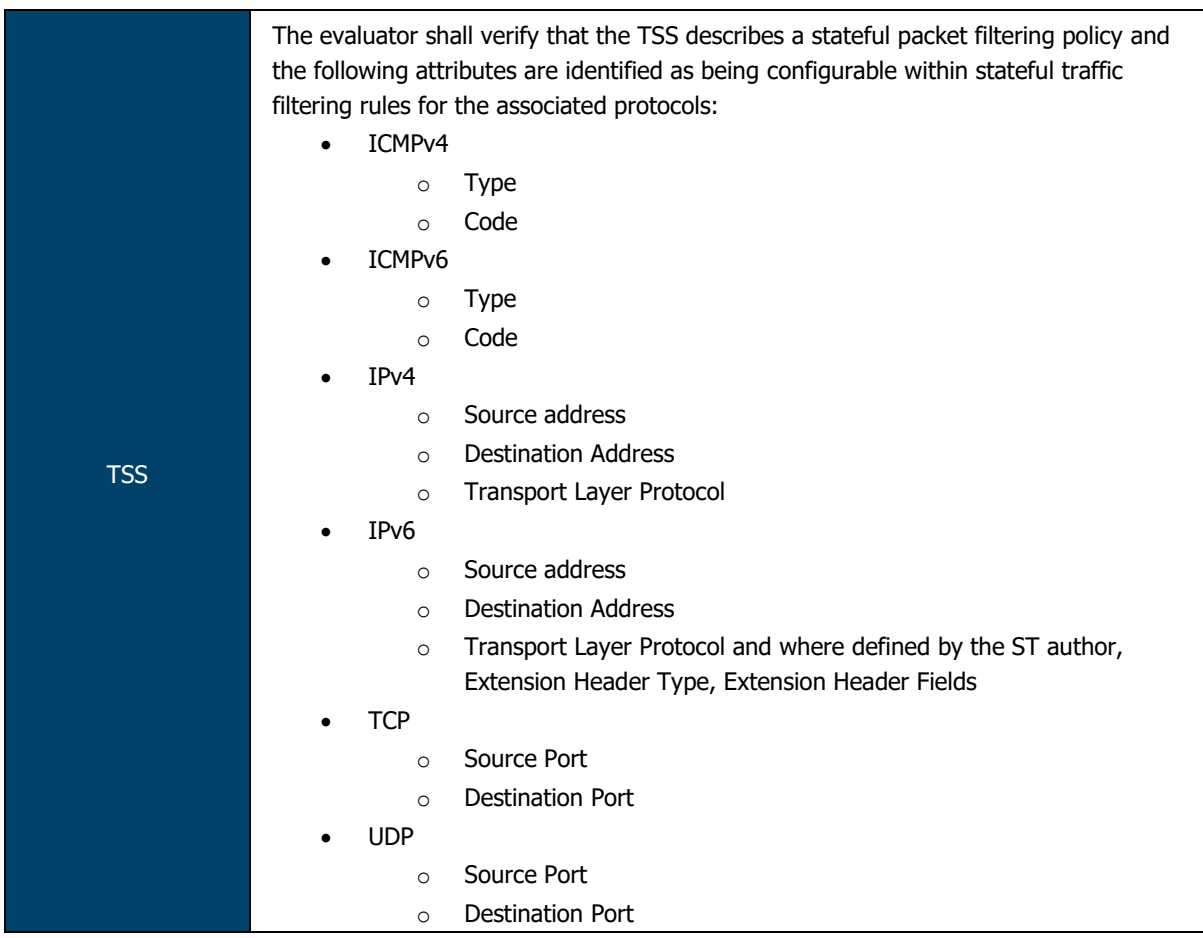

Firewall Policies match Source Zone, Destination Zone, Source IP, Destination IP, Source Port, Destination Port, and Protocol. Interface and VLAN matching can be achieved through the use of zones. Rules are organized into a firewall policy rulebase.

The TOE performs stateful network traffic filtering on network packets using the following network traffic protocols and network fields conforming to the described RFCs:

- Internet Control Message Protocol version 4 (ICMPv4)
	- o Type, Code
- Internet Control Message Protocol version 6 (ICMPv6)
	- o Type, Code
- Internet Protocol (IPv4)
	- o Source address, Destination Address, Transport Layer Protocol
- Internet Protocol version 6 (IPv6)
	- o Source address, Destination Address, Transport Layer Protocol
- Transmission Control Protocol (TCP)
	- o Source port, Destination port
- User Datagram Protocol (UDP)
	- o Source port, Destination port
- 

TSS TSS THE evaluator shall verify that each rule can identify the following actions: permit or drop with the option to log the operation.

The TOE shall allow permit, deny, and log operations to be associated with rules and these rules can be assigned to distinct network interfaces.

ASSURANCE ACTIVITY REPORT - JUNOS OS 17.4R1 FOR SRX1500, SRX4100 AND SRX4200 SERIES PAGE 83 OF 108 EFS-T051-AAR 1.0 11 JULY 2018

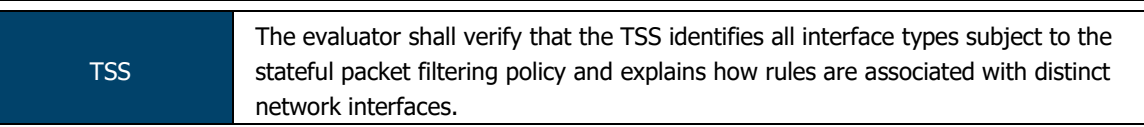

The TOE is capable of inspecting all traffic passing through the TOE's Ethernet interfaces (inline mode). Ethernet interfaces can be assigned to Zones on which firewall and IDP policies are predicated.

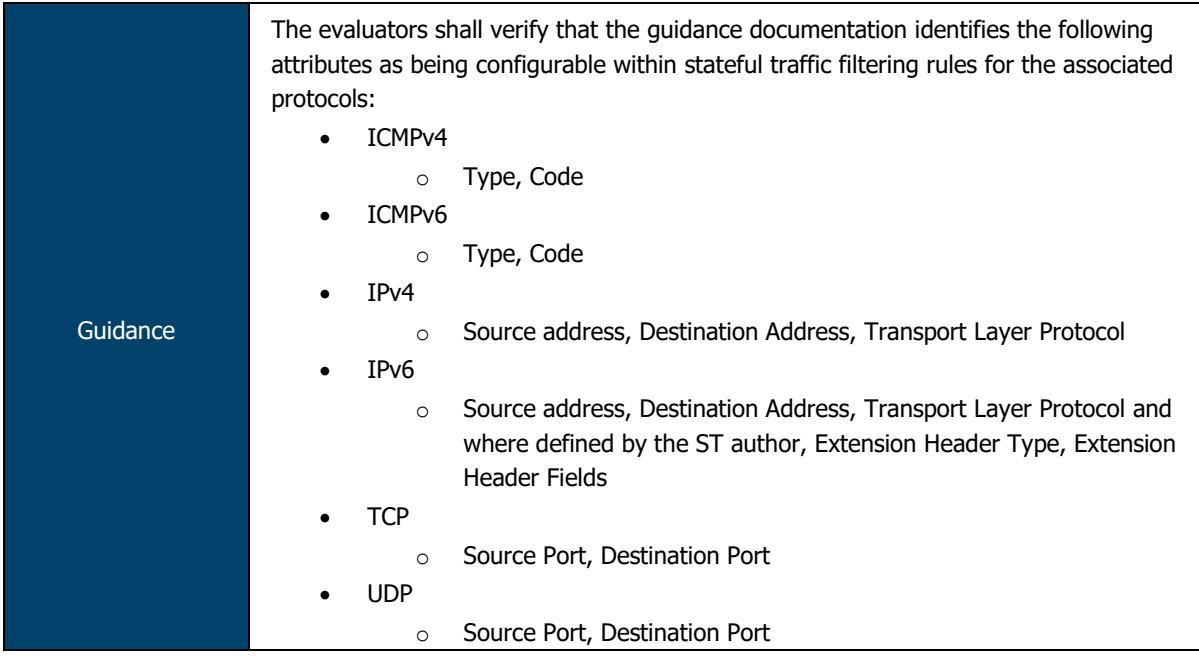

Table 14 within the Evaluated Configuration Guide lists all of the protocols and applicable attributes listed above.

Guidance The evaluator shall verify that the guidance documentation indicates that each rule can identify the following actions: permit, drop, and log.

Per the Evaluated Configuration Guide, the following actions can be associated with each security flow policy:

- Bypass— The Permit option directs the traffic traversing the device through the stateful firewall inspection, but not through the IPsec VPN tunnel.
- Discard— The Deny option inspects and drops all packets that do not match any Permit policies.
- Protect— The traffic is routed through an IPsec tunnel based on the combination of route lookup and Permit policy inspection.
- Log-This option logs traffic and session information for all the modes mentioned above.

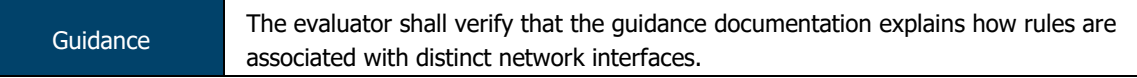

Per the Evaluated Configuration Guide:

- Interfaces are assigned to one or more security zones.
- Security rules/policies are assigned to security screens. Each screen may be assigned to one or more security zones.
- A chain is created from Rule -> Screen -> Zone -> Interface.

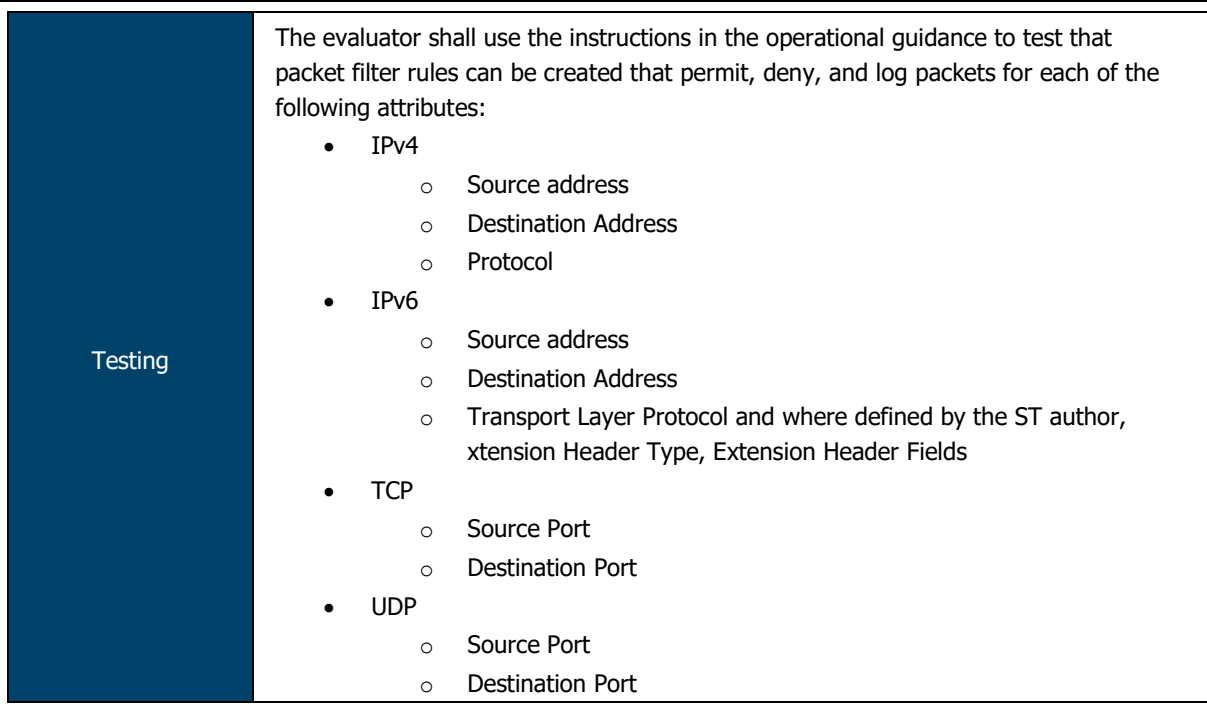

The evaluators constructed and tested numerous packet filtering rules that exercised each of the protocols, attributes and reactions listed in this requirement. The evaluators confirmed that, for each configured rule, the TOE behaved as expected and audit logs were generated appropriately.

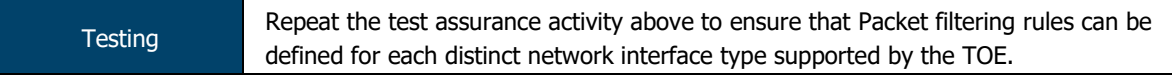

The evaluators confirmed that packet filtering rules could be created and assigned to the interface types supported by the TOE.

## 2.10.1.3 FFW\_RUL\_EXT.1.5

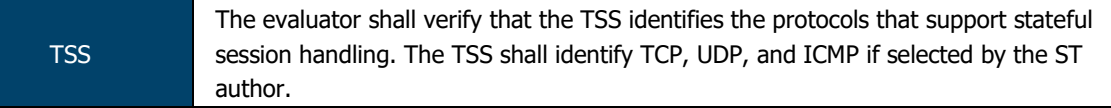

The TOE accepts network packets if it matches an established TCP, UDP or ICMP session using:

- TCP: source and destination addresses, source and destination ports, sequence number, flags
- UDP: source and destination addresses, source and destination ports
- ICMP: source and destination addresses, type, code

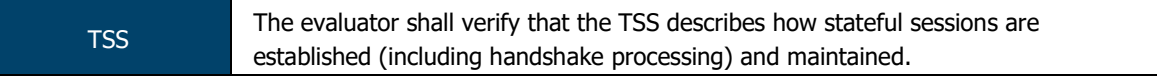

The TOE supports FTP (RFC 959) to dynamically establish sessions allowing network traffic according to Administrator rules. Session events will be logged in accordance with 'log' operations defined in the rules. Source and destination addresses, source and destination ports, transport layer protocol, and TOE Interface are recorded in each log record.

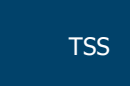

The evaluator shall verify that for TCP, the TSS identifies and describes the use of the following attributes in session determination: source and destination addresses, source and destination ports, sequence number, and individual flags.

The TOE accepts network packets if it matches an established TCP, UDP or ICMP session using:

- TCP: source and destination addresses, source and destination ports, sequence number, flags
- UDP: source and destination addresses, source and destination ports
- ICMP: source and destination addresses, type, code

**TSS** The evaluator shall verify that for UDP, the TSS identifies and describes the following attributes in session determination: source and destination addresses, source and destination ports.

The TOE accepts network packets if it matches an established TCP, UDP or ICMP session using:

- TCP: source and destination addresses, source and destination ports, sequence number, flags
- UDP: source and destination addresses, source and destination ports
- ICMP: source and destination addresses, type, code

**TSS** The evaluator shall verify that for ICMP (if selected), the TSS identifies and describes the following attributes in session determination: source and destination addresses, other attributes chosen in FFW\_RUL\_EXT.1.5.

The TOE accepts network packets if it matches an established TCP, UDP or ICMP session using:

- TCP: source and destination addresses, source and destination ports, sequence number, flags
- UDP: source and destination addresses, source and destination ports
- ICMP: source and destination addresses, type, code

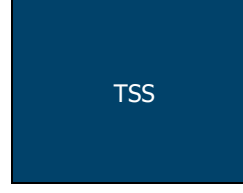

The evaluator shall verify that the TSS describes how established stateful sessions are removed. The TSS shall describe how connections are removed for each protocol based on normal completion and/or timeout conditions. The TSS shall also indicate when session removal becomes effective (e.g., before the

next packet that might match the session is processed).

The TOE will remove existing traffic flows due to session inactivity timeout, or completion of the session.

Junos implements what is referred to as an Application Layer gateway (ALG) that inspects FTP traffic to determine the port number used for data sessions. The ALG permits data traffic for the duration of the session, closing the port when the session ends. In this context, "session" refers to the TCP data transfer connection, not the duration of the FTP control session. Junos implements ALGs for a number of protocols.

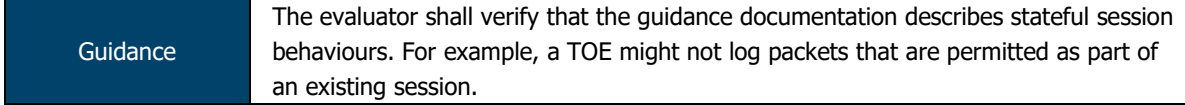

Administrators may assign the "session-init" and "session-close" log operations to a security flow policy. When these clauses are in place, the TOE will log all session establishment and closedown actions associated with dynamic sessions. Source and destination addresses, source and destination ports, transport layer protocol, and TOE Interface are recorded in each log record.

Traffic received as part of an existing session will be captured by the Firewall log, but not included in Syslog.

ASSURANCE ACTIVITY REPORT - JUNOS OS 17.4R1 FOR SRX1500, SRX4100 AND SRX4200 SERIES PAGE 86 OF 108 EFS-T051-AAR 1.0 11 JULY 2018

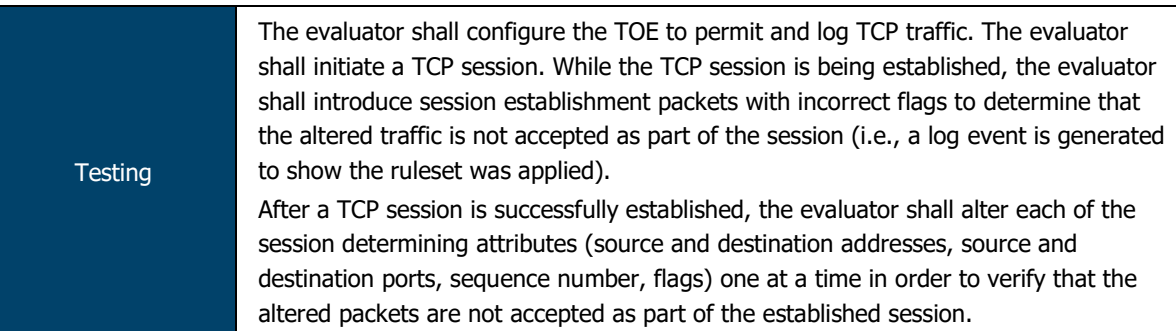

The evaluators configured the TOE to permit and log TCP packets. The evaluators then commenced TCP session establishment and, while establishment was underway, introduced additional TCP packets that did not contain the expected flags. The evaluator confirmed that, for each out-of-sequence/malformed packet, the TOE did not accept the packets as part of the initially established session and an audit log was generate appropriately.

Evaluators, once the TCP session establishment process had been completed, sent altered packets through the TOE that did not match the established session attributes. The evaluators confirmed that, in each case, a new TCP session was established by the TOE and an audit log was generated appropriately for each event.

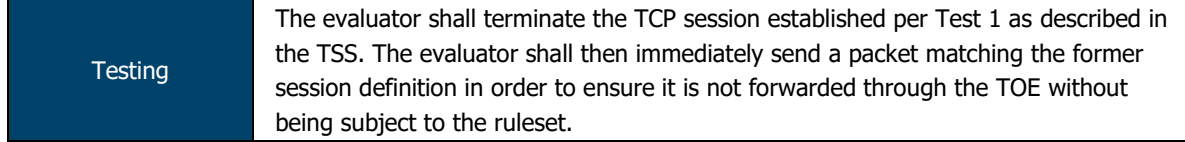

The evaluators terminated the TCP session created in the previous test. The evaluators then attempted to forward a packet through the TOE that utilised the session identifiers for the previous session. Evaluators confirmed that the TOE did not accept this packet.

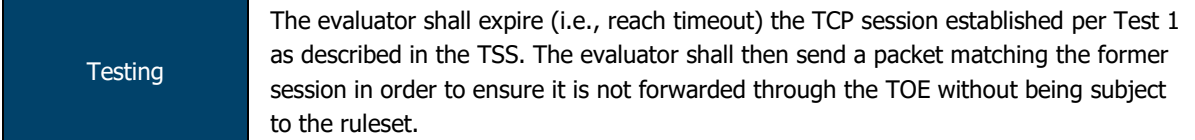

The evaluators allowed the TCP session created in test 1 to time out. The evaluators then attempted to forward a packet through the TOE that utilised the session identifiers for the previous session. Evaluators confirmed that the TOE did not accept this packet.

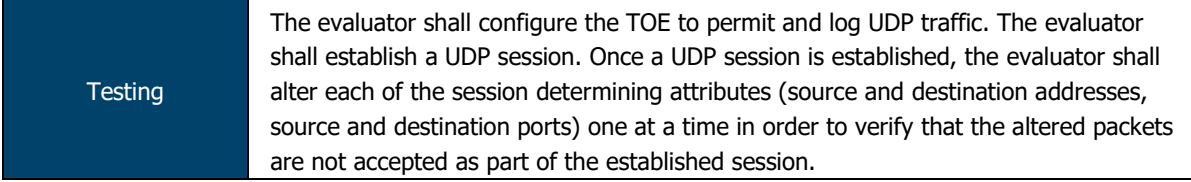

Evaluators configured the TOE to permit all UDP traffic from one subnet to another. The evaluators then established a UDP session between two peers and attempted to transmit traffic as part of the same session but with altered attributes. The evaluators confirmed that the TOE did not permit this traffic as part of the established session and instead created new session entries for each altered packet.

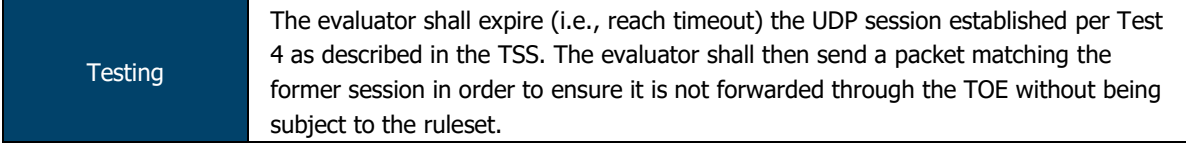

Evaluators configured the TOE to permit all UDP traffic from one subnet to another. The evaluators then established a UDP session between two peers and allowed the session to time out. Evaluators then transmitted a packet using the expired session and confirmed that the TOE created a new session with new attributes.

ASSURANCE ACTIVITY REPORT - JUNOS OS 17.4R1 FOR SRX1500, SRX4100 AND SRX4200 SERIES PAGE 87 OF 108 EFS-T051-AAR 1.0 11 JULY 2018

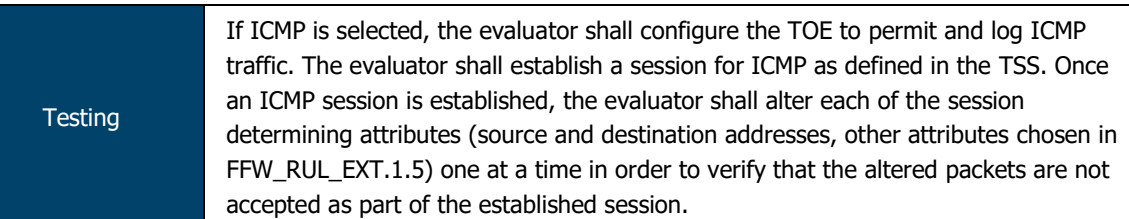

Evaluators configured the TOE to permit all ICMP traffic from one subnet to another. The evaluators then established an ICMP session between two peers and attempted to transmit traffic as part of the same session but with altered attributes. The evaluators confirmed that the TOE did not permit this traffic as part of the established session and instead created new session entries for each altered packet.

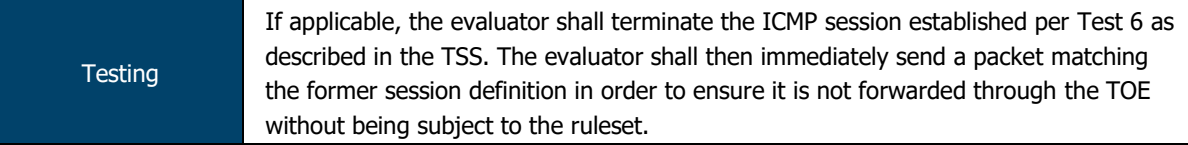

The evaluators terminated the ICMP session created in the previous test. The evaluators then attempted to forward a packet through the TOE that utilised the session identifiers for the previous session. Evaluators confirmed that the TOE did not accept this packet as part of the previous session.

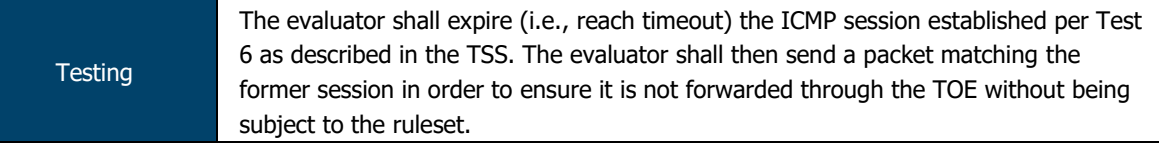

Evaluators configured the TOE to permit all ICMP traffic from one subnet to another. The evaluators then established an ICMP session between two peers and allowed the session to time out. Evaluators then transmitted a packet using the expired session and confirmed that the TOE created a new session with new attributes.

## 2.10.1.4 FFW\_RUL\_EXT.1.6

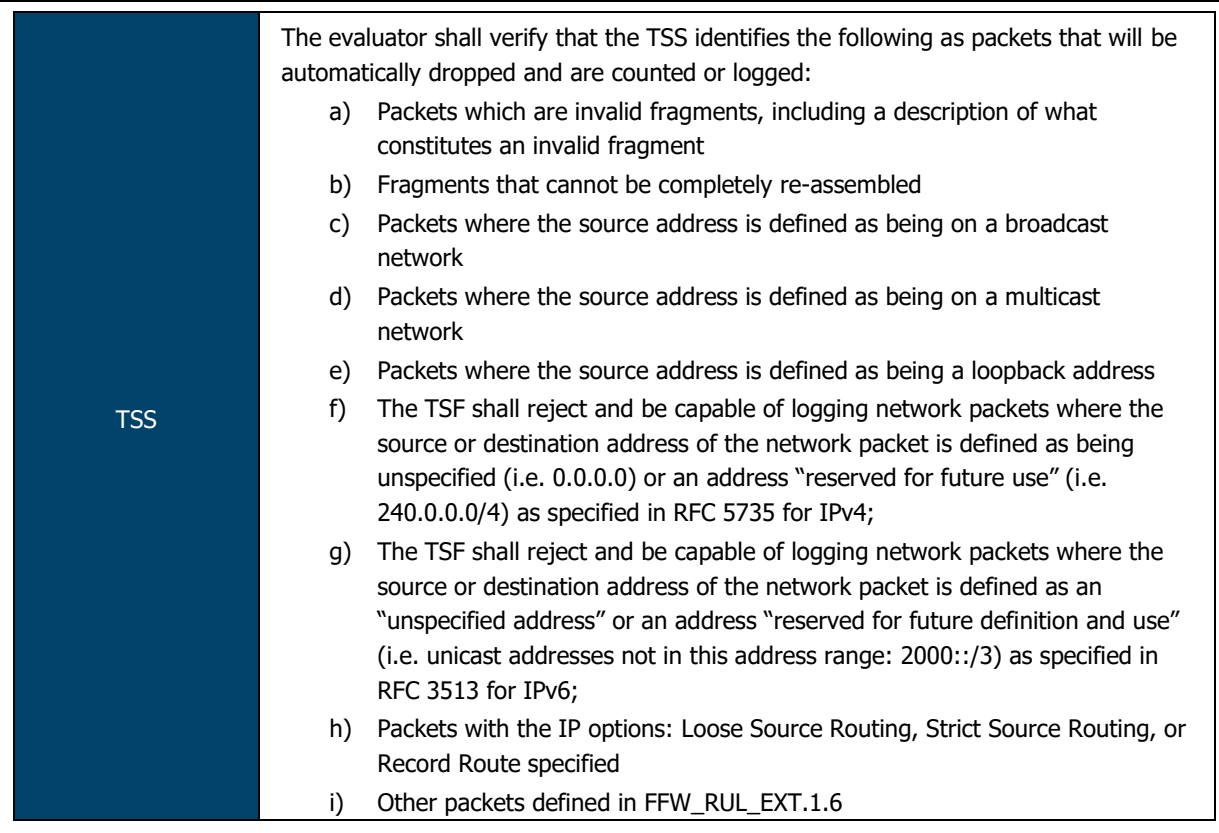

The TSF shall enforce the following default reject rules with logging on all network traffic:

- invalid fragments;
- fragmented IP packets which cannot be re-assembled completely;
- where the source address is defined as being on a broadcast network;
- where the source address is defined as being on a multicast network;
- where the source address is defined as being a loopback address;
- where the source address is a multicast;
- where the source or destination address is defined as being an address "reserved for future use" as specified in RFC 5735 for IPv4;
- where the source or destination address is defined as an "unspecified address" or an address "reserved for future definition and use" as specified in RFC 3513 for IPv6;
- with the IP options: Loose Source Routing, Strict Source Routing, or Record Route specified;
- packets are checked for validity. "Invalid fragments" are those that violate these rules:
	- o No overlap
	- $\circ$  The total fragments in one packet should not be more than 62 pieces
	- o The total length of merged fragments should not larger than 64k
	- o All fragments in one packet should arrive in 2 seconds
	- $\circ$  The total queued fragments has limitation, depending on the platform
	- o The total number of concurrent fragment processing for different packet has limitations depending on platform

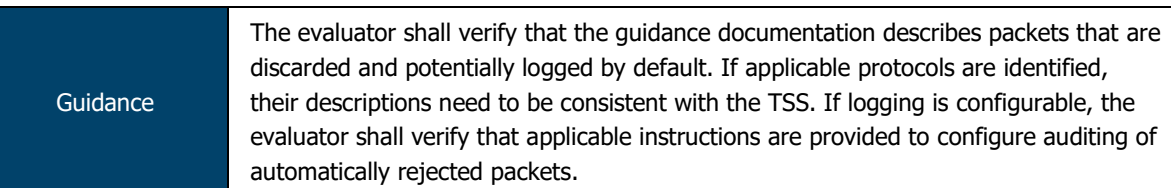

The Evaluated Configuration Guide provides TOE administrators with the configuration steps necessary to configure the following default rules:

- Default 'deny-all' rule (drop all traffic that doesn't match any other rules);
- Drop invalid fragments and fragmented IP packets;
- Drop packets with spoofed source address;
- Drop packets where the source address is defined on a multicast network, a loopback address, or a multicast address.
- Drop packets where the source or destination address of a packet is a link-local address, an address "reserved for future use" as specified in RFC 5735 for IPv4, an "unspecified address" or an address "reserved for future definition and use" as specified in RFC 3513 for IPv6;
- Drop an illegal or out-of-sequence TCP packet; and
- Drop unassigned IPv6 packets.

All traffic matching the rules specified above is logged by default.

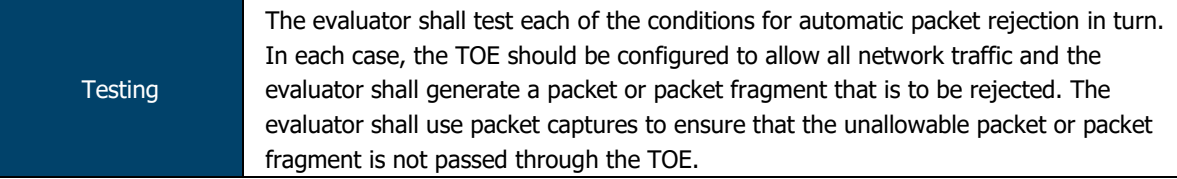

The evaluators utilised scapy to generate packets and test each of the automatic packet rejection rules specified in the requirement. The evaluators confirmed that, for each packet/fragment transmitted, the TOE dropped the packet/fragment and generated a corresponding audit log.

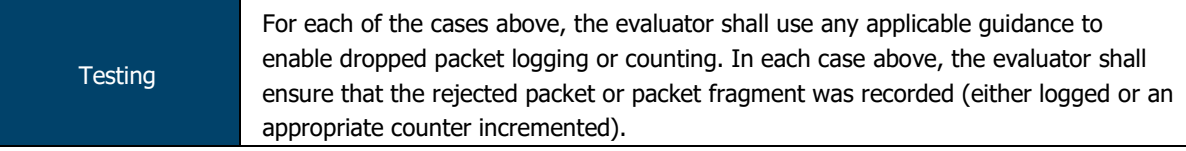

The evaluators utilised the 'show security screen statistics zone <zone name>' command to view the packet statistics for each security zone. Evaluators confirmed that, each time a packet was dropped, the applicable counter in the zone statistics was incremented. Evaluators also confirmed that an audit log entry is generated for each dropped packet.

## 2.10.1.5 FFW\_RUL\_EXT.1.7

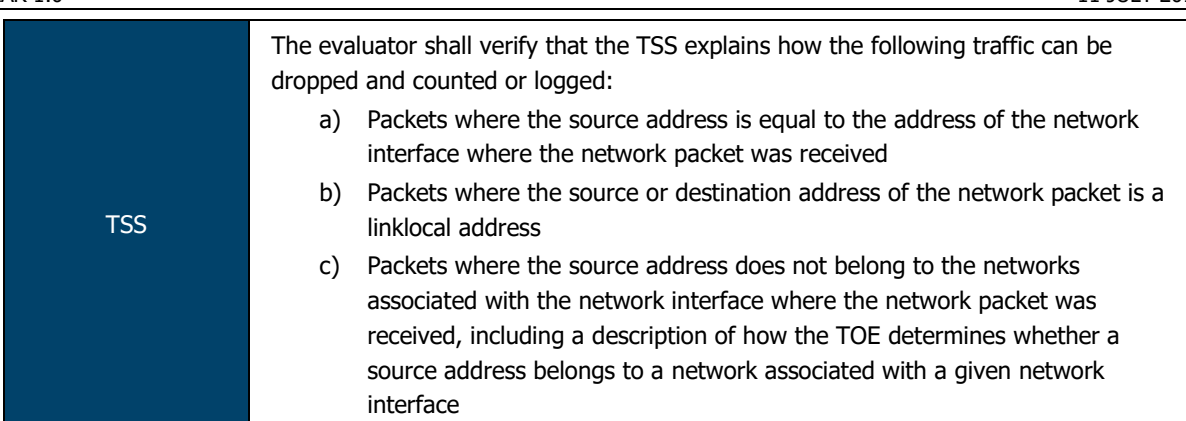

The TSF shall enforce the following default reject rules with logging on all network traffic:

- where the source address is equal to the address of the network interface where the network packet was received;
- where the source address does not belong to the networks associated with the network interface where the network packet was received;
- packets where the source or destination address is a link-local address;

The TOE is configured to associate network interfaces to IP subnets. Source IP addresses are then associated with the network interface.

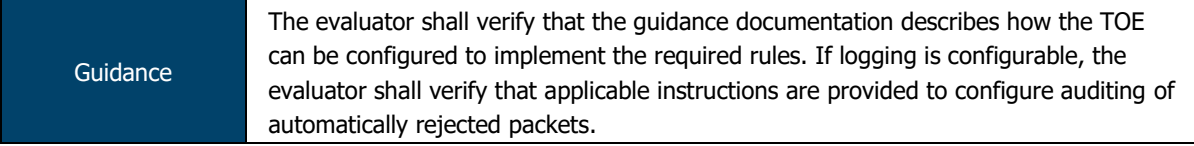

The Evaluated Configuration Guide provides TOE administrators with the configuration steps necessary to configure the following default rules:

- Default 'deny-all' rule (drop all traffic that doesn't match any other rules);
- Drop invalid fragments and fragmented IP packets:
- Drop packets with spoofed source address;
- Drop packets where the source address is defined on a multicast network, a loopback address, or a multicast address.
- Drop packets where the source or destination address of a packet is a link-local address, an address "reserved for future use" as specified in RFC 5735 for IPv4, an "unspecified address" or an address "reserved for future definition and use" as specified in RFC 3513 for IPv6;
- Drop an illegal or out-of-sequence TCP packet; and
- Drop unassigned IPv6 packets.

All traffic matching the rules specified above is logged by default.

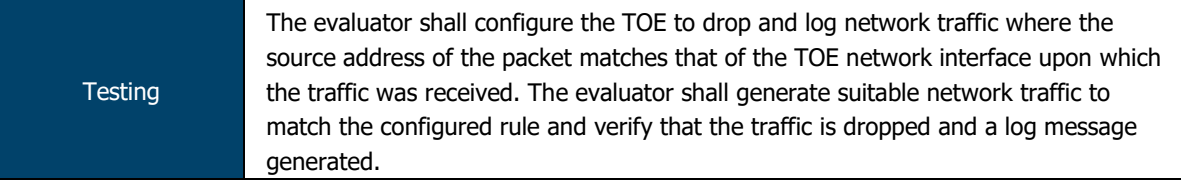

The TOE automatically drops and logs network traffic where the source address of the packet matches that of the TOE network interface upon which the traffic was received. The evaluators utilised scapy to craft packets that met this description and attempted to send them through the TOE.

Evaluators confirmed that the TOE did not permit these packets to flow through the TOE and logged these events appropriately.

ASSURANCE ACTIVITY REPORT - JUNOS OS 17.4R1 FOR SRX1500, SRX4100 AND SRX4200 SERIES PAGE 91 OF 108 EFS-T051-AAR 1.0 11 JULY 2018

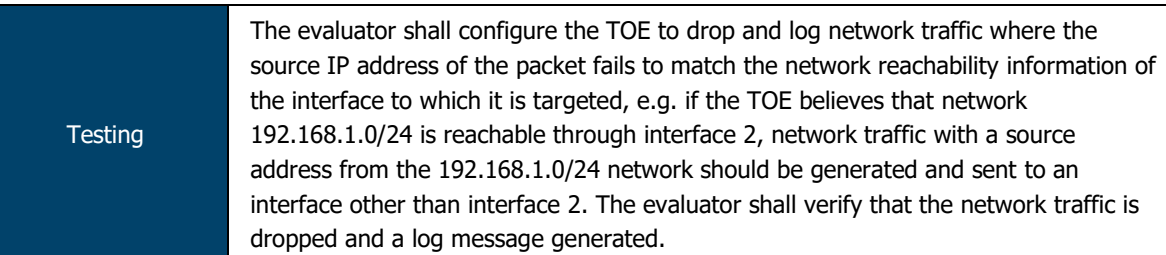

The TOE automatically drops and logs network traffic where the source IP address of the packet fails to match the network reachability information of the interface to which it is targeted. The evaluators utilised scapy to craft packets that met this description and attempted to send them through the TOE.

Evaluators confirmed that the TOE did not permit these packets to flow through the TOE and logged these events appropriately.

### 2.10.1.6 FFW\_RUL\_EXT.1.8

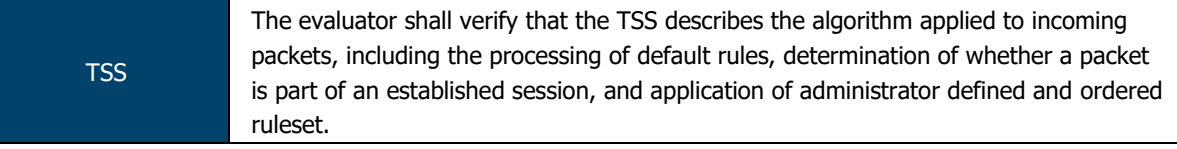

The Information Flow subsystem is responsible for processing the arriving packets from the network to the TOE's network interface. Based on Administrator-configured policy, interface and zone information, the packet flows through the various modules of the Information Flow subsystem. Rules within policies are processed in an Administrator-defined order when network traffic flows through the TOE network interfaces.

By default, the TOE behavior is to deny packets when there is no rule match unless another required condition allows the network traffic. If a security risk is found in the packet. (e.g. denial-of-service attacks), the packet is dropped and an event is logged. The packet does not continue to the next module for processing. If the packet is not dropped by a given module, the interrupt handling routine calls the function for the next relevant module.

The IP Classification module retrieves information from packets received on the network interface device, classifies packets into several categories, saves classification information in packet processing context, and provides other modules with that information for assisting further processing.

The Attack Detection module provides inline attack detection such as IP Spoofing for the security appliance. This module monitors arriving traffic, performs predefined attack detection services (prevents attacks), and issues actions when an attack is found.

The Session Lookup module performs lookups in the session table that is used for all interfaces based on the information in incoming packets. Specifically, the lookup is based on the exact match of source IP address and port, destination IP address and port, protocol attributes (e.g., SYN, ACK, RST, and FIN), and egress/ingress zone. The input is passed to the module as a set of parameters from the Attack Detection module via a function call. The module returns matching wing if a match is found and 0 otherwise. Sessions are removed when terminated.

The Session Setup module is only available for packets that do not match current established sessions. It is activated after the Session Lookup module. If packet has a matched session, it will skip the session setup module and proceed to the Security Policy module, and other modules. Eventually if the packet is not destined for the TOE, the Network interface will pass the traffic out of the appliance.

ASSURANCE ACTIVITY REPORT - JUNOS OS 17.4R1 FOR SRX1500, SRX4100 AND SRX4200 SERIES PAGE 92 OF 108 EFS-T051-AAR 1.0 11 JULY 2018

The Security Policy module examines traffic passing through the TOE (via Session Setup module) and determines if the traffic can pass based on administrator-configured access policies. The Security Policy module is the core of the firewall and IPS functionalities in the TOE: It is the policy enforcement engine that fulfils the security requirements for the user. The Security Policy module will deny packets when there is no policy match unless another policy allows the traffic.

The Session Setup module performs the auditing of denied packets. If there is a policy to specifically deny traffic, traffic matching this deny policy is dropped and logged in traffic log. If there is no policy to deny traffic, traffic that does not match any policy is dropped and not logged. In either case, Session Setup module does not create any sessions for denied traffic. Sessions are created for allowed traffic.

The INETD module provides internet services for the TOE. The module listens on designated ports used by internet services such as FTP. When a TCP or UDP packet arrives with a particular destination port number, INETD launches the appropriate server program (e.g., SSHD) to handle the connection.

The RPD (Routing Protocol Daemon) module provides the implementations and algorithms for the routing protocols and route calculations. The primary goal of the RPD is to create and maintain the Routing Information Base (RIB), which is a database of routing entries. Each routing entry consists of a destination address and some form of next hop information. RPD module maintains the internal routing table and properly distributes routes from the routing table to Kernel subsystem used for traffic forwarding at the Network interface

Guidance

The evaluator shall verify that the guidance documentation describes how the order of stateful traffic filtering rules is determined and provides the necessary instructions so that an administrator can configure the order of rule processing.

By default, traffic filtering rules are enforced in a top-to-bottom order of precedence (i.e. terms are examined sequentially). However, if the administrator wishes to change the order of the rules in place, the following command (from the CLI User Guide) allows them to do so:

insert <statement-path> identifier1 (before | after) identifier2

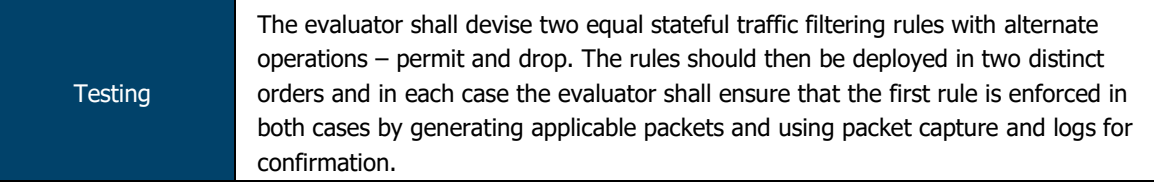

The evaluators constructed two packet filtering rules, the only difference between the two being the action to be taken (permit/deny).

The evaluators confirmed that rules are processed in the order in which they are in defined. Wireshark monitoring and audit log examination corroborated this finding.

**Testing** The evaluator shall repeat the procedure above, except that the two rules should be devised where one is a subset of the other (e.g., a specific address vs. a network segment). Again, the evaluator should test both orders to ensure that the first is enforced regardless of the specificity of the rule.

The evaluators constructed two packet filtering rules, one being a subset of the other (10.0.2.0/24 and 10.0.2.2).

The evaluators confirmed that rules are processed in the order in which they are in defined. Wireshark monitoring and audit log examination corroborated this finding.

## 2.10.1.7 FFW\_RUL\_EXT.1.9

ASSURANCE ACTIVITY REPORT - JUNOS OS 17.4R1 FOR SRX1500, SRX4100 AND SRX4200 SERIES PAGE 93 OF 108 EFS-T051-AAR 1.0 11 JULY 2018

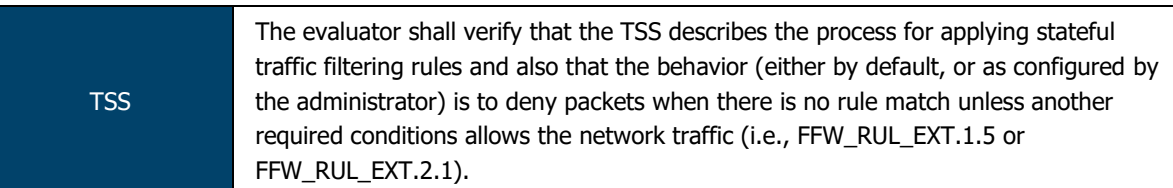

The Information Flow subsystem is responsible for processing the arriving packets from the network to the TOE's network interface. Based on Administrator-configured policy, interface and zone information, the packet flows through the various modules of the Information Flow subsystem. Rules within policies are processed in an Administrator-defined order when network traffic flows through the TOE network interfaces.

By default, the TOE behavior is to deny packets when there is no rule match unless another required condition allows the network traffic. If a security risk is found in the packet (e.g. denial-of-service attacks), the packet is dropped and an event is logged. The packet does not continue to the next module for processing. If the packet is not dropped by a given module, the interrupt handling routine calls the function for the next relevant module.

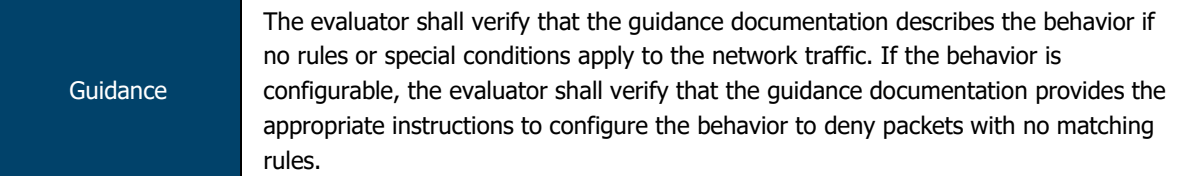

Per the Evaluated Configuration Guide, the default reject-all rule can be implemented via the following command:

### set security policies default-policy deny-all

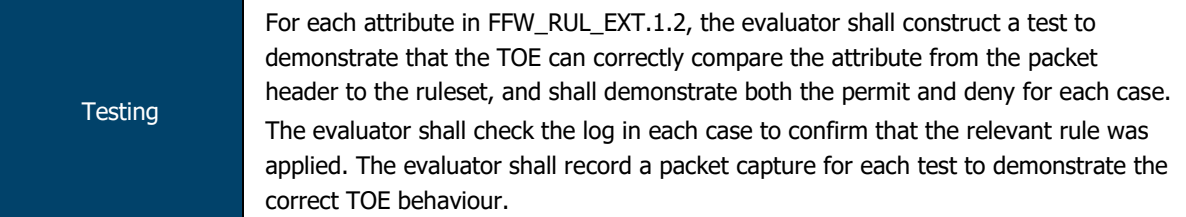

The evaluators completed this test objective as part of FFW\_RUL\_EXT.1 and FPF\_RUL\_EXT.1 test activities. The evaluators confirmed that the TOE is able to permit/drop and log packets appropriately for all applicable protocols and attributes.

## 2.10.1.8 FFW\_RUL\_EXT.1.10

**TSS** The evaluator shall verify that the TSS describes how the TOE tracks and maintains information relating to the number of half-open TCP connections. The TSS should identify how the TOE behaves when the administratively defined limit is reached and should describe under what circumstances stale half-open connections are removed (e.g. after a timer expires).

The TOE can be configured to drop connection attempts after a defined number of halfopen TCP connections using the Junos screen 'tcp syn-flood', which provides both source and destination thresholds on the number of uncompleted TCP connections, as well as a timeout period.

The source threshold option allows administrators to specify the number of SYN segments received per second from a single source IP address—regardless of the destination IP address—before Junos OS begins dropping connection requests from that source.

Similarly, the destination threshold option allows administrators to specify the number of SYN segments received per second for a single destination IP address before Junos OS begins dropping connection requests to that destination.

The timeout option allows administrators to set the maximum length of time before an uncompleted connection is dropped from the queue.

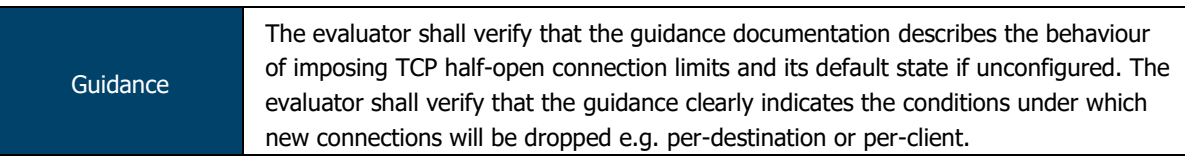

Per the ECG and the IPS Feature Guide, the SYN Flood attack screen can be used to set a limit on half-open connection states (this is not configured by default).

The administrator may set a limit (e.g. 1000 half-open connections) using the following command:

set security screen ids-option zone-syn-flood tcp syn-flood sourcethreshold 1000

This limit can also be set on a destination-based metric.

The TOE will automatically drop all SYN packets received above this threshold unless configured otherwise.

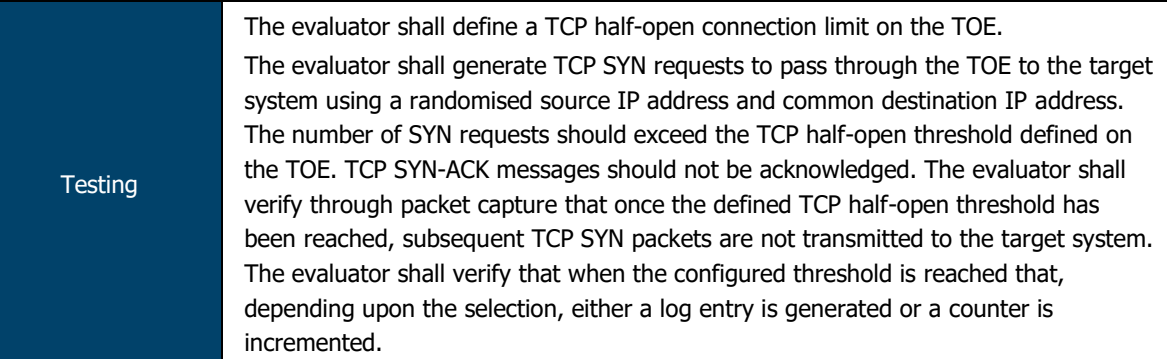

The evaluators used the ids-option configuration to define a syn-flood (half-open TCP connection) limit of 1000 packets. Evaluators then began flooding the destination subnet with TCP SYN packets.

Evaluators confirmed via zone counter statistics and the audit log that, once 1000 packets had been received, the TOE dropped all subsequent packets.

# 2.10.2 FFW\_RUL\_EXT.2 Stateful Filtering of Dynamic Protocols

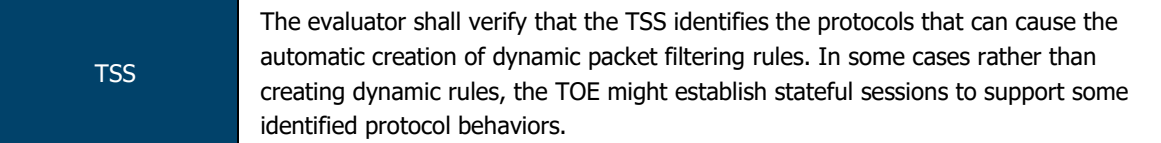

The TOE supports FTP (RFC 959) to dynamically establish sessions allowing network traffic according to Administrator rules. Session events will be logged in accordance with 'log' operations defined in the rules. Source and destination addresses, source and destination ports, transport layer protocol, and TOE Interface are recorded in each log record.

TSS TSS THE evaluator shall verify that the TSS explains the dynamic nature of session establishment and removal. The TSS also shall explain any logging ramifications.

Junos implements what is referred to as an Application Layer gateway (ALG) that inspects FTP traffic to determine the port number used for data sessions. The ALG permits data traffic for the duration of the session, closing the port when the session ends. In this context, "session" refers to the TCP data transfer connection, not the duration of the FTP control session. Junos implements ALGs for a number of protocols.

ASSURANCE ACTIVITY REPORT - JUNOS OS 17.4R1 FOR SRX1500, SRX4100 AND SRX4200 SERIES PAGE 95 OF 108 EFS-T051-AAR 1.0 11 JULY 2018

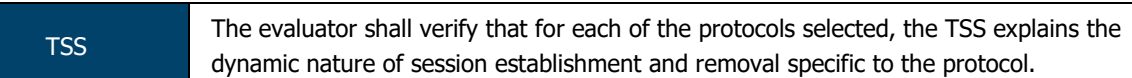

The TOE will remove existing traffic flows due to session inactivity timeout, or completion of the session.

The evaluator shall verify that the guidance documentation describes dynamic session establishment capabilities.

Per Chapter 11 (Configuring Traffic Filtering Rules) of the ECG, the TOE can be configured to permit or deny dynamic FTP sessions. These sessions are handled in an identical manner to all other protocols supported by the TOE that are relevant to the evaluation.

Sessions can be permitted/denied, both session initialisation and close can be logged and limits can be put in place to prevent dynamic sessions above a defined threshold.

The evaluator shall verify that the guidance documentation describes the logging of dynamic sessions consistent with the TSS.

Per the various traffic policy configuration examples provided in the ECG, Session initialisation and closure are logged per the applicable traffic policy that the dynamic session is associated with.

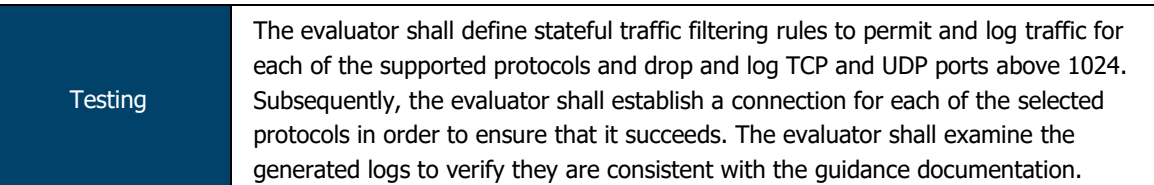

The evaluators configured the TOE per the requirement (permit FTP, drop TCP/UDP > 1024). The evaluators confirmed that an FTP session with a peer was established and logged.

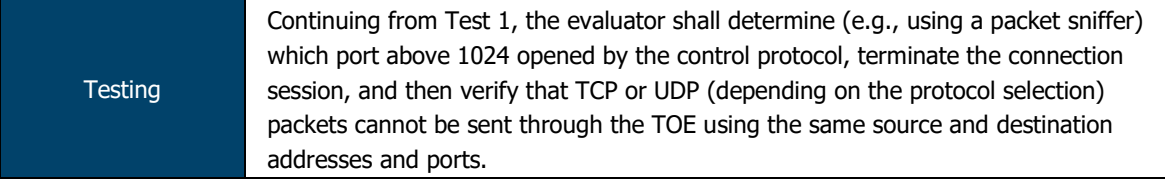

The evaluators utilised Wireshark to determine the port number above 1024 being used by the FTP session established in the previous test. Evaluators terminated the session and attempted to transmit additional packets using the same high-number port. Evaluators confirmed that the TOE did not permit the packet to reach its destination.

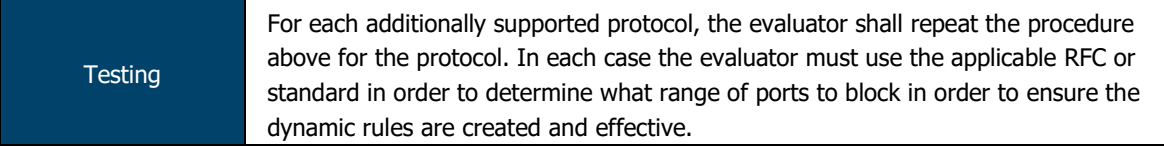

The TOE supports dynamic session establishment for FTP only.

ASSURANCE ACTIVITY REPORT - JUNOS OS 17.4R1 FOR SRX1500, SRX4100 AND SRX4200 SERIES PAGE 96 OF 108 EFS-T051-AAR 1.0 11 JULY 2018

#### $2.11$ **Intrusion Prevention (IPS)**

# 2.11.1 IPS NTA EXT.1 Network Traffic Analysis

# 2.11.1.1 IPS\_NTA\_EXT.1.1

TSS The evaluator shall verify that the TSS explains the TOE's capability of analyzing IP traffic in terms of the TOE's policy hierarchy (precedence).

An IDP policy is made up of rule bases, and each rule base contains a set of rules that specify rule parameters, such as traffic match conditions, action, and logging requirements. IDP policies can then be associated to firewall policies. IDP can be invoked on a firewall rule-by-rule basis for maximum granularity. Only firewall policies marked for IDP will be processed by IDP engine, all other rules will only be processed by the firewall.

Rules within policies are processed in an Administrator-defined order when network traffic flows through the TOE network interfaces.

TSS The TSS should identify if the TOE's policy hierarchy order is configurable by the administrator for IPS policy elements (known-good lists, known-bad lists, signaturebased rules, and anomaly-based rules).

Rules within policies are processed in an Administrator-defined order when network traffic flows through the TOE network interfaces.

TSS Regardless of whether the precedence is configurable, the evaluator shall verify that the TSS describes the default precedence as well as the IP analyzing functions supported by the TOE.

Firewall Policies match Source Zone, Destination Zone, Source IP, Destination IP, Source Port, Destination Port, and Protocol. Interface and VLAN matching can be achieved through the use of zones. Rules are organized into a firewall policy rulebase. Within IPS Policies, further matching for specific attacks is done on Source Zone, Destination Zone, Source IP, Destination IP, Source Port, Destination Port, and Protocol. Interface matching can be achieved through the use of zones. Attack Actions are configurable on a rule by rule basis. Rules within policies are processed in an Administrator-defined order when network traffic flows through the TOE network interfaces.

Once stateful firewall processing of packets has been performed by the Information Flow subsystem, if a firewall policy that has been marked for IDP processing is triggered, the packets are processed by the IPS subsystem as follows:

- Fragmentation Processing IP Fragments are reordered and reassembled. Duplicate, over/undersized, overlapping, incomplete and other invalid fragments are discarded.
- Flow Module SSL Decryption sessions are checked for existing IP Actions, if none exists, new sessions are created. If a destination is marked for SSL decryption, a copy of the SSL traffic will be sent to the decryption engine. The original packet will be queue until inspection is complete.
- Packet Serialization and TCP Reassembly packets are ordered and all TCP packets are reassembled into complete application messages.
- Application ID pattern matching is performed on the traffic to determine what application the traffic is. The traffic is still inspected for Attacks, even if application cannot be determined.
- Protocol Decoding protocol parsing and decoding is performed. Messages are deconstructed into application "contexts" which identify components of messages. Protocol Anomaly Detection is performed, along with AppDoS (if configured) by thresholds of these contexts.
- Attack Signature Matching signatures are detected via deterministic finite automaton (DFA) pattern matching.

• IDP Attack Actions – when an attack is detected the corresponding policy configured action is executed.

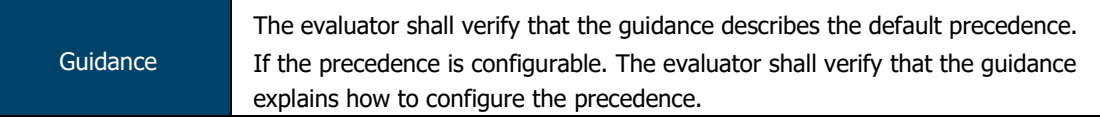

By default, rules are enforced in a top-to-bottom order of precedence (i.e. terms are examined sequentially). However, if the administrator wishes to change the order of the rules in place, the following command (from the CLI User Guide) allows them to do so: insert <statement-path> identifier1 (before | after) identifier2

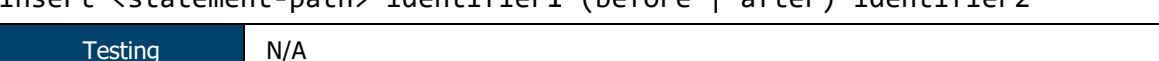

# N/A

# 2.11.1.2 IPS\_NTA\_EXT.1.2

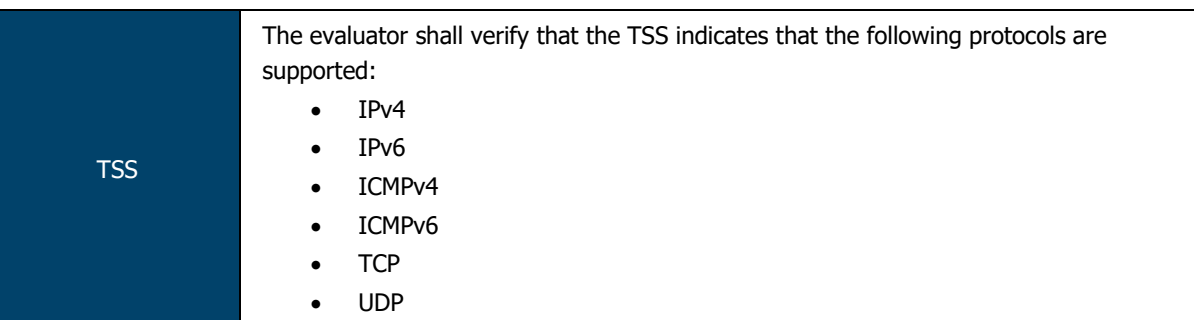

The TOE performs stateful network traffic filtering on network packets using the following network traffic protocols and network fields conforming to the described RFCs:

- Internet Control Message Protocol version 4 (ICMPv4)
	- $\circ$  RFC 792 (ICMPv4)
- Internet Control Message Protocol version 6 (ICMPv6) o RFC 4443 (ICMPv6)
- Internet Protocol (IPv4)
	- o RFC 791 (IPv4)
- Internet Protocol version 6 (IPv6)
	- o RFC 2460 (IPv6)
- Transmission Control Protocol (TCP)
	- o RFC 793 (TCP)
- User Datagram Protocol (UDP)
	- o RFC 768 (UDP)

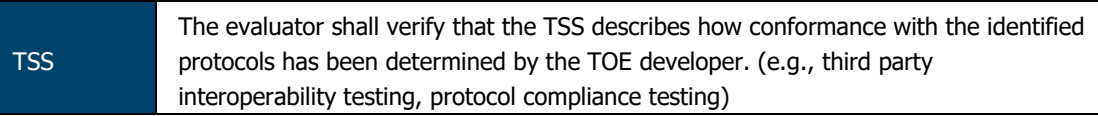

Conformance to these RFCs is demonstrated by protocol compliance testing by the product QA team.

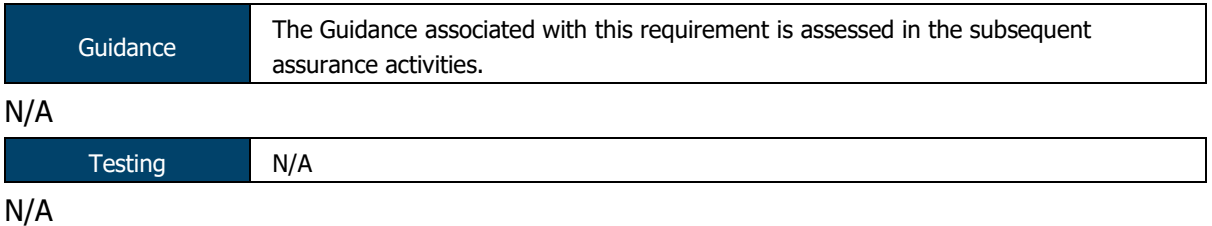

ASSURANCE ACTIVITY REPORT - JUNOS OS 17.4R1 FOR SRX1500, SRX4100 AND SRX4200 SERIES PAGE 98 OF 108 EFS-T051-AAR 1.0 11 JULY 2018

## 2.11.1.3 IPS\_NTA\_EXT.1.3

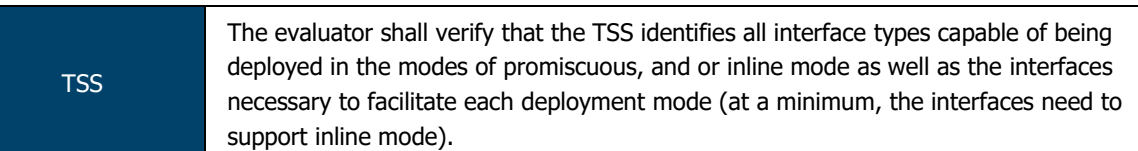

The TOE is capable of inspecting all traffic passing through the TOE's Ethernet interfaces (inline mode). Ethernet interfaces can be assigned to Zones on which firewall and IDP policies are predicated.

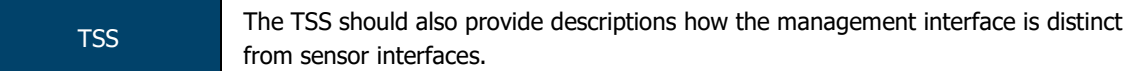

The TOE supports management through the console port, as well as through a dedicated Ethernet management port whose traffic is never processed for routing. Remote management of the TOE can also be performed via SSH as described in Section 7.1.3.

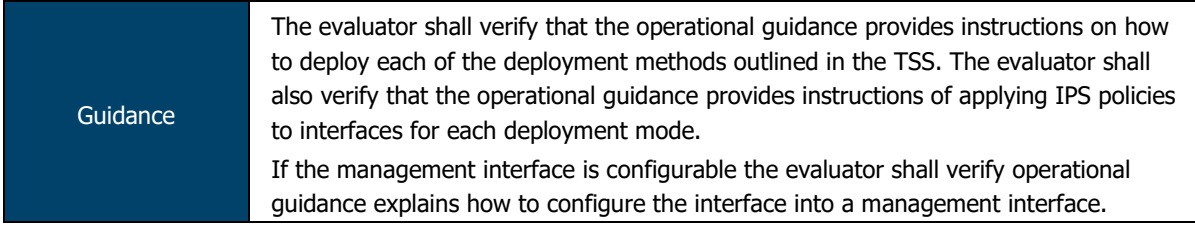

The TOE's primary interfaces are deployed in Inline mode by default and, thus, do not require any additional configuration. No interfaces can operate in Promiscuous mode. Ethernet interfaces can be configured into management interfaces by permitting SSH on that interface.

IDP rules are not explicitly tied to a single interface – the engine listens on all interfaces. Rather, rules are assigned a "to zone" and "from zone" – the engine monitors all inbound traffic and, when a match is found, the rules are enforced as configured.

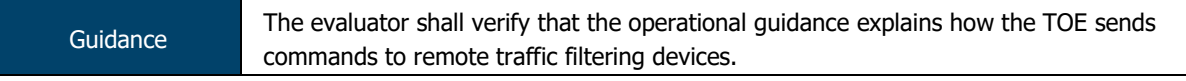

The TOE does not utilise remote filtering devices.

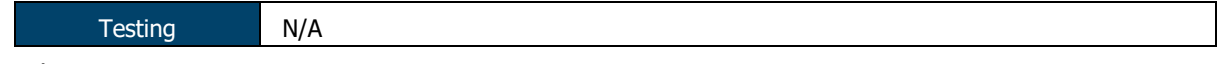

N/A

## 2.11.2 IPS\_IPB\_EXT.1 IP Blocking

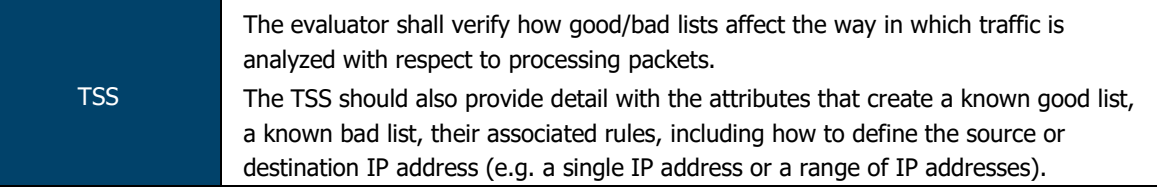

The TOE supports the definition of known-good and known-bad lists of source and/or destination addresses at the firewall rule level as described in Section 7.8. Address ranges can be defined by creating address book entries and attaching them to firewall policies.

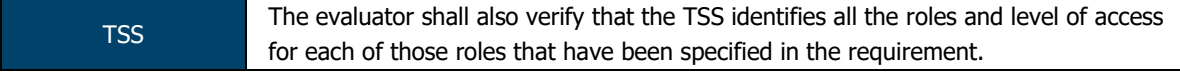

The Security Administrator has the capability to:

- Perform management functions
	- o Enable, disable signatures applied to sensor interfaces, and determine the behaviour of IPS functionality
- $\circ$  Modify these parameters that define the network traffic to be collected and analysed:
	- **Source IP addresses (host address and network address);**
	- **Destination IP addresses (host address and network address);**
	- Source port (TCP and UDP);
	- Destination port (TCP and UDP);
	- Protocol (IPv4 and IPv6)
	- **ICMP** type and code

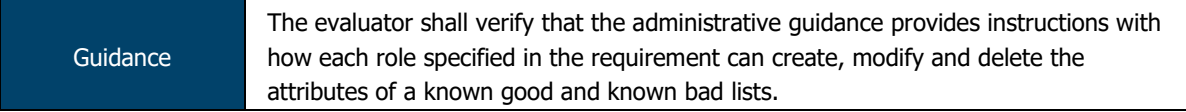

The administrator may assign individual IP addresses, ranges or entire subnets to the Address Book – these address book entries may then be assigned to security flow policies, which may be configured to permit or deny traffic to/from the relevant IP addresses.

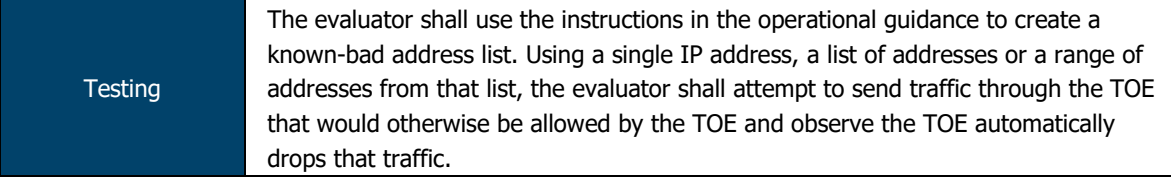

The evaluators used the TOE address book and security policy functions to create a badaddress list. The evaluators confirmed that the TOE did not permit traffic to flow to address on the 'bad' list.

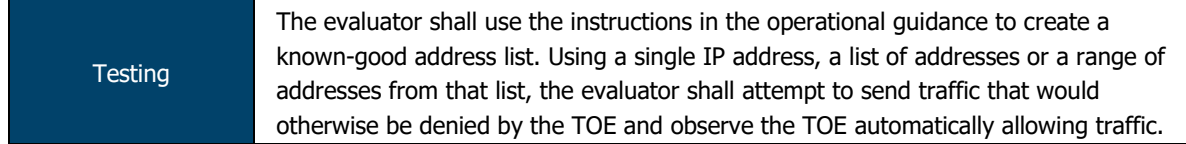

The evaluators used the TOE address book and security policy functions to create a goodaddress list. The evaluators confirmed that the TOE did not permit traffic to flow to address on the 'good' list.

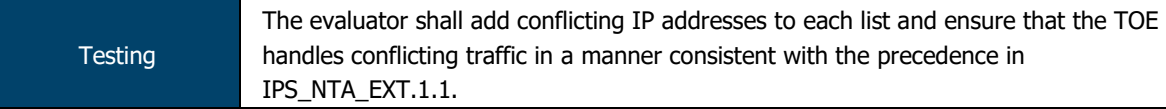

The evaluators created security policies with conflicting good-bad lists. The evaluators confirmed that the TOE enforced security policies in the administrator-defined order.

## 2.11.3 IPS\_SBD\_EXT.1 Signature-Based IPS Functionality

## 2.11.3.1 IPS\_SBD\_EXT.1.1

TSS The evaluator shall verify that the TSS describes what is comprised within a signature rule.

The TOE supports stateful signature based attack detection defined as Attack Objects. Attack Objects use context based matching to match regular expressions in specific locations where they occur. Attack Objects can be composed of multiple signatures and protocol anomalies, including logical expressions between signatures for compound matching.

ASSURANCE ACTIVITY REPORT - JUNOS OS 17.4R1 FOR SRX1500, SRX4100 AND SRX4200 SERIES PAGE 100 OF 108 EFS-T051-AAR 1.0 11 JULY 2018

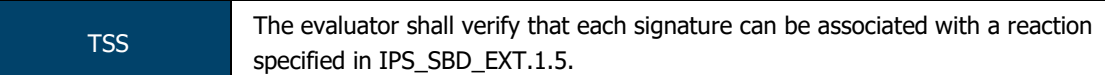

Signatures can be defined to match the any of above header-field values, using the command "set security idp custom-attack", along with the actions (allow/block), using the command "set security idp idp-policy", that the TOE will perform when a match is found in the processed packets.

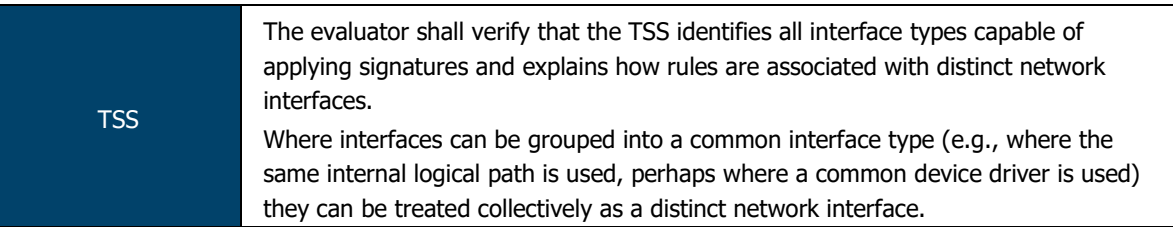

The TOE is capable of inspecting all traffic passing through the TOE's Ethernet interfaces (inline mode). Ethernet interfaces can be assigned to Zones on which firewall and IDP policies are predicated.

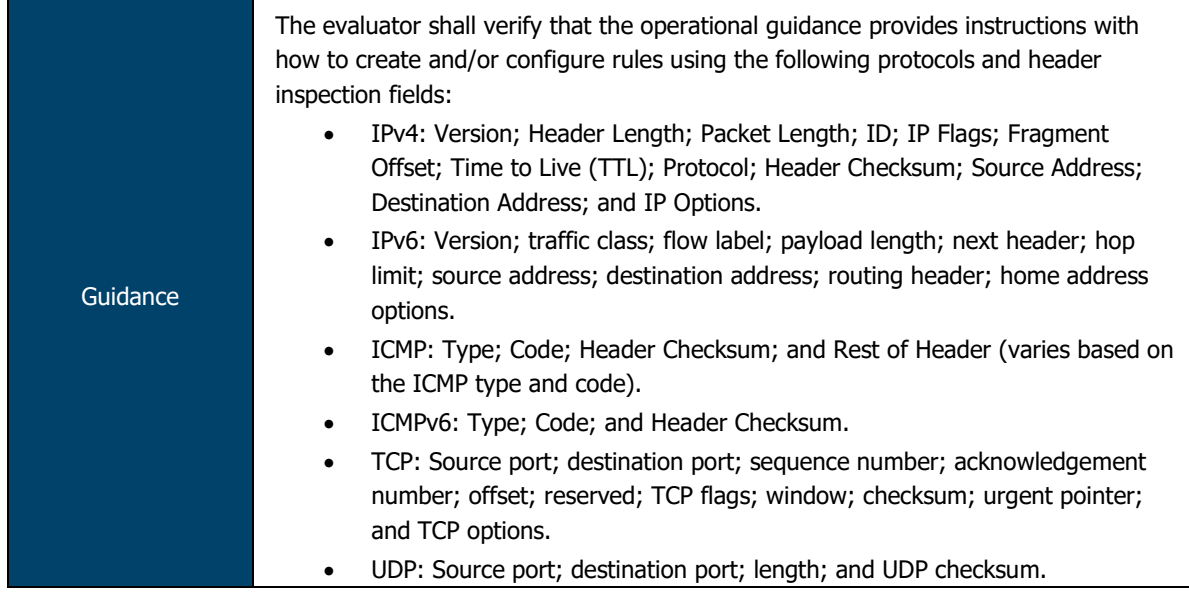

The IDP Feature Guide provides administrators with configuration examples and guidance on how to develop and implement custom IDP rules using each of the protocols and fields specified above.

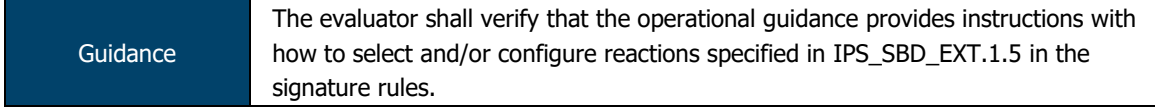

The IDP Feature Guide provides administrators with command examples and configuration data on how to configure an IDP rule to perform allow or drop operations.

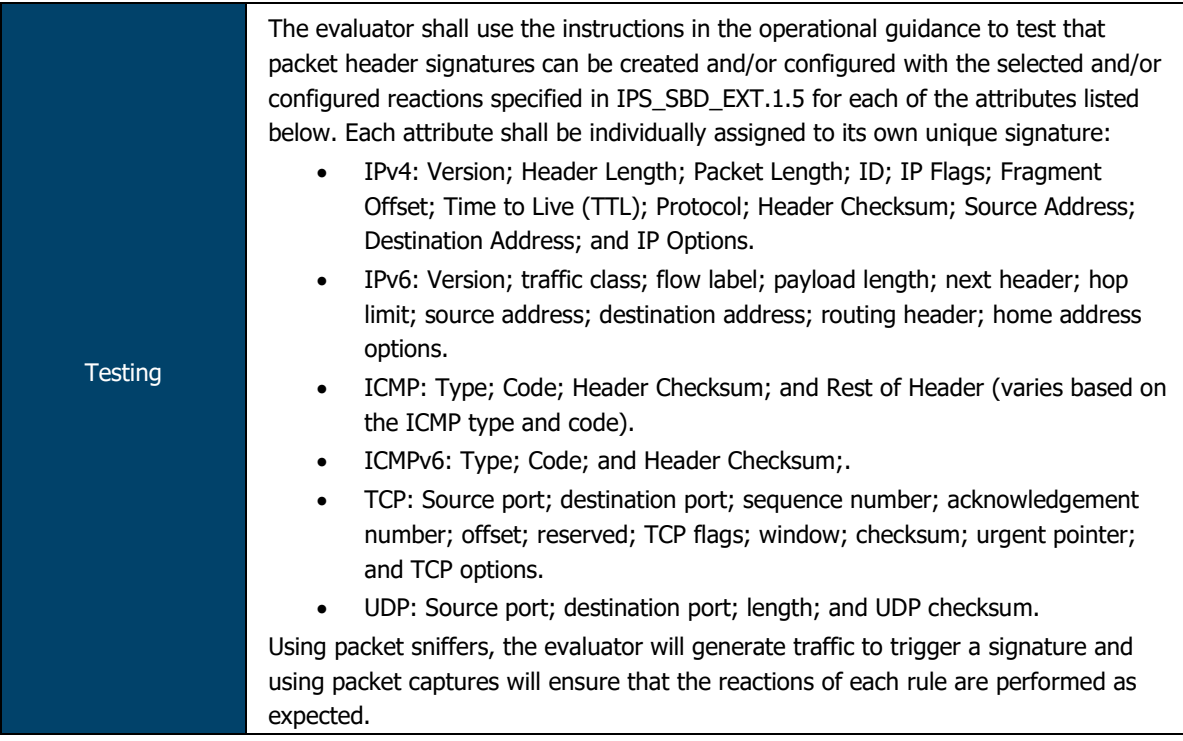

Evaluators developed an IDP signature for each protocol and attribute specified above. The evaluators utilised scapy to generate packets for each relevant signature and utilised Wireshark and audit log analysis to determine whether the TOE reacted as configured. The evaluators confirmed that the TOE allowed each applicable reaction to be assigned to each signature.

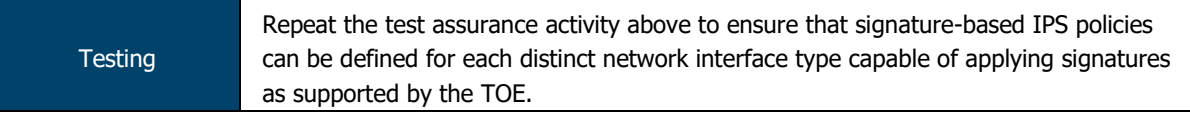

Evaluators confirmed during testing that IPS signatures could be applied to security zones that can then be associated with any applicable interface type.

## 2.11.3.2 IPS\_SBD\_EXT.1.2

TSS The evaluator shall verify that the TSS describes what is comprised within a stringbased detection signature.

The TOE also supports string-based pattern-matching inspection of packet payload data for the above listed protocols. For TCP payload inspection, Junos OS provides pre-defined attack signatures to detect FTP commands, HTTP commands and content, and STMP states. Alternative, administrators can define custom-attack signatures for these application layer protocols using the command "set security idp custom-attack".

TSS The evaluator shall verify that each packet payload string-based detection signature can be associated with a reaction specified in IPS\_SBD\_EXT.1.5.

Signatures can be defined to match the any of above header-field values, using the command "set security idp custom-attack", along with the actions (allow/block), using the command "set security idp idp-policy", that the TOE will perform when a match is found in the processed packets.

ASSURANCE ACTIVITY REPORT - JUNOS OS 17.4R1 FOR SRX1500, SRX4100 AND SRX4200 SERIES PAGE 102 OF 108 EFS-T051-AAR 1.0 11 JULY 2018

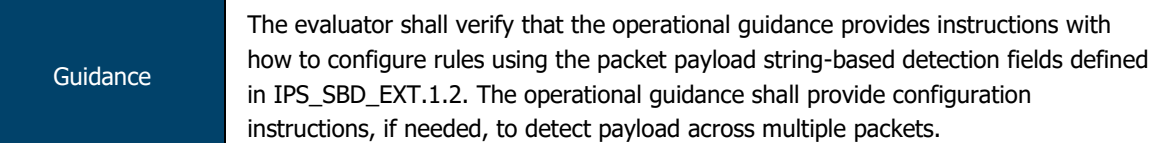

The IDP Feature Guide provides administrators with configuration examples and guidance on how to develop and implement custom IDP rules using each of the payload string-based detection fields (e.g. FTP, SMTP) defined in IPS\_SBD\_EXT.1.2.

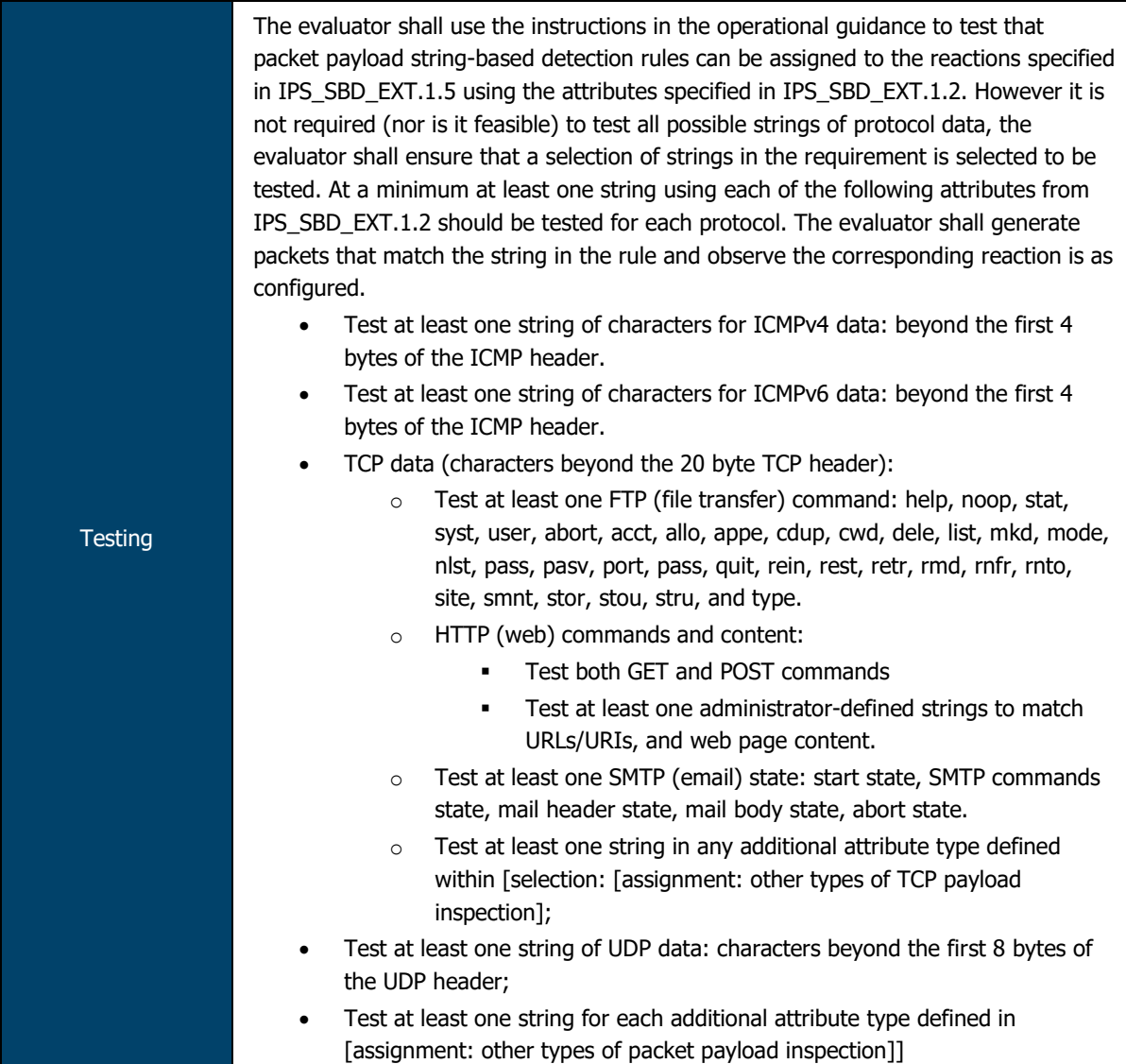

The evaluators developed IDP signatures for ICMPv4/v6 and UDP header data, the FTP 'nlst' command, HTTP GET/POST commands, URL and body content and the SMTP 'body' state. Evaluators configured each detection rule, in turn, with each of the available reactions and confirmed that a) the TOE is able to detect each of the data types specified in the requirement; and b) react to each traffic type as configured.

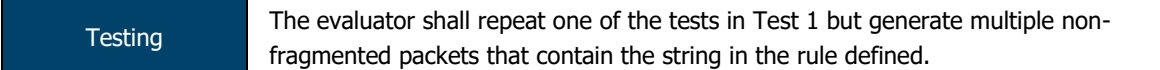

The evaluators repeated the UDP header data test by transmitting 10+ non-fragmented packets that contained the string configured in the detection rule. Evaluators confirmed that the TOE identified the string across all of the non-fragmented packets.

ASSURANCE ACTIVITY REPORT - JUNOS OS 17.4R1 FOR SRX1500, SRX4100 AND SRX4200 SERIES PAGE 103 OF 108 EFS-T051-AAR 1.0 11 JULY 2018

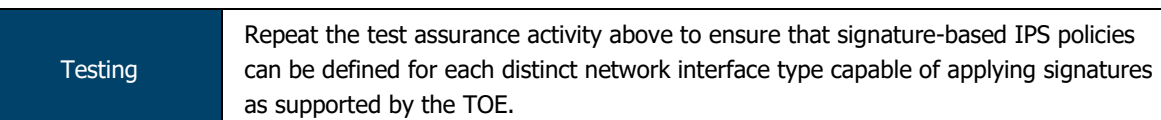

Evaluators confirmed during testing that IPS signatures could be applied to security zones that can then be associated with any applicable interface type.

## 2.11.3.3 IPS\_SBD\_EXT.1.3

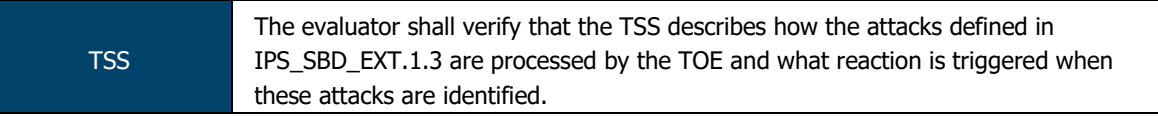

The TOE is capable of detecting the following signatures using Junos predefined screen options:

- IP Fragments Overlap (Teardrop attack, Bonk attack, or Boink attack)
- IP source address equal to the IP destination (Land attack)
- Fragmented ICMP Traffic (e.g. Nuke attack)
- Large ICMP Traffic (Ping of Death attack)
- TCP NULL flags
- TCP SYN+FIN flags
- TCP FIN only flags
- UDP Bomb Attack
- ICMP flooding (Smurf attack, and ping flood)
- TCP flooding (e.g. SYN flood)
- IP protocol scanning
- TCP port scanning
- UDP port scanning
- ICMP scanning

The default action for the above screens is to drop the packets. To allow the packets through, the "alarm-without-drop" action can be defined using the command "set security screen idsoption".

The TOE is also capable of detecting the following signatures:

- TCP SYN+RST flags, by defining an custom attack to match "protocol tcp tcp-flags rst" and "protocol tcp tcp-flags syn"77;
- UDP Chargen DoS attack , by configuring a firewall policy to match the predefined "junos-chargen" with the desired allow/block reaction;
- Flooding of a network (DoS attack), by the configuration of policers that allow establishing prioritization and bandwidth limits for different type of network traffic.

**Guidance** The evaluator shall verify that the operational guidance provides instructions with configuring rules to identify the attacks defined in IPS\_SBD\_EXT.1.3 as well as the reactions to these attacks as specified in IPS\_SBD\_EXT.1.5.

The Evaluated Configuration Guide provides instructions on how to configure security screens for each of the attacks specified in the requirement. It also provides instructions on how to configure the TOE to block and alert if a match is found, or to ignore the event and allow the traffic to flow through the TOE.

ASSURANCE ACTIVITY REPORT - JUNOS OS 17.4R1 FOR SRX1500, SRX4100 AND SRX4200 SERIES PAGE 104 OF 108 EFS-T051-AAR 1.0 11 JULY 2018

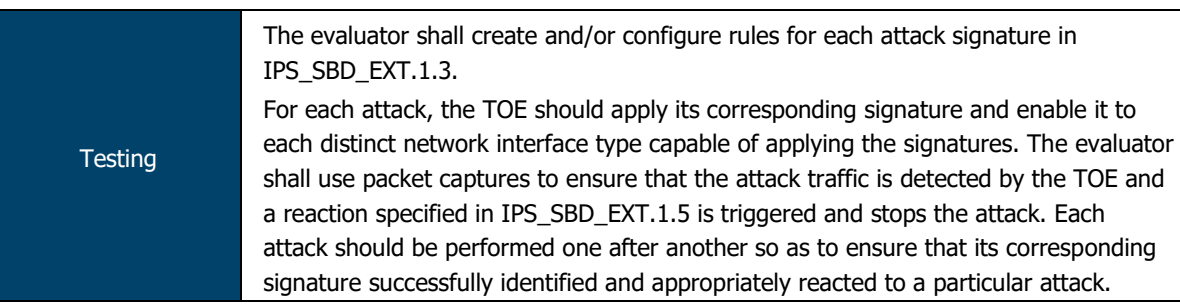

The evaluators created new attack signatures and/or configured the IDP Attack Screen to detect each of the applicable traffic types defined in this requirement.

Evaluators transmitted traffic through the TOE matching each of the signature types in this requirement and confirmed that, in each case, the TOE identified the malicious traffic and reacted as configured.

### 2.11.3.4 IPS\_SBD\_EXT.1.4

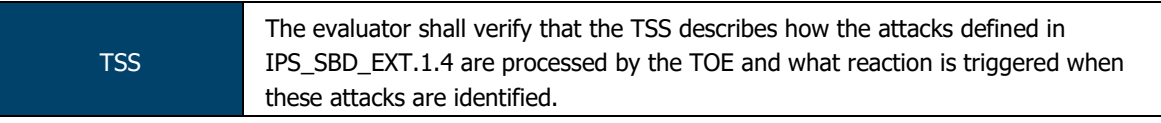

The TOE is capable of detecting the following signatures using Junos predefined screen options:

- IP Fragments Overlap (Teardrop attack, Bonk attack, or Boink attack)
- IP source address equal to the IP destination (Land attack)
- Fragmented ICMP Traffic (e.g. Nuke attack)
- Large ICMP Traffic (Ping of Death attack)
- TCP NULL flags
- TCP SYN+FIN flags
- TCP FIN only flags
- UDP Bomb Attack
- ICMP flooding (Smurf attack, and ping flood)
- TCP flooding (e.g. SYN flood)
- IP protocol scanning
- TCP port scanning
- UDP port scanning
- ICMP scanning

The default action for the above screens is to drop the packets. To allow the packets through, the "alarm-without-drop" action can be defined using the command "set security screen idsoption".

The TOE is also capable of detecting the following signatures:

- TCP SYN+RST flags, by defining an custom attack to match "protocol tcp tcp-flags rst" and "protocol tcp tcp-flags syn"77;
- UDP Chargen DoS attack , by configuring a firewall policy to match the predefined "junos-chargen" with the desired allow/block reaction;
- Flooding of a network (DoS attack), by the configuration of policers that allow establishing prioritization and bandwidth limits for different type of network traffic.

ASSURANCE ACTIVITY REPORT - JUNOS OS 17.4R1 FOR SRX1500, SRX4100 AND SRX4200 SERIES PAGE 105 OF 108 EFS-T051-AAR 1.0 11 JULY 2018

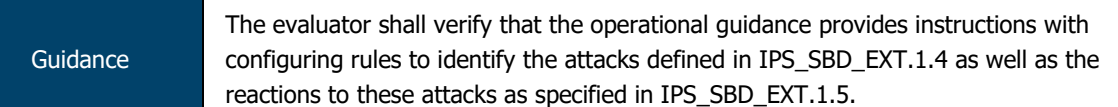

The Evaluated Configuration Guide provides instructions on how to configure security screens for each of the attacks specified in the requirement. It also provides instructions on how to configure the TOE to block and alert if a match is found, or to ignore the event and allow the traffic to flow through the TOE.

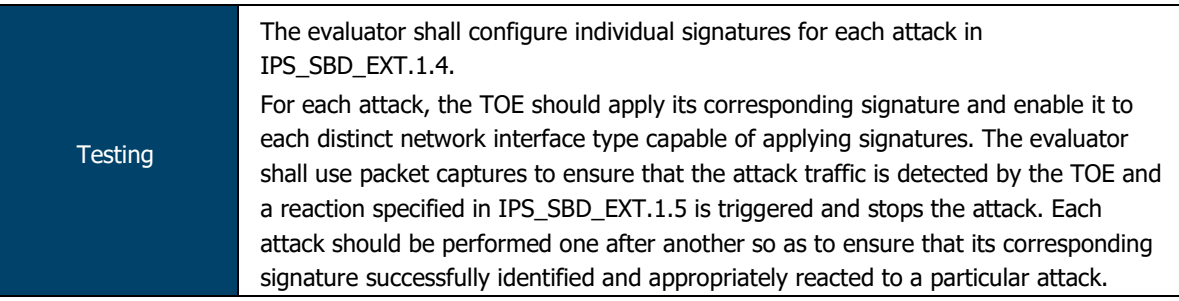

The evaluators created new attack signatures and/or configured the IDP Attack Screen to detect each of the applicable traffic types defined in this requirement.

Evaluators transmitted traffic through the TOE matching each of the signature types in this requirement and confirmed that, in each case, the TOE identified the malicious traffic and reacted as configured.

## 2.11.3.5 IPS\_SBD\_EXT.1.5

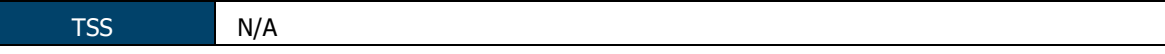

IDP Attack Actions – when an attack is detected the corresponding policy configured action is executed. Possible actions include:

- No Action
- Drop packet
- Drop connection
- Close client (send an RST packet to the client)
- Close server (sends an RST packet to the server)
- Close client and server (sends an RST packet to both client and server)

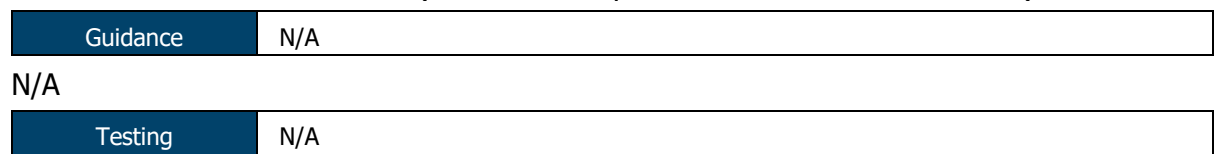

N/A

## 2.11.4 IPS\_ABD\_EXT.1 Anomaly-Based IPS

## 2.11.4.1 IPS\_ABD\_EXT.1.1

TSS The evaluator shall verify that the TSS describes the composition, construction, and application of baselines or anomaly-based attributes specified in IPS\_ABD\_EXT.1.1.

The TOE allows administrators to define signatures for anomalous traffic in terms of throughput (bits per second), time of the day for defined source/destination address and source/destination port, frequency of traffic patterns and thresholds of traffic patterns.

Anomaly signatures based on time of day characteristics are implemented by configuring schedulers using the Junos command 'set schedulers' and attaching them to firewall policies, which in turn specify the target traffic in terms of IP addresses and port numbers as well as the action to be perform on signature triggering (allow or block/drop traffic).

Anomaly signatures based on throughput characteristics are implemented by configuring policers with a bandwidth limit and the desired signature action (discard or forward), using the Junos command 'set firewall policer', and attaching it to any interface with the Junos command 'set interfaces'. Traffic exceeding the specified throughput limit is dropped when the policer is configured to discard traffic.

A policer can be applied to specific inbound or outbound IP packets in a Layer 3 traffic flow at a logical interface by using a stateless firewall filter. If an input firewall filter is configured on the same logical interface as a policer, the policer is executed first. If an output firewall filter is configured on the same logical interface as a policer, the firewall filter is executed first.

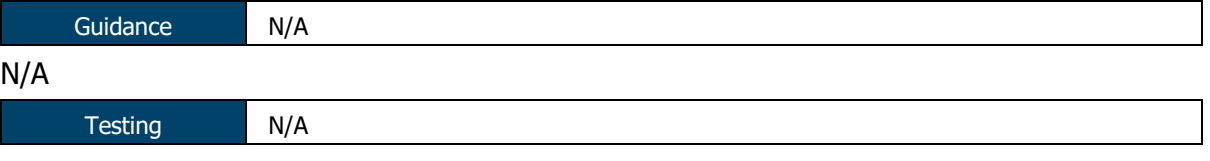

## N/A

## 2.11.4.2 IPS\_ABD\_EXT.1.2

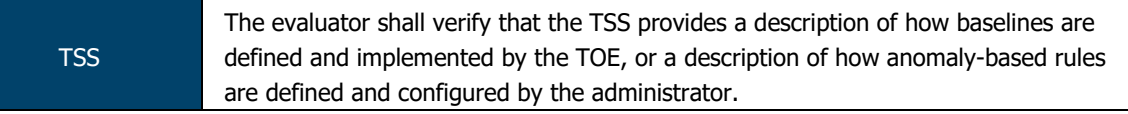

The TOE allows administrators to define signatures for anomalous traffic in terms of throughput (bits per second), time of the day for defined source/destination address and source/destination port, frequency of traffic patterns and thresholds of traffic patterns.

Anomaly signatures based on time of day characteristics are implemented by configuring schedulers using the Junos command 'set schedulers' and attaching them to firewall policies, which in turn specify the target traffic in terms of IP addresses and port numbers as well as the action to be perform on signature triggering (allow or block/drop traffic).

Anomaly signatures based on throughput characteristics are implemented by configuring policers with a bandwidth limit and the desired signature action (discard or forward), using the Junos command 'set firewall policer', and attaching it to any interface with the Junos command 'set interfaces'. Traffic exceeding the specified throughput limit is dropped when the policer is configured to discard traffic.

A policer can be applied to specific inbound or outbound IP packets in a Layer 3 traffic flow at a logical interface by using a stateless firewall filter. If an input firewall filter is configured on the same logical interface as a policer, the policer is executed first. If an output firewall filter is configured on the same logical interface as a policer, the firewall filter is executed first.

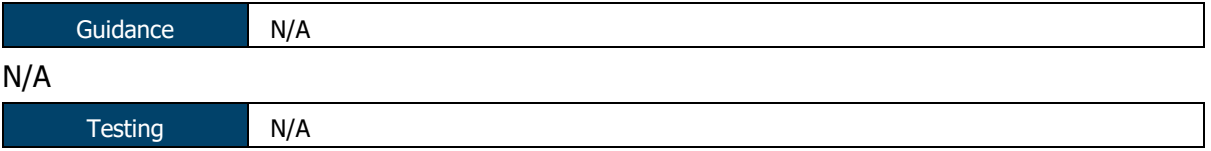

## N/A

## 2.11.4.3 IPS\_ABD\_EXT.1.3

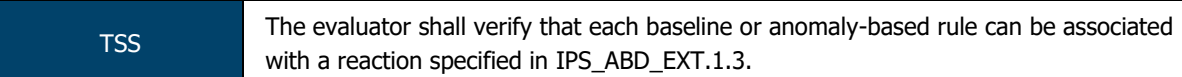

The TOE allows administrators to define signatures for anomalous traffic in terms of throughput (bits per second), time of the day for defined source/destination address and source/destination port, frequency of traffic patterns and thresholds of traffic patterns.

Anomaly signatures based on time of day characteristics are implemented by configuring schedulers using the Junos command 'set schedulers' and attaching them to firewall policies, which in turn specify the target traffic in terms of IP addresses and port numbers as well as the action to be perform on signature triggering (allow or block/drop traffic).

Anomaly signatures based on throughput characteristics are implemented by configuring policers with a bandwidth limit and the desired signature action (discard or forward), using the Junos command 'set firewall policer', and attaching it to any interface with the Junos command 'set interfaces'. Traffic exceeding the specified throughput limit is dropped when the policer is configured to discard traffic.

A policer can be applied to specific inbound or outbound IP packets in a Layer 3 traffic flow at a logical interface by using a stateless firewall filter. If an input firewall filter is configured on the same logical interface as a policer, the policer is executed first. If an output firewall filter is configured on the same logical interface as a policer, the firewall filter is executed first.

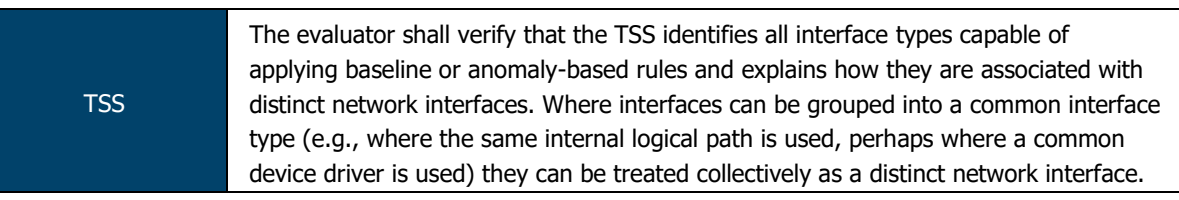

The TOE is capable of inspecting all traffic passing through the TOE's Ethernet interfaces (inline mode). Ethernet interfaces can be assigned to Zones on which firewall and IDP policies are predicated.

A policer can be applied to specific inbound or outbound IP packets in a Layer 3 traffic flow at a logical interface by using a stateless firewall filter. If an input firewall filter is configured on the same logical interface as a policer, the policer is executed first. If an output firewall filter is configured on the same logical interface as a policer, the firewall filter is executed first.

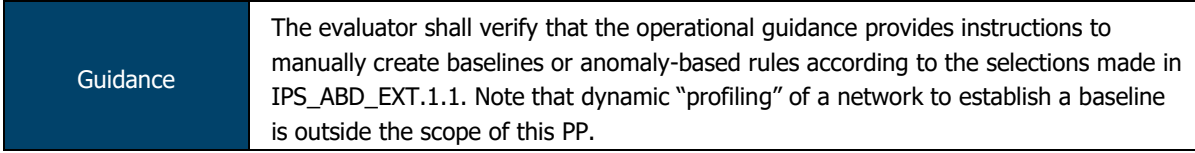

The provided guidance encompasses the entirety of the functionality provided by the IDP engine. Baselines/anomaly-based sensors can be created for throughput, time of day, frequency or thresholds. Depending on the anomaly type, this is done via the IDP engine (via custom attacks) or via the firewall engine (firewall policers/bandwidth monitors).

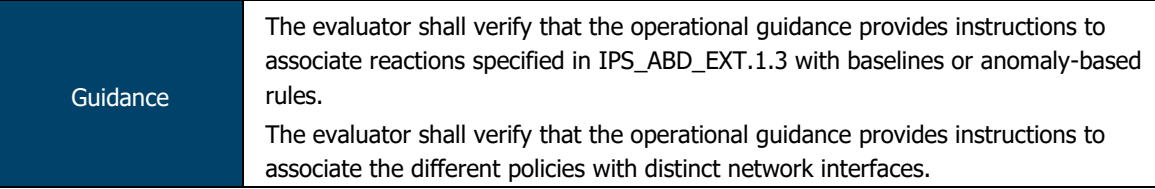

Per the IDP Feature Guide, rules are configured with reactions based on the following configuration settings:

```
then {
  action {
       < drop-connection | drop-packet | no-action>
  }
}
```
This allows the TOE administrator to configure IDP reactions in line with the reactions specified in the Security Target.

For bandwidth policers, the default reaction is to drop traffic (this does not require additional configuration).

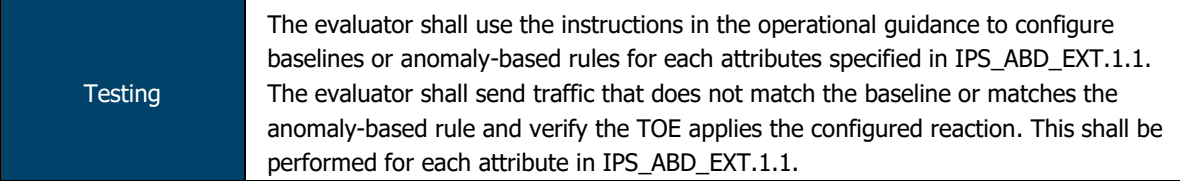

The evaluators configured a number of policies that correspond to the selections made in this requirement. For each policy, evaluators generated traffic that did not match the expected baseline. In each case, the evaluators confirmed that the TOE a) detected the anomalous traffic; and b) reacted as expected.

Testing Repeat the test assurance activity above to ensure that baselines or anomaly-based rules can be defined for each distinct network interface type supported by the TOE.

Evaluators confirmed during testing that IPS signatures could be applied to security zones that can then be associated with any applicable interface type.

**---- END OF DOCUMENT ----**